Cypher Query Language Reference, Version 9

# **Table of Contents**

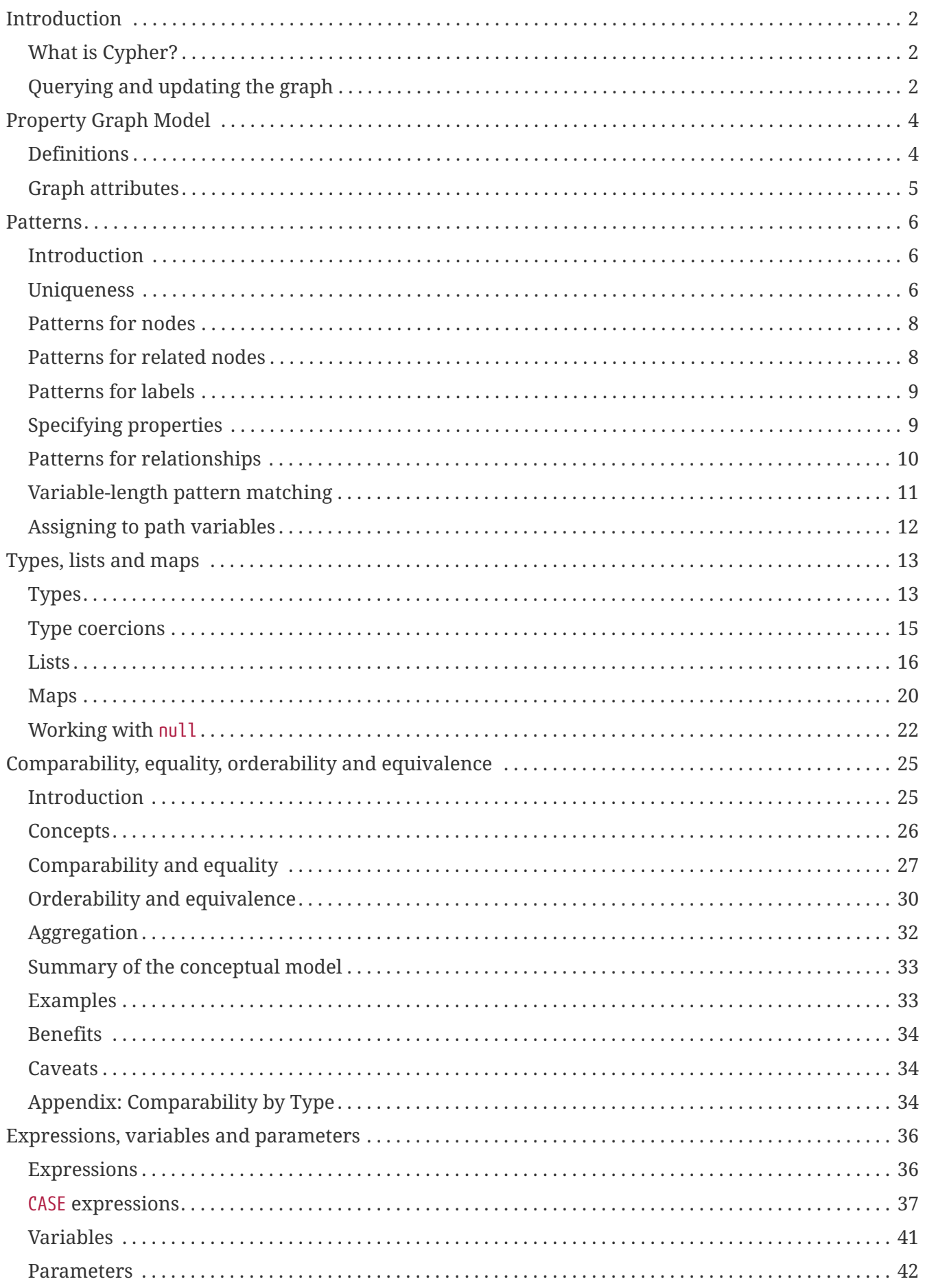

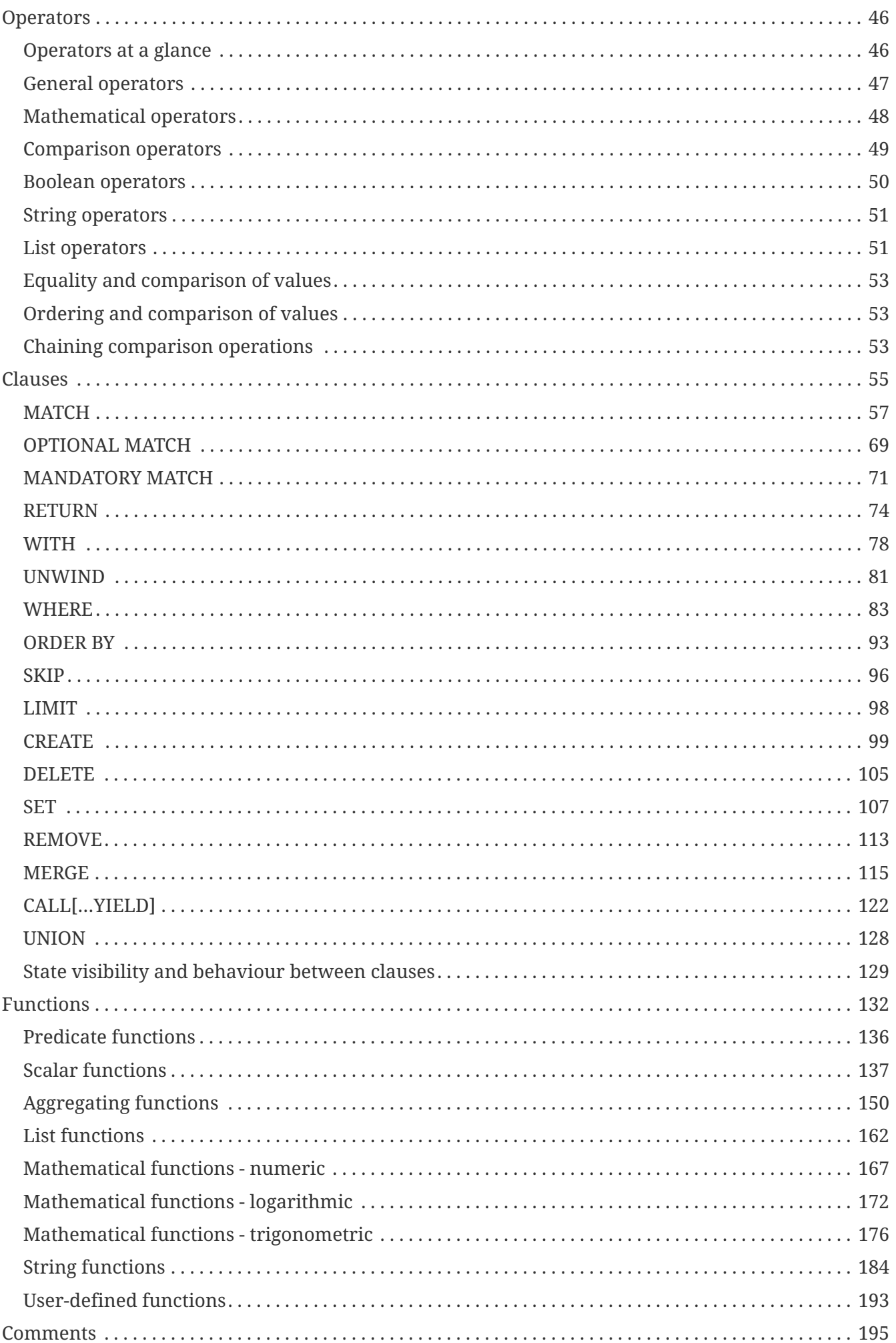

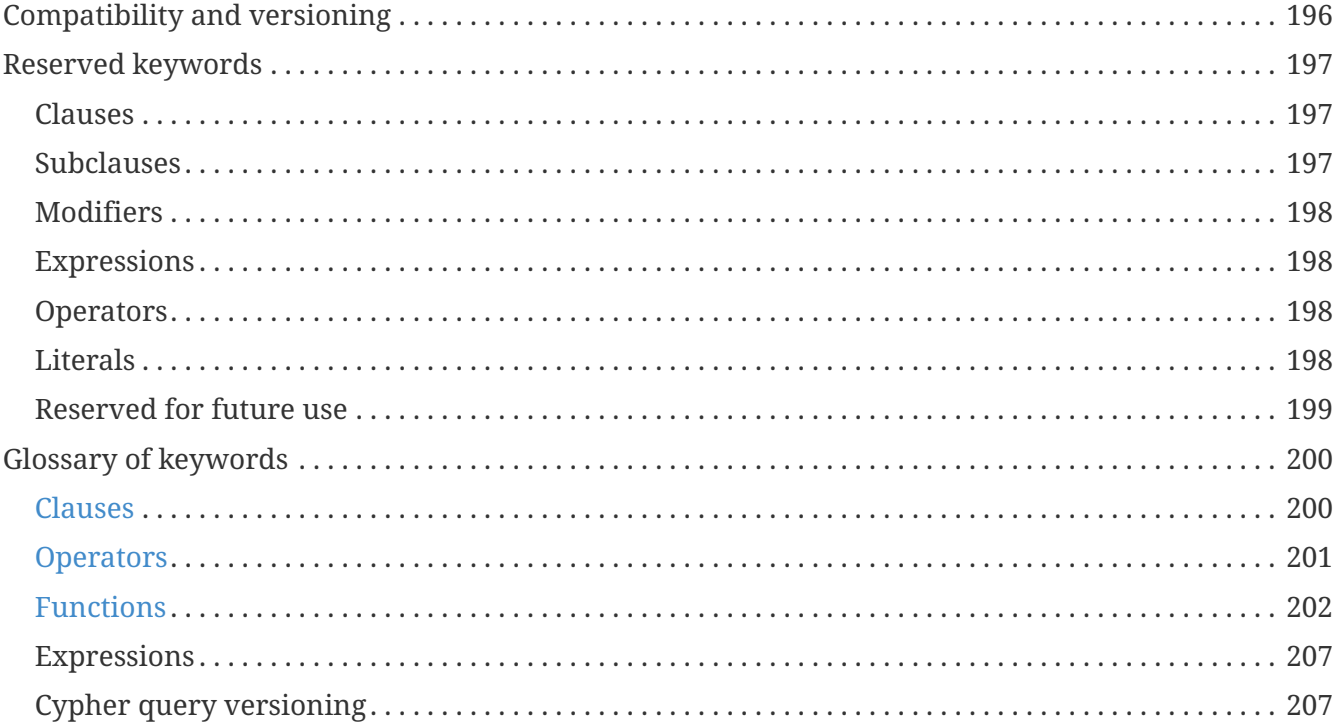

License: [Apache License 2.0](#page-210-2)

*This document contains the complete reference for Version 9 of the Cypher query language.*

# <span id="page-5-0"></span>**Introduction**

- [What is Cypher?](#page-5-1)
- [Querying and updating the graph](#page-5-2)

## <span id="page-5-1"></span>**What is Cypher?**

*Cypher* is a declarative graph query language that allows for expressive and efficient querying and updating of the graph store. Cypher is a relatively simple but still very powerful language. Complicated database queries can easily be expressed through Cypher.

Being a declarative language, Cypher focuses on the clarity of expressing *what* to retrieve from a graph, not on *how* to retrieve it. This is in contrast to imperative languages like Java, scripting languages like [Gremlin](http://gremlin.tinkerpop.com) *(http://gremlin.tinkerpop.com)*, and [the JRuby Neo4j bindings](https://github.com/neo4jrb/neo4j/) *(https://github.com/neo4jrb/neo4j/)*.

Cypher is inspired by a number of different approaches and builds upon established practices for expressive querying. Most of the keywords like WHERE and ORDER BY are inspired by [SQL](http://en.wikipedia.org/wiki/SQL) *(http://en.wikipedia.org/wiki/SQL)*. Pattern matching borrows expression approaches from [SPARQL](http://en.wikipedia.org/wiki/SPARQL) *(http://en.wikipedia.org/wiki/SPARQL)*. Some of the list semantics have been borrowed from languages such as Haskell and Python.

#### **Structure**

Cypher borrows its structure from SQL — queries are built up using various clauses.

Clauses are chained together, and they feed intermediate result sets between each other. For example, the matching variables from one MATCH clause will be the context that the next clause exists in.

The query language is comprised of several distinct clauses; these are detailed later in this document.

## <span id="page-5-2"></span>**Querying and updating the graph**

Cypher can be used for both querying and updating a graph.

## **The structure of updating queries**

A Cypher query part cannot both match and update the graph at the same time.

Every part can either read and match on the graph, or make updates to it.

If you read from the graph and then update the graph, your query implicitly has two parts — the reading is the first part, and the writing is the second part.

If your query only performs reads, Cypher will be lazy and not actually match the pattern until you ask for the results. In an updating query, the semantics are that *all* the reading will be done before any writing actually happens.

The only pattern where the query parts are implicit is when you first read and then write — any other order and you have to be explicit about your query parts. The parts are separated using the WITH statement. WITH is like an event horizon — it's a barrier between a plan and the finished execution of that plan.

When you want to filter using aggregated data, you have to chain together two reading query parts — the first one does the aggregating, and the second filters on the results coming from the first one.

```
MATCH (n {name: 'John'})-[:FRIEND]-(friend)
WITH n, count(friend) AS friendsCount
WHERE friendsCount > 3
RETURN n, friendsCount
```
Using WITH, you specify how you want the aggregation to happen, and that the aggregation has to be finished before Cypher can start filtering.

Here's an example of updating the graph, writing the aggregated data to the graph:

```
MATCH (n {name: 'John'})-[:FRIEND]-(friend)
WITH n, count(friend) AS friendsCount
SET n.friendsCount = friendsCount
RETURN n.friendsCount
```
You can chain together as many query parts as the available memory permits.

### **Returning data**

Any query can return data. If your query only reads, it has to return data — it serves no purpose if it doesn't, and it is not a valid Cypher query. Queries that update the graph don't have to return anything, but they can.

After all the parts of the query comes one final RETURN clause. RETURN is not part of any query part — it is a period symbol at the end of a query. The RETURN clause has three sub-clauses that come with it: SKIP/LIMIT and ORDER BY.

If you return graph elements from a query that has just deleted them, you are holding a pointer that is no longer valid. Operations on that node are undefined.

# <span id="page-7-0"></span>**Property Graph Model**

Cypher is a graph query language which operates on a *property graph*. A property graph may be defined in graph theoretical terms as a directed, vertex-labeled, edge-labeled multigraph with selfedges, where edges have their own identity. In the property graph, we use the term node to denote a vertex, and relationship to denote an edge.

## <span id="page-7-1"></span>**Definitions**

In a property graph, the following elements may exist:

- Entity
	- Node
	- Relationship
- Path
- Token
	- Label
	- Relationship type
	- Property key
- Property

## **Entity**

- An entity has a unique, comparable identity which defines whether or not two entities are equal.
- An entity is assigned a set of properties, each of which are uniquely identified in the set by their respective property keys.
- Read [here](#page-28-0) for more details.

#### **Node**

- A *node* is the basic entity of the graph, with the unique attribute of being able to exist in and of itself.
- A node may be assigned a set of unique labels.
- A node may have zero or more outgoing relationships.
- A node may have zero or more incoming relationships.

#### **Relationship**

- A *relationship* is an entity that encodes a directed connection between exactly two nodes, the *source node* and the *target node*.
- An *outgoing* relationship is a directed relationship from the point of view of its source node.
- An *incoming* relationship is a directed relationship from the point of view of its target node.
- A relationship is assigned exactly one relationship type.

### **Path**

- A path represents a walk through a property graph and consists of a sequence of alternating nodes and relationships.
- A path always starts and ends at a node.
- The smallest possible path contains a single node, and is called an *empty* path.
- A path has a *length*, which is an integer greater than or equal to zero, which is equal to the number of relationships in the path.
- Equality of paths is detailed [here](#page-28-0).

### **Token**

• A *token* is a nonempty string of Unicode characters.

#### **Label**

• A *label* is a token that is assigned to nodes only.

#### **Relationship type**

• A *relationship type* is a token that is assigned to relationships only.

### **Property key**

• A *property key* is a token which uniquely identifies an entity's property.

### **Property**

- A *property* is a pair consisting of a *property key* and a *property value*.
- A property value is an instantiation of one of Cypher's concrete, scalar types, or a list of a concrete, scalar type.
- More information regarding property types may be found [here](#page-16-1).

## <span id="page-8-0"></span>**Graph attributes**

• The *size* of the graph is an integer greater than or equal to zero, and is equal to the number of nodes in the graph.

# <span id="page-9-0"></span>**Patterns**

- [Introduction](#page-9-1)
- [Uniqueness](#page-9-2)
- [Patterns for nodes](#page-11-0)
- [Patterns for related nodes](#page-11-1)
- [Patterns for labels](#page-12-0)
- [Specifying properties](#page-12-1)
- [Patterns for relationships](#page-13-0)
- [Variable-length pattern matching](#page-14-0)
- [Assigning to path variables](#page-15-0)

## <span id="page-9-1"></span>**Introduction**

Patterns and pattern-matching are at the very heart of Cypher, so being effective with Cypher requires a good understanding of patterns.

Using patterns, you describe the shape of the data you're looking for. For example, in the MATCH clause you describe the shape with a pattern, and Cypher will figure out how to get that data for you.

The pattern describes the data using a form that is very similar to how one typically draws the shape of property graph data on a whiteboard: usually as circles (representing nodes) and arrows between them to represent relationships.

Patterns appear in multiple places in Cypher: in MATCH, CREATE and MERGE clauses, and in pattern expressions. Each of these is described in more detail in:

- [MATCH](#page-60-0)
- [OPTIONAL MATCH](#page-72-0)
- [CREATE](#page-102-0)
- [MERGE](#page-118-0)
- [Using path patterns in](#page-91-0) [WHERE](#page-91-0)

## <span id="page-9-2"></span>**Uniqueness**

While pattern matching, Cypher makes sure to not include matches where the same graph relationship is found multiple times in a single pattern. In most use cases, this is a sensible thing to do.

As an example, looking for a user's friends of friends should not return said user.

Let's create a few nodes and relationships:

```
CREATE (adam:User {name: 'Adam'}), (pernilla:User {name: 'Pernilla'}),
         (david:User {name: 'David'}),
         (adam)-[:FRIEND]->(pernilla), (pernilla)-[:FRIEND]->(david)
```
Which gives us the following graph:

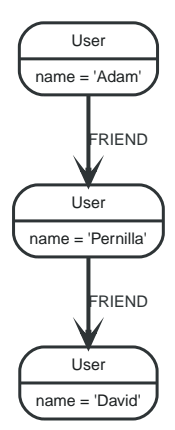

Now let's look for friends of friends of Adam:

```
MATCH (user:User {name: 'Adam'})-[r1:FRIEND]-()-[r2:FRIEND]-(friend of a friend)
RETURN friend_of_a_friend.name AS fofName
```

```
+---------+
| fofName |
+---------+
 | "David" |
+---------+
1 row
```
In this query, Cypher makes sure to not return matches where the pattern relationships r1 and r2 point to the same graph relationship.

This is however not always desired. If the query should return the user, it is possible to spread the matching over multiple MATCH clauses, like so:

```
MATCH (user:User {name: 'Adam'})-[r1:FRIEND]-(friend)
MATCH (friend)-[r2:FRIEND]-(friend_of_a_friend)
RETURN friend_of_a_friend.name AS fofName
```

```
+---------+
| fofName |
+---------+
 | "David" |
 | "Adam" |
+---------+
2 rows
```
Note that while the following query looks similar to the previous one, it is actually equivalent to the one before.

```
MATCH (user:User {name: 'Adam'})-[r1:FRIEND]-(friend), (friend)-[r2:FRIEND]-
(friend_of_a_friend)
RETURN friend_of_a_friend.name AS fofName
```
Here, the MATCH clause has a single pattern with two paths, while the previous query has two distinct patterns.

```
+---------+
| fofName |
+---------+
 | "David" |
+---------+
1 row
```
## <span id="page-11-0"></span>**Patterns for nodes**

The very simplest 'shape' that can be described in a pattern is a node. A node is described using a pair of parentheses, and is typically given a name. For example:

(a)

This simple pattern describes a single node, and names that node using the variable a.

## <span id="page-11-1"></span>**Patterns for related nodes**

A more powerful construct is a pattern that describes multiple nodes and relationships between them. Cypher patterns describe relationships by employing an arrow between two nodes. For example:

 $(a)$ -[]-> $(b)$ 

This pattern describes a very simple data shape: two nodes, and a single relationship from one to

the other. In this example, the two nodes are both named as a and b respectively, and the relationship is 'directed': it goes from a to b.

This manner of describing nodes and relationships can be extended to cover an arbitrary number of nodes and the relationships between them, for example:

 $(a) - [ ] ->(b) < -[ ] - (c)$ 

Such a series of connected nodes and relationships is called a "path".

Note that the naming of the nodes in these patterns is only necessary should one need to refer to the same node again, either later in the pattern or elsewhere in the Cypher query. If this is not necessary, then the name may be omitted, as follows:

 $(a)-[]->(c)-[]-(c)$ 

## <span id="page-12-0"></span>**Patterns for labels**

In addition to simply describing the shape of a node in the pattern, one can also describe attributes. The most simple attribute that can be described in the pattern is a label that the node must have. For example:

```
(a:User) - [] ->(b)
```
One can also describe a node that has multiple labels:

```
(a:User:Admin)-[]->(b)
```
## <span id="page-12-1"></span>**Specifying properties**

Nodes and relationships are the fundamental structures in a graph. Cypher uses properties on both of these to allow for far richer models.

Properties can be expressed in patterns using a map-construct: curly brackets surrounding a number of key-expression pairs, separated by commas. E.g. a node with two properties on it would look like:

```
(a {name: 'Andres', sport: 'Brazilian Ju-Jitsu'})
```
A relationship with expectations on it is given by:

```
(a)-[{blocked: false}]->(b)
```
When properties appear in patterns, they add an additional constraint to the shape of the data. In the case of a CREATE clause, the properties will be set in the newly-created nodes and relationships. In the case of a MERGE clause, the properties will be used as additional constraints on the shape any existing data must have (the specified properties must exactly match any existing data in the graph). If no matching data is found, then MERGE behaves like CREATE and the properties will be set in the newly created nodes and relationships.

Note that patterns supplied to CREATE may use a single parameter to specify properties, e.g: CREATE (node \$paramName). This is not possible with patterns used in other clauses, as Cypher needs to know the property names at the time the query is compiled, so that matching can be done effectively.

## <span id="page-13-0"></span>**Patterns for relationships**

The simplest way to describe a relationship is by using the arrow between two nodes, as in the previous examples. Using this technique, you can describe that the relationship should exist and the directionality of it. If you don't care about the direction of the relationship, the arrow head is omitted, as exemplified by:

 $(a) - [ ] - (b)$ 

As with nodes, relationships may also be given names. In this case, a pair of square brackets is used to break up the arrow and the variable is placed between. For example:

 $(a)$ -[r]->(b)

Much like labels on nodes, relationships can have types. To describe a relationship with a specific type, you can specify this as follows:

```
(a)-[r:REL TYPE]->(b)
```
Unlike labels, relationships can only have one type. But if we'd like to describe some data such that the relationship could have any one of a set of types, then they can all be listed in the pattern, separating them with the pipe symbol | like this:

```
(a)-[r:TYPE1|TYPE2]->(b)
```
Note that this form of pattern can only be used to describe existing data (ie. when using a pattern with MATCH or as an expression). It will not work with CREATE or MERGE, since it's not possible to create a relationship with multiple types.

As with nodes, the name of the relationship can always be omitted, as exemplified by:

(a)-[:REL\_TYPE]->(b)

## <span id="page-14-0"></span>**Variable-length pattern matching**

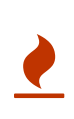

If you have a query pattern that needs to retrace relationships rather than ignoring them as the relationship uniqueness rules normally dictate, you can accomplish this using multiple match clauses, as follows:  $MATCH (a) - [r] ->(b)$ MATCH  $p = (a) - [ * ] - > (c)$  RETURN  $*$ , relationships(p).

Rather than describing a long path using a sequence of many node and relationship descriptions in a pattern, many relationships (and the intermediate nodes) can be described by specifying a length in the relationship description of a pattern. For example:

 $(a) - [ * 2 ] - > (b)$ 

This describes a graph of three nodes and two relationship, all in one path (a path of length 2). This is equivalent to:

 $(a)$ -[]->()-[]->(b)

A range of lengths can also be specified: such relationship patterns are called 'variable-length relationships'. For example:

 $(a) - [ *3..5] ->(b)$ 

This is a minimum length of 3, and a maximum of 5. It describes a graph of either 4 nodes and 3 relationships, 5 nodes and 4 relationships or 6 nodes and 5 relationships, all connected together in a single path.

Either bound can be omitted. For example, to describe paths of length 3 or more, use:

```
(a)-\lceil *3... \rceil->(b)
```
To describe paths of length 5 or less, use:

$$
(a) - [*. . 5] - > (b)
$$

Both bounds can be omitted, allowing paths of any length to be described:

$$
(a) - [ * ] ->(b)
$$

As a simple example, let's take the graph and query below:

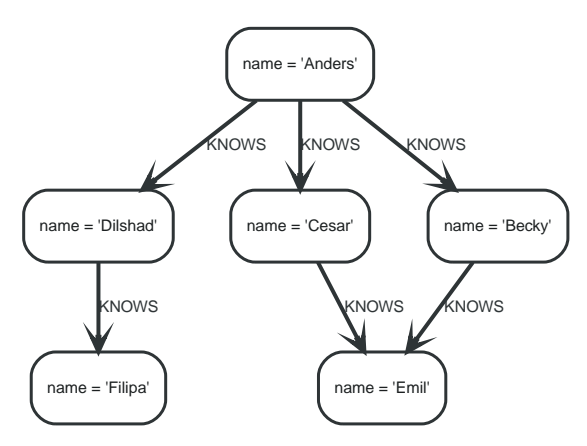

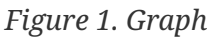

*Query*

MATCH (me)-[:KNOWS\*1..2]-(remote friend) WHERE me.name = 'Filipa' RETURN remote\_friend.name

#### *Table 1. Result*

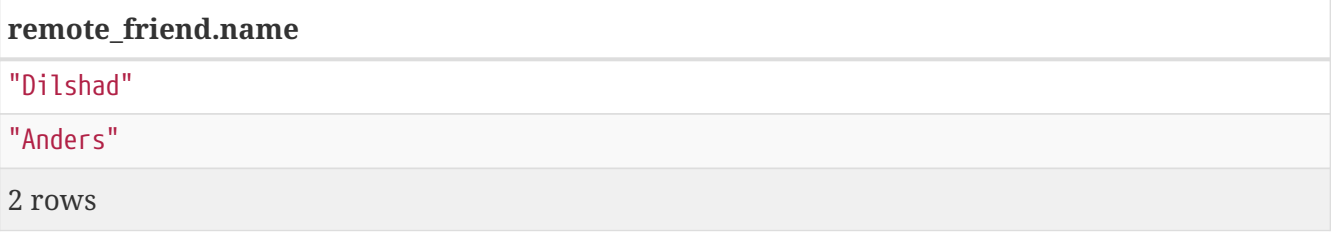

This query finds data in the graph which a shape that fits the pattern: specifically a node (with the name property **'Filipa'**) and then the KNOWS related nodes, one or two hops away. This is a typical example of finding first and second degree friends.

Note that variable-length relationships cannot be used with CREATE and MERGE.

## <span id="page-15-0"></span>**Assigning to path variables**

As described above, a series of connected nodes and relationships is called a "path". Cypher allows paths to be named using an identifer, as exemplified by:

 $p = (a) - [ *3, .5] - > (b)$ 

You can do this in MATCH, CREATE and MERGE, but not when using patterns as expressions.

# <span id="page-16-0"></span>**Types, lists and maps**

- [Types](#page-16-1)
	- [Property types](#page-16-2)
	- [Structural types](#page-17-0)
	- [Composite types](#page-18-1)
- [Type coercions](#page-18-0)
- [Lists](#page-19-0)
	- [Lists in general](#page-19-1)
	- [List comprehension](#page-22-0)
	- [Pattern comprehension](#page-22-1)
- [Maps](#page-23-0)
	- [Literal maps](#page-23-1)
	- [Map projection](#page-24-0)
- [Working with](#page-25-0) [null](#page-25-0)
	- [Introduction to](#page-25-1) [null](#page-25-1) [in Cypher](#page-25-1)
	- [Logical operations with](#page-26-0) [null](#page-26-0)
	- [The](#page-26-1) [IN](#page-26-1) [operator and](#page-26-1) [null](#page-26-1)
	- [Expressions that return](#page-26-2) [null](#page-26-2)

# <span id="page-16-1"></span>**Types**

Cypher provides first class support for a number of data types.

These fall into several categories which will be described in detail in the following subsections:

- Property types
- Structural types
- Composite types

### <span id="page-16-2"></span>**Property types**

- ☑ Can be returned from Cypher queries
- ☑ Can be used as [parameters](#page-45-0)
- ☑ Can be stored as properties
- ☑ Can be constructed with [Cypher literals](#page-39-0)

Property types comprise:

- NUMBER, an abstract type, which has the following subtypes:
	- INTEGER: exact numbers without decimals, i.e. -3, 0, 4
	- FLOAT: IEEE-754 64-bit floating point numbers; more information regarding NaN and Infinity values can be found [here.](#page-28-0)
- STRING: unicode Strings, i.e. 'Cypher', and 'text'.
- BOOLEAN: true and false. Note that Cypher uses ternary logic in WHERE and hence the type of predicate expressions is generally BOOLEAN? with null indicating lack of information (the unknown state of ternary logic).

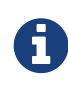

The adjective 'numeric' — when used in the context of describing Cypher functions or expressions — indicates that any type of NUMBER applies (INTEGER or FLOAT).

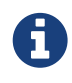

Homogeneous lists of simple types can also be stored as properties, although lists in general (see [Composite types\)](#page-18-1) cannot be stored.

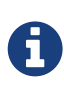

Cypher also provides pass-through support for byte arrays, which can be stored as property values. Byte arrays are *not* considered a first class data type by Cypher, so do not have a literal representation.

### <span id="page-17-0"></span>**Structural types**

- ☑ Can be returned from Cypher queries
- ☐ Cannot be used as [parameters](#page-45-0)
- ☐ Cannot be stored as properties
- $\Box$  Cannot be constructed with [Cypher literals](#page-39-0)

Structural types comprise:

- NODE, comprising:
	- Id
	- Label(s)
	- Map (of properties)
- RELATIONSHIP, comprising:
	- Id
	- Type
	- Map (of properties)
	- Id of the start and end nodes
- PATH
	- An alternating sequence of nodes and relationships

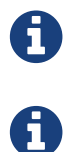

Nodes, relationships, and paths are returned as a result of pattern matching.

Labels are not values but are a form of pattern syntax.

### <span id="page-18-1"></span>**Composite types**

- ☑ Can be returned from Cypher queries
- ☑ Can be used as [parameters](#page-45-0)
- ☐ Cannot be stored as properties
- ☑ Can be constructed with [Cypher literals](#page-39-0)

#### Composite types comprise:

- LIST OT T is a heterogeneous, ordered collections of values, each of which has any property, structural or composite type T.
- MAP is a heterogeneous, unordered collections of (key, value) pairs, where:
	- the key is a String
	- the value has any property, structural or composite type

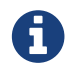

**Composite values can also contain null.** 

Special care must be taken when using null (see [Working with](#page-25-0) [null](#page-25-0)).

## <span id="page-18-0"></span>**Type coercions**

#### *This section describes how type coercions work in Cypher.*

There are two type coercions:

- LIST OF NUMBER to LIST OF FLOAT
- **INTEGER to FLOAT**

### **Examples**

The following queries exemplify type coercions.

*Calculate the cosine of a value:*

```
WITH 1 AS int
RETURN cos(int) // coerced to a float
```
*Store a list of numbers as a node property:*

WITH [1, 1.0] AS list CREATE ({l: list})) // coerced to a list of floats

*Extract a specific element from a list by index:*

WITH ['a', 'b', 'c'] AS list, 1.5 AS float RETURN list[toInteger(float)] // explicit conversion required

## <span id="page-19-0"></span>**Lists**

- [Lists in general](#page-19-1)
- [List comprehension](#page-22-0)
- [Pattern comprehension](#page-22-1)

### <span id="page-19-1"></span>**Lists in general**

A literal list is created by using brackets and separating the elements in the list with commas.

*Query*

RETURN [0, 1, 2, 3, 4, 5, 6, 7, 8, 9] AS list

*Table 2. Result*

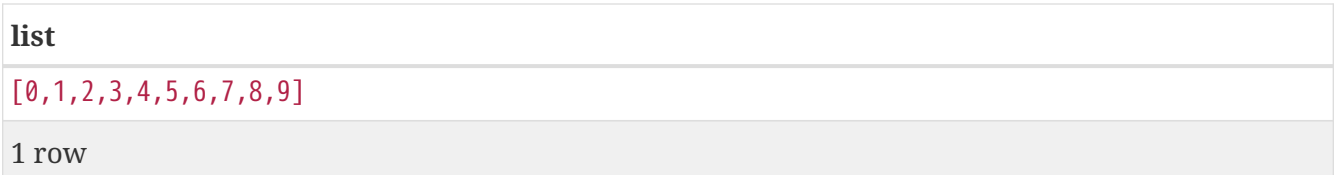

In our examples, we'll use the [range](#page-168-0) function. It gives you a list containing all numbers between given start and end numbers. Range is inclusive in both ends.

To access individual elements in the list, we use the square brackets again. This will extract from the start index and up to but not including the end index.

*Query*

RETURN range(0, 10)[3]

*Table 3. Result*

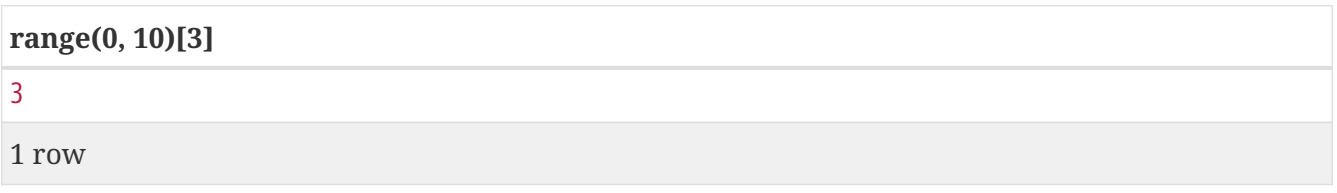

You can also use negative numbers, to start from the end of the list instead.

#### *Query*

RETURN range(0, 10)[-3]

*Table 4. Result*

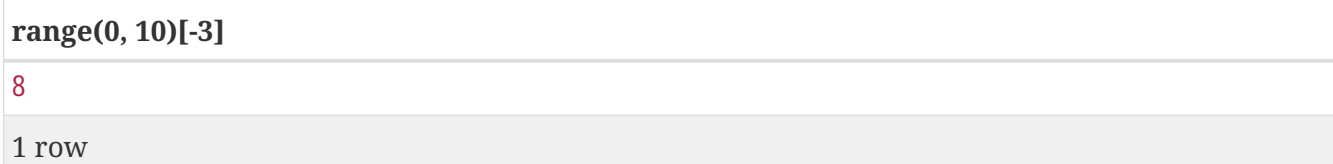

Finally, you can use ranges inside the brackets to return ranges of the list.

*Query*

RETURN range(0, 10)[0..3]

#### *Table 5. Result*

**range(0, 10)[0..3]**

[0,1,2]

1 row

*Query*

RETURN range(0, 10)[0..-5]

*Table 6. Result*

**range(0, 10)[0..-5]**

 $[0,1,2,3,4,5]$ 

1 row

#### *Query*

RETURN range(0, 10)[-5..]

*Table 7. Result*

**range(0, 10)[-5..]**

[6,7,8,9,10]

1 row

#### *Query*

RETURN range(0, 10)[..4]

#### *Table 8. Result*

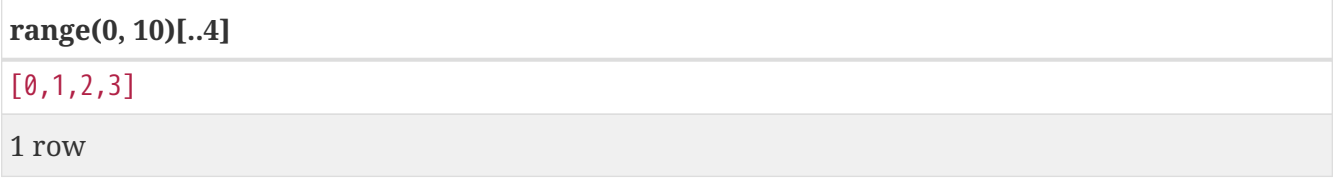

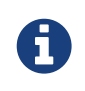

Out-of-bound slices are simply truncated, but out-of-bound single elements return null.

#### *Query*

```
RETURN range(0, 10)[15]
```
#### *Table 9. Result*

#### **range(0, 10)[15]**

<null>

1 row

#### *Query*

```
RETURN range(0, 10)[5..15]
```
*Table 10. Result*

**range(0, 10)[5..15]** [5,6,7,8,9,10] 1 row

You can get the [size](#page-146-0) of a list as follows:

*Query*

```
RETURN size(range(0, 10)[0..3])
```
*Table 11. Result*

**size(range(0, 10)[0..3])** 3 1 row

### <span id="page-22-0"></span>**List comprehension**

List comprehension is a syntactic construct available in Cypher for creating a list based on existing lists. It follows the form of the mathematical set-builder notation (set comprehension) instead of the use of map and filter functions.

*Query*

RETURN [x IN range(0,10) WHERE x % 2 = 0 | x^3] AS result

*Table 12. Result*

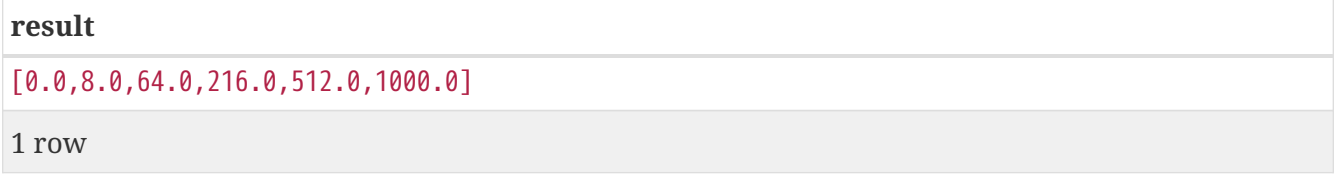

Either the WHERE part, or the expression, can be omitted, if you only want to filter or map respectively.

*Query*

RETURN  $\lceil x \rceil$  IN range(0,10) WHERE  $x \, \frac{1}{2} = 0$ ] AS result

*Table 13. Result*

**result**

[0,2,4,6,8,10]

1 row

*Query*

```
RETURN [x IN range(0,10)| x^3] AS result
```
*Table 14. Result*

[0.0,1.0,8.0,27.0,64.0,125.0,216.0,343.0,512.0,729.0,1000.0]

1 row

**result**

### <span id="page-22-1"></span>**Pattern comprehension**

Pattern comprehension is a syntactic construct available in Cypher for creating a list based on matchings of a pattern. A pattern comprehension will match the specified pattern just like a normal MATCH clause, with predicates just like a normal WHERE clause, but will yield a custom projection as specified.

The following graph is used for the example below:

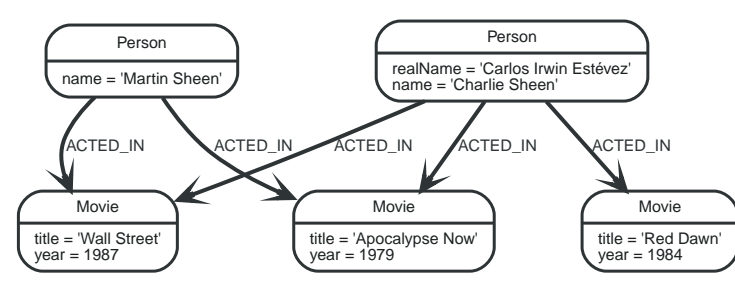

*Figure 2. Graph*

*Query*

```
MATCH (a:Person {name: 'Charlie Sheen'})
RETURN [(a)-[]->(b) WHERE b:Movie | b.year] AS years
```
#### *Table 15. Result*

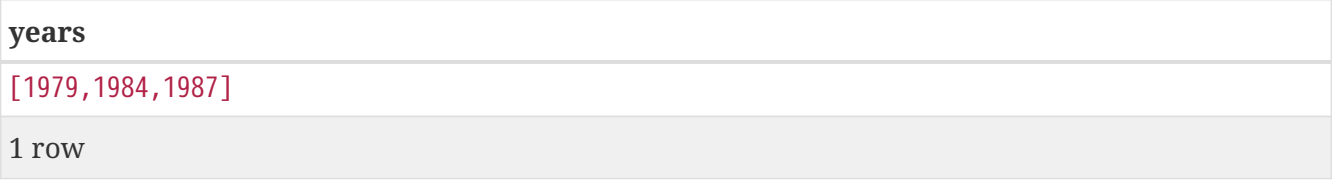

The whole predicate, including the WHERE keyword, is optional and may be omitted.

## <span id="page-23-0"></span>**Maps**

- [Literal maps](#page-23-1)
- [Map projection](#page-24-0)
	- [Examples of map projection](#page-24-1)

The following graph is used for the examples below:

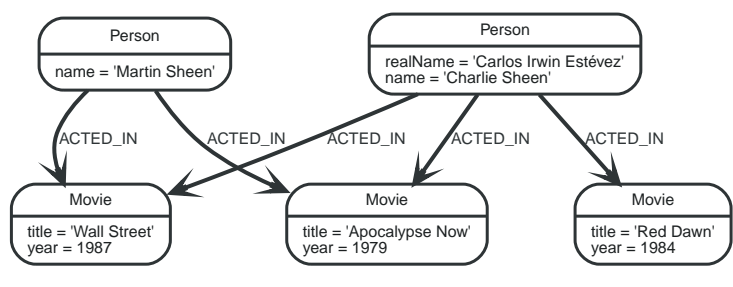

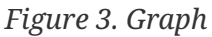

## <span id="page-23-1"></span>**Literal maps**

Maps can be constructed using Cypher.

*Query*

```
RETURN {key: 'Value', listKey: [{inner: 'Map1'}, {inner: 'Map2'}]}
```
*Table 16. Result*

```
{key: 'Value', listKey: [{inner: 'Map1'}, {inner: 'Map2'}]}
{listKey -> [{inner -> "Map1"},{inner -> "Map2"}], key -> "Value"}
1 row
```
## <span id="page-24-0"></span>**Map projection**

Cypher supports a concept called "map projections". It allows for easily constructing map projections from nodes, relationships and other map values.

A map projection begins with the variable bound to the graph entity to be projected from, and contains a body of comma-separated map elements, enclosed by  $\{$  and  $\}$ .

```
map variable {m}ap element, [, …n]}
```
A map element projects one or more key-value pairs to the map projection. There exist four different types of map projection elements:

- Property selector Projects the property name as the key, and the value from the map variable as the value for the projection.
- Literal entry This is a key-value pair, with the value being arbitrary expression key: <expression>.
- Variable selector Projects a variable, with the variable name as the key, and the value the variable is pointing to as the value of the projection. Its syntax is just the variable.
- All-properties selector projects all key-value pairs from the map variable value.

Note that if the map\_variable points to a null value, the whole map projection will evaluate to null.

#### <span id="page-24-1"></span>**Examples of map projections**

Find **'Charlie Sheen'** and return data about him and the movies he has acted in. This example shows an example of map projection with a literal entry, which in turn also uses map projection inside the aggregating collect().

*Query*

MATCH (actor:Person {name: 'Charlie Sheen'})-[:ACTED\_IN]->(movie:Movie) RETURN actor { .name, .realName, movies: collect(movie { .title, .year })}

#### *Table 17. Result*

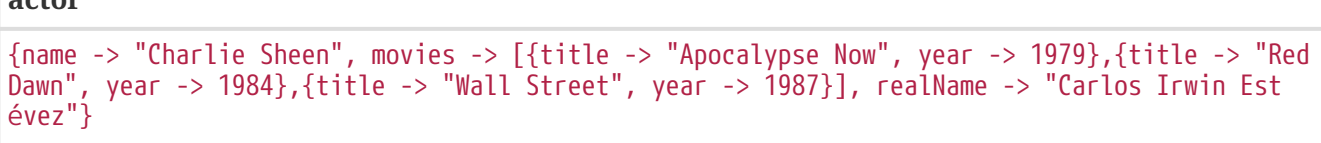

1 row

**actor**

Find all persons that have acted in movies, and show number for each. This example introduces a variable with the count, and uses a variable selector to project the value.

*Query*

```
MATCH (actor:Person)-[:ACTED_IN]->(movie:Movie)
WITH actor, count(movie) AS nrOfMovies
RETURN actor { .name, nrOfMovies }
```
*Table 18. Result*

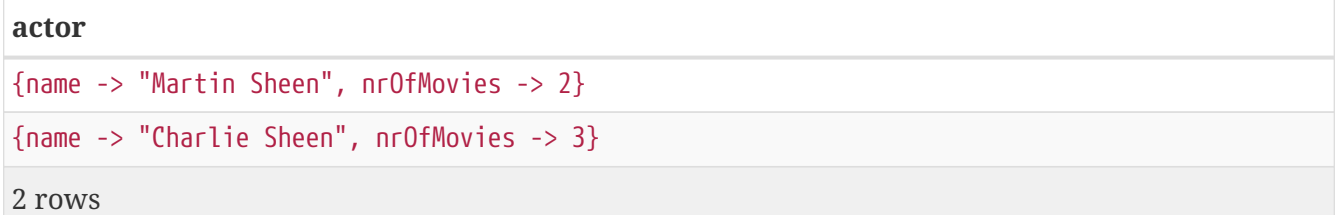

Again, focusing on **'Charlie Sheen'**, this time returning all properties from the node. Here we use an all-properties selector to project all the node properties, and additionally, explicitly project the property age. Since this property does not exist on the node, a null value is projected instead.

*Query*

```
MATCH (actor:Person {name: 'Charlie Sheen'})
RETURN actor { .*, .age }
```
*Table 19. Result*

```
actor
{name -> "Charlie Sheen", realName -> "Carlos Irwin Estévez", age -> <null>}
1 row
```
## <span id="page-25-0"></span>**Working with** null

- [Introduction to](#page-25-1) [null](#page-25-1) [in Cypher](#page-25-1)
- [Logical operations with](#page-26-0) [null](#page-26-0)
- [The](#page-26-1) [IN](#page-26-1) [operator and](#page-26-1) [null](#page-26-1)
- [Expressions that return](#page-26-2) [null](#page-26-2)

## <span id="page-25-1"></span>**Introduction to** null **in Cypher**

In Cypher, null is used to represent missing or undefined values. Conceptually, null means 'a missing unknown value' and it is treated somewhat differently from other values. For example getting a property from a node that does not have said property produces null. Most expressions that take null as input will produce null. This includes boolean expressions that are used as predicates in the WHERE clause. In this case, anything that is not true is interpreted as being false.

null is not equal to null. Not knowing two values does not imply that they are the same value. So the expression null = null yields null and not true.

## <span id="page-26-0"></span>**Logical operations with** null

The logical operators (AND, OR, XOR, NOT) treat null as the 'unknown' value of three-valued logic.

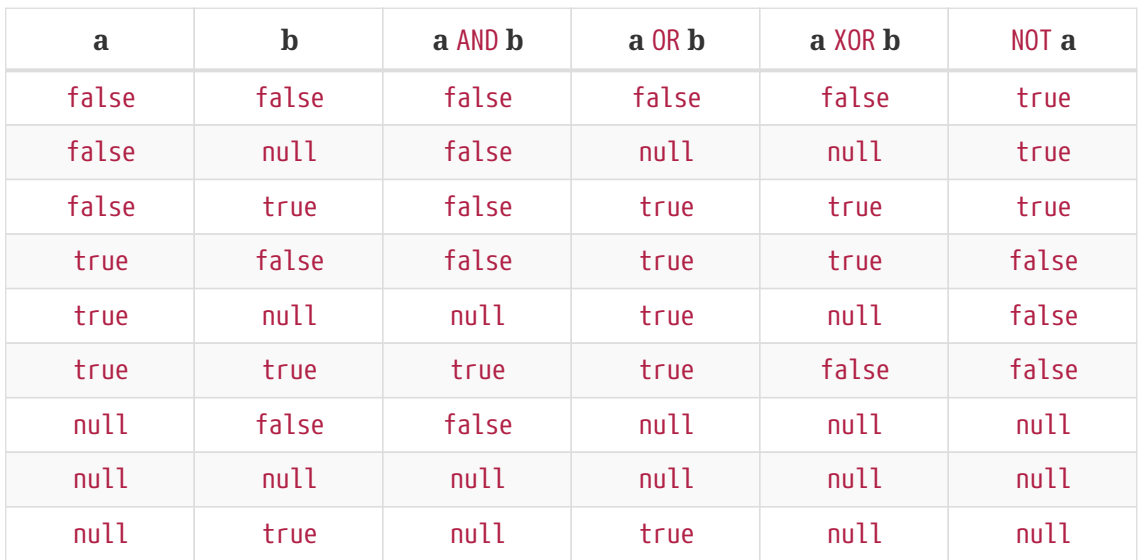

Here is the truth table for AND, OR, XOR and NOT.

### <span id="page-26-1"></span>**The** IN **operator and** null

The IN operator follows similar logic. If Cypher knows that something exists in a list, the result will be true. Any list that contains a null and doesn't have a matching element will return null. Otherwise, the result will be false. Here is a table with examples:

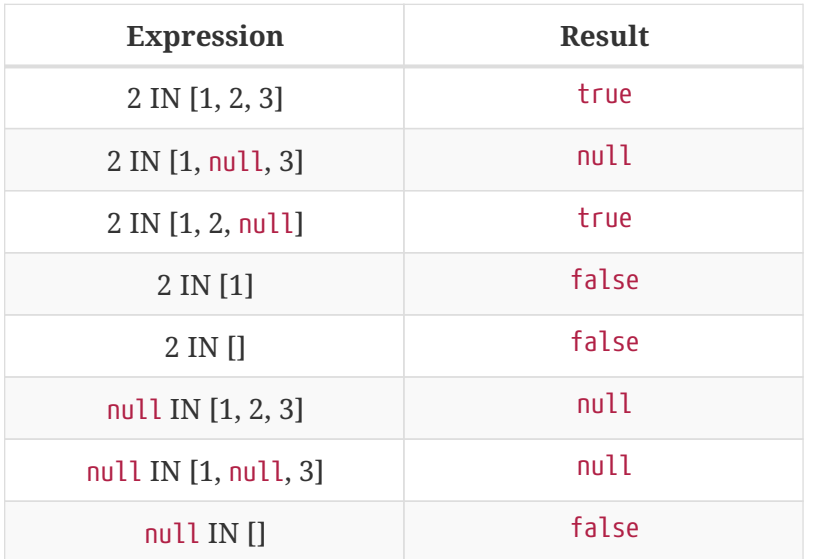

## <span id="page-26-2"></span>**Expressions that return** null

- Getting a missing element from a list: [][0], head([])
- Trying to access a property that does not exist on a node or relationship: n.missingProperty

Comparisons when either side is null:  $1 < \texttt{null}$ 

- Arithmetic expressions containing null: 1 + null
- Function calls where any arguments are null: sin(null)

•

# <span id="page-28-0"></span>**Comparability, equality, orderability and equivalence**

*Four key language concepts,* **comparability** *and* **equality***, as well as* **orderability** *and* **equivalence***, are defined and formalised. The aim is to get a consistent set of rules and also proposes to align comparability with equality, as well as orderability with equivalence to provide a simpler conceptual model. We also give a brief definition of aggregation and standard aggregation functions.*

- [Introduction](#page-28-1)
- [Concepts](#page-29-0)
- [Comparability and equality](#page-30-0)
- [Orderability and equivalence](#page-33-0)
- [Aggregation](#page-35-0)
- [Summary](#page-36-0)
- [Examples](#page-36-1)
- [Benefits](#page-37-0)
- [Caveats](#page-37-1)
- [Appendix: Comparability by Type](#page-37-2)

## <span id="page-28-1"></span>**Introduction**

Cypher already has good semantics for equality within the primitive types (booleans, strings, integers, and floats) and maps. Furthermore, Cypher has good semantics for comparability and orderability for integers, floats, and strings, within each of the types. However working with values of different types can be difficult:

- Comparability between values of different types is often undefined. This stops query execution instead of allowing graceful recovery. This problem is particularly pronounced when it occurs as part of the evaluation of predicates (in WHERE).
- ORDER BY will often fail with an error if the values passed to it have different types.

The underlying conceptual model is complex and sometimes inconsistent. This leads to an unclear relationship between comparison operators, equality, grouping, and ORDER BY:

- Comparability and orderability are not aligned with each other consistently, as some types may be ordered but not compared.
- There are various inconsistencies around equality (and equivalence) semantics as exposed by IN, =, DISTINCT, and grouping. The difference between equality and equivalence in Cypher today is small and subtle, and limited to testing two instances of the value null to each other.
- In equality, null = null is null.
- In equivalence, used by DISTINCT and when grouping values, two null values are always treated as being the same value.
- However, equality treats null values differently if they are an element of a list or a map value.
- Similar rules apply for NaN values.

Read [here](#page-16-0) for more about types in Cypher.

## <span id="page-29-0"></span>**Concepts**

Cypher features four distinct concepts related to equality and ordering:

#### <span id="page-29-2"></span>**Comparability**

[Comparability](#page-30-1) is used by the inequality operators  $(\geq, \leq, \geq)$ , and defines the underlying semantics of how to compare two values.

#### **Equality**

[Equality](#page-32-0) is used by the equality operators  $(=, \diamond)$ , and the list membership operator (IN). It defines the underlying semantics to determine if two values are the same in these contexts. Equality is also used implicitly by literal maps in node and relationship patterns, since such literal maps are merely a shorthand notation for equality predicates.

#### **Orderability**

[Orderability](#page-34-0) is used by the ORDER BY clause, and defines the underlying semantics of how to order values.

#### **Equivalence**

[Equivalence](#page-34-1) is used by the DISTINCT modifier and by grouping in projection clauses (WITH, RETURN), and defines the underlying semantics to determine if two values are the same in these contexts.

### **The meaning of** null

For the following discussion, it is helpful to clarify the meaning of null. In Cypher, a null value has one of two meanings, depending on the context in which it occurs:

#### <span id="page-29-1"></span>**Unknown**

An "unknown" null is taken to be a placeholder for an arbitrary but unknown value. When evaluating predicates, an "unknown" null is the maybe truth value of ternary logic. For node and relationship properties, an "unknown" null is a value that is definite in the real world but has not been stored in the graph. Since in these cases, two "unknown" null values stand for arbitrary but definite values in the real world, two "unknown" null values should never be treated as certainly being the same value.

#### <span id="page-29-3"></span>**Missing**

A "missing" null is taken to be a marker for the absence of a value. In the context of updating node properties from a map, a "missing" null is used to mark properties that are to be removed. In the context of DISTINCT and grouping, a "missing" null value is used as grouping key for all records that miss a more specific value. Since in these cases, two "missing" null values represent the same concept, they should always be treated as the same value.

### <span id="page-30-3"></span>**Regular maps**

Cypher today has one supertype MAP for all map values. This includes nodes (of subtype NODE), relationships (of subtype RELATIONSHIP), and any other map (not captured by a subtype of MAP). For the purpose of this document, we define a regular map to be any value of type MAP that is neither a NODE nor a RELATIONSHIP.

## <span id="page-30-0"></span>**Comparability and equality**

Comparability and equality are aligned with each other, i.e.

```
expr1 = \exp 2 if and only if \exp 1 >= \exp 2 & \exp 1 <= \exp 2.
```
Comparability and equality produce ["unknown"](#page-29-1) [null](#page-29-1) [values.](#page-29-1)

### <span id="page-30-2"></span>**Incomparability**

If and only if every comparison and equality test involving a specific value evaluates to null, this value is said to be incomparable.

Furthermore, if every comparison or equality test between two specific values evaluates to null, theses values are said to be incomparable with each other.

## <span id="page-30-1"></span>**Comparability**

[Comparability](#page-29-2) is defined between any pair of values, as specified below.

- General rules
	- Values are only comparable within their most specific type (except for numbers, see below).
	- Equal values are grouped together.
- Numbers
	- Integers are compared numerically in ascending order.
	- Floats (excluding NaN values and the Infinities) are compared numerically in ascending order.
	- Numbers of different types (excluding NaN values and the Infinities) are compared to each other as if both numbers would have been coerced to arbitrary precision big decimals (currently outside the Cypher type system) before comparing them with each other numerically in ascending order.
	- Positive infinity is of type FLOAT, equal to itself and greater than any other number (excluding NaN values).
- Negative infinity is of type FLOAT, equal to itself and less than any other number (excluding NaN values).
- NaN values are [incomparable](#page-30-2).
- Numbers are [incomparable](#page-30-2) to any value that is not also a number.
- Booleans
	- Booleans are compared such that false is less than true.
	- Booleans are [incomparable](#page-30-2) to any value that is not also a boolean.
- Strings
	- Strings are compared in dictionary order, i.e. characters are compared pairwise in ascending order from the start of the string to the end. Characters missing in a shorter string are considered to be less than any other character. For example, 'a' < 'aa'.
	- Strings are [incomparable](#page-30-2) to any value that is not also a string.
- Lists
	- Lists are compared in dictionary order, i.e. list elements are compared pairwise in ascending order from the start of the list to the end. Elements missing in a shorter list are considered to be less than any other value (including null values). For example,  $[1] < [1, 0]$ but also  $[1] < [1, \text{ null}]$ .
	- If comparing two lists requires comparing at least a single null value to some other value, these lists are [incomparable](#page-30-2). For example,  $[1, 2] > [1, null]$  evaluates to null.
	- Lists are [incomparable](#page-30-2) to any value that is not also a list.
- Maps
	- Regular maps
		- The comparison order for maps is unspecified and left to implementations.
		- The comparison order for maps must align with the [equality semantics](#page-32-0) outlined below. In consequence, any map that contains an entry that maps its key to a null value is [incomparable.](#page-30-2) For exampe,  $\{a: 1\} \le \{a: 1, b: \text{ null}\}$  evaluates to null.
		- Regular maps are [incomparable](#page-30-2) to any value that is not also a regular map.
	- Nodes
		- The comparison order for nodes is based on an implementation specific internal total order of node identities.
		- Nodes are [incomparable](#page-30-2) to any value that is not also a node.
	- Relationships
		- The comparison order for relationships is based on an implementation specific internal total order of relationship identities.
		- Relationships are [incomparable](#page-30-2) to any value that is not also a relationship.
- Paths
	- Paths are compared as if they were a list of alternating nodes and relationships of the path from the start node to the end node. For example, given nodes n1, n2, n3, and relationships r1 and  $r^2$ , and given that  $n^1 < n^2 < n^3$  and  $r^1 < r^2$ , then the path  $p^1$  from  $n^1$  to  $n^3$  via r1 would be less than the path p2 to n1 from n2 via r2. Expressed in terms of lists:

```
  p1 < p2
<=> [n1, r1, n3] < [n1, r2, n2]
\leq \geq \frac{1}{2} \leq \frac{1}{2} \leq \frac{1}{2} \leq \frac{1}{2} \leq \frac{1}{2} \leq \frac{1}{2} \leq \frac{1}{2} \leq \frac{1}{2} \leq \frac{1}{2} \leq \leq \leq \frac{1}{2} \leq \leq \leq \leq \leq \leq \leq \le false || (true \delta\delta [r1, n3] \le [r2, n2])
<=> [r1, n3] < [r2, n2]
\iff r1 \le r2 || (r1 = r2 \frac{56}{9} n3 \le n2)
<=> true || (false && false)
<=> true
```
- Paths are [incomparable](#page-30-2) to any value that is not also a path.
- Implementation-specific types
	- Implementations may choose to define suitable comparability rules for values of additional, non-canonical types.
	- Values of an additional, non-canonical type are expected to be [incomparable](#page-30-2) to values of a canonical type.
- null is [incomparable](#page-30-2) with any other value (including other null values).

### <span id="page-32-0"></span>**Equality**

In order to align equality with [comparability](#page-30-1), we change equality of lists and maps that contain null values to treat those values in the same way as if they would have been compared outside of those lists and maps, as individual, simple values.

#### **List equality**

To determine if two lists l1 and l2 are equal, we propose two simple tests, as exemplified by the following:

- 11 and 12 must have the same size, i.e. inversely size(11)  $\leftrightarrow$  size(12) => 11  $\leftrightarrow$  12
- the pairwise elements of both l1 and l2 must be equal, i.e.

 $[a1, a2, \ldots, an] = [b1, b2, \ldots, bn]$  $\langle \equiv \rangle$  $a1 = b1$   $\delta\theta$   $a2 = b2$   $\delta\theta$  ...  $\delta\theta$  an = bn

#### **Map equality**

#### **Old map equality**

For clarity, we also repeat the **old** equality semantics of maps here. Under these semantics, two maps m1 and m2 are considered equal if:

- m1 and m2 have the same keys,
	- including keys that map to a null value (the order of keys as returned by keys() does not matter here).
- Additionally, for each such key k,
	- $\bullet$  either  $m1.k = m2.k$  is true,
	- or both m1.k IS NULL and m2.k IS NULL

This is at odds with the decision to produce ["unknown"](#page-29-1) [null](#page-29-1) [values](#page-29-1) in [comparability and equality.](#page-30-0)

However, this definition is aligned with the most common use case for maps with null entries: updating multiple properties through the use of a single SET clause, e.g. SET  $n \div \{$  size: 12, remove this key: null }. In this case, there is no need to differentiate between different null values, as null merely serves as a marker for keys to be removed (i.e. is a ["missing"](#page-29-3) [null](#page-29-3) [value\)](#page-29-3). Previous equality semantics make it easy to check if two maps would correspond to the same property update in this scenario. We note though that this type of update map comparison is rare and could be emulated using a more complex predicate. The old rules broke symmetry with how equality handles null in all other cases. This became more apparent by considering these two examples:

- expr1 = expr2 evaluates to null if expr1 IS NULL & & expr2 IS NULL
- $\{a: \text{expr1}\} = \{a: \text{expr2}\}$  evaluates to true if expr1 IS NULL &  $\{a\}$  expr2 IS NULL

#### **New map equality**

To rectify this, we state instead that two maps m1 and m2 should be equal if:

- m1 and m2 have the same keys,
	- including keys that map to a null value (the order of keys as returned by keys() does not matter here).
- Additionally, for each such key k,
	- $\cdot$  m1. $k = m2$ . k is true.

As a consequence of these changes, plain [equality](#page-32-0) is not reflexive for all values (consider: {a: null}  $= \{a: \text{null}, \text{null} = \text{null} \}$ . However this was already the case (consider: null  $= \text{null} \Rightarrow \text{null}$ ).

Note that [equality](#page-32-0) is reflexive for values that do not involve null though.

## <span id="page-33-0"></span>**Orderability and equivalence**

[orderability](#page-34-0) and [equivalence](#page-34-1) are be aligned with each other, i.e.

expr1 is equivalent to expr2 if and only if they have the same position under orderability (i.e. they would be sorted before (or after respectively) any other non-equivalent value in the same way).

Orderability and equivalence produce ["missing"](#page-29-3) [null](#page-29-3) [values](#page-29-3).

## <span id="page-34-0"></span>**Orderability**

Orderability is defined between any pair of values such that the result is always true or false.

To accomplish this, we propose a pre-determined order of types and ensure that each value falls under exactly one disjoint type in this order. We define the following ascending global sort order of disjoint types:

- MAP types
	- [Regular map](#page-30-3)
	- NODE
	- RELATIONSHIP
- LIST OF ANY?
- PATH
- STRING
- BOOLEAN
- NUMBER
	- NaN values are treated as the largest numbers in orderability only (i.e. they are put after positive infinity)
- VOID (i.e. the type of null)

To give a concrete example, under this global sort order all nodes come before all strings.

Between values of the same type in the global sort order, orderability defers to comparability except that equality is overridden by equivalence as described below. For example, [null, 1] is ordered before [null, 2] under orderability. Additionally, for the container types, elements of the containers use orderability, not comparability, to determine the order between them. For example, [1, 'foo', 3] is ordered before [1, 2, 'bar'] since 'foo' is ordered before 2.

Furthermore, the values of additional, non-canonical types must not be inserted after NaN values in the global sort order.

The accompanying descending global sort order is the same order in reverse (i.e. it runs from VOID to MAP).

## <span id="page-34-1"></span>**Equivalence**

Equivalence now can be defined succinctly as being identical to equality except that:

- Any two null values are equivalent (both directly or inside nested structures).
- Any two NaN values are equivalent (both directly or inside nested structures).
- However, null and NaN values are not equivalent (both directly or inside nested structures).
- Equivalence of lists is identical to equality of lists but uses equivalence for comparing the contained list elements.
- Equivalence of regular maps is identical to equality of regular maps but uses equivalence for comparing the contained map entries.

Equivalence is reflexive for all values.

## <span id="page-35-0"></span>**Aggregation**

Generally an aggregation aggr(expr) processes all matching rows for each aggregation key found in an incoming record (keys are compared using equivalence).

For a fixed aggregation key and each matching record, expr is evaluated to a value. This yields a list of candidate values. Generally the order of candidate values is unspecified. If the aggregation happens in a projection with an associated ORDER BY subclause, the list of candidate values is ordered in the same way as the underlying records and as specified by the associated ORDER BY subclause.

In a regular aggregation (i.e. of the form aggr(expr)), the list of aggregated values is the list of candidate values with all null values removed from it.

In a distinct aggregation (i.e. of the form aggr(DISTINCT expr)), the list of aggregated values is the list of candidate values with all null values removed from it. Furthermore, in a distinct aggregation, only one of all equivalent candidate values is included in the list of aggregated values, i.e. duplicates under equivalence are removed. However, if the distinct aggregation happens in a projection with an associated ORDER BY subclause, only one element from each set of equivalent candidate values is included in the list of aggregated values.

Finally, the remaining aggregated values are processed by the actual aggregation function. If the list of aggregated values is empty, the aggregation function returns a default value (null unless specified otherwise below). Aggregating values of different types (like summing a number and a string) may lead to runtime errors.

The semantics of a few actual aggregation functions depends on the used notions of sameness and sorting. This is clarified below:

- count(expr) returns the number of aggregated values, or 0 if the list of aggregated values is empty.
- min/max(expr) returns the smallest (and largest respectively) of the aggregated values under orderability. Note that null values will never be returned as a maximum as they are never included in the list of aggregated values.
- sum(expr) returns the sum of aggregated values, or 0 if the list of aggregated values is empty.
- avg(expr) returns the arithmetic mean of aggregated values, or 0 if the list of aggregated values is empty.
- collect(expr) returns the list of aggregated values.
- stdev(expr) returns the standard deviation of the aggregated values (assuming they represent a random sample), or 0 if the list of aggregated values is empty.
- stdevp(expr) returns the standard deviation of the aggregated values (assuming they form a complete population), or  $\theta$  if the list of aggregated values is empty.
- percentile disc(expr) computes the inverse distribution function (assuming a discrete distribution model), or  $\theta$  if the list of aggregated values is empty.
- percentile cont(expr) computes the inverse distribution function (assuming a continous distribution model), or  $\theta$  if the list of aggregated values is empty.

# **Summary of the conceptual model**

This section details the conceptual model around equality, comparison, order, and grouping:

- [Comparability and equality](#page-30-0) are aligned with each other
	- [Equality](#page-29-0) follows natural, literal equality. However, values involving null are never equal to any other value. Nested structures are first tested for equality by shape (keys, size) and then their corresponding elements are tested for equality pairwise. This ensures that equality is compatible with interpreting null as "unknown" or "could be any value".
	- [Comparability](#page-29-1) ensure that any two values of the same type in the [global sort order](#page-34-0) are comparable. Two values of different types are incomparable and values involving null are incomparable, too. This ensures that MATCH (n) WHERE n.prop < 42 will never find nodes where n.prop is of type STRING.
- [Orderability and equivalence](#page-33-0) are aligned with each other
	- [Equivalence](#page-29-2) is a form of equality that treats null (and NaN) values as the same value. Equivalence is used in grouping and DISTINCT where null commonly is interpreted as a category marker for results with missing values instead of as a wildcard for any possible value.
	- [Orderability](#page-29-3) follows comparability but additionally defines a [global sort order](#page-34-0) between values of different types and is aligned with equivalence instead of equality, i.e. treats two null (respectively NaN) values as equivalent.
- Aggregation functions that rely on notions of sameness and sorting are aligned with equivalence and orderability.

# **Examples**

An integer compared to a float

RETURN  $1 > 0.5$  // should be true

A string compared to a boolean

RETURN 'string' <= true // should be null

Ordering values of different types

```
UNWIND [1, true, '', 3.14, {}, [2], null] AS i
// should not fail and return in order:
// {}, [2], '', true, 1, 3.14, null
RETURN i
   ORDER BY i
```
Filtering distinct values of different types

UNWIND [[null], [null]] AS i RETURN DISTINCT i // should return exactly one row

## **Interaction with existing features**

Changing [equality](#page-32-0) to treat lists and maps containing null as unequal is going to potentially filter out more rows when used in a predicate.

Redefining the [global sort order](#page-34-0) as well as making all values [comparable](#page-30-1) will change some currently failing queries to pass.

# **Benefits**

A consistent set of rules is defined for [equality](#page-29-0), [equivalence,](#page-29-2) [comparability](#page-29-1) and [orderability.](#page-29-3)

Furthermore, aggregation semantics are clarified and this proposal prepares the replacement (or reinterpretation) of NaN values as null values in the future.

# **Caveats**

Adopting this proposal may break some queries; specifically queries that depend on equality semantics of lists containing null values. It should be noted that we expect that most lists used in queries are constructed using collect(), which never outputs null values.

This proposal changes path equality in subtle ways, namely loops track the direction in which they are traversed. It may be helpful to add a path normalization function or path to entities conversion function in the future that allows to transform a path in a way that removes this semantic distinction.

# **Appendix: Comparability by Type**

The following table captures which types may be compared with each other such that the outcome is either true or false. Any other comparison will always yield a`null` value (except when comparing NaN values which are handled as described above).

*Table 20. Comparability of values of different types (*X *means the result of comparison will always return* true *or* false*)*

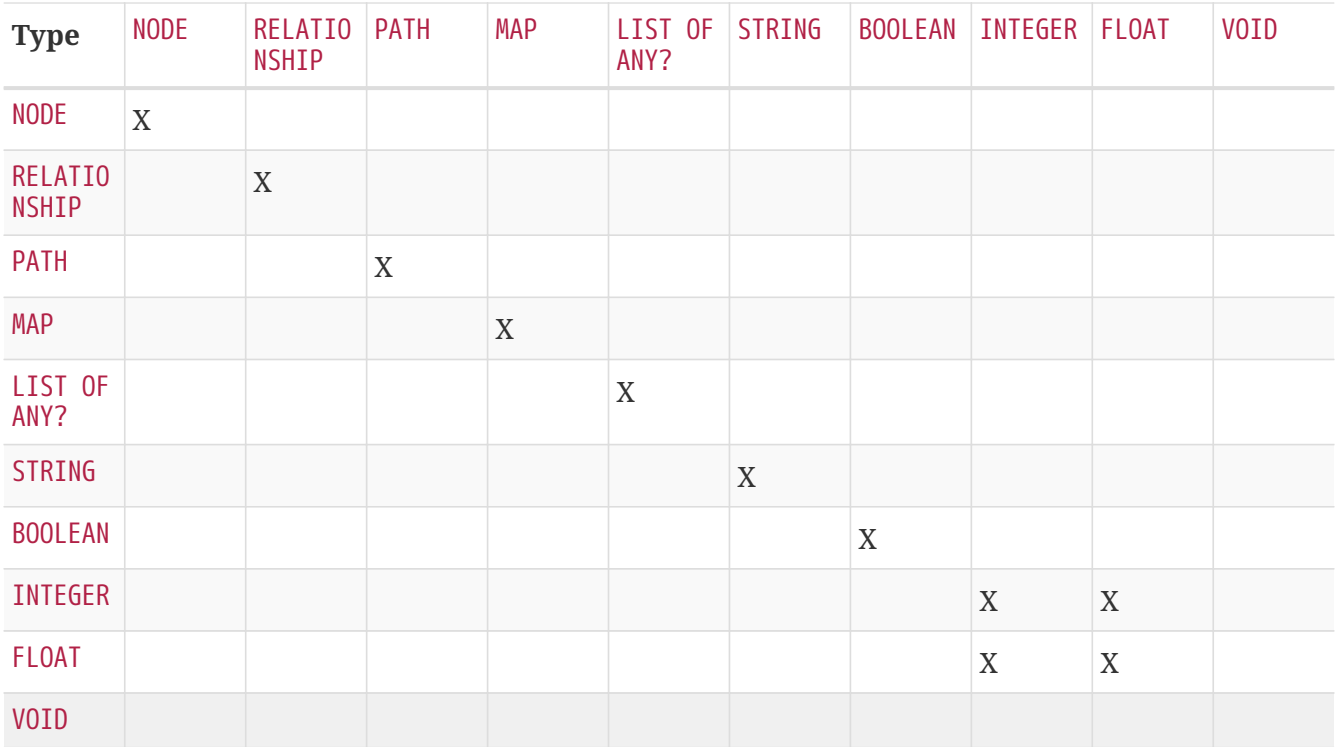

# **Expressions, variables and parameters**

- [Expressions](#page-39-0)
	- [Note on string literals](#page-40-0)
	- [CASE](#page-40-1) [expressions](#page-40-1)
		- [Simple](#page-41-0) [CASE](#page-41-0) [form: comparing an expression against multiple values](#page-41-0)
		- [Generic](#page-42-0) [CASE](#page-42-0) [form: allowing for multiple conditionals to be expressed](#page-42-0)
		- [Distinguishing between when to use the simple and generic](#page-43-0) [CASE](#page-43-0) [forms](#page-43-0)
- [Variables](#page-44-0)
- [Parameters](#page-45-0)
	- [String literal](#page-45-1)
	- [Case-sensitive string pattern matching](#page-46-0)
	- [Create node with properties](#page-46-1)
	- [Create multiple nodes with properties](#page-47-0)
	- [Setting all properties on a node](#page-47-1)
	- [SKIP](#page-48-0) [and](#page-48-0) [LIMIT](#page-48-0)

# <span id="page-39-0"></span>**Expressions**

An expression in Cypher can be:

- A decimal (integer or double) literal: 13, -40000, 3.14, 6.022E23.
- A hexadecimal integer literal (starting with 0x): 0x13zf, 0xFC3A9, -0x66eff.
- An octal integer literal (starting with 0): 01372, 02127, -05671.
- A string literal: 'Hello', "World".
- A boolean literal: true, false, TRUE, FALSE.
- A variable: n, x, rel, myFancyVariable, `A name with weird stuff in it[]!`.
- A property: n.prop, x.prop, rel.thisProperty, myFancyVariable. `(weird property name)`.
- A dynamic property: n["prop"], rel[n.city + n.zip], map[coll[0]].
- A parameter: \$param, \$0
- A list of expressions:  $[ 'a', 'b'], [1, 2, 3], [ 'a', 2, n.property, $param], [ ].$
- A function call: length(p), nodes(p).
- An aggregate function: avg(x.prop), count(\*).
- A path-pattern:  $(a) []->() < -[]- (b)$ .
- An operator application:  $1 + 2$  and  $3 < 4$ .
- A predicate expression is an expression that returns true or false:  $a.prop = 'Hello', length(p) >$

10, exists(a.name).

- A case-sensitive string matching expression: a.surname STARTS WITH 'Sven', a.surname ENDS WITH 'son' or a.surname CONTAINS 'son'
- A CASE expression.

## <span id="page-40-0"></span>**Note on string literals**

String literals can contain the following escape sequences:

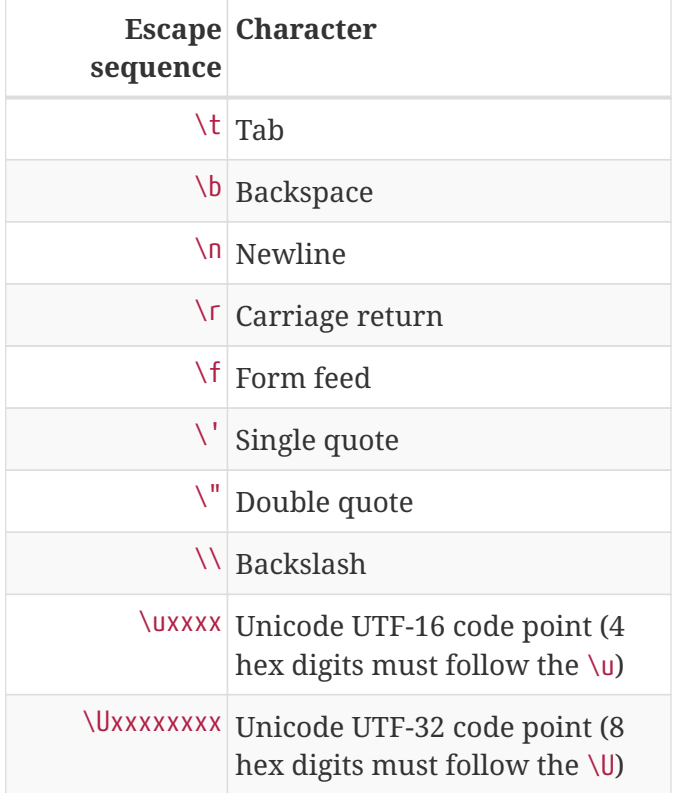

# <span id="page-40-1"></span>CASE **expressions**

Generic conditional expressions may be expressed using the well-known CASE construct. Two variants of CASE exist within Cypher: the simple form, which allows an expression to be compared against multiple values, and the generic form, which allows multiple conditional statements to be expressed.

The following graph is used for the examples below:

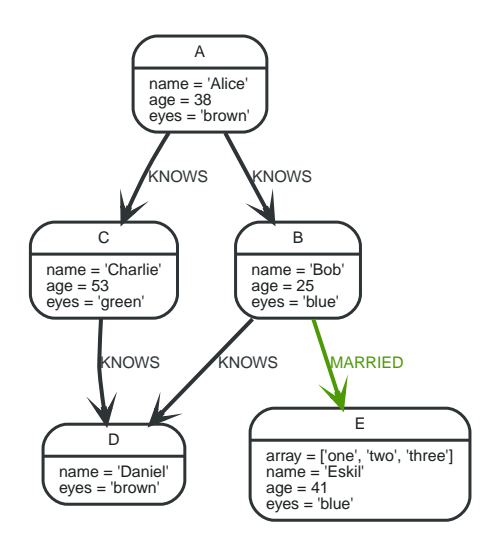

*Figure 4. Graph*

## <span id="page-41-0"></span>**Simple** CASE **form: comparing an expression against multiple values**

The expression is calculated, and compared in order with the WHEN clauses until a match is found. If no match is found, the expression in the ELSE clause is returned. However, if there is no ELSE case and no match is found, null will be returned.

**Syntax:**

```
CASE test
 WHEN value THEN result
   [WHEN ...]
   [ELSE default]
END
```
## **Arguments:**

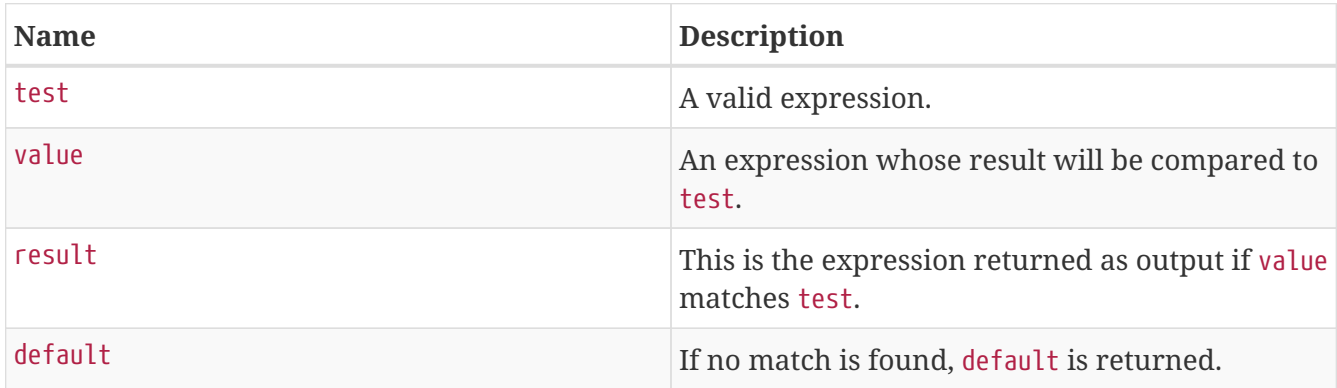

```
Query
```

```
MATCH (n)
RETURN
CASE n.eyes
    WHEN 'blue' THEN 1
    WHEN 'brown' THEN 2
ELSE 3 END AS result
```
*Table 21. Result*

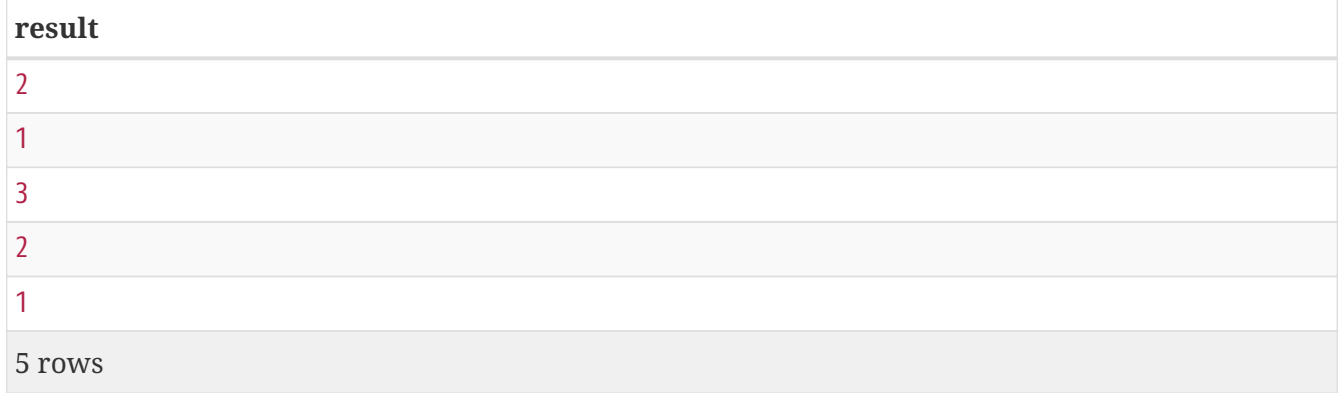

## <span id="page-42-0"></span>**Generic** CASE **form: allowing for multiple conditionals to be expressed**

The predicates are evaluated in order until a true value is found, and the result value is used. If no match is found, the expression in the ELSE clause is returned. However, if there is no ELSE case and no match is found, null will be returned.

#### **Syntax:**

```
CASE
     WHEN predicate THEN result
    [WHEN ...]
    [ELSE default]
END
```
#### **Arguments:**

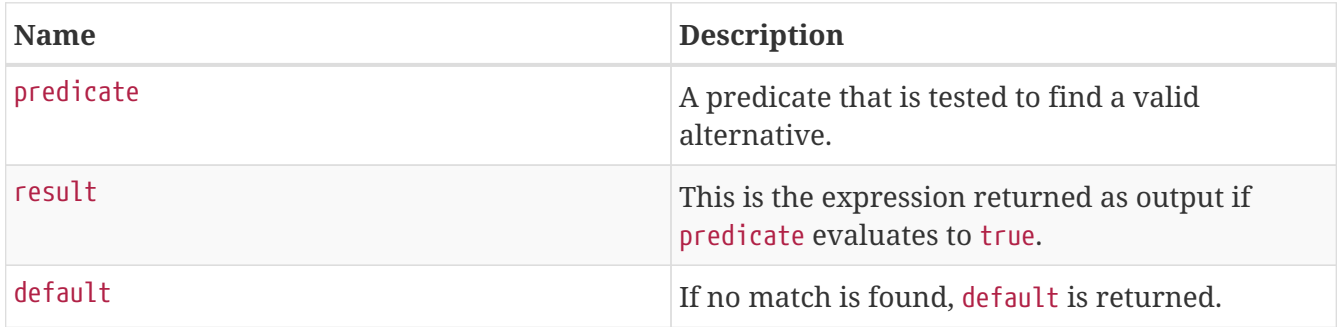

*Query*

```
MATCH (n)
RETURN
CASE
    WHEN n.eyes = 'blue' THEN 1
    WHEN n.age < 40 THEN 2
ELSE 3 END AS result
```
*Table 22. Result*

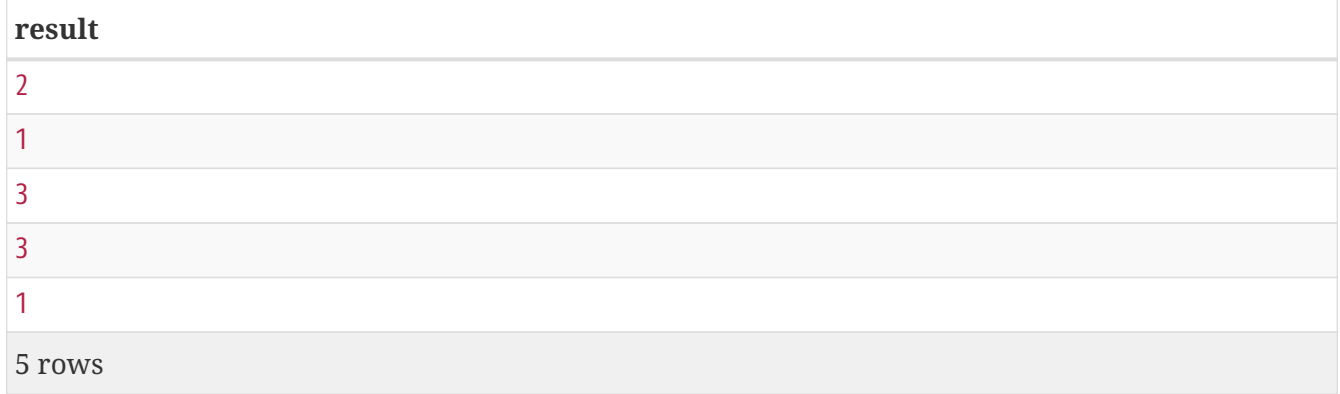

## <span id="page-43-0"></span>**Distinguishing between when to use the simple and generic** CASE **forms**

Owing to the close similarity between the syntax of the two forms, sometimes it may not be clear at the outset as to which form to use. We illustrate this scenario by means of the following query, in which there is an expectation that age\_10\_years\_ago is -1 if n.age is null:

*Query*

MATCH (n) RETURN n.name, CASE n.age WHEN n.age IS NULL THEN -1 ELSE n.age - 10 END AS age\_10\_years\_ago

However, as this query is written using the simple CASE form, instead of age\_10\_years\_ago being -1 for the node named Daniel, it is null. This is because a comparison is made between n.age and n.age IS NULL. As n.age IS NULL is a boolean value, and n.age is an integer value, the WHEN n.age IS NULL THEN -1 branch is never taken. This results in the ELSE n.age - 10 branch being taken instead, returning null.

*Table 23. Result*

| n.name    | age_10_years_ago |
|-----------|------------------|
| "Alice"   | 28               |
| "Bob"     | 15               |
| "Charlie" | 43               |

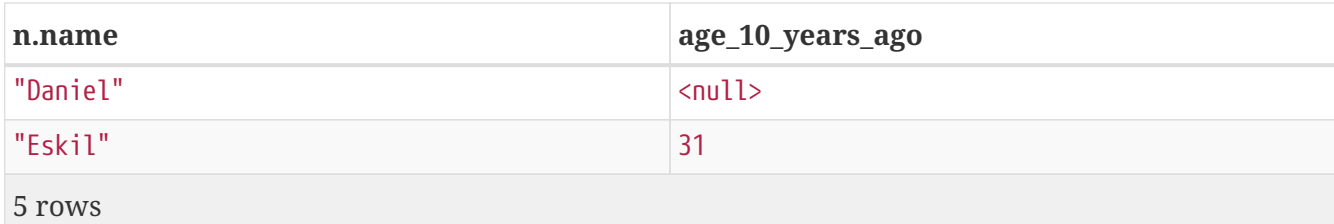

The corrected query, behaving as expected, is given by the following generic CASE form:

*Query*

MATCH (n) RETURN n.name, CASE WHEN n.age IS NULL THEN -1 ELSE n.age - 10 END AS age\_10\_years\_ago

We now see that the age\_10\_years\_ago correctly returns -1 for the node named Daniel.

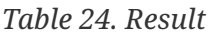

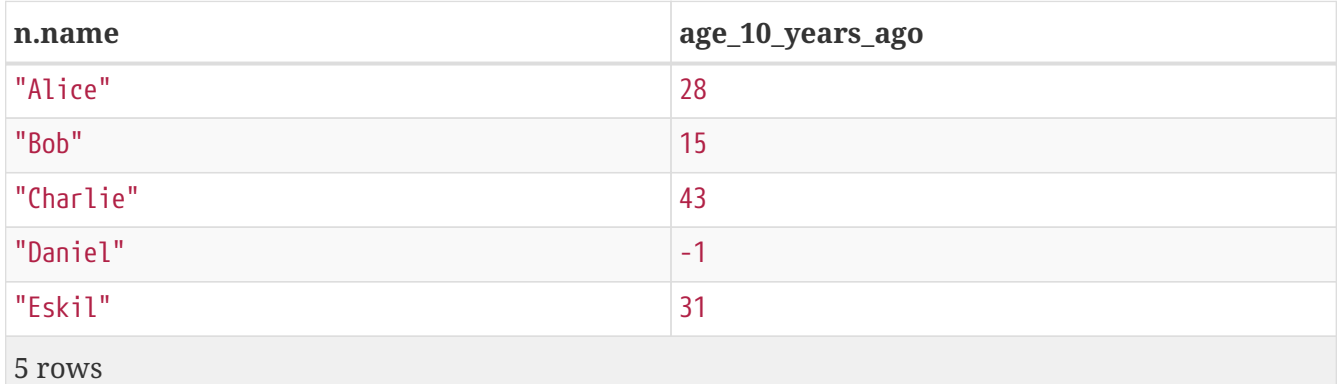

# <span id="page-44-0"></span>**Variables**

When you reference parts of a pattern or a query, you do so by naming them. The names you give the different parts are called variables.

In this example:

```
MATCH (n)-[]->(b)RETURN b
```
The variables are n and b.

Variable names are case sensitive, and can contain underscores and alphanumeric characters (a-z, 0-9), but must always start with a letter. If other characters are needed, you can quote the variable using backquote (`) signs.

The same rules apply to property names.

*Variables are only visible in the same query part*

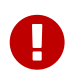

Variables are not carried over to subsequent queries. If multiple query parts are chained together using WITH, variables have to be listed in the WITH clause to be carried over to the next part. For more information see [WITH](#page-81-0).

## <span id="page-45-0"></span>**Parameters**

- [Introduction](#page-45-2)
- [String literal](#page-45-1)
- [Case-sensitive string pattern matching](#page-46-0)
- [Create node with properties](#page-46-1)
- [Create multiple nodes with properties](#page-47-0)
- [Setting all properties on a node](#page-47-1)
- [SKIP](#page-48-0) [and](#page-48-0) [LIMIT](#page-48-0)

## <span id="page-45-2"></span>**Introduction**

Cypher supports querying with parameters. This means developers don't have to resort to string building to create a query. Additionally, parameters make caching of execution plans much easier for Cypher, thus leading to faster query execution times.

Parameters can be used for:

- literals and expressions
- node and relationship ids
- for explicit indexes only: index values and queries

Parameters cannot be used for the following constructs, as these form part of the query structure that is compiled into a query plan:

- property keys; so, MATCH (n) WHERE n.\$param = 'something' is invalid
- relationship types
- labels

Parameters may consist of letters and numbers, and any combination of these, but cannot start with a number or a currency symbol.

We provide below a comprehensive list of examples of parameter usage.

## <span id="page-45-1"></span>**String literal**

```
Parameters
```

```
{
    "name" : "Johan"
}
```
#### *Query*

```
MATCH (n:Person)
WHERE n.name = $name
RETURN n
```
You can use parameters in this syntax as well:

*Parameters*

```
{
    "name" : "Johan"
}
```
*Query*

```
MATCH (n:Person {name: $name})
RETURN n
```
## <span id="page-46-0"></span>**Case-sensitive string pattern matching**

*Parameters*

```
{
    "name" : "Michael"
}
```
*Query*

```
MATCH (n:Person)
WHERE n.name STARTS WITH $name
RETURN n.name
```
## <span id="page-46-1"></span>**Create node with properties**

*Parameters*

```
{
    "props" : {
      "name" : "Andres",
      "position" : "Developer"
    }
}
```
## *Query*

CREATE (\$props)

## <span id="page-47-0"></span>**Create multiple nodes with properties**

*Parameters*

```
{
  "props" : [ {
      "awesome" : true,
      "name" : "Andres",
      "position" : "Developer"
   }, {
      "children" : 3,
      "name" : "Michael",
      "position" : "Developer"
    } ]
}
```
*Query*

UNWIND \$props AS properties CREATE (n:Person) SET n = properties RETURN n

## <span id="page-47-1"></span>**Setting all properties on a node**

Note that this will replace all the current properties.

*Parameters*

```
{
    "props" : {
      "name" : "Andres",
      "position" : "Developer"
    }
}
```
## *Query*

MATCH (n:Person) WHERE n.name='Michaela' SET  $n = $props$ 

## <span id="page-48-0"></span>SKIP **and** LIMIT

#### *Parameters*

```
{
   "s" : 1,
  "l" : 1
}
```
## *Query*

MATCH (n:Person) RETURN n.name SKIP \$s LIMIT \$l

# **Operators**

- [Operators at a glance](#page-49-0)
- [General operators](#page-50-0)
	- [Using the](#page-50-1) [DISTINCT](#page-50-1) [operator](#page-50-1)
	- [Accessing properties of a nested literal map using the](#page-50-2) [.](#page-50-2) [operator](#page-50-2)
	- [Filtering on a dynamically-computed property key using the](#page-51-0) [\[\]](#page-51-0) [operator](#page-51-0)
- [Mathematical operators](#page-51-1)
	- [Using the exponentiation operator](#page-51-2) [^](#page-51-2)
	- [Using the unary minus operator](#page-52-0) [-](#page-52-0)
- [Comparison operators](#page-52-1)
	- [Comparing two numbers](#page-53-0)
	- [Using](#page-53-1) [STARTS WITH](#page-53-1) [to filter names](#page-53-1)
- [Boolean operators](#page-53-2)
	- [Using boolean operators to filter numbers](#page-54-0)
- [String operators](#page-54-1)
- [List operators](#page-54-2)
	- [Concatenating two lists using](#page-55-0) [+](#page-55-0)
	- [Using](#page-55-1) [IN](#page-55-1) [to check if a number is in a list](#page-55-1)
	- [Accessing elements in a list using the](#page-55-2) [\[\]](#page-55-2) [operator](#page-55-2)
- [Equality and comparison of values](#page-56-0)
- [Ordering and comparison of values](#page-56-1)
- [Chaining comparison operations](#page-56-2)

# <span id="page-49-0"></span>**Operators at a glance**

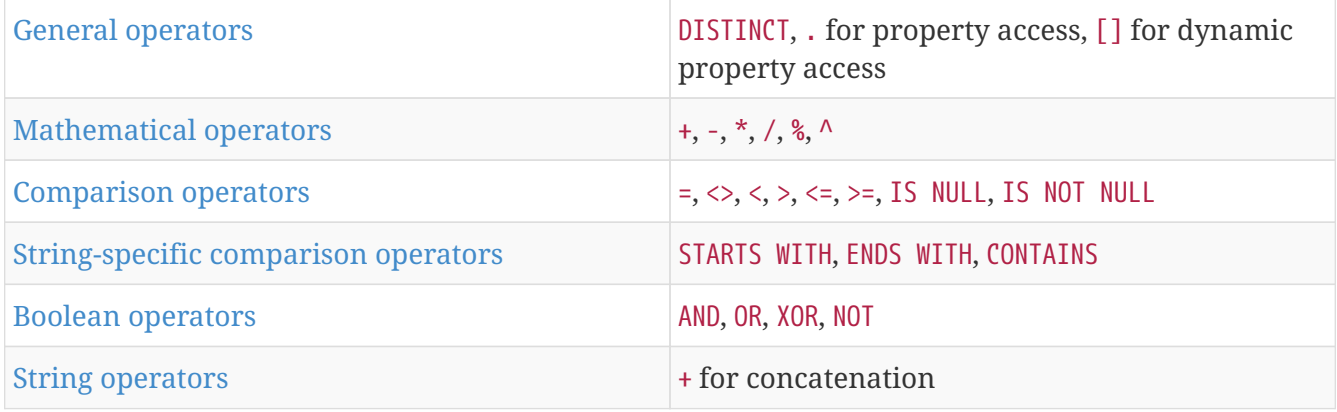

# <span id="page-50-0"></span>**General operators**

The general operators comprise:

- remove duplicates values: DISTINCT
- access the property of a node, relationship or literal map using the dot operator: .
- dynamic property access using the subscript operator: []

## <span id="page-50-1"></span>**Using the** DISTINCT **operator**

Retrieve the unique eye colors from Person nodes.

*Query*

```
CREATE (a:Person {name: 'Anne', eyeColor: 'blue'}),
         (b:Person {name: 'Bill', eyeColor: 'brown'}),
         (c:Person {name: 'Carol', eyeColor: 'blue'})
WITH [a, b, c] AS ps
UNWIND ps AS p
RETURN DISTINCT p.eyeColor
```
Even though both **'Anne'** and **'Carol'** have blue eyes, **'blue'** is only returned once.

*Table 25. Result*

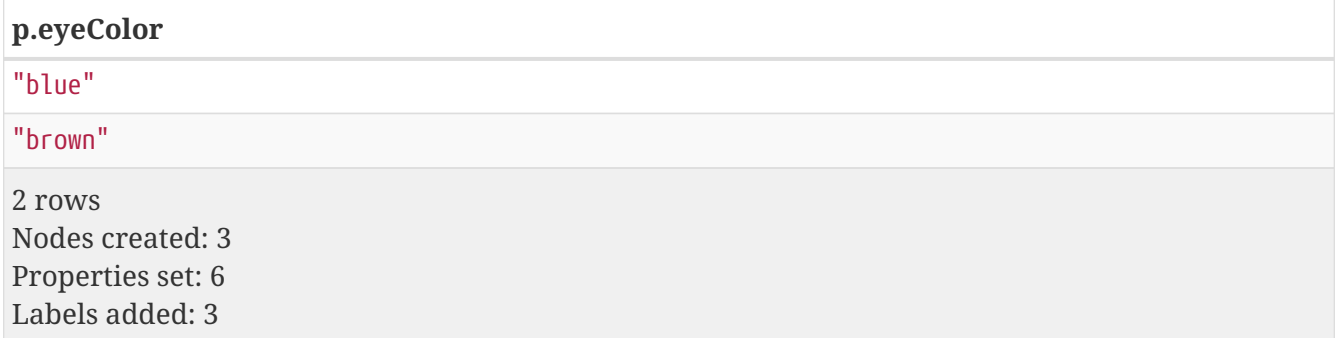

DISTINCT is commonly used in conjunction with [aggregating functions.](#page-153-0)

## <span id="page-50-2"></span>**Accessing properties of a nested literal map using the** . **operator**

*Query*

```
WITH {person: {name: 'Anne', age: 25}} AS p
RETURN p.person.name
```
*Table 26. Result*

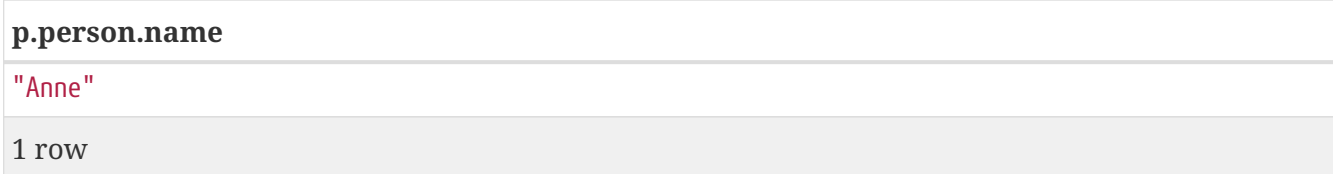

## <span id="page-51-0"></span>**Filtering on a dynamically-computed property key using the** [] **operator**

*Query*

CREATE (a:Restaurant {name: 'Hungry Jo', rating\_hygiene: 10, rating\_food: 7}), (b:Restaurant {name: 'Buttercup Tea Rooms', rating\_hygiene: 5, rating\_food: 6}), (c1:Category {name: 'hygiene'}), (c2:Category {name: 'food'}) WITH a, b, c1, c2 MATCH (restaurant:Restaurant), (category:Category) WHERE restaurant["rating\_" + category.name] > 6 RETURN DISTINCT restaurant.name

*Table 27. Result*

```
restaurant.name
"Hungry Jo"
1 row
Nodes created: 4
Properties set: 8
Labels added: 4
```
See [Basic usage](#page-87-0) for more details on dynamic property access.

# <span id="page-51-1"></span>**Mathematical operators**

The mathematical operators comprise:

- addition: +
- subtraction or unary minus: -
- multiplication: \*
- division: /
- modulo division: %
- exponentiation: ^

## <span id="page-51-2"></span>**Using the exponentiation operator** ^

*Query*

WITH 2 AS number, 3 AS exponent RETURN number ^ exponent AS result

*Table 28. Result*

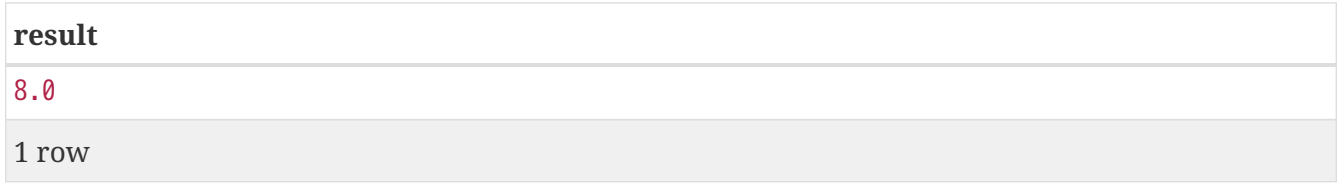

## <span id="page-52-0"></span>**Using the unary minus operator** -

*Query*

WITH -3 AS a, 4 AS b RETURN b - a AS result

*Table 29. Result*

**result** 7 1 row

# <span id="page-52-1"></span>**Comparison operators**

The comparison operators comprise:

- equality: =
- inequality:  $\langle \rangle$
- less than: <
- greater than: >
- less than or equal to: <=
- greater than or equal to: >=
- IS NULL
- IS NOT NULL

## <span id="page-52-2"></span>**String-specific comparison operators comprise:**

- STARTS WITH: perform case-sensitive prefix searching on strings
- ENDS WITH: perform case-sensitive suffix searching on strings
- CONTAINS: perform case-sensitive inclusion searching in strings

## <span id="page-53-0"></span>**Comparing two numbers**

#### *Query*

WITH 4 AS one, 3 AS two RETURN one > two AS result

*Table 30. Result*

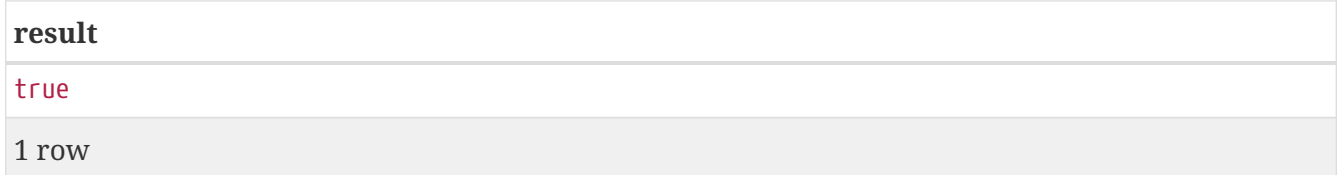

See [Equality and comparison of values](#page-56-0) for more details on the behavior of comparison operators, and [Using ranges](#page-95-0) for more examples showing how these may be used.

## <span id="page-53-1"></span>**Using** STARTS WITH **to filter names**

*Query*

```
WITH ['John', 'Mark', 'Jonathan', 'Bill'] AS somenames
UNWIND somenames AS names
WITH names AS candidate
WHERE candidate STARTS WITH 'Jo'
RETURN candidate
```
*Table 31. Result*

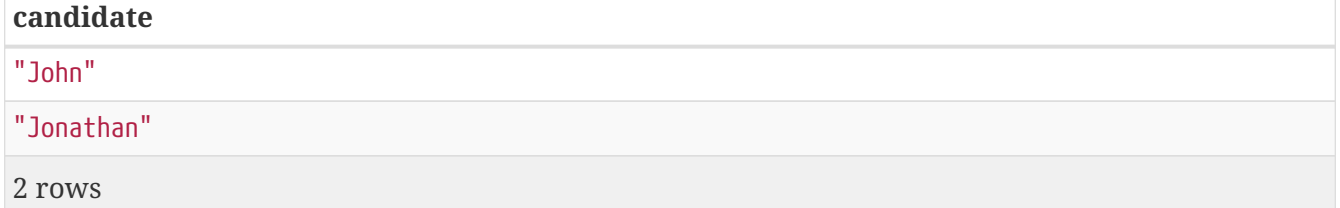

[String matching](#page-90-0) contains more information regarding the string-specific comparison operators as well as additional examples illustrating the usage thereof.

## <span id="page-53-2"></span>**Boolean operators**

The boolean operators — also known as logical operators — comprise:

- conjunction: AND
- disjunction: OR,
- exclusive disjunction: XOR
- negation: NOT

Here is the truth table for AND, OR, XOR and NOT.

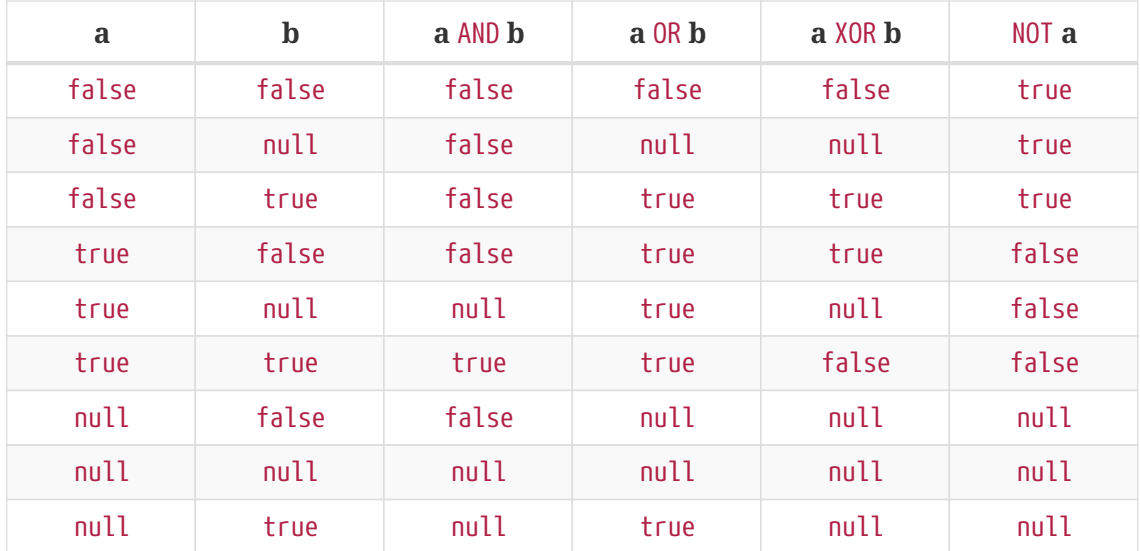

## <span id="page-54-0"></span>**Using boolean operators to filter numbers**

#### *Query*

WITH [2, 4, 7, 9, 12] AS numberlist UNWIND numberlist AS number WITH number WHERE number = 4 OR (number > 6 AND number <  $10$ ) RETURN number

#### *Table 32. Result*

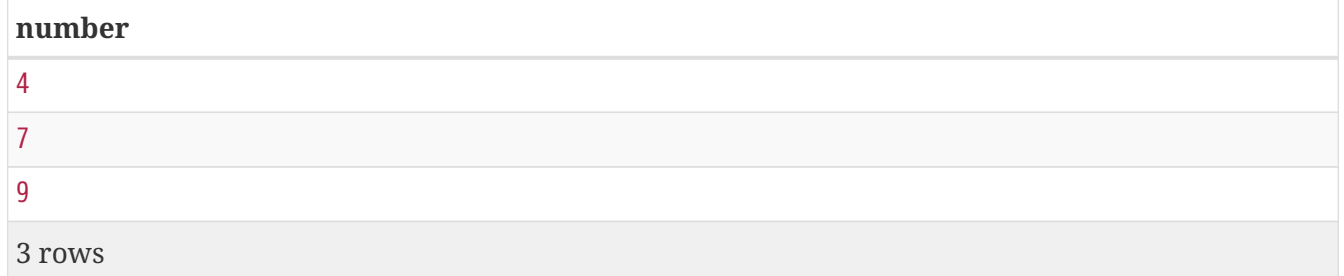

## <span id="page-54-1"></span>**String operators**

String operators comprise:

• concatenating strings: +

More details on string-specific comparison operators can be found [here](#page-52-2).

# <span id="page-54-2"></span>**List operators**

List operators comprise:

- concatenating lists: +
- checking if an element exists in a list: IN

• accessing an element(s) in a list using the subscript operator: []

## <span id="page-55-0"></span>**Concatenating two lists using** +

#### *Query*

RETURN [1,2,3,4,5]+[6,7] AS myList

*Table 33. Result*

#### **myList**

[1,2,3,4,5,6,7]

1 row

## <span id="page-55-1"></span>**Using** IN **to check if a number is in a list**

#### *Query*

WITH [2, 3, 4, 5] AS numberlist UNWIND numberlist AS number WITH number WHERE number IN [2, 3, 8] RETURN number

*Table 34. Result*

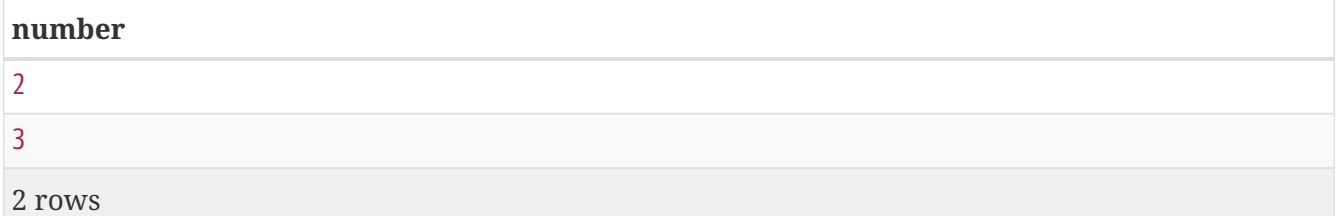

## <span id="page-55-2"></span>**Accessing elements in a list using the** [] **operator**

*Query*

WITH ['Anne', 'John', 'Bill', 'Diane', 'Eve'] AS names RETURN names[1..3] AS result

The square brackets will extract the elements from the start index 1, and up to (but excluding) the end index 3.

*Table 35. Result*

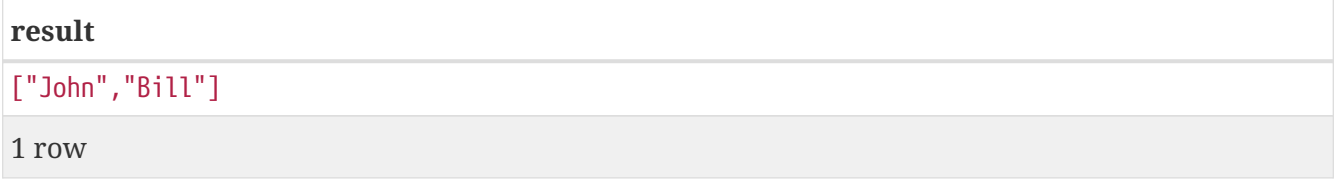

# <span id="page-56-0"></span>**Equality and comparison of values**

# **Equality**

Cypher supports comparing values (see [Types\)](#page-16-0) by equality using the  $=$  and  $\lt$  operators.

Values of the same type are only equal if they are the same identical value (e.g.  $3 = 3$  and "x"  $\leftrightarrow$  $"xy"$ ).

Maps are only equal if they map exactly the same keys to equal values and lists are only equal if they contain the same sequence of equal values (e.g.  $[3, 4] = [1+2, 8/2]$ ).

Values of different types are considered as equal according to the following rules:

- Paths are treated as lists of alternating nodes and relationships and are equal to all lists that contain that very same sequence of nodes and relationships.
- Testing any value against null with both the = and the <> operators always is null. This includes null = null and null  $\langle \rangle$  null. The only way to reliably test if a value v is null is by using the special v IS NULL or v IS NOT NULL equality operators.

All other combinations of types of values cannot be compared with each other. Especially, nodes, relationships, and literal maps are incomparable with each other.

It is an error to compare values that cannot be compared.

# <span id="page-56-1"></span>**Ordering and comparison of values**

The comparison operators  $\langle 5, 6 \rangle$  (for ascending) and  $\langle 5, 6 \rangle$  (for descending) are used to compare values for ordering. The following points give some details on how the comparison is performed.

- Numerical values are compared for ordering using numerical order (e.g. 3 < 4 is true).
- The special value java. lang. Double. NaN is regarded as being larger than all other numbers.
- String values are compared for ordering using lexicographic order (e.g. "x" < "xy").
- Boolean values are compared for ordering such that false < true.
- Comparing for ordering when one argument is null (e.g. null < 3 is null).
- It is an error to compare other types of values with each other for ordering.

# <span id="page-56-2"></span>**Chaining comparison operations**

Comparisons can be chained arbitrarily, e.g.,  $x < y < z$  is equivalent to  $x < y$  AND  $y < z$ .

Formally, if a, b, c, ..., y, z are expressions and op1, op2, ..., opN are comparison operators, then a op1 b op2 c  $\ldots$  y opN z is equivalent to a op1 b and b op2 c and  $\ldots$  y opN z.

Note that a op1 b op2 c does not imply any kind of comparison between a and c, so that, e.g.,  $x < y$ > z is perfectly legal (although perhaps not elegant).

The example:

MATCH (n) WHERE  $21 < n \cdot \text{age} \leq 30$ RETURN n

is equivalent to

MATCH (n) WHERE  $21 < n \cdot \text{age}$  AND  $n \cdot \text{age} \leq 30$ RETURN n

Thus it will match all nodes where the age is between 21 and 30.

This syntax extends to all equality and inequality comparisons, as well as extending to chains longer than three.

For example:

 $a < b = c \le d \le be$ 

Is equivalent to:

 $a < b$  AND  $b = c$  AND  $c < = d$  AND  $d < > e$ 

For other comparison operators, see [Comparison operators](#page-52-1).

# **Clauses**

- [Reading clauses](#page-58-0)
- [Projecting clauses](#page-58-1)
- [Reading sub-clauses](#page-58-2)
- [Writing clauses](#page-59-0)
- [Reading/Writing clauses](#page-59-1)
- [Set operations](#page-59-2)
- [State visibility and behaviour between clauses](#page-132-0)

#### <span id="page-58-0"></span>**Reading clauses**

These comprise clauses that read data from the database.

The flow of data within a Cypher query is an unordered sequence of maps with key-value pairs — a set of possible bindings between the variables in the query and values derived from the database. This set is refined and augmented by subsequent parts of the query.

Another way of thinking about clauses is in terms of function chains: each clause is in essence a function taking as input a table, and returning a table as output. Thus, the query as a whole is a *composition* of these 'functions'.

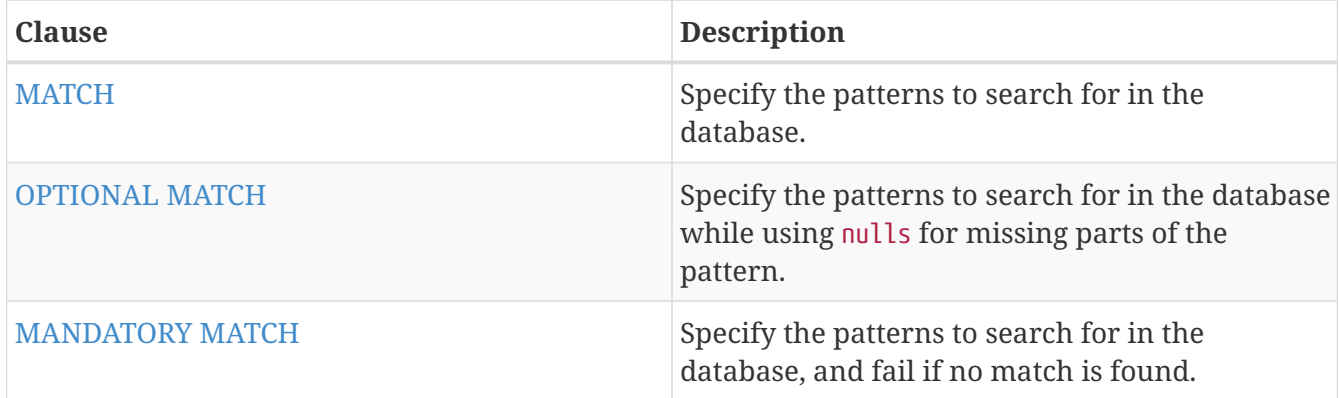

#### <span id="page-58-1"></span>**Projecting clauses**

These comprise clauses that define which expressions to return in the result set. The returned expressions may all be aliased using AS.

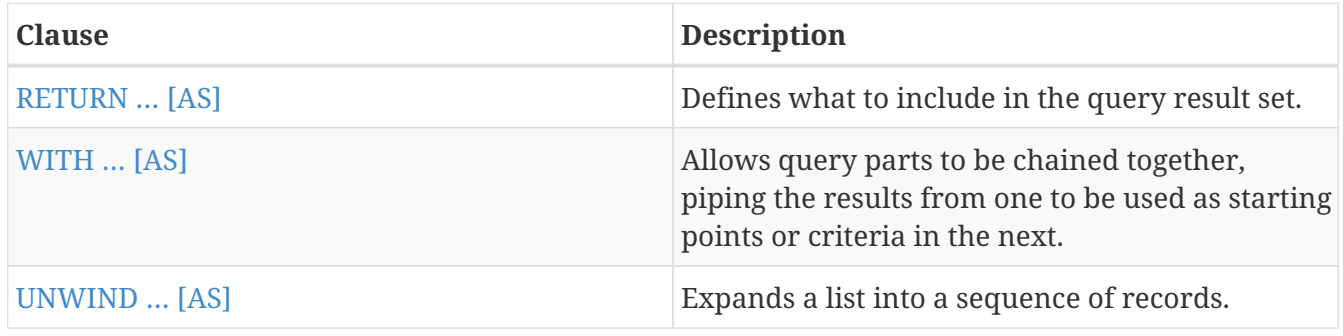

#### <span id="page-58-2"></span>**Reading sub-clauses**

These comprise sub-clauses that must operate as part of reading clauses.

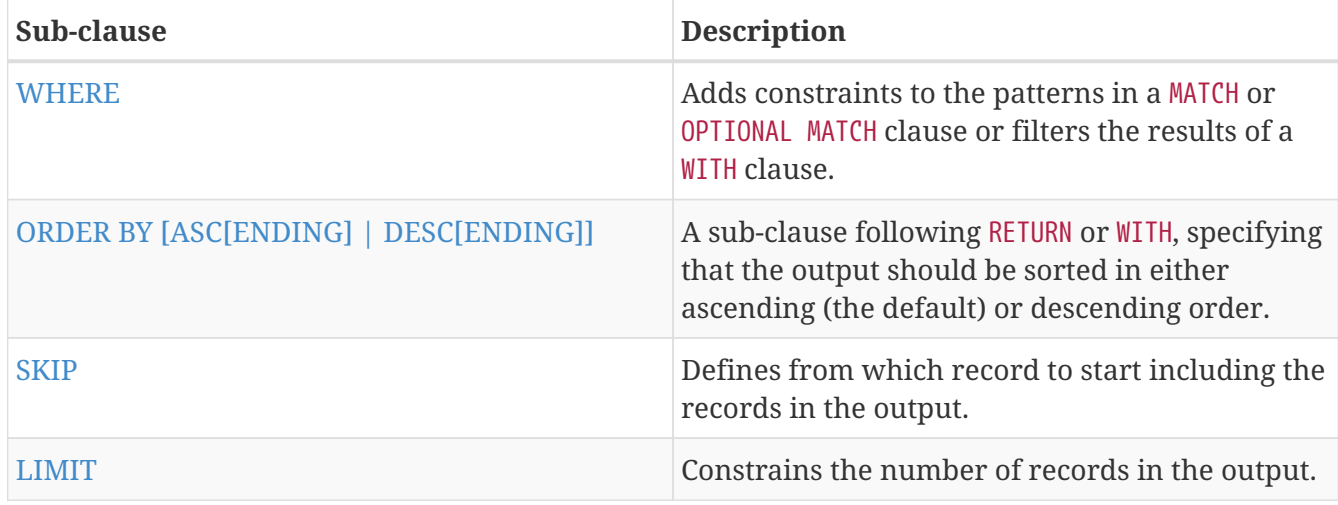

## <span id="page-59-0"></span>**Writing clauses**

These comprise clauses that write the data to the database.

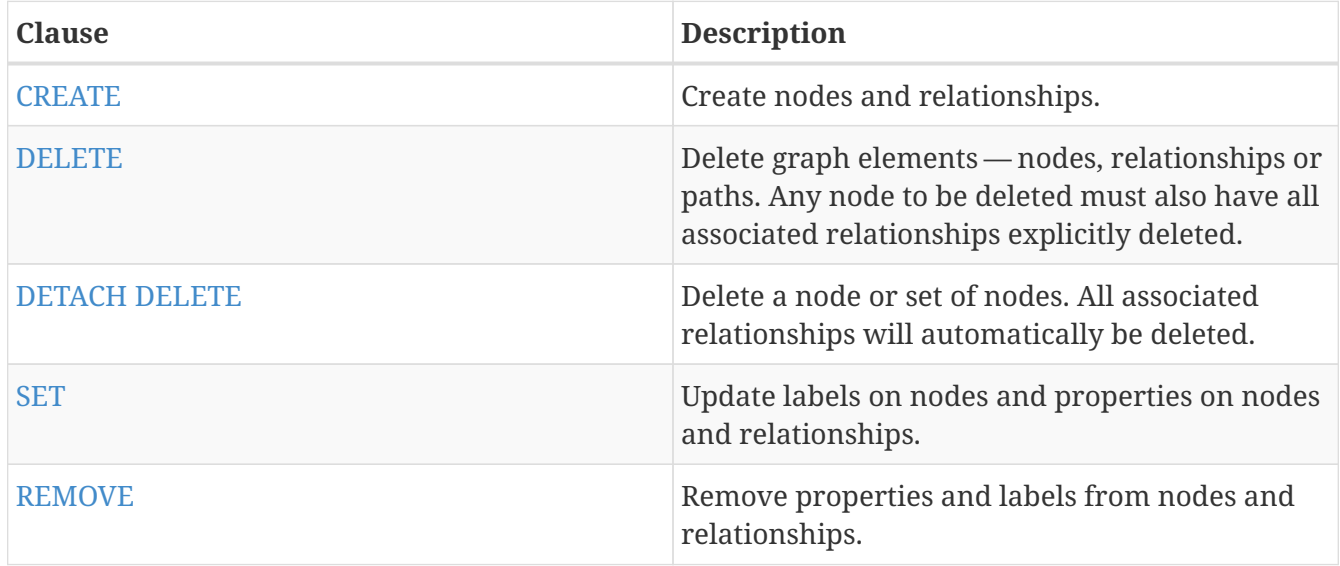

## <span id="page-59-1"></span>**Reading/Writing clauses**

These comprise clauses that both read data from and write data to the database.

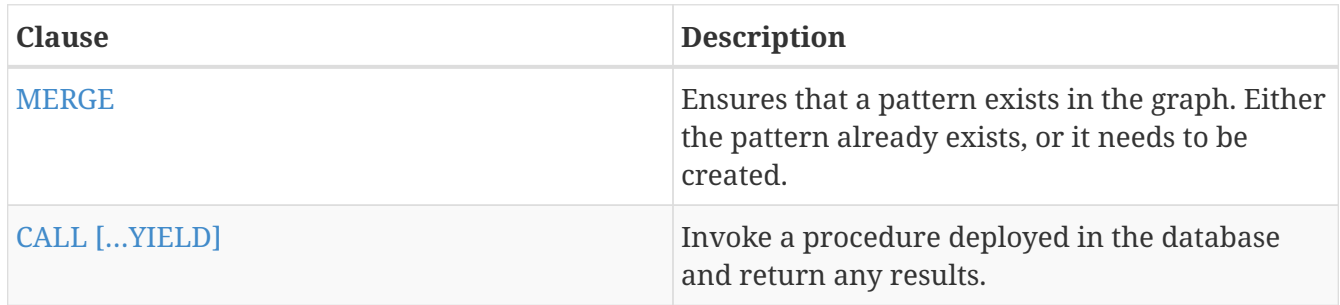

## <span id="page-59-2"></span>**Set operations**

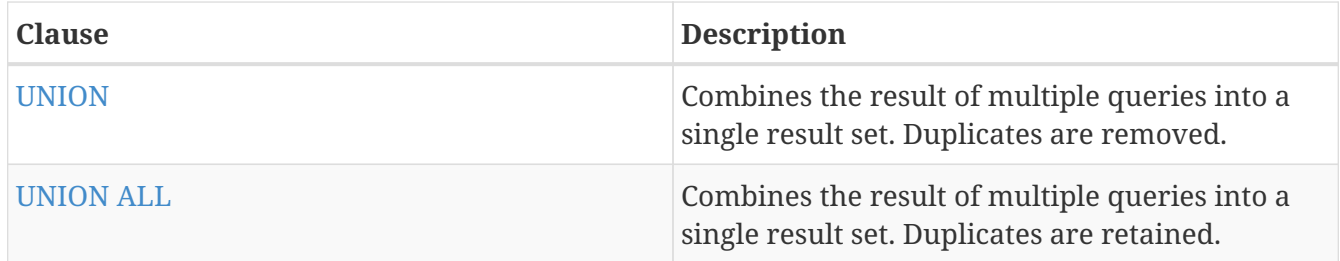

# <span id="page-60-0"></span>**MATCH**

*The* MATCH *clause is used to search for the pattern described in it.*

- [Introduction](#page-61-0)
- [Basic node finding](#page-61-1)
	- [Get all nodes](#page-61-2)
	- [Get all nodes with a label](#page-62-0)
	- [Related nodes](#page-62-1)
	- [Match with labels](#page-63-0)
- [Relationship basics](#page-63-1)
	- [Outgoing relationships](#page-63-2)
	- [Directed relationships and variable](#page-63-3)
	- [Match on relationship type](#page-64-0)
	- [Match on multiple relationship types](#page-64-1)
	- [Match on relationship type and use a variable](#page-65-0)
- [Relationships in depth](#page-65-1)
	- [Relationship types with uncommon characters](#page-65-2)
	- [Multiple relationships](#page-66-0)
	- [Variable-length relationships](#page-66-1)
	- [Relationship variable in variable-length relationships](#page-67-0)
	- [Match with properties on a variable-length path](#page-67-1)
	- [Zero-length paths](#page-68-0)
	- [Named paths](#page-69-0)
	- [Matching on a bound relationship](#page-69-1)
- [Shortest path](#page-70-0)
	- [Single shortest path](#page-70-1)
	- [All shortest paths](#page-70-2)
- [Get node or relationship by id](#page-71-0)
- [Node by id](#page-71-1)
- [Relationship by id](#page-71-2)
- [Multiple nodes by id](#page-71-3)

## <span id="page-61-0"></span>**Introduction**

The MATCH clause allows you to specify the patterns Cypher will search for in the database. This is the primary way of getting data into the current set of bindings. It is worth reading up more on the specification of the patterns themselves in [Patterns](#page-9-0).

MATCH is often coupled to a WHERE part which adds restrictions, or predicates, to the MATCH patterns, making them more specific. The predicates are part of the pattern description, and should not be considered a filter applied only after the matching is done. *This means that WHERE should always be put together with the MATCH clause it belongs to.*

MATCH can occur at the beginning of the query or later, possibly after a WITH. If it is the first clause, nothing will have been bound yet, and Cypher will design a search to find the results matching the clause and any associated predicates specified in any WHERE part. This could involve a scan of the database, a search for nodes of a certain label, or a search of an index to find starting points for the pattern matching. Nodes and relationships found by this search are available as *bound pattern elements,* and can be used for pattern matching of sub-graphs. They can also be used in any further MATCH clauses, where Cypher will use the known elements, and from there find further unknown elements.

Cypher is declarative, and so usually the query itself does not specify the algorithm to use to perform the search. Predicates in WHERE parts can be evaluated before pattern matching, during pattern matching, or after finding matches.

The following graph is used for the examples below:

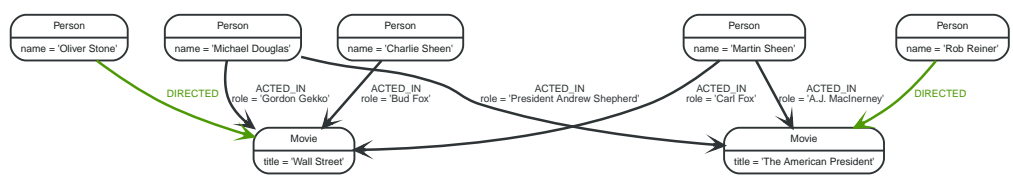

*Figure 5. Graph*

## <span id="page-61-1"></span>**Basic node finding**

## <span id="page-61-2"></span>**Get all nodes**

By just specifying a pattern with a single node and no labels, all nodes in the graph will be returned.

*Query*

MATCH (n) RETURN n

Returns all the nodes in the database.

*Table 36. Result*

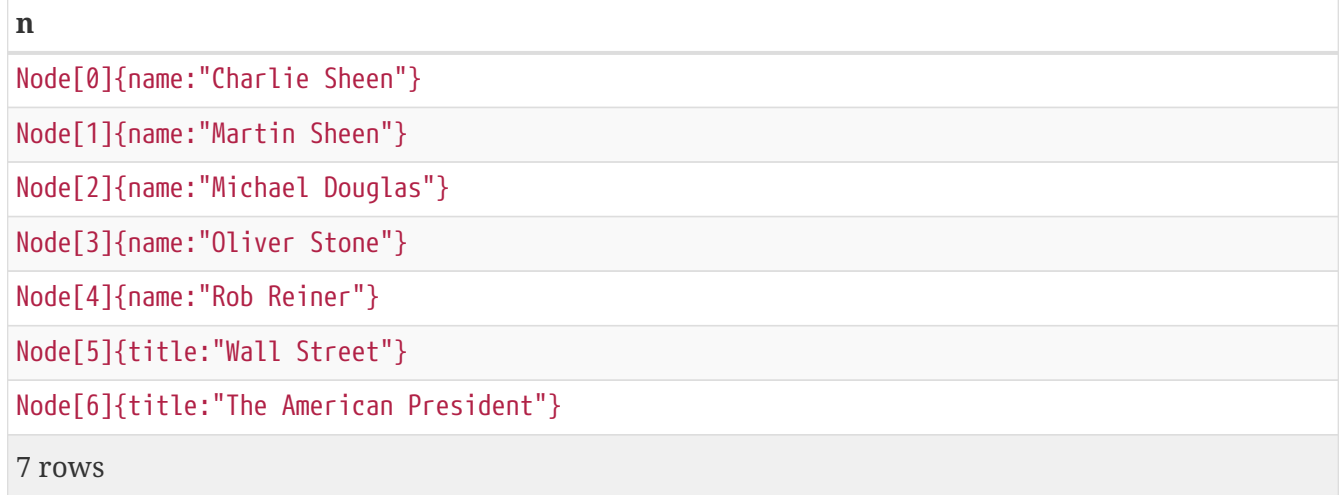

## <span id="page-62-0"></span>**Get all nodes with a label**

Getting all nodes with a label on them is done with a single node pattern where the node has a label on it.

*Query*

```
MATCH (movie:Movie)
RETURN movie.title
```
Returns all the movies in the database.

*Table 37. Result*

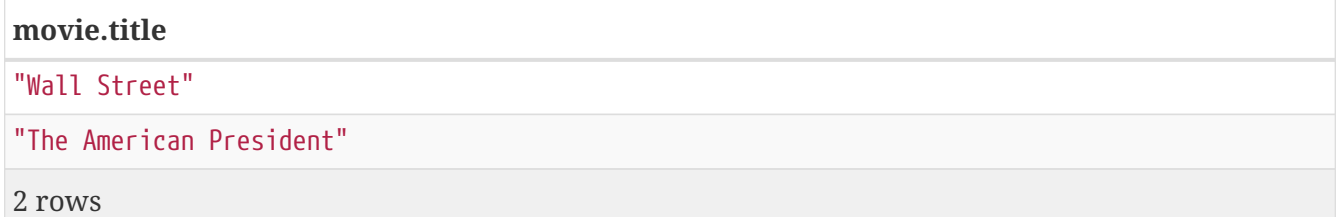

## <span id="page-62-1"></span>**Related nodes**

The symbol -[]- means *related to,* without regard to type or direction of the relationship.

*Query*

```
MATCH (director {name: 'Oliver Stone'})-[]-(movie)
RETURN movie.title
```
Returns all the movies directed by **'Oliver Stone'**.

*Table 38. Result*

**movie.title**

"Wall Street"

#### **movie.title**

1 row

### <span id="page-63-0"></span>**Match with labels**

To constrain your pattern with labels on nodes, you add it to your pattern nodes, using the label syntax.

*Query*

```
MATCH (:Person {name: 'Oliver Stone'})-[]-(movie:Movie)
RETURN movie.title
```
Returns any nodes connected with the Person **'Oliver'** that are labeled Movie.

*Table 39. Result*

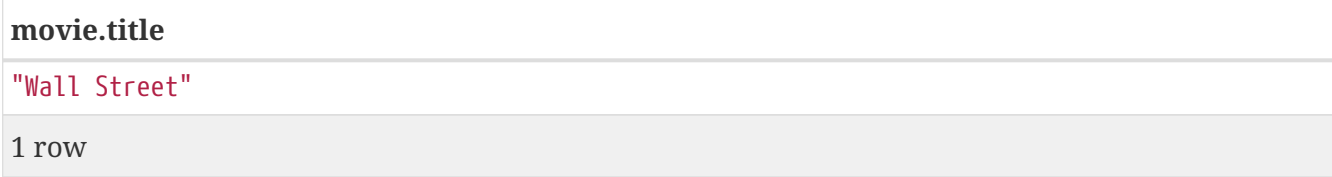

## <span id="page-63-1"></span>**Relationship basics**

#### <span id="page-63-2"></span>**Outgoing relationships**

When the direction of a relationship is of interest, it is shown by using  $-\rightarrow$  or  $\leftarrow$  -, like this:

*Query*

```
MATCH (:Person {name: 'Oliver Stone'})-[]->(movie)
RETURN movie.title
```
Returns any nodes connected with the Person **'Oliver'** by an outgoing relationship.

*Table 40. Result*

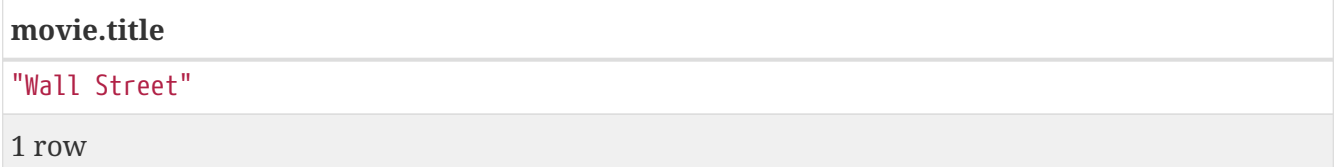

#### <span id="page-63-3"></span>**Directed relationships and variable**

If a variable is required, either for filtering on properties of the relationship, or to return the relationship, this is how you introduce the variable.

#### *Query*

```
MATCH (:Person {name: 'Oliver Stone'})-[r]->(movie)
RETURN type(r)
```
Returns the type of each outgoing relationship from **'Oliver'**.

*Table 41. Result*

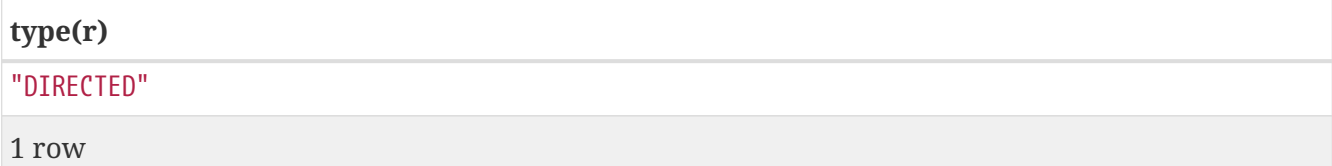

#### <span id="page-64-0"></span>**Match on relationship type**

When you know the relationship type you want to match on, you can specify it by using a colon together with the relationship type.

*Query*

```
MATCH (wallstreet:Movie {title: 'Wall Street'})<-[:ACTED_IN]-(actor)
RETURN actor.name
```
Returns all actors that ACTED\_IN **'Wall Street'**.

*Table 42. Result*

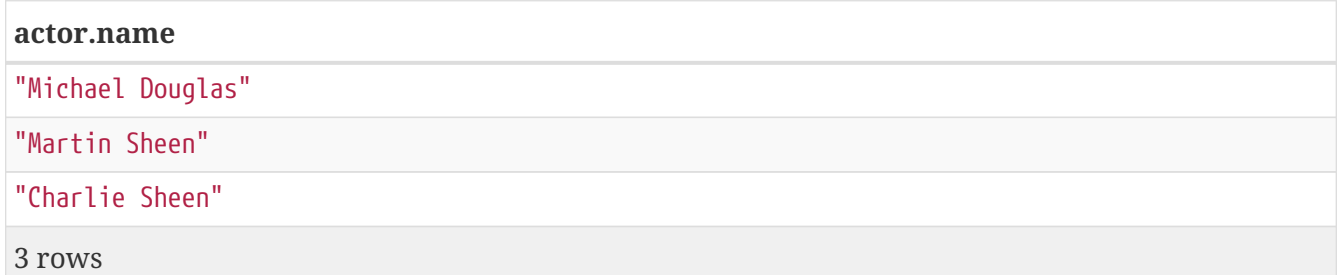

#### <span id="page-64-1"></span>**Match on multiple relationship types**

To match on one of multiple types, you can specify this by chaining them together with the pipe symbol |.

*Query*

```
MATCH (wallstreet {title: 'Wall Street'})<-[:ACTED_IN|:DIRECTED]-(person)
RETURN person.name
```
Returns nodes with an ACTED\_IN or DIRECTED relationship to **'Wall Street'**.

*Table 43. Result*

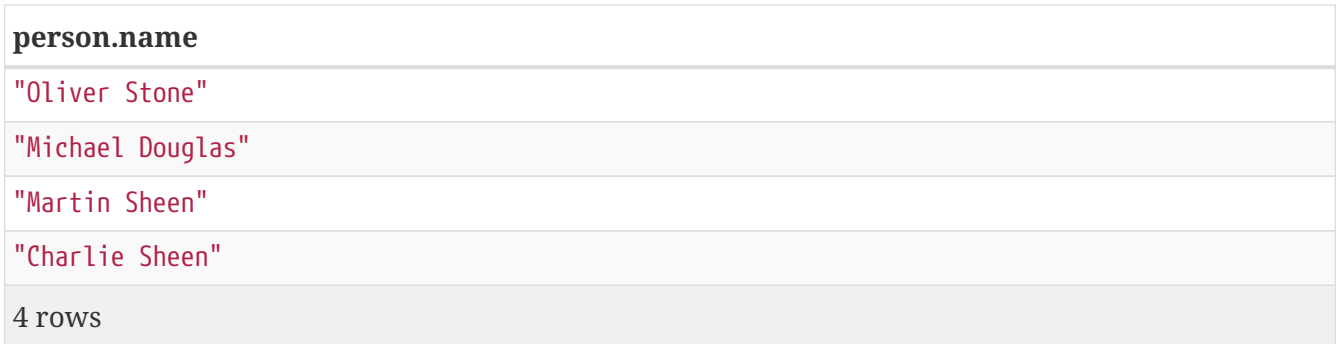

#### <span id="page-65-0"></span>**Match on relationship type and use a variable**

If you both want to introduce a variable to hold the relationship, and specify the relationship type you want, just add them both, like this:

*Query*

```
MATCH (wallstreet {title: 'Wall Street'})<-[r:ACTED_IN]-(actor)
RETURN r.role
```
Returns ACTED\_IN roles for **'Wall Street'**.

*Table 44. Result*

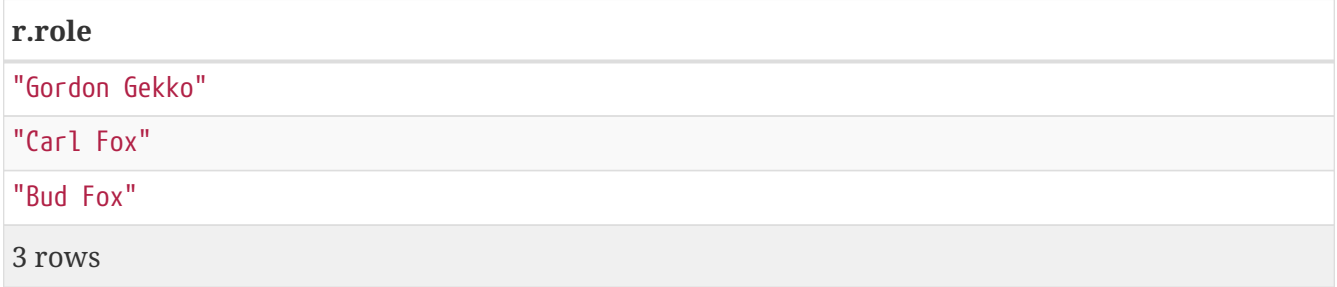

## <span id="page-65-1"></span>**Relationships in depth**

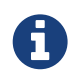

Inside a single pattern, relationships will only be matched once. You can read more about this in [Uniqueness.](#page-9-1)

#### <span id="page-65-2"></span>**Relationship types with uncommon characters**

Sometimes your database will have types with non-letter characters, or with spaces in them. Use ` (backtick) to quote these. To demonstrate this we can add an additional relationship between **'Charlie Sheen'** and **'Rob Reiner'**:

*Query*

```
MATCH (charlie:Person {name: 'Charlie Sheen'}),
        (rob:Person {name: 'Rob Reiner'})
CREATE (rob)-[:`TYPE WITH SPACE`]->(charlie)
```
Which leads to the following graph:

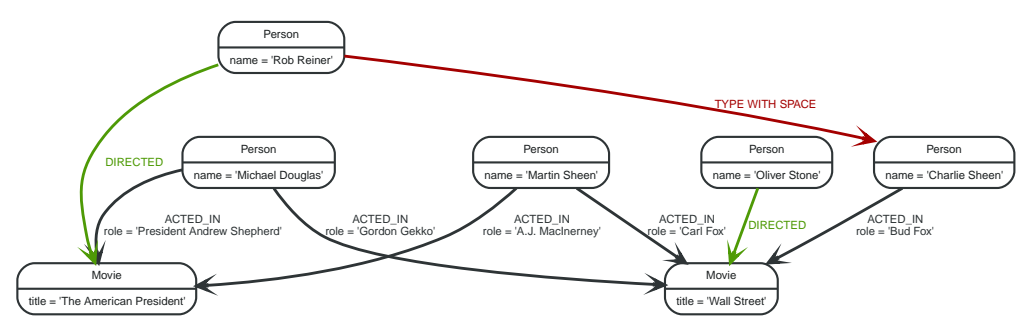

*Figure 6. Graph*

*Query*

MATCH (n {name: 'Rob Reiner'})-[r:`TYPE WITH SPACE`]->() RETURN type(r)

Returns a relationship type with a space in it

#### *Table 45. Result*

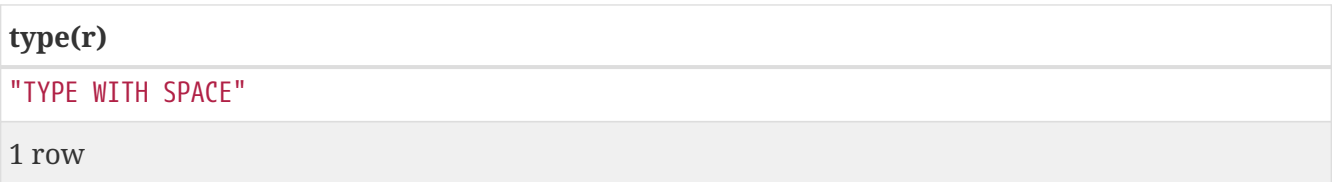

#### <span id="page-66-0"></span>**Multiple relationships**

Relationships can be expressed by using multiple statements in the form of ()-[]-(), or they can be strung together, like this:

*Query*

```
MATCH (charlie {name: 'Charlie Sheen'})-[:ACTED_IN]->(movie)<-[:DIRECTED]-(director)
RETURN movie.title, director.name
```
Returns the movie **'Charlie Sheen'** acted in and its director.

*Table 46. Result*

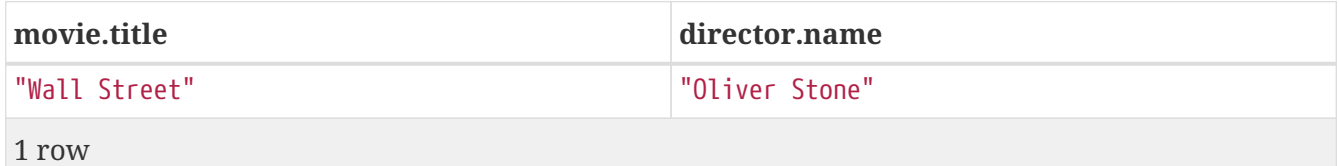

#### <span id="page-66-1"></span>**Variable-length relationships**

Nodes that are a variable number of relationship→node hops away can be found using the following syntax: -[:TYPE\*minHops..maxHops]→. minHops and maxHops are optional and default to 1 and infinity respectively. When no bounds are given the dots may be omitted. The dots may also be omitted when setting only one bound and this implies a fixed-length pattern.

*Query*

```
MATCH (martin {name: 'Charlie Sheen'})-[:ACTED_IN*1..3]-(movie:Movie)
RETURN movie.title
```
Returns all movies related to **'Charlie Sheen'** by 1 to 3 hops.

#### *Table 47. Result*

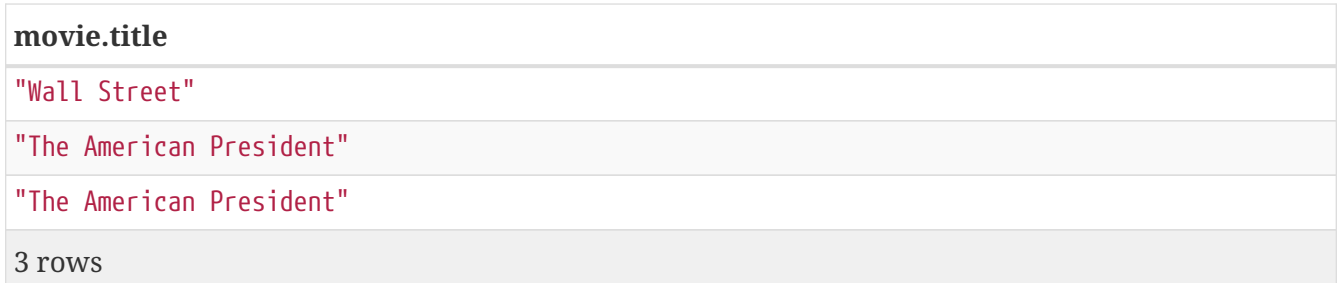

### <span id="page-67-0"></span>**Relationship variable in variable-length relationships**

When the connection between two nodes is of variable length, the list of relationships comprising the connection can be returned using the following syntax:

*Query*

```
MATCH p = (actor {name: 'Charlie Sheen'})-[:ACTED_IN*2]-(co_actor)
RETURN relationships(p)
```
Returns a list of relationships.

#### *Table 48. Result*

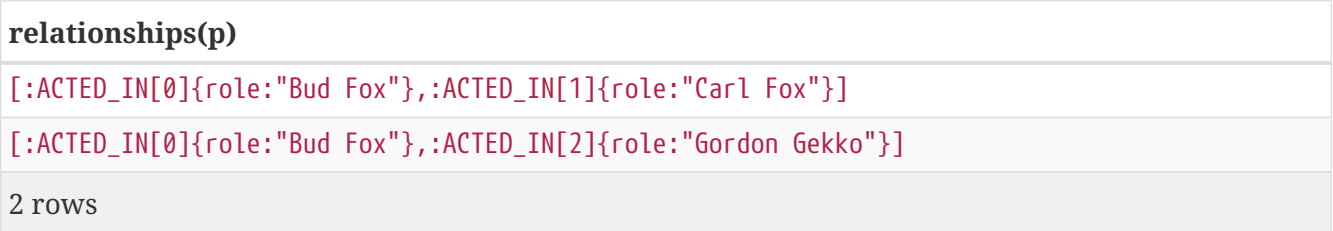

#### <span id="page-67-1"></span>**Match with properties on a variable-length path**

A variable-length relationship with properties defined on in it means that all relationships in the path must have the property set to the given value. In this query, there are two paths between **'Charlie Sheen'** and his father **'Martin Sheen'**. One of them includes a **'blocked'** relationship and the other doesn't. In this case we first alter the original graph by using the following query to add BLOCKED and UNBLOCKED relationships:

*Query*

MATCH (charlie:Person {name: 'Charlie Sheen'}), (martin:Person {name: 'Martin Sheen'}) CREATE (charlie)-[:X {blocked: FALSE}]->(:UNBLOCKED)<-[:X {blocked: FALSE}]-(martin) CREATE (charlie)-[:X {blocked: TRUE}]->(:BLOCKED)<-[:X {blocked: FALSE}]-(martin)

This means that we are starting out with the following graph:

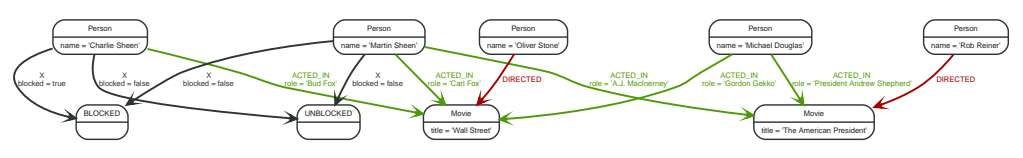

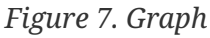

*Query*

```
MATCH p = (charlie:Person)-[* {blocked:false}]-(martin:Person)
WHERE charlie.name = 'Charlie Sheen' AND martin.name = 'Martin Sheen'
RETURN p
```
Returns the paths between **'Charlie Sheen'** and **'Martin Sheen'** where all relationships have the blocked property set to false.

*Table 49. Result*

```
p
[Node[0]{name:"Charlie
Sheen"},:X[20]{blocked:false},Node[20]{},:X[21]{blocked:false},Node[1]{name:"Martin Sheen"}]
```
1 row

## <span id="page-68-0"></span>**Zero-length paths**

Using variable-length paths that have the lower bound zero means that two variables can point to the same node. If the path length between two nodes is zero, they are by definition the same node. Note that when matching zero-length paths the result may contain a match even when matching on a relationship type not in use.

*Query*

```
MATCH (wallstreet:Movie {title: 'Wall Street'})-[*0..1]-(x)
RETURN x
```
Returns the movie itself as well as actors and directors one relationship away

*Table 50. Result*

**x**

```
Node[5]{title:"Wall Street"}
```

```
Node[0]{name:"Charlie Sheen"}
```
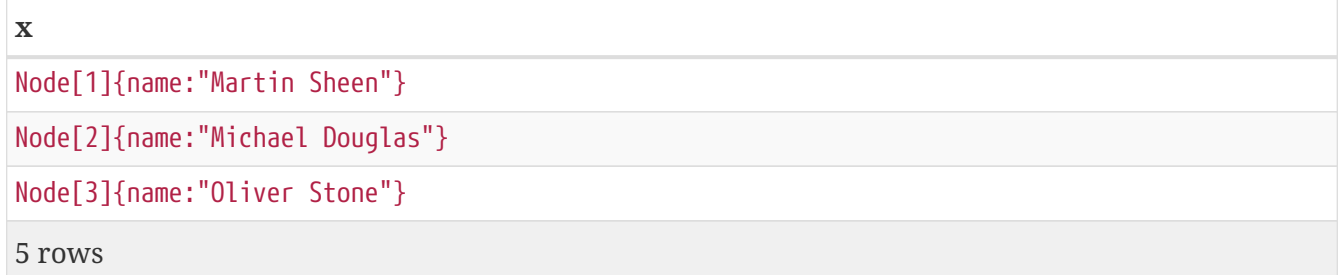

### <span id="page-69-0"></span>**Named paths**

If you want to return or filter on a path in your pattern graph, you can a introduce a named path.

*Query*

```
MATCH p = (michael {name: 'Michael Douglas'})-[]->()
RETURN p
```
Returns the two paths starting from **'Michael Douglas'**

*Table 51. Result*

```
[Node[2]{name:"Michael Douglas"},:ACTED_IN[5]{role:"President Andrew
Shepherd"},Node[6]{title:"The American President"}]
```
[Node[2]{name:"Michael Douglas"},:ACTED\_IN[2]{role:"Gordon Gekko"},Node[5]{title:"Wall Street"}]

2 rows

**p**

#### <span id="page-69-1"></span>**Matching on a bound relationship**

When your pattern contains a bound relationship, and that relationship pattern doesn't specify direction, Cypher will try to match the relationship in both directions.

*Query*

```
MATCH (a)-[r]-(b)WHERE id(r) = 0RETURN a,b
```
This returns the two connected nodes, once as the start node, and once as the end node

*Table 52. Result*

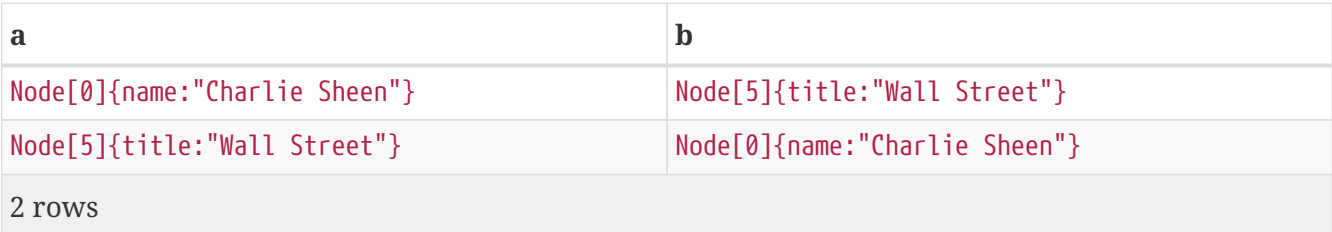

## <span id="page-70-0"></span>**Shortest path**

### <span id="page-70-1"></span>**Single shortest path**

Finding a single shortest path between two nodes is as easy as using the shortestPath function. It's done like this:

*Query*

```
MATCH (martin:Person {name: 'Martin Sheen'}), (oliver:Person {name: 'Oliver Stone'}),
p = shortestPath((martin) - [*.15] - (oliver))RETURN p
```
This means: find a single shortest path between two nodes, as long as the path is max 15 relationships long. Within the parentheses you define a single link of a path — the starting node, the connecting relationship and the end node. Characteristics describing the relationship like relationship type, max hops and direction are all used when finding the shortest path. If there is a WHERE clause following the match of a shortestPath, relevant predicates will be included in the shortestPath.

*Table 53. Result*

```
p
[Node[1]{name:"Martin Sheen"},:ACTED_IN[1]{role:"Carl Fox"},Node[5]{title:"Wall
Street"},:DIRECTED[3]{},Node[3]{name:"Oliver Stone"}]
```
1 row

#### <span id="page-70-2"></span>**All shortest paths**

Finds all the shortest paths between two nodes.

*Query*

```
MATCH (martin:Person {name: 'Martin Sheen'}), (michael:Person {name: 'Michael
Douglas'}), p = allShortestPaths((martin)-[*]-(michael))
RETURN p
```
Finds the two shortest paths between **'Martin Sheen'** and **'Michael Douglas'**.

*Table 54. Result*

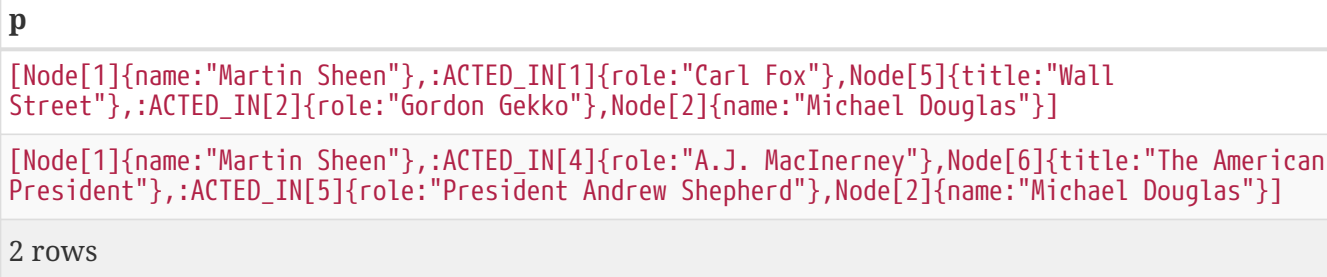

## <span id="page-71-0"></span>**Get node or relationship by id**

### <span id="page-71-1"></span>**Node by id**

Searching for nodes by id can be done with the id() function in a predicate.

*Query*

```
MATCH (n)
WHERE id(n)=0RETURN n
```
The corresponding node is returned.

*Table 55. Result*

```
n
Node[0]{name:"Charlie Sheen"}
1 row
```
#### <span id="page-71-2"></span>**Relationship by id**

Search for relationships by id can be done with the id() function in a predicate.

*Query*

```
MATCH ()-[r]->()WHERE id(r) = 0RETURN r
```
The relationship with id  $\theta$  is returned.

*Table 56. Result*

```
r
:ACTED_IN[0]{role:"Bud Fox"}
1 row
```
### <span id="page-71-3"></span>**Multiple nodes by id**

Multiple nodes are selected by specifying them in an IN clause.

*Query*

```
MATCH (n)
WHERE id(n) IN [0, 3, 5]
RETURN n
```
This returns the nodes listed in the IN expression.

*Table 57. Result*

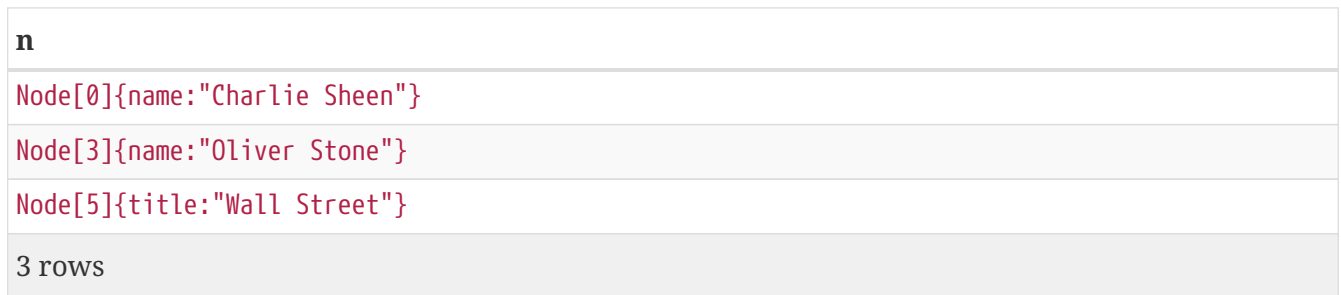

# **OPTIONAL MATCH**

*The* OPTIONAL MATCH *clause is used to search for the pattern described in it, while using nulls for missing parts of the pattern.*

- [Introduction](#page-72-0)
- [Optional relationships](#page-73-0)
- [Properties on optional elements](#page-73-1)
- [Optional typed and named relationship](#page-73-2)

### <span id="page-72-0"></span>**Introduction**

OPTIONAL MATCH matches patterns against your graph database, just like MATCH does. The difference is that if no matches are found, OPTIONAL MATCH will use a null for missing parts of the pattern. OPTIONAL MATCH could be considered the Cypher equivalent of the outer join in SQL.

Either the whole pattern is matched, or nothing is matched. Recall that WHERE is part of the pattern description, and the predicates will be considered while looking for matches, not after. This matters especially in the case of multiple (OPTIONAL) MATCH clauses, where it is crucial to put WHERE together with the MATCH it belongs to.

The following graph is used for the examples below:

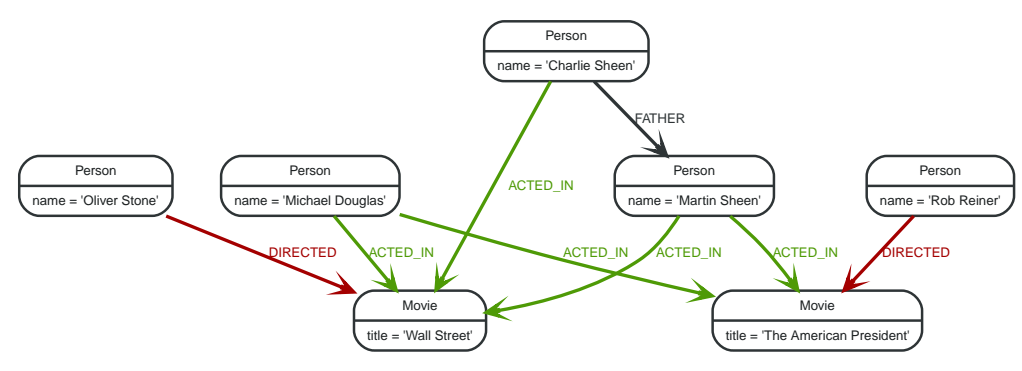

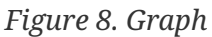

# <span id="page-73-0"></span>**Optional relationships**

If a relationship is optional, use the OPTIONAL MATCH clause. This is similar to how a SQL outer join works. If the relationship is there, it is returned. If it's not, null is returned in its place.

*Query*

```
MATCH (a:Movie {title: 'Wall Street'})
OPTIONAL MATCH (a)-[]->(x)RETURN x
```
Returns null, since the node has no outgoing relationships.

*Table 58. Result*

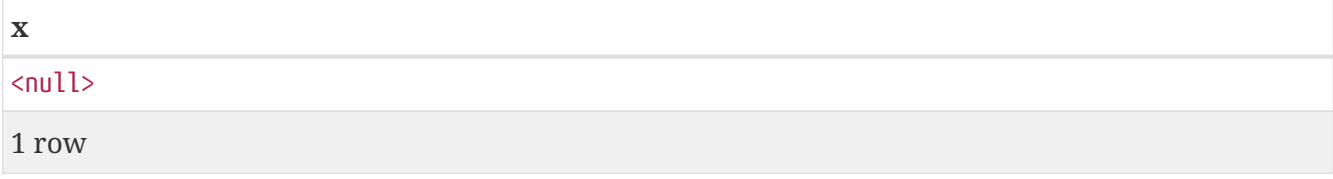

# <span id="page-73-1"></span>**Properties on optional elements**

Returning a property from an optional element that is null will also return null.

*Query*

```
MATCH (a:Movie {title: 'Wall Street'})
OPTIONAL MATCH (a)-[]->(x)RETURN x, x.name
```
Returns the element x (null in this query), and null as its name.

*Table 59. Result*

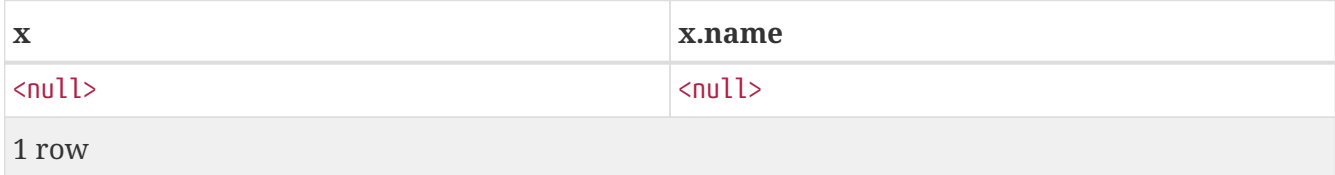

## <span id="page-73-2"></span>**Optional typed and named relationship**

Just as with a normal relationship, you can decide which variable it goes into, and what relationship type you need.

*Query*

```
MATCH (a:Movie {title: 'Wall Street'})
OPTIONAL MATCH (a)-[r:ACTS_IN]->()
RETURN a.title, r
```
This returns the title of the node, **'Wall Street'**, and, since the node has no outgoing ACTS\_IN relationships, null is returned for the relationship denoted by r.

*Table 60. Result*

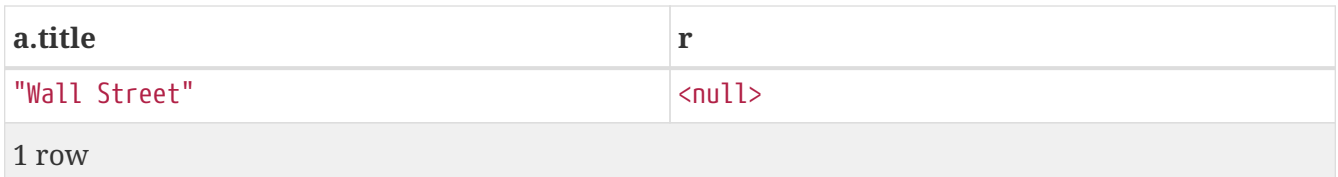

# **MANDATORY MATCH**

*The* MANDATORY MATCH *clause, a variant of* MATCH*, forces a match in cases where there is an expectation of matching at least one node complying with a given pattern. If no match is found, the query will fail.*

- [Introduction](#page-74-0)
	- [Benefits](#page-76-0)
- [How](#page-76-1) [MANDATORY MATCH](#page-76-1) [works](#page-76-1)

## <span id="page-74-0"></span>**Introduction**

MANDATORY MATCH matches patterns against the graph database, just like MATCH does. The difference is that if no matches are found, the query will fail.

When writing applications using Cypher, many queries will start off by looking up multiple individual nodes based on an unique id with the implied expectation of matching exactly one node. When that expectation is not fulfilled (either due to sending a wrong id or the node having been deleted) it becomes important to identify which lookup failed. Achieving this currently is not well supported by Cypher.

A frequent use case in many applications is one in which there is an expectation that a particular node, identified by some unique id, exists in the graph. This node is usually used as a starting point, from which traversals are undertaken to retrieve related information.

For example, assume we have the following query, called *Query 1*, running as part of a recommendations application:

```
MATCH (u:User {id: $user})
MATCH (old:Product {id: $product})<-[:BOUGHT]-(u)
MATCH (\text{store}) - [\cdot \text{IN}] \rightarrow (\text{c:City} \{\text{name: } $city\}),  (store)-[:SELLS]->(new:Product),
       (new)-[:MADE BY]->(brand)<-[:MADE BY]-(old)WHERE new.availability > 0 AND new.category = old.category
RETURN store, count(DISTINCT new) AS offers
ORDER BY offers
```
For the user identified by \$user, *Query 1* returns all stores in the city (given by \$city) offering products that are in stock from the same brand and category as the product (given by \$product) which was purchased by the user.

*Query 1* may not return any results for perfectly valid reasons, such as the following:

- all products having the same brand and category as \$product may be out of stock, and
- there may be no stores in the city given by \$city.

The expectation is very clear that a node ought to be found for each of the patterns (u:User  $\{id:$ \$user}), (old:Product {id: \$product}) and (c:City {name: \$city}). At least one node needs to be found and subsequently bound for each of these in order for *Query 1* to return any results.

So, if it turns out that *Query 1* returns no results because no nodes were found for one or more of these patterns, this means that *Query 1* was written incorrectly to begin with, or there is some error in the application itself, which is, for instance, generating or passing invalid parameter values for the user, product or city. The outcome of all of this with regards to our recommendations application is that because of bad input or erroneous queries — rather than no matching data in the graph — no recommendations are ever made to users, potentially leading to lost revenue.

In complex domains, it is all too easy to introduce such 'invisible' errors without being aware of them, and for applications to continue silently to fail to function as expected.

There are workarounds to detect these situations. For example, the following code could be written to ensure the validity of the value for \$user in our recommendations application:

```
val user = \ldotssession.run(
      "MATCH (u:User {id: $user}) RETURN u",
     Map("user" -> user)
).single() // <- This fails if no user is found
```
In practice, however, this is very inefficient for the following reasons:

- extra round trip(s) are made from the application to the database, increasing the amount of traffic,
- there is increased latency of the application owing to the extra validation and checking of data,
- extra validation code needs to be written and executed,
- the complexity of the application is increased,
- more tests are required to be written, and
- the expectation of the query is not immediately obvious; i.e. it is not obvious that contained within the query is the assumption that it must match an *existing* user.

Thus, for these sorts of common scenarios, it would be very useful (i) to be able to identify which matches fail to return any results, and (ii) in the event of these matches returning no results, having these queries failing as soon as possible. In other words, having the capability of errors being raised when certain data is not found in the graph (such as \$user, \$city and \$product from *Query 1*) is of great benefit to a developer.

#### <span id="page-76-0"></span>**Benefits**

MANDATORY MATCH confers the following benefits:

- Developers get a powerful new facility for detecting semantic errors in their applications, failing early in the case of an error.
- Unnecessary round-trips to the database in order to check for the presence of mandatory data are avoided, leading to decreased application latency.
- Extra validation code to check for the presence of mandatory data is no longer required, leading to decreased application complexity and verbosity, and increased application maintainability.
- The expectation of a query (insofar as which portions of the data are expected to be present) is made much more obvious from the outset, leading to a better encapsulation of domain knowledge within the query.

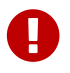

It is an error to try to combine MANDATORY and OPTIONAL in the same MATCH clause.

## <span id="page-76-1"></span>**How** MANDATORY MATCH **works**

MANDATORY MATCH allows the author of a query to force a match in the cases where there is an expectation of matching at least one node complying with a given pattern, enabling implicit query validity checking; i.e MANDATORY MATCH <pattern> will cause a query to fail when pattern does not produce at least one result. This means it is now possible to raise appropriate errors when the query itself contains invalid portions, such as non-existent parameter values. In all other aspects, however, MANDATORY MATCH works in the same way as MATCH, having the same basic form (i.e. MANDATORY MATCH <pattern> [WHERE <predicate>])

Upon failure of the execution of the query, a descriptive error message will be raised, identifying which MANDATORY MATCH clause failed, and it is recommended to include all bound variables and parameters used in trying to match the described graph pattern.

Returning to our recommendations example, let's take a look at *Query 2*, which is a rewritten version of *Query 1* using MANDATORY MATCH:

```
MANDATORY MATCH (u:User {id: $user})
MANDATORY MATCH (c:City {name: $city})
MANDATORY MATCH (old:Product {id: $product})<-[:BOUGHT]-(u)
MATCH (\text{store}) - [\cdot \text{IN}] - \gt(\text{c}),
      (store)-[:SELLS]->(new:Product),
    (new)-[:MADE BY]->(brand)<-[:MADE BY]-(old)WHERE new.availability > 0 AND new.category = old.category
RETURN store, count(DISTINCT new) AS offers
ORDER BY offers
```
MANDATORY MATCH instead of MATCH is used in the first three lines, in which all the data that is supposed to be in the graph is queried with the expectation of finding the particular user, city and product identified by \$user, \$city and \$product, respectively. This means that any errors with these properties will cause the query to fail immediately.

It is perfectly acceptable to interleave MANDATORY MATCH and MATCH statements, but the intuition is that it is best practice to put all MANDATORY MATCH statements first for easier query readability.

# **RETURN**

*The* RETURN *clause defines what to include in the query result set.*

- [Introduction](#page-77-0)
- [Return nodes](#page-78-0)
- [Return relationships](#page-78-1)
- [Return property](#page-78-2)
- [Return all elements](#page-79-0)
- [Variable with uncommon characters](#page-79-1)
- [Aliasing a field](#page-80-0)
- [Optional properties](#page-80-1)
- [Other expressions](#page-81-0)
- [Unique results](#page-81-1)

### <span id="page-77-0"></span>**Introduction**

In the RETURN part of your query, you define which parts of the pattern you are interested in. It can be nodes, relationships, or properties on these.

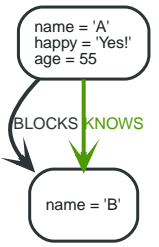

*Figure 9. Graph*

## <span id="page-78-0"></span>**Return nodes**

To return a node, list it in the RETURN statement.

*Query*

```
MATCH (n {name: 'B'})
RETURN n
```
The example will return the node.

*Table 61. Result*

Node[1]{name:"B"}

1 row

**n**

# <span id="page-78-1"></span>**Return relationships**

To return a relationship, just include it in the RETURN list.

*Query*

```
MATCH (n {name: 'A'})-[r:KNOWS]->(c)
RETURN r
```
The relationship is returned by the example.

*Table 62. Result*

**r**

:KNOWS[0]{}

1 row

## <span id="page-78-2"></span>**Return property**

To return a property, use the dot separator, like this:

```
MATCH (n {name: 'A'})
RETURN n.name
```
The value of the property name gets returned.

*Table 63. Result*

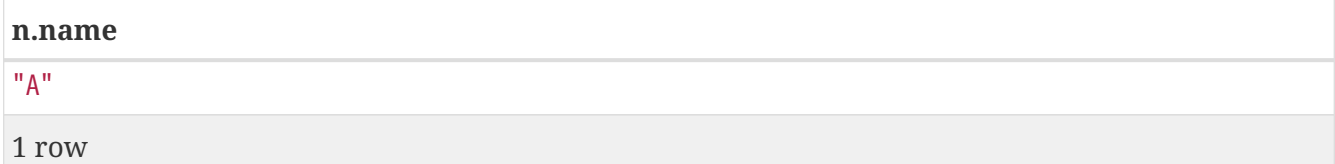

## <span id="page-79-0"></span>**Return all elements**

When you want to return all nodes, relationships and paths found in a query, you can use the  $*$ symbol.

*Query*

```
MATCH p = (a \{name: 'A'\}) - [r] ->(b)RETURN *
```
This returns the two nodes, the relationship and the path used in the query.

*Table 64. Result*

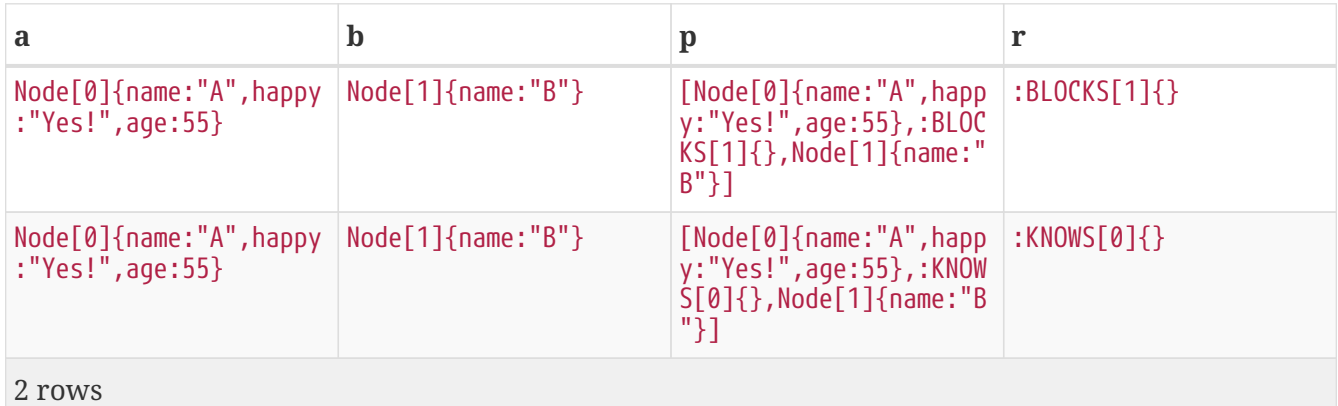

## <span id="page-79-1"></span>**Variable with uncommon characters**

To introduce a placeholder that is made up of characters that are not contained in the English alphabet, you can use the ` to enclose the variable, like this:

*Query*

```
MATCH (`This isn\'t a common variable`)
WHERE `This isn\'t a common variable`.name = 'A'
RETURN `This isn\'t a common variable`.happy
```
The node with name "A" is returned.

*Table 65. Result*

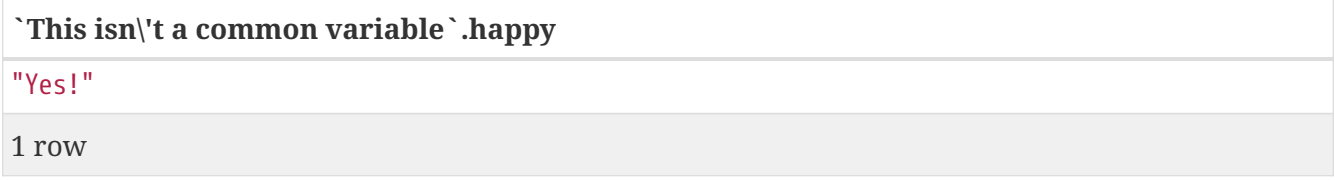

# <span id="page-80-0"></span>**Aliasing a field**

If the name of the field should be different from the expression used, you can rename it by using AS <new name>.

*Query*

```
MATCH (a {name: 'A'})
RETURN a.age AS SomethingTotallyDifferent
```
Returns the age property of a node, but renames the field.

*Table 66. Result*

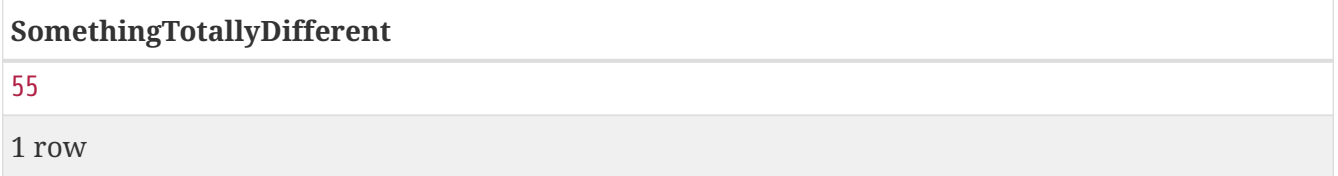

# <span id="page-80-1"></span>**Optional properties**

If a property might or might not be there, you can still select it as usual. It will be treated as null if it is missing.

*Query*

MATCH (n) RETURN n.age

This example returns the age when the node has that property, or null if the property is not there.

*Table 67. Result*

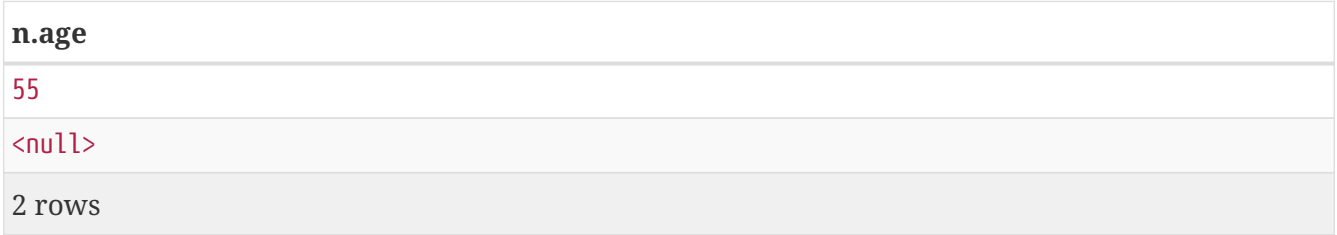

### <span id="page-81-0"></span>**Other expressions**

Any expression can be used as a return item — literals, predicates, properties, functions, and everything else.

*Query*

```
MATCH (a {name: 'A'})
RETURN a.age > 30, "I'm a literal", (a) - []-)( )
```
Returns a predicate, a literal and function call with a pattern expression parameter.

*Table 68. Result*

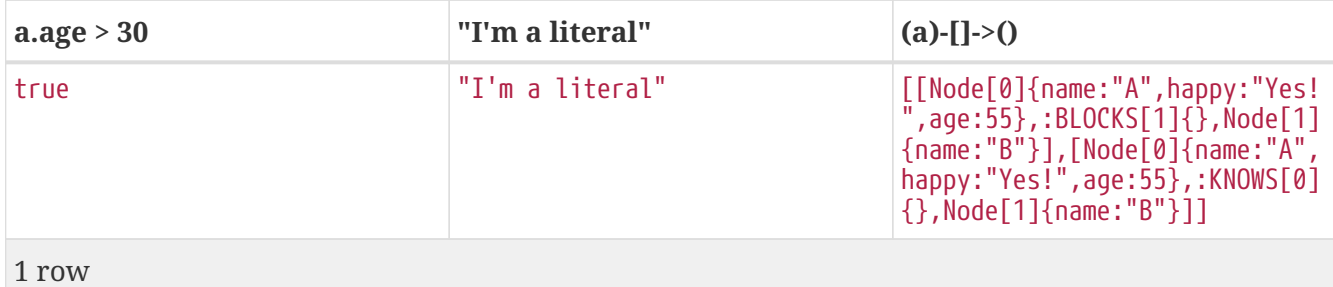

## <span id="page-81-1"></span>**Unique results**

DISTINCT retrieves only unique records depending on the fields that have been selected to output.

*Query*

```
MATCH (a {name: 'A'})-[]->(b)
RETURN DISTINCT b
```
The node named "B" is returned by the query, but only once.

*Table 69. Result*

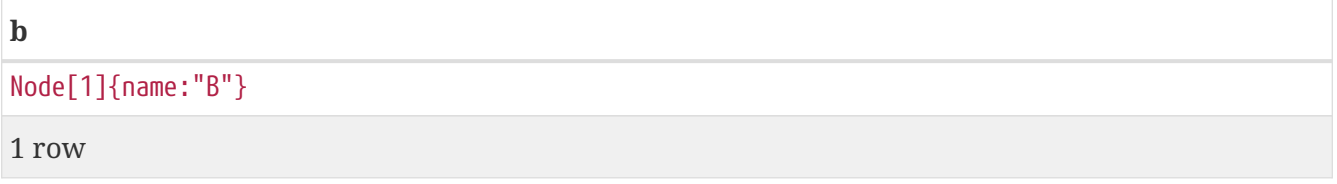

# **WITH**

*The* WITH *clause allows query parts to be chained together, piping the results from one to be used as starting points or criteria in the next.*

- [Introduction](#page-82-0)
- [Filter on aggregate function results](#page-82-1)
- [Sort results before using collect on them](#page-83-0)

• [Limit branching of a path search](#page-83-1)

### <span id="page-82-0"></span>**Introduction**

Using WITH, you can manipulate the output before it is passed on to the following query parts. The manipulations can be of the shape and/or number of entries in the result set.

One common usage of WITH is to limit the number of entries that are then passed on to other MATCH clauses. By combining ORDER BY and LIMIT, it's possible to get the top X entries by some criteria, and then bring in additional data from the graph.

Another use is to filter on aggregated values. WITH is used to introduce aggregates which can then be used in predicates in WHERE. These aggregate expressions create new bindings in the results. WITH can also, like RETURN, alias expressions that are introduced into the results using the aliases as the binding name.

WITH is also used to separate reading from updating of the graph. Every part of a query must be either read-only or write-only. When going from a writing part to a reading part, the switch must be done with a WITH clause.

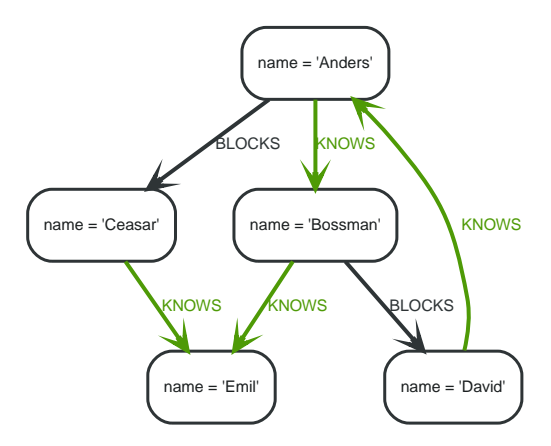

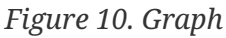

## <span id="page-82-1"></span>**Filter on aggregate function results**

Aggregated results have to pass through a WITH clause to be able to filter on.

*Query*

```
MATCH (david {name: 'David'})-[]-(otherPerson)-[]->()
WITH otherPerson, count(*) AS foaf
WHERE foaf > 1RETURN otherPerson.name
```
The name of the person connected to **'David'** with the at least more than one outgoing relationship will be returned by the query.

*Table 70. Result*

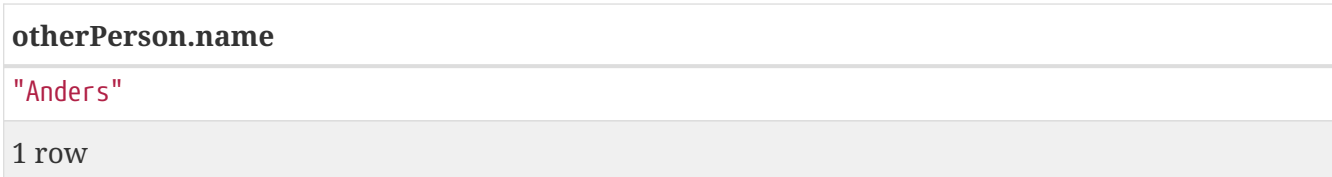

## <span id="page-83-0"></span>**Sort results before using collect on them**

You can sort your results before passing them to collect, thus sorting the resulting list.

*Query*

MATCH (n) WITH n ORDER BY n.name DESC LIMIT 3 RETURN collect(n.name)

A list of the names of people in reverse order, limited to 3, is returned in a list.

*Table 71. Result*

**collect(n.name)** ["Emil","David","Ceasar"] 1 row

## <span id="page-83-1"></span>**Limit branching of a path search**

You can match paths, limit to a certain number, and then match again using those paths as a base, as well as any number of similar limited searches.

*Query*

```
MATCH (n {name: 'Anders'})-[]-(m)
WITH m
ORDER BY m.name DESC LIMIT 1
MATCH (m)-[]-(o)RETURN o.name
```
Starting at **'Anders'**, find all matching nodes, order by name descending and get the top result, then find all the nodes connected to that top result, and return their names.

*Table 72. Result*

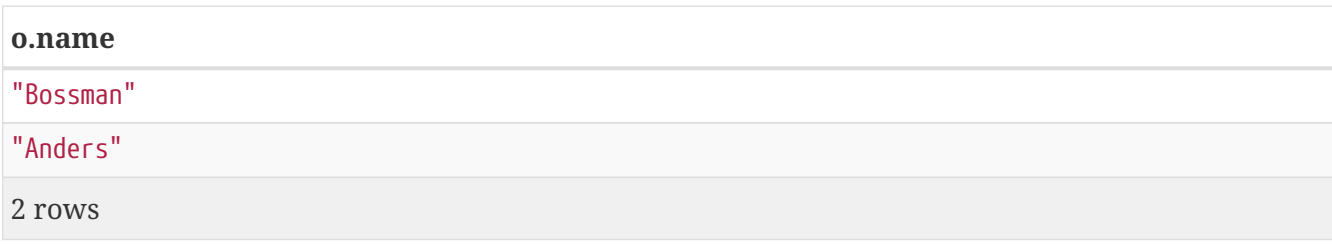

# **UNWIND**

UNWIND *expands a list into a sequence of records.*

- [Introduction](#page-84-0)
- [Unwind a list](#page-84-1)
- [Create a distinct list](#page-84-2)
- [Create nodes from a list parameter](#page-85-0)

## <span id="page-84-0"></span>**Introduction**

With UNWIND, you can transform any list back into individual records. These lists can be parameters that were passed in, previously collect -ed result or other list expressions.

One common usage of unwind is to create distinct lists. Another is to create data from parameter lists that are provided to the query.

UNWIND requires you to specify a new name for the inner values.

# <span id="page-84-1"></span>**Unwind a list**

We want to transform the literal list into records named x and return them.

*Query*

UNWIND [1, 2, 3] AS x RETURN x

Each value of the original list is returned as an individual record.

*Result*

+---+ | x | +---+ | 1 | | 2 | | 3 | +---+ 3 rows

# <span id="page-84-2"></span>**Create a distinct list**

We want to transform a list of duplicates into a set using DISTINCT.

```
WITH [1, 1, 2, 2] AS coll
UNWIND coll AS x
WITH DISTINCT x
RETURN collect(x) AS SET
```
Each value of the original list is unwound and passed through DISTINCT to create a unique set.

*Result*

+-------+ | set | +-------+  $| [1,2] |$ +-------+ 1 row

## <span id="page-85-0"></span>**Create nodes from a list parameter**

Create a number of nodes and relationships from a parameter-list.

*Parameters*

```
{
    "events" : [ {
      "year" : 2014,
      "id" : 1
    }, {
      "year" : 2014,
      "id" : 2
    } ]
}
```
*Query*

```
UNWIND $events AS event
MERGE (y:Year {year: event.year})
MERGE (y)<-[:IN]-(e:Event {id: event.id})
RETURN e.id AS x
ORDER BY x
```
Each value of the original list is unwound and passed through MERGE to find or create the nodes and relationships.

#### *Result*

```
+---+
| x |
+---+
| 1 |
| 2 |
+---+
2 rows
Nodes created: 3
Relationships created: 2
Properties set: 3
Labels added: 3
```
# **WHERE**

WHERE *adds constraints to the patterns in a* MATCH *or* OPTIONAL MATCH *clause or filters the results of a* WITH *clause.*

- [Introduction](#page-87-0)
- [Basic usage](#page-87-1)
	- [Boolean operations](#page-87-2)
	- [Filter on node label](#page-88-0)
	- [Filter on node property](#page-88-1)
	- [Filter on relationship property](#page-89-0)
	- [Filter on dynamically-computed property](#page-89-1)
	- [Property existence checking](#page-89-2)
- [String matching](#page-90-0)
	- [Match the beginning of a string](#page-90-1)
	- [Match the ending of a string](#page-90-2)
	- [Match anywhere within a string](#page-91-0)
	- [String matching negation](#page-91-1)
- [Using path patterns in](#page-91-2) [WHERE](#page-91-2)
	- [Filter on patterns](#page-92-0)
	- [Filter on patterns using](#page-92-1) [NOT](#page-92-1)
	- [Filter on patterns with properties](#page-93-0)
	- [Filter on relationship type](#page-93-1)
- [Lists](#page-93-2)
- [IN](#page-93-3) [operator](#page-93-3)
- [Missing properties and values](#page-94-0)
	- [Default to](#page-94-1) [false](#page-94-1) [if property is missing](#page-94-1)
	- [Default to](#page-94-2) [true](#page-94-2) [if property is missing](#page-94-2)
	- [Filter on](#page-95-0) [null](#page-95-0)
- [Using ranges](#page-95-1)
	- [Simple range](#page-95-2)
	- [Composite range](#page-96-0)

### <span id="page-87-0"></span>**Introduction**

WHERE is not a clause in its own right — rather, it's part of MATCH, OPTIONAL MATCH, START and WITH.

In the case of WITH and START, WHERE simply filters the results.

For MATCH and OPTIONAL MATCH on the other hand, WHERE adds constraints to the patterns described. *It should not be seen as a filter after the matching is finished.*

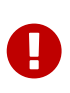

In the case of multiple MATCH / OPTIONAL MATCH clauses, the predicate in WHERE is always a part of the patterns in the directly preceding MATCH / OPTIONAL MATCH. Both results and performance may be impacted if the WHERE is put inside the wrong MATCH clause.

The following graph is used for the examples below:

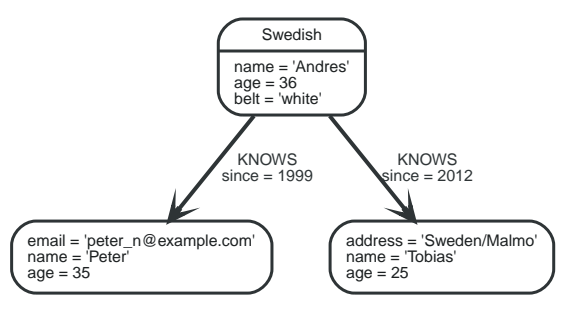

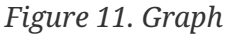

### <span id="page-87-1"></span>**Basic usage**

#### <span id="page-87-2"></span>**Boolean operations**

You can use the boolean operators AND, OR, XOR and NOT. See [Working with](#page-25-0) [null](#page-25-0) for more information on how this works with null.

```
MATCH (n)
WHERE n.name = 'Peter' XOR (n.age < 30 AND n.name = 'Tobias') OR NOT (n.name =
'Tobias' OR n.name = 'Peter')
RETURN n.name, n.age
```
*Table 73. Result*

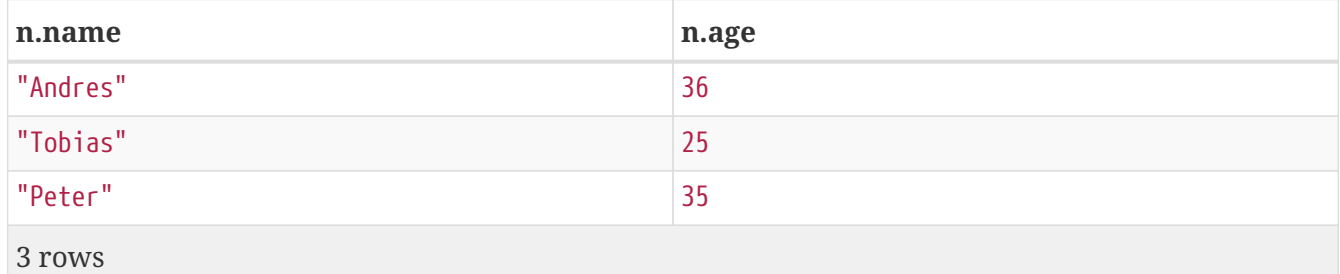

#### <span id="page-88-0"></span>**Filter on node label**

To filter nodes by label, write a label predicate after the WHERE keyword using WHERE n:foo.

*Query*

MATCH (n) WHERE n:Swedish RETURN n.name, n.age

The name and age for the **'Andres'** node will be returned.

*Table 74. Result*

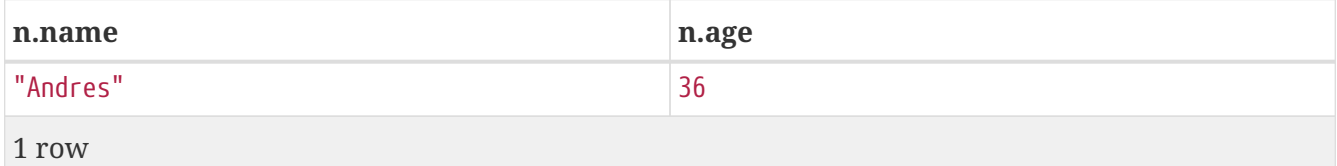

#### <span id="page-88-1"></span>**Filter on node property**

To filter on a node property, write your clause after the WHERE keyword.

*Query*

```
MATCH (n)
WHERE n.age < 30
RETURN n.name, n.age
```
The name and age values for the **'Tobias'** node are returned because he is less than 30 years of age.

*Table 75. Result*

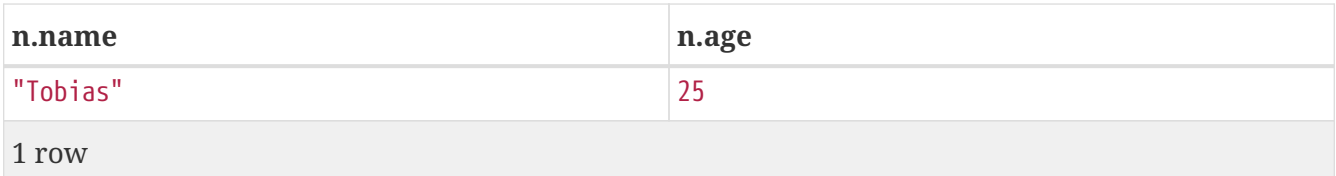

#### <span id="page-89-0"></span>**Filter on relationship property**

To filter on a relationship property, write your clause after the WHERE keyword.

*Query*

```
MATCH (n)-[k:KNOWS]->(f)
WHERE k.since < 2000
RETURN f.name, f.age, f.email
```
The name, age and email values for the **'Peter'** node are returned because Andrés has known him since before 2000.

*Table 76. Result*

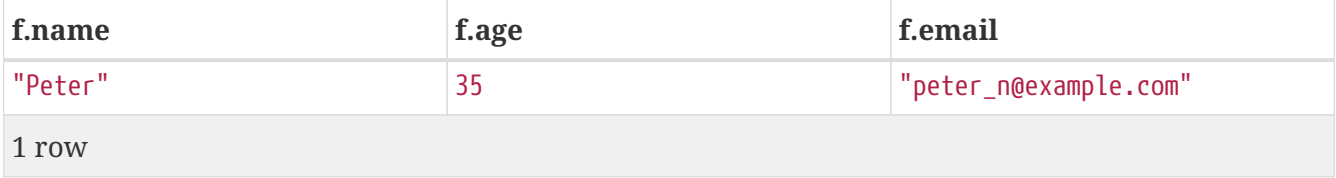

#### <span id="page-89-1"></span>**Filter on dynamically-computed node property**

To filter on a property using a dynamically computed name, use square bracket syntax.

*Query*

```
WITH 'AGE' AS propname
MATCH (n)
WHERE n[toLower(propname)]< 30
RETURN n.name, n.age
```
The name and age values for the **'Tobias'** node are returned because he is less than 30 years of age.

*Table 77. Result*

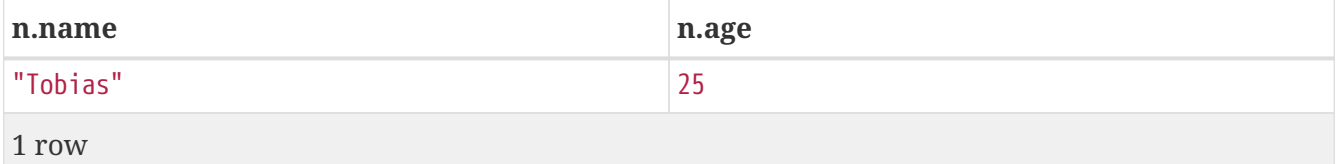

#### <span id="page-89-2"></span>**Property existence checking**

Use the exists() function to only include nodes or relationships in which a property exists.

```
MATCH (n)
WHERE exists(n.belt)
RETURN n.name, n.belt
```
The name and belt for the **'Andres'** node are returned because he is the only one with a belt property.

*Table 78. Result*

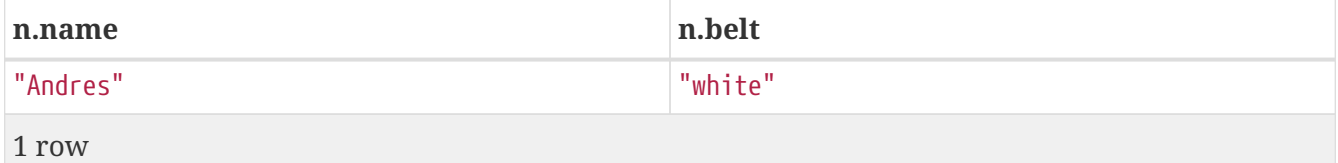

## <span id="page-90-0"></span>**String matching**

The start and end of strings can be matched using STARTS WITH and ENDS WITH. To match regardless of location in a string, use CONTAINS. The matching is *case-sensitive*.

#### <span id="page-90-1"></span>**Match the beginning of a string**

The STARTS WITH operator is used to perform case-sensitive matching on the start of strings.

*Query*

```
MATCH (n)
WHERE n.name STARTS WITH 'Pet'
RETURN n.name, n.age
```
The name and age for the **'Peter'** node are returned because his name starts with **'Pet'**.

*Table 79. Result*

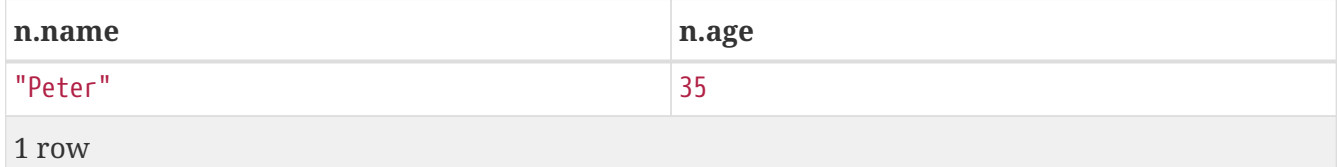

#### <span id="page-90-2"></span>**Match the ending of a string**

The ENDS WITH operator is used to perform case-sensitive matching on the end of strings.

*Query*

```
MATCH (n)
WHERE n.name ENDS WITH 'ter'
RETURN n.name, n.age
```
The name and age for the **'Peter'** node are returned because his name ends with **'ter'**.

*Table 80. Result*

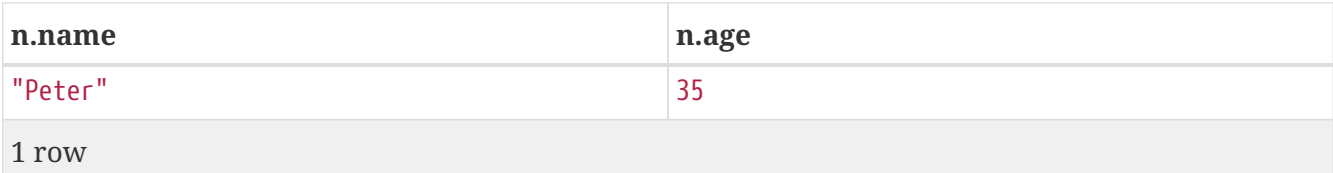

#### <span id="page-91-0"></span>**Match anywhere within a string**

The CONTAINS operator is used to perform case-sensitive matching regardless of location in strings.

*Query*

MATCH (n) WHERE n.name CONTAINS 'ete' RETURN n.name, n.age

The name and age for the **'Peter'** node are returned because his name contains with **'ete'**.

#### *Table 81. Result*

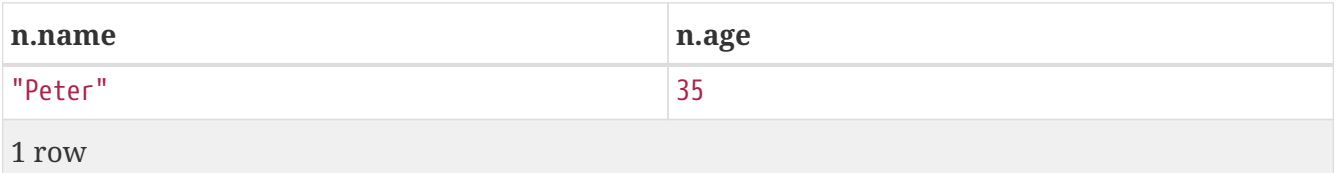

#### <span id="page-91-1"></span>**String matching negation**

Use the NOT keyword to exclude all matches on given string from your result:

*Query*

```
MATCH (n)
WHERE NOT n.name ENDS WITH 's'
RETURN n.name, n.age
```
The name and age for the **'Peter'** node are returned because his name does not end with **'s'**.

*Table 82. Result*

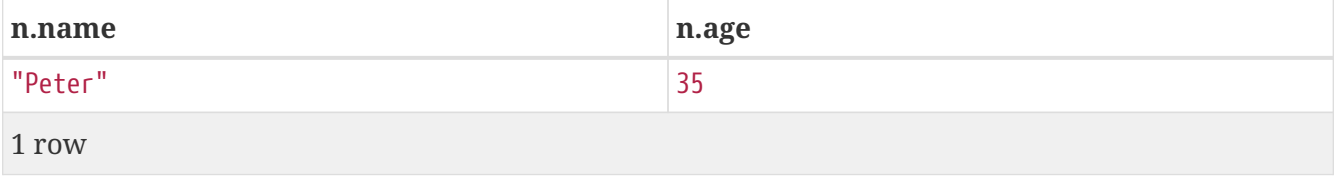

## <span id="page-91-2"></span>**Using path patterns in** WHERE

#### <span id="page-92-0"></span>**Filter on patterns**

Patterns are not only expressions, they are also predicates. The only limitation to your pattern is that you must be able to express it in a single path. You cannot use commas between multiple paths like you do in MATCH. You can achieve the same effect by combining multiple patterns with AND.

Note that you cannot introduce new variables here. Although it might look very similar to the MATCH patterns, the WHERE clause is all about eliminating matched subgraphs. MATCH (a)-[\*]->(b) is very different from WHERE (a)-[\*]->(b). The first will produce a subgraph for every path it can find between a and b, whereas the latter will eliminate any matched subgraphs where a and b do not have a directed relationship chain between them.

*Query*

```
MATCH (tobias {name: 'Tobias'}), (others)
WHERE others.name IN ['Andres', 'Peter'] AND (tobias)<-[]-(others)
RETURN others.name, others.age
```
The name and age for nodes that have an outgoing relationship to the **'Tobias'** node are returned.

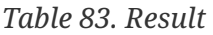

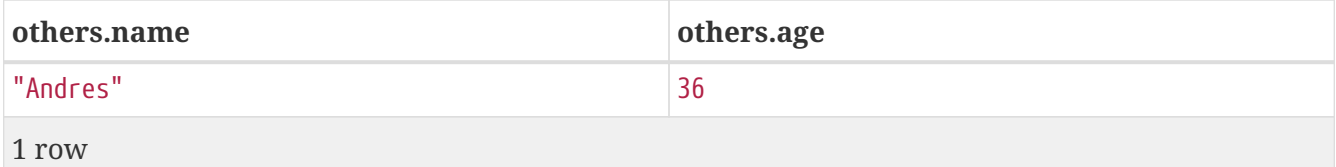

#### <span id="page-92-1"></span>**Filter on patterns using** NOT

The NOT operator can be used to exclude a pattern.

*Query*

```
MATCH (persons), (peter {name: 'Peter'})
WHERE NOT (persons)-[]->(peter)
RETURN persons.name, persons.age
```
Name and age values for nodes that do not have an outgoing relationship to the **'Peter'** node are returned.

*Table 84. Result*

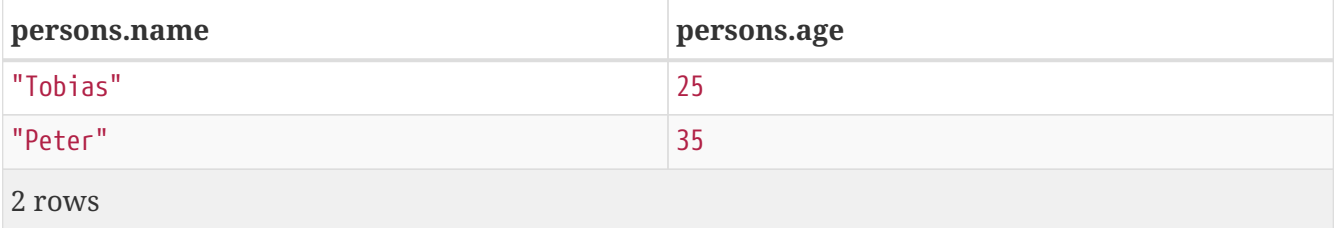

#### <span id="page-93-0"></span>**Filter on patterns with properties**

You can also add properties to your patterns:

*Query*

```
MATCH (n)
WHERE (n)-[:KNOWS]-({name: 'Tobias'})
RETURN n.name, n.age
```
Finds all name and age values for nodes that have a KNOWS relationship to a node with the name **'Tobias'**.

*Table 85. Result*

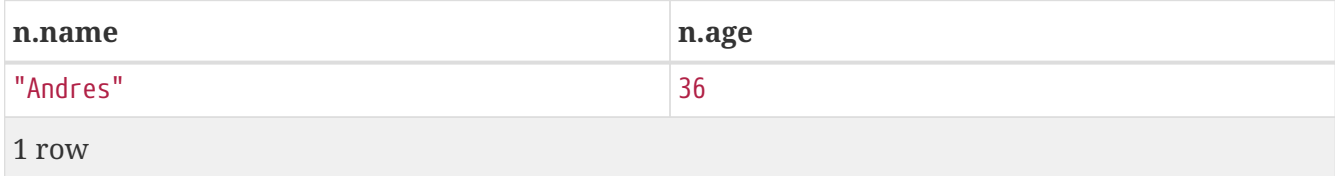

#### <span id="page-93-1"></span>**Filter on relationship type**

You can put the exact relationship type in the MATCH pattern, but sometimes you want to be able to do more advanced filtering on the type. You can use the special property type to compare the type with something else.

*Query*

```
MATCH (n)-[r]\rightarrow()WHERE n.name='Andres' AND type(r) STARTS WITH 'K'
RETURN type(r), r.since
```
This returns all relationships having a type whose name starts with **'K'**.

*Table 86. Result*

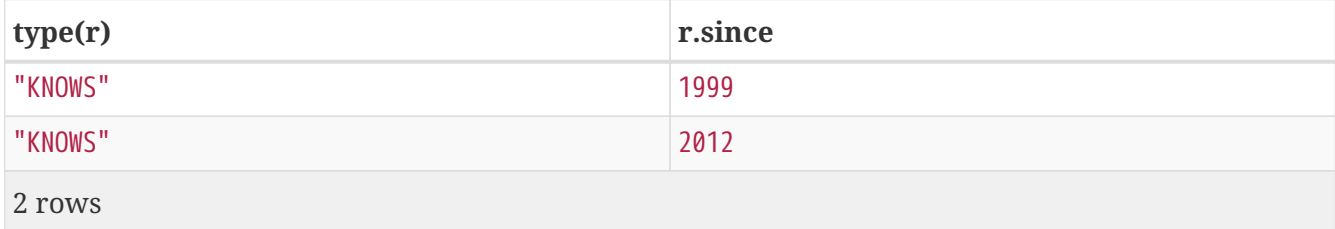

#### <span id="page-93-2"></span>**Lists**

#### <span id="page-93-3"></span>IN **operator**

To check if an element exists in a list, you can use the IN operator.

```
MATCH (a)
WHERE a.name IN ['Peter', 'Tobias']
RETURN a.name, a.age
```
This query shows how to check if a property exists in a literal list.

*Table 87. Result*

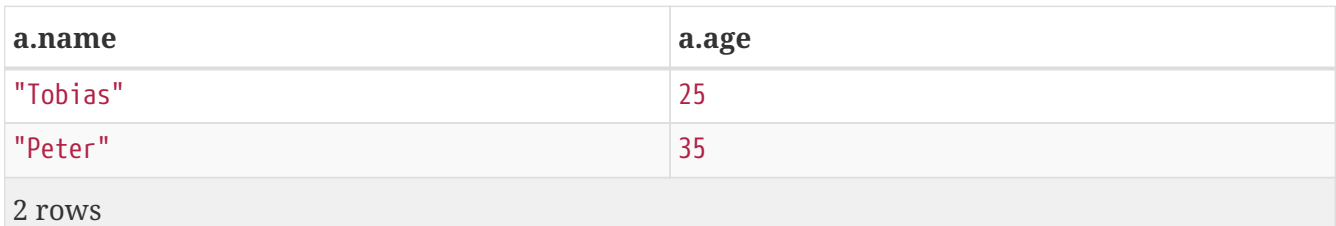

### <span id="page-94-0"></span>**Missing properties and values**

#### <span id="page-94-1"></span>**Default to** false **if property is missing**

As missing properties evaluate to null, the comparision in the example will evaluate to false for nodes without the belt property.

*Query*

```
MATCH (n)
WHERE n.belt = 'white'
RETURN n.name, n.age, n.belt
```
Only the name, age and belt values of nodes with white belts are returned.

*Table 88. Result*

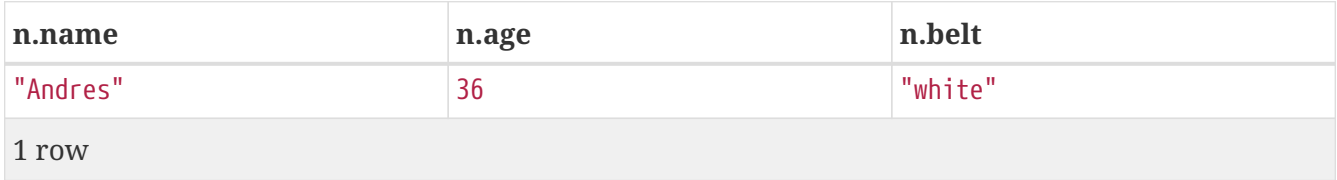

#### <span id="page-94-2"></span>**Default to** true **if property is missing**

If you want to compare a property on a graph element, but only if it exists, you can compare the property against both the value you are looking for and null, like:

*Query*

```
MATCH (n)
WHERE n.belt = 'white' OR n.belt IS NULL RETURN n.name, n.age, n.belt
ORDER BY n.name
```
This returns all values for all nodes, even those without the belt property.

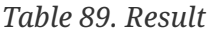

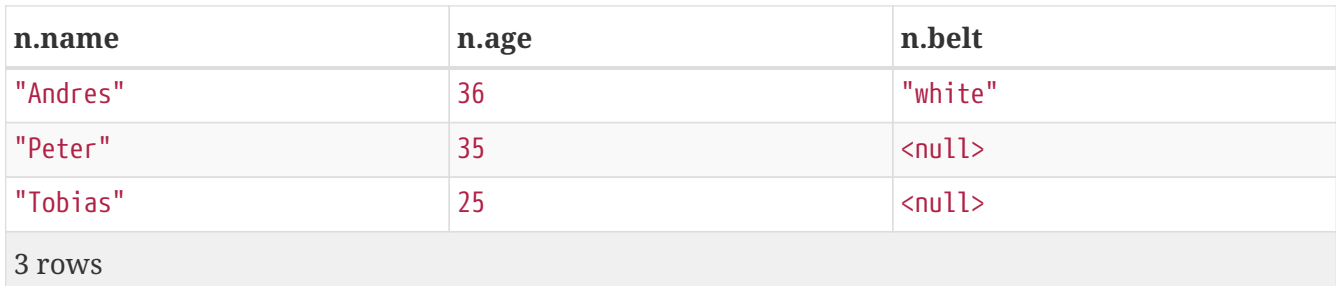

#### <span id="page-95-0"></span>**Filter on** null

Sometimes you might want to test if a value or a variable is null. This is done just like SQL does it, using IS NULL. Also like SQL, the negative is IS NOT NULL, although NOT(IS NULL x) also works.

*Query*

```
MATCH (person)
WHERE person.name = 'Peter' AND person.belt IS NULL RETURN person.name, person.age,
person.belt
```
The name and age values for nodes that have name **'Peter'** but no belt property are returned.

*Table 90. Result*

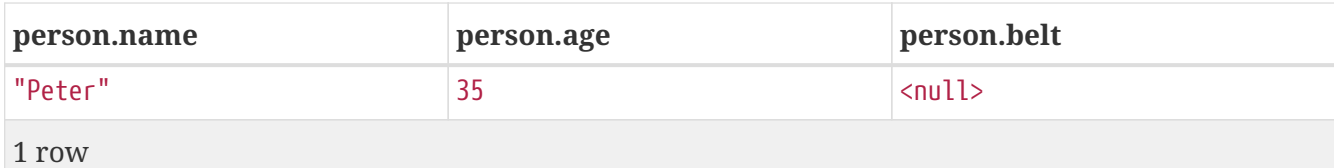

### <span id="page-95-1"></span>**Using ranges**

#### <span id="page-95-2"></span>**Simple range**

To check for an element being inside a specific range, use the inequality operators  $\langle \cdot, \cdot \rangle = \rangle$ .

*Query*

```
MATCH (a)
WHERE a.name >= 'Peter'
RETURN a.name, a.age
```
The name and age values of nodes having a name property lexicographically greater than or equal to **'Peter'** are returned.

*Table 91. Result*

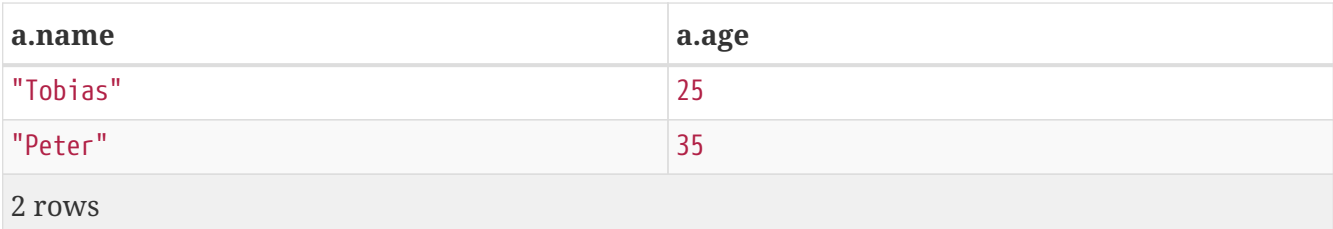

#### <span id="page-96-0"></span>**Composite range**

Several inequalities can be used to construct a range.

*Query*

```
MATCH (a)
WHERE a.name > 'Andres' AND a.name < 'Tobias'
RETURN a.name, a.age
```
The name and age values of nodes having a name property lexicographically between **'Andres'** and **'Tobias'** are returned.

*Table 92. Result*

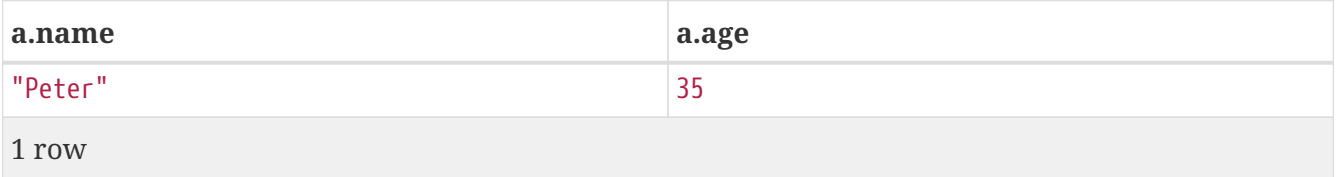

# **ORDER BY**

ORDER BY *is a sub-clause following* RETURN *or* WITH*, and it specifies that the output should be sorted and how.*

- [Introduction](#page-96-1)
- [Order nodes by property](#page-97-0)
- [Order nodes by multiple properties](#page-97-1)
- [Order nodes in descending order](#page-98-0)
- [Ordering](#page-98-1) [null](#page-98-1)

### <span id="page-96-1"></span>**Introduction**

Note that you cannot sort on nodes or relationships, just on properties on these. ORDER BY relies on comparisons to sort the output, see [Ordering and comparison of values.](#page-56-0)

In terms of scope of variables, ORDER BY follows special rules, depending on if the projecting RETURN or WITH clause is either aggregating or DISTINCT. If it is an aggregating or DISTINCT projection, only the variables available in the projection are available. If the projection does not alter the output cardinality (which aggregation and DISTINCT do), variables available from before the projecting

clause are also available. When the projection clause shadows already existing variables, only the new variables are available.

Lastly, it is not allowed to use aggregating expressions in the ORDER BY sub-clause if they are not also listed in the projecting clause. This last rule is to make sure that ORDER BY does not change the results, only the order of them.

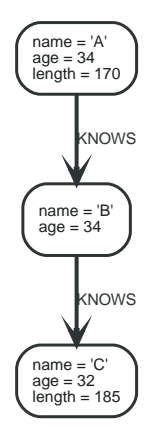

*Figure 12. Graph*

## <span id="page-97-0"></span>**Order nodes by property**

ORDER BY is used to sort the output.

*Query*

```
MATCH (n)
RETURN n.name, n.age
ORDER BY n.name
```
The nodes are returned, sorted by their name.

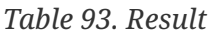

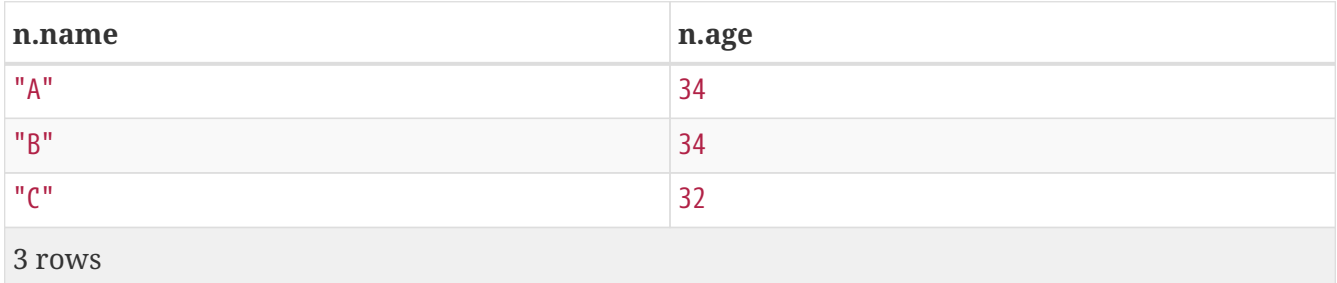

## <span id="page-97-1"></span>**Order nodes by multiple properties**

You can order by multiple properties by stating each variable in the ORDER BY clause. Cypher will sort the result by the first variable listed, and for equals values, go to the next property in the ORDER BY clause, and so on.

```
MATCH (n)
RETURN n.name, n.age
ORDER BY n.age, n.name
```
This returns the nodes, sorted first by their age, and then by their name.

*Table 94. Result*

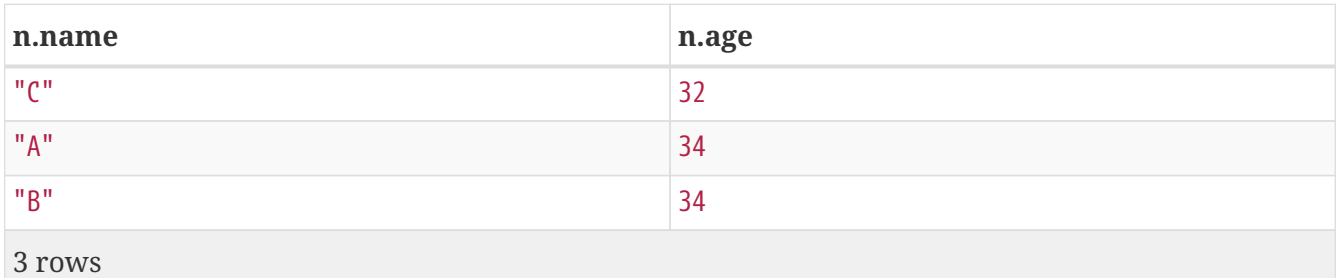

# <span id="page-98-0"></span>**Order nodes in descending order**

By adding DESC[ENDING] after the variable to sort on, the sort will be done in reverse order.

*Query*

```
MATCH (n)
RETURN n.name, n.age
ORDER BY n.name DESC
```
The example returns the nodes, sorted by their name in reverse order.

*Table 95. Result*

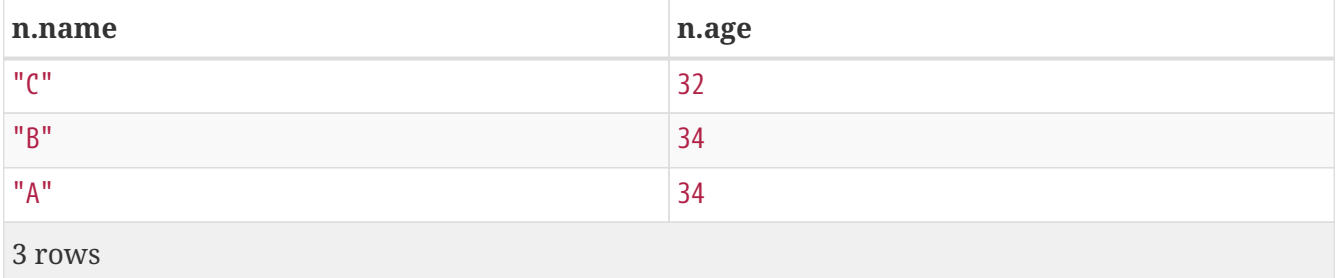

# <span id="page-98-1"></span>**Ordering** null

When sorting the result set, null will always come at the end of the result set for ascending sorting, and first when doing descending sort.

*Query*

```
MATCH (n)
RETURN n.length, n.name, n.age
ORDER BY n.length
```
The nodes are returned sorted by the length property, with a node without that property last.

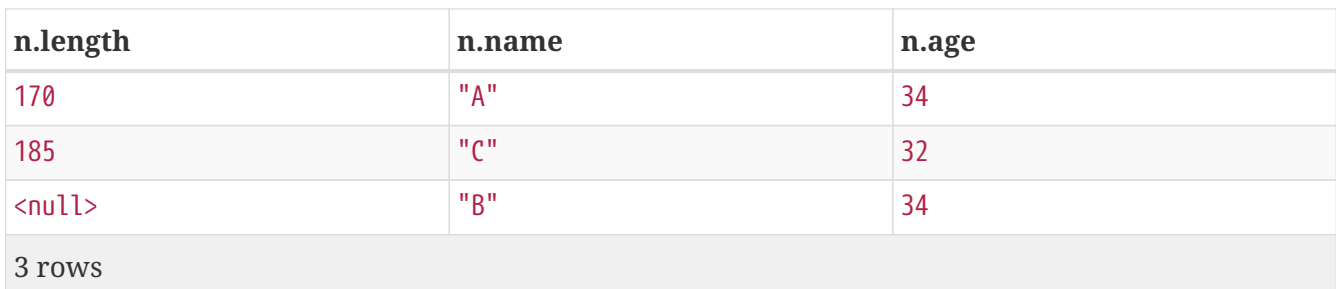

*Table 96. Result*

# **SKIP**

SKIP *defines from which record to start including the records in the output.*

- [Introduction](#page-99-0)
- [Skip first three records](#page-99-1)
- [Return middle two records](#page-100-0)
- [Using an expression with](#page-100-1) [SKIP](#page-100-1) [to return a subset of the records](#page-100-1)

# <span id="page-99-0"></span>**Introduction**

By using SKIP, the result set will get trimmed from the top. Please note that no guarantees are made on the order of the result unless the query specifies the ORDER BY clause. SKIP accepts any expression that evaluates to a positive integer — however the expression cannot refer to nodes or relationships.

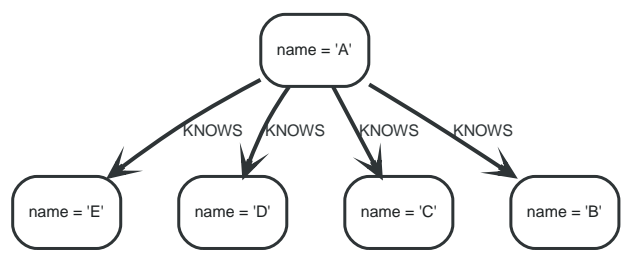

*Figure 13. Graph*

# <span id="page-99-1"></span>**Skip first three rows**

To return a subset of the result, starting from the fourth result, use the following syntax:

*Query*

MATCH (n) RETURN n.name ORDER BY n.name SKIP 3

The first three nodes are skipped, and only the last two are returned in the result.

*Table 97. Result* **n.name** "D" "E" 2 rows

## <span id="page-100-0"></span>**Return middle two rows**

To return a subset of the result, starting from somewhere in the middle, use this syntax:

*Query*

MATCH (n) RETURN n.name ORDER BY n.name SKIP 1 LIMIT 2

Two nodes from the middle are returned.

#### *Table 98. Result*

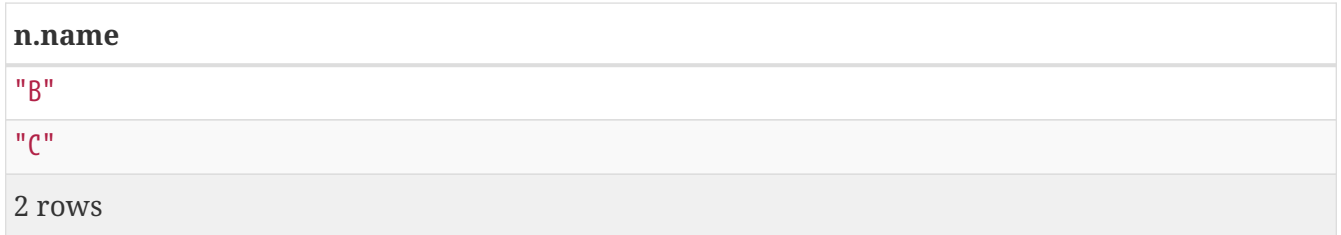

### <span id="page-100-1"></span>**Using an expression with** SKIP **to return a subset of the rows**

Skip accepts any expression that evaluates to a positive integer as long as it is not referring to any external variables:

*Query*

```
MATCH (n)
RETURN n.name
ORDER BY n.name
SKIP toInteger(3*rand())+ 1
```
The first three nodes are skipped, and only the last two are returned in the result.

*Table 99. Result*

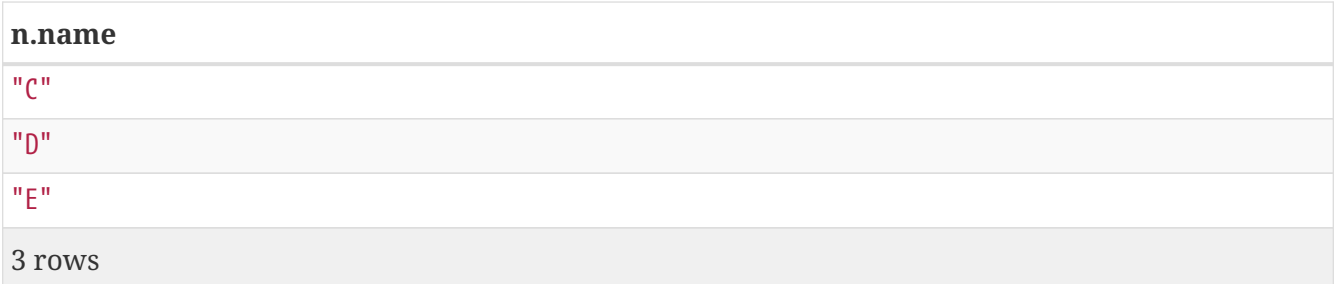

# **LIMIT**

LIMIT *constrains the number of records in the output.*

- [Introduction](#page-101-0)
- [Return a subset of the records](#page-101-1)
- [Using an expression with](#page-102-0) [LIMIT](#page-102-0) [to return a subset of the records](#page-102-0)

# <span id="page-101-0"></span>**Introduction**

LIMIT accepts any expression that evaluates to a positive integer — however the expression cannot refer to nodes or relationships.

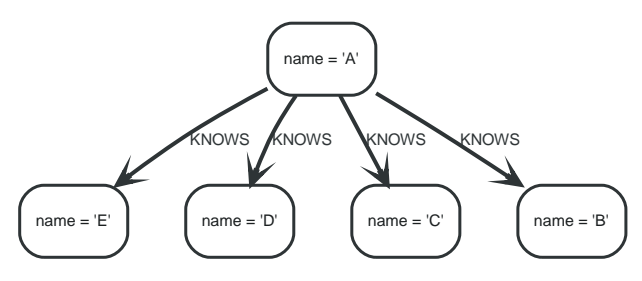

*Figure 14. Graph*

## <span id="page-101-1"></span>**Return a subset of the rows**

To return a subset of the result, starting from the top, use this syntax:

*Query*

MATCH (n) RETURN n.name ORDER BY n.name LIMIT 3

The top three items are returned by the example query.

*Table 100. Result*

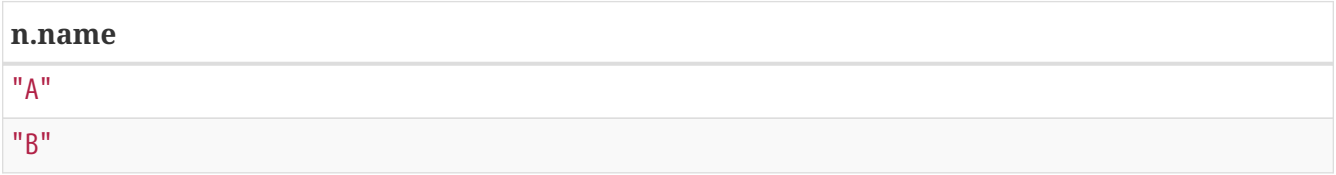

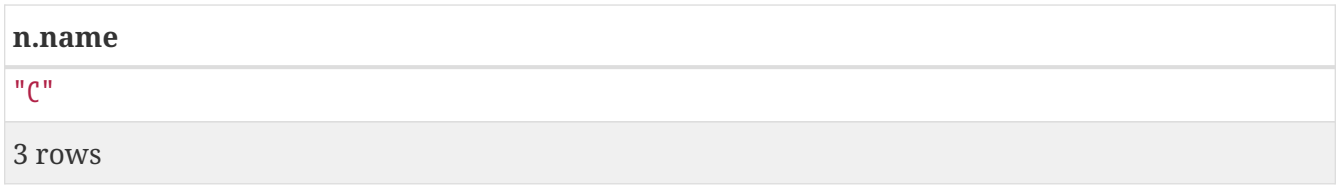

## <span id="page-102-0"></span>**Using an expression with** LIMIT **to return a subset of the rows**

Limit accepts any expression that evaluates to a positive integer as long as it is not referring to any external variables:

*Query*

MATCH (n) RETURN n.name ORDER BY n.name LIMIT toInteger(3 \* rand())+ 1

Returns one to three top items.

*Table 101. Result* **n.name** "A" "B" 2 rows

# **CREATE**

*The* CREATE *clause is used to create graph elements — nodes and relationships.*

- [Create nodes](#page-103-0)
	- [Create single node](#page-103-1)
	- [Create multiple nodes](#page-103-2)
	- [Create a node with a label](#page-103-3)
	- [Create a node with multiple labels](#page-104-0)
	- [Create node and add labels and properties](#page-104-1)
	- [Return created node](#page-105-0)
- [Create relationships](#page-105-1)
	- [Create a relationship between two nodes](#page-105-2)
	- [Create a relationship and set properties](#page-106-0)

[Create a full path](#page-106-1)

- [Use parameters with](#page-107-0) [CREATE](#page-107-0)
	- [Create node with a parameter for the properties](#page-107-1)
	- [Create multiple nodes with a parameter for their properties](#page-108-0)

#### <span id="page-103-0"></span>**Create nodes**

#### <span id="page-103-1"></span>**Create single node**

Creating a single node is done by issuing the following query.

#### *Query*

CREATE (n)

Nothing is returned from this query, except the count of affected nodes.

#### *Result*

```
+-------------------+
| No data returned. |
+-------------------+
Nodes created: 1
```
#### <span id="page-103-2"></span>**Create multiple nodes**

Creating multiple nodes is done by separating them with a comma.

*Query*

```
CREATE (n), (m)
```
#### *Result*

```
+-------------------+
| No data returned. |
+-------------------+
Nodes created: 2
```
#### <span id="page-103-3"></span>**Create a node with a label**

To add a label when creating a node, use the syntax below.

#### *Query*

CREATE (n:Person)

•

#### Nothing is returned from this query.

*Result*

```
+-------------------+
| No data returned. |
+-------------------+
Nodes created: 1
Labels added: 1
```
#### <span id="page-104-0"></span>**Create a node with multiple labels**

To add labels when creating a node, use the syntax below. In this case, we add two labels.

*Query*

CREATE (n:Person:Swedish)

Nothing is returned from this query.

*Result*

```
+-------------------+
| No data returned. |
+-------------------+
Nodes created: 1
Labels added: 2
```
#### <span id="page-104-1"></span>**Create node and add labels and properties**

When creating a new node with labels, you can add properties at the same time.

*Query*

```
CREATE (n:Person {name: 'Andres', title: 'Developer'})
```
Nothing is returned from this query.

*Result*

```
+-------------------+
| No data returned. |
+-------------------+
Nodes created: 1
Properties set: 2
Labels added: 1
```
#### <span id="page-105-0"></span>**Return created node**

Creating a single node is done by issuing the following query.

*Query*

CREATE (a {name: 'Andres'}) RETURN a

The newly-created node is returned.

*Result*

```
+------------------------+
| a |+------------------------+
| Node[0]{name:"Andres"} |
+------------------------+
1 row
Nodes created: 1
Properties set: 1
```
### <span id="page-105-1"></span>**Create relationships**

#### <span id="page-105-2"></span>**Create a relationship between two nodes**

To create a relationship between two nodes, we first get the two nodes. Once the nodes are loaded, we simply create a relationship between them.

*Query*

```
MATCH (a:Person), (b:Person)
WHERE a.name = 'Node A' AND b.name = 'Node B'
CREATE (a)-[r:RELTYPE]->(b)
RETURN r
```
The created relationship is returned by the query.

*Result*

```
+---------------+
| r |
+---------------+
| :RELTYPE[0]{} |
+---------------+
1 row
Relationships created: 1
```
#### <span id="page-106-0"></span>**Create a relationship and set properties**

Setting properties on relationships is done in a similar manner to how it's done when creating nodes. Note that the values can be any expression.

*Query*

```
MATCH (a:Person), (b:Person)
WHERE a.name = 'Node A' AND b.name = 'Node B'
CREATE (a)-[r:RELYPE {name: a.name + \langle -2 \rangle + b.name}]-2(b)RETURN r
```
The newly-created relationship is returned by the example query.

*Result*

```
+-------------------------------------+
\vert r \vert+-------------------------------------+
| :RELTYPE[0]{name:"Node A<->Node B"} |
+-------------------------------------+
1 row
Relationships created: 1
Properties set: 1
```
# <span id="page-106-1"></span>**Create a full path**

When you use CREATE and a pattern, all parts of the pattern that are not already in scope at this time will be created.

*Query*

```
CREATE p = (andres {name:'Andres'})-[:WORKS_AT]->(neo)<-[:WORKS_AT]-(michael {name:
'Michael'})
RETURN p
```
This query creates three nodes and two relationships in one go, assigns it to a path variable, and returns it.

#### *Result*

+------------------------------------------------------------------------------------- -----+  $| p$ | +------------------------------------------------------------------------------------- -----+ | [Node[0]{name:"Andres"},:WORKS\_AT[0]{},Node[1]{},:WORKS\_AT[1]{},Node[2]{name:"Michael" }] | +------------------------------------------------------------------------------------- -----+ 1 row Nodes created: 3 Relationships created: 2 Properties set: 2

## <span id="page-107-0"></span>**Use parameters with** CREATE

#### <span id="page-107-1"></span>**Create node with a parameter for the properties**

You can also create a graph entity from a map. All the key/value pairs in the map will be set as properties on the created relationship or node. In this case we add a Person label to the node as well.

*Parameters*

```
{
    "props" : {
      "name" : "Andres",
      "position" : "Developer"
    }
}
```
#### *Query*

```
CREATE (n:Person $props)
RETURN n
```
```
+---------------------------------------------+
| n |+---------------------------------------------+
| Node[0]{name:"Andres",position:"Developer"} |
+---------------------------------------------+
1 row
Nodes created: 1
Properties set: 2
Labels added: 1
```
### **Create multiple nodes with a parameter for their properties**

By providing Cypher an array of maps, it will create a node for each map.

*Parameters*

```
{
    "props" : [ {
      "name" : "Andres",
      "position" : "Developer"
    }, {
      "name" : "Michael",
      "position" : "Developer"
    } ]
}
```
*Query*

```
UNWIND $props AS map
CREATE (n)
SET n = map
```
*Result*

```
+-------------------+
| No data returned. |
+-------------------+
Nodes created: 2
Properties set: 4
```
# <span id="page-108-0"></span>**DELETE**

*The* DELETE *clause is used to delete graph elements — nodes, relationships or paths.*

- [Introduction](#page-109-0)
- [Delete a single node](#page-109-1)
- [Delete all nodes and relationships](#page-109-2)
- [Delete a node with all its relationships](#page-110-0)
- [Delete relationships only](#page-110-1)

### <span id="page-109-0"></span>**Introduction**

For removing properties and labels, see [REMOVE.](#page-116-0) Remember that you cannot delete a node without also deleting relationships that start or end on said node. Either explicitly delete the relationships, or use DETACH DELETE.

The examples start out with the following database:

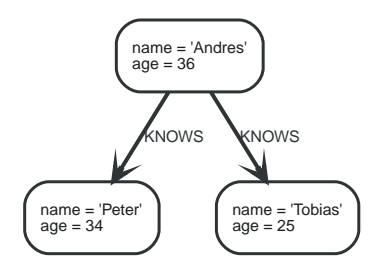

# <span id="page-109-1"></span>**Delete single node**

To delete a node, use the DELETE clause.

### *Query*

```
MATCH (n:Useless)
DELETE n
```
#### *Result*

```
+-------------------+
| No data returned. |
+-------------------+
Nodes deleted: 1
```
# <span id="page-109-2"></span>**Delete all nodes and relationships**

This query isn't for deleting large amounts of data, but is nice when playing around with small example data sets.

*Query*

MATCH (n) DETACH DELETE n

```
+-------------------+
| No data returned. |
+-------------------+
Nodes deleted: 3
Relationships deleted: 2
```
# <span id="page-110-0"></span>**Delete a node with all its relationships**

When you want to delete a node and any relationship going to or from it, use DETACH DELETE.

*Query*

```
MATCH (n {name: 'Andres'})
DETACH DELETE n
```
*Result*

```
+-------------------+
| No data returned. |
+-------------------+
Nodes deleted: 1
Relationships deleted: 2
```
# <span id="page-110-1"></span>**Delete relationships only**

It is also possible to delete relationships only, leaving the node(s) otherwise unaffected.

*Query*

```
MATCH (n {name: 'Andres'})-[r:KNOWS]->()
DELETE r
```
This deletes all outgoing KNOWS relationships from the node with the name **'Andres'**.

*Result*

```
+-------------------+
| No data returned. |
+-------------------+
Relationships deleted: 2
```
# **SET**

*The* SET *clause is used to update labels on nodes and properties on nodes*

# *and relationships.*

- [Introduction](#page-111-0)
- [Set a property](#page-111-1)
- [Remove a property](#page-112-0)
- [Copying properties between nodes and relationships](#page-112-1)
- [Adding properties from maps](#page-113-0)
- [Set a property using a parameter](#page-113-1)
- [Set all properties using a parameter](#page-114-0)
- [Set multiple properties using one](#page-114-1) [SET](#page-114-1) [clause](#page-114-1)
- [Set a label on a node](#page-115-0)
- [Set multiple labels on a node](#page-115-1)

# <span id="page-111-0"></span>**Introduction**

SET can also be used with maps from parameters to set properties.

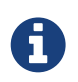

Setting labels on a node is an idempotent operations — if you try to set a label on a node that already has that label on it, nothing happens.

The examples use this graph as a starting point:

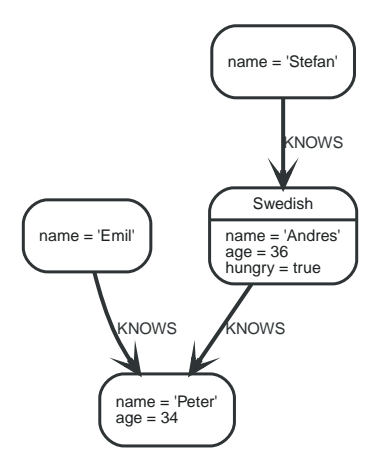

# <span id="page-111-1"></span>**Set a property**

To set a property on a node or relationship, use SET.

*Query*

```
MATCH (n {name: 'Andres'})
SET n.surname = 'Taylor'
RETURN n
```
The newly changed node is returned by the query.

```
+------------------------------------------------------------+
| n |+------------------------------------------------------------+
| Node[0]{surname:"Taylor",name:"Andres",age:36,hungry:true} |
+------------------------------------------------------------+
1 row
Properties set: 1
```
### <span id="page-112-0"></span>**Remove a property**

Normally you remove a property by using [REMOVE](#page-116-0), but it's sometimes handy to do it using the SET command. One example is if the property comes from a parameter.

*Query*

```
MATCH (n {name: 'Andres'})
SET n.name = NULLRETURN n
```
The node is returned by the query, and the name property is now missing.

*Result*

```
+-----------------------------+
| n |+-----------------------------+
| Node[0]{hungry:true,age:36} |
+-----------------------------+
1 row
Properties set: 1
```
# <span id="page-112-1"></span>**Copying properties between nodes and relationships**

You can also use SET to copy all properties from one graph element to another. Remember that doing this will remove all other properties on the receiving graph element.

*Query*

```
MATCH (at {name: 'Andres'}), (pn {name: 'Peter'})
SET at = pnRETURN at, pn
```
The **'Andres'** node has had all its properties replaced by the properties in the **'Peter'** node.

```
+-------------------------------------------------------------+
| at | pn |
+-------------------------------------------------------------+
| Node[0]{name:"Peter",age:34} | Node[2]{name:"Peter",age:34} |
+-------------------------------------------------------------+
1 row
Properties set: 3
```
# <span id="page-113-0"></span>**Adding properties from maps**

When setting properties from a map (literal, parameter, or graph element), you can use the  $+$ = form of SET to only add properties, and not remove any of the existing properties on the graph element.

*Query*

```
MATCH (peter {name: 'Peter'})
SET peter += {hungry: TRUE, position: 'Entrepreneur'}
```
*Result*

```
+-------------------+
| No data returned. |
+-------------------+
Properties set: 2
```
# <span id="page-113-1"></span>**Set a property using a parameter**

Use a parameter to give the value of a property.

*Parameters*

```
{
    "surname" : "Taylor"
}
```
*Query*

```
MATCH (n {name: 'Andres'})
SET n.surname = $surname
RETURN n
```
The **'Andres'** node has got a surname added.

```
+------------------------------------------------------------+
| n |+------------------------------------------------------------+
| Node[0]{surname:"Taylor",name:"Andres",age:36,hungry:true} |
+------------------------------------------------------------+
1 row
Properties set: 1
```
# <span id="page-114-0"></span>**Set all properties using a parameter**

This will replace all existing properties on the node with the new set provided by the parameter.

*Parameters*

```
{
    "props" : {
      "name" : "Andres",
      "position" : "Developer"
    }
}
```
*Query*

```
MATCH (n {name: 'Andres'})
SET n = $propsRETURN n
```
The **'Andres'** node has had all its properties replaced by the properties in the props parameter.

*Result*

```
+---------------------------------------------+
| n |+---------------------------------------------+
| Node[0]{name:"Andres",position:"Developer"} |
+---------------------------------------------+
1 row
Properties set: 4
```
# <span id="page-114-1"></span>**Set multiple properties using one** SET **clause**

If you want to set multiple properties in one go, simply separate them with a comma.

```
MATCH (n {name: 'Andres'})
SET n.position = 'Developer', n.surname = 'Taylor'
```
*Result*

```
+-------------------+
| No data returned. |
+-------------------+
Properties set: 2
```
### <span id="page-115-0"></span>**Set a label on a node**

To set a label on a node, use SET.

*Query*

```
MATCH (n {name: 'Stefan'})
SET n:German
RETURN n
```
The newly labeled node is returned by the query.

*Result*

```
+------------------------+
| n+------------------------+
| Node[3]{name:"Stefan"} |
+------------------------+
1 row
Labels added: 1
```
# <span id="page-115-1"></span>**Set multiple labels on a node**

To set multiple labels on a node, use SET and separate the different labels using :.

*Query*

```
MATCH (n {name: 'Emil'})
SET n:Swedish:Bossman
RETURN n
```
The newly labeled node is returned by the query.

```
+----------------------+
| n |
+----------------------+
| Node[1]{name:"Emil"} |
+----------------------+
1 row
Labels added: 2
```
# <span id="page-116-0"></span>**REMOVE**

*The* REMOVE *clause is used to remove properties and labels from graph elements.*

- [Introduction](#page-116-1)
- [Remove a property](#page-116-2)
- [Remove a label from a node](#page-117-0)
- [Removing multiple labels](#page-117-1)

# <span id="page-116-1"></span>**Introduction**

For deleting nodes and relationships, see [DELETE.](#page-108-0)

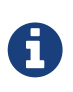

Removing labels from a node is an idempotent operation: If you try to remove a label from a node that does not have that label on it, nothing happens.

The examples use the following database:

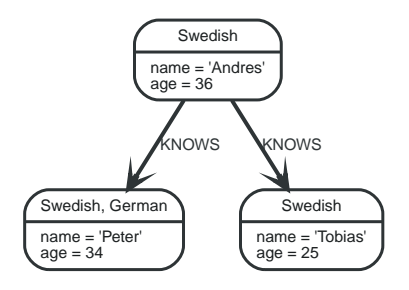

# <span id="page-116-2"></span>**Remove a property**

Cypher doesn't allow storing null in properties. Instead, if no value exists, the property is just not there. So, to remove a property value on a node or a relationship, is also done with REMOVE.

```
MATCH (andres {name: 'Andres'})
REMOVE andres.age
RETURN andres
```
The node is returned, and no property age exists on it.

*Result*

```
+------------------------+
| andres |
+------------------------+
| Node[0]{name:"Andres"} |
+------------------------+
1 row
Properties set: 1
```
# <span id="page-117-0"></span>**Remove a label from a node**

To remove labels, you use REMOVE.

*Query*

```
MATCH (n {name: 'Peter'})
REMOVE n:German
RETURN n
```
*Result*

```
+------------------------------+
| n |+------------------------------+
| Node[2]{name:"Peter",age:34} |
+------------------------------+
1 row
Labels removed: 1
```
# <span id="page-117-1"></span>**Removing multiple labels**

To remove multiple labels, you use REMOVE.

*Query*

```
MATCH (n {name: 'Peter'})
REMOVE n:German:Swedish
RETURN n
```

```
+------------------------------+
| n |+------------------------------+
| Node[2]{name:"Peter",age:34} |
+------------------------------+
1 row
Labels removed: 2
```
# **MERGE**

*The* MERGE *clause ensures that a pattern exists in the graph. Either the pattern already exists, or it needs to be created.*

- [Introduction](#page-118-0)
- [Merge nodes](#page-119-0)
	- [Merge single node with a label](#page-119-1)
	- [Merge single node with properties](#page-119-2)
	- [Merge single node specifying both label and property](#page-120-0)
	- [Merge single node derived from an existing node property](#page-120-1)
- [Merge relationships](#page-121-0)
	- [Merge on a relationship](#page-121-1)
	- [Merge on multiple relationships](#page-121-2)
	- [Merge on an undirected relationship](#page-122-0)
	- [Merge on a relationship between two existing nodes](#page-123-0)
	- [Merge on a relationship between an existing node and a merged node derived from a node](#page-123-1) [property](#page-123-1)
- [Using map parameters with](#page-124-0) [MERGE](#page-124-0)

# <span id="page-118-0"></span>**Introduction**

MERGE either matches existing nodes and binds them, or it creates new data and binds that. It's like a combination of MATCH and CREATE that additionally allows you to specify what happens if the data was matched or created.

For example, you can specify that the graph must contain a node for a user with a certain name. If there isn't a node with the correct name, a new node will be created and its name property set.

When using MERGE on full patterns, the behavior is that either the whole pattern matches, or the whole pattern is created. MERGE will not partially use existing patterns — it's all or nothing. If partial matches are needed, this can be accomplished by splitting a pattern up into multiple MERGE clauses.

As with MATCH, MERGE can match multiple occurrences of a pattern. If there are multiple matches, they will all be passed on to later stages of the query.

The following graph is used for the examples below:

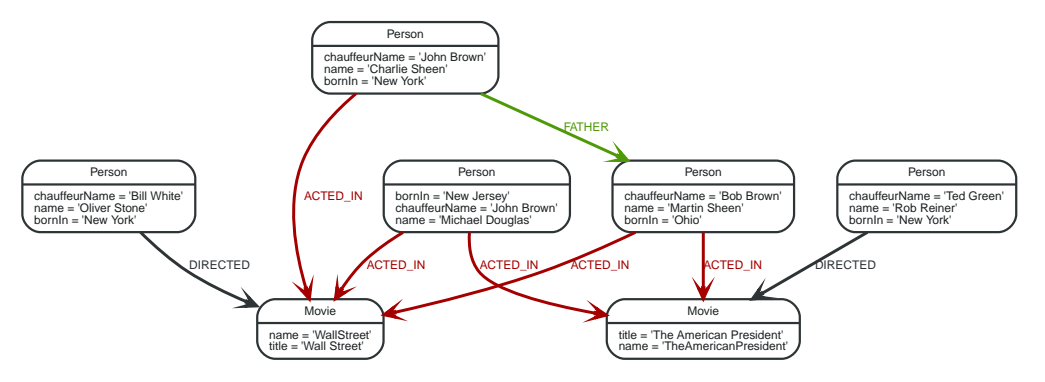

*Figure 15. Graph*

# <span id="page-119-0"></span>**Merge nodes**

### <span id="page-119-1"></span>**Merge single node with a label**

Merging a single node with the given label.

*Query*

```
MERGE (robert:Critic)
RETURN robert, labels(robert)
```
A new node is created because there are no nodes labeled Critic in the database.

*Result*

```
+----------------------------+
| robert | labels(robert) |
+----------------------------+
| Node[7]{} | ["Critic"] |
+----------------------------+
1 row
Nodes created: 1
Labels added: 1
```
### <span id="page-119-2"></span>**Merge single node with properties**

Merging a single node with properties where not all properties match any existing node.

*Query*

```
MERGE (charlie {name: 'Charlie Sheen', age: 10})
RETURN charlie
```
A new node with the name **'Charlie Sheen'** will be created since not all properties matched the existing **'Charlie Sheen'** node.

*Result*

```
+--------------------------------------+
| charlie |
+--------------------------------------+
| Node[7]{name:"Charlie Sheen",age:10} |
+--------------------------------------+
1 row
Nodes created: 1
Properties set: 2
```
### <span id="page-120-0"></span>**Merge single node specifying both label and property**

Merging a single node with both label and property matching an existing node.

*Query*

MERGE (michael:Person {name: 'Michael Douglas'}) RETURN michael.name, michael.bornIn

**'Michael Douglas'** will be matched and the name and bornIn properties returned.

*Result*

```
+------------------------------------+
| michael.name | michael.bornIn |
+------------------------------------+
 | "Michael Douglas" | "New Jersey" |
+------------------------------------+
1 row
```
### <span id="page-120-1"></span>**Merge single node derived from an existing node property**

For some property 'p' in each bound node in a set of nodes, a single new node is created for each unique value for 'p'.

*Query*

```
MATCH (person:Person)
MERGE (city:City {name: person.bornIn})
RETURN person.name, person.bornIn, city
```
Three nodes labeled City are created, each of which contains a name property with the value of **'New York'**, **'Ohio'**, and **'New Jersey'**, respectively. Note that even though the MATCH clause results in three bound nodes having the value **'New York'** for the bornIn property, only a single **'New York'**

node (i.e. a City node with a name of **'New York'**) is created. As the **'New York'** node is not matched for the first bound node, it is created. However, the newly-created **'New York'** node is matched and bound for the second and third bound nodes.

*Result*

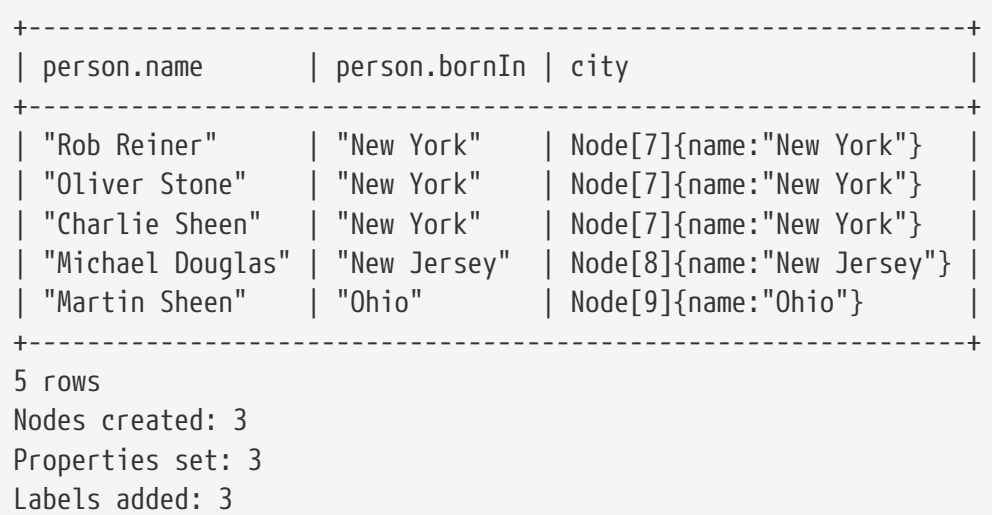

# <span id="page-121-0"></span>**Merge relationships**

### <span id="page-121-1"></span>**Merge on a relationship**

MERGE can be used to match or create a relationship.

*Query*

```
MATCH (charlie:Person {name: 'Charlie Sheen'}), (wallStreet:Movie {title: 'Wall
Street'})
MERGE (charlie)-[r:ACTED_IN]->(wallStreet)
RETURN charlie.name, type(r), wallStreet.title
```
**'Charlie Sheen'** had already been marked as acting in **'Wall Street'**, so the existing relationship is found and returned. Note that in order to match or create a relationship when using MERGE, at least one bound node must be specified, which is done via the MATCH clause in the above example.

*Result*

+-------------------------------------------------+ | charlie.name | type(r) | wallStreet.title | +-------------------------------------------------+ | "Charlie Sheen" | "ACTED\_IN" | "Wall Street" | +-------------------------------------------------+ 1 row

### <span id="page-121-2"></span>**Merge on multiple relationships**

When MERGE is used on a whole pattern, either everything matches, or everything is created.

```
MATCH (oliver:Person {name: 'Oliver Stone'}), (reiner:Person {name: 'Rob Reiner'})
MERGE (oliver)-[:DIRECTED]->(movie:Movie)<-[:ACTED_IN]-(reiner)
RETURN movie
```
In our example graph, **'Oliver Stone'** and **'Rob Reiner'** have never worked together. When we try to MERGE a movie between them, Cypher will not use any of the existing movies already connected to either person. Instead, a new **'movie'** node is created.

*Result*

```
+-----------+
| movie |
+-----------+
| Node[7]{} |
+-----------+
1 row
Nodes created: 1
Relationships created: 2
Labels added: 1
```
### <span id="page-122-0"></span>**Merge on an undirected relationship**

MERGE can also be used with an undirected relationship. When it needs to create a new one, it will pick a direction.

*Query*

```
MATCH (charlie:Person {name: 'Charlie Sheen'}), (oliver:Person {name: 'Oliver Stone'})
MERGE (charlie)-[r:KNOWS]-(oliver)
RETURN r
```
As **'Charlie Sheen'** and **'Oliver Stone'** do not know each other, this MERGE query will create a KNOWS relationship between them. The direction of the created relationship is arbitrary.

*Result*

```
+-------------+
\lfloorr
+-------------+
| :KNOWS[8]{} |
+-------------+
1 row
Relationships created: 1
```
#### <span id="page-123-0"></span>**Merge on a relationship between two existing nodes**

MERGE can be used in conjunction with preceding MATCH and MERGE clauses to create a relationship between two bound nodes 'm' and 'n', where 'm' is returned by MATCH and 'n' is created or matched by the earlier MERGE.

#### *Query*

```
MATCH (person:Person)
MERGE (city:City {name: person.bornIn})
MERGE (person)-[r:BORN_IN]->(city)
RETURN person.name, person.bornIn, city
```
This builds on the example from [Merge single node derived from an existing node property.](#page-120-1) The second MERGE creates a BORN\_IN relationship between each person and a city corresponding to the value of the person's bornIn property. **'Charlie Sheen'**, **'Rob Reiner'** and **'Oliver Stone'** all have a BORN\_IN relationship to the 'same' City node (**'New York'**).

*Result*

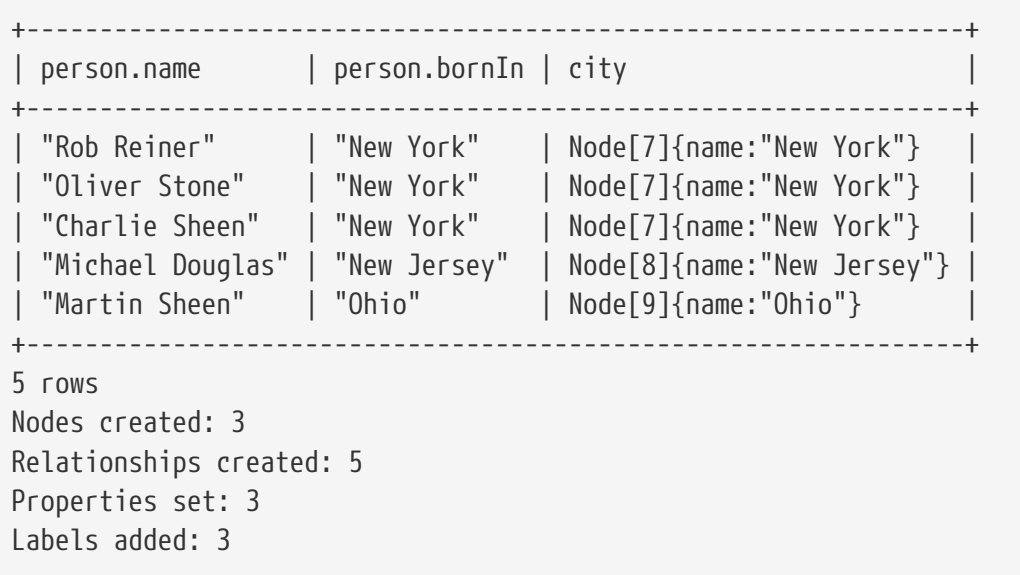

### <span id="page-123-1"></span>**Merge on a relationship between an existing node and a merged node derived from a node property**

MERGE can be used to simultaneously create both a new node 'n' and a relationship between a bound node 'm' and 'n'.

*Query*

```
MATCH (person:Person)
MERGE (person)-[r:HAS_CHAUFFEUR]->(chauffeur:Chauffeur {name: person.chauffeurName})
RETURN person.name, person.chauffeurName, chauffeur
```
As MERGE found no matches — in our example graph, there are no nodes labeled with Chauffeur and no HAS\_CHAUFFEUR relationships — MERGE creates five nodes labeled with Chauffeur, each of which

contains a name property whose value corresponds to each matched Person node's chauffeurName property value. MERGE also creates a HAS\_CHAUFFEUR relationship between each Person node and the newly-created corresponding Chauffeur node. As **'Charlie Sheen'** and **'Michael Douglas'** both have a chauffeur with the same name — **'John Brown'** — a new node is created in each case, resulting in 'two' Chauffeur nodes having a name of **'John Brown'**, correctly denoting the fact that even though the name property may be identical, these are two separate people. This is in contrast to the example shown above in [Merge on a relationship between two existing nodes,](#page-123-0) where we used the first MERGE to bind the City nodes to prevent them from being recreated (and thus duplicated) in the second MERGE.

*Result*

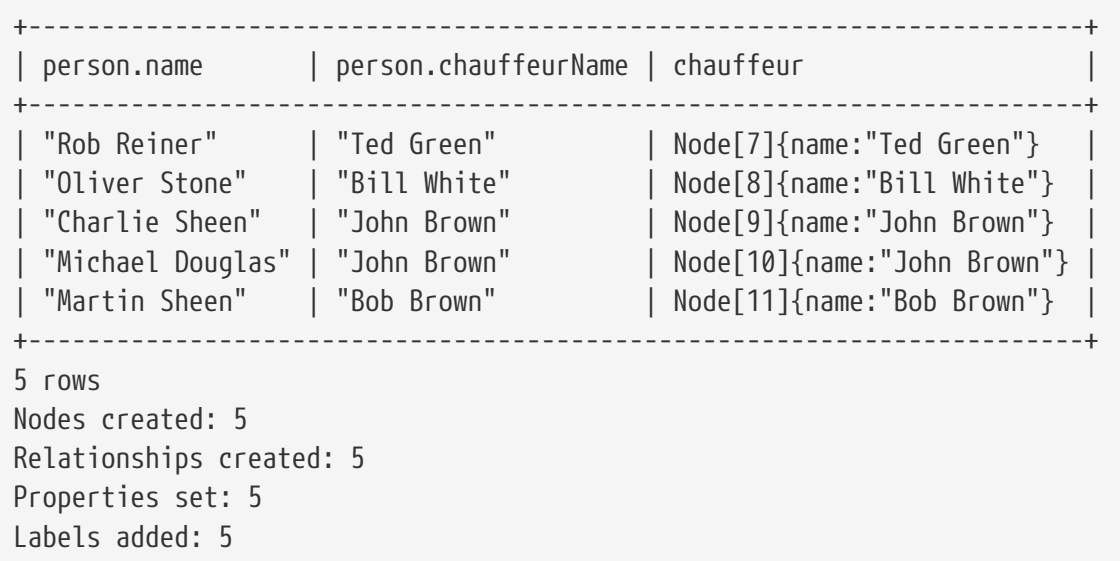

# <span id="page-124-0"></span>**Using map parameters with** MERGE

MERGE does not support map parameters the same way CREATE does. To use map parameters with MERGE, it is necessary to explicitly use the expected properties, such as in the following example. For more information on parameters, see [Parameters](#page-45-0).

*Parameters*

```
{
    "param" : {
      "name" : "Keanu Reeves",
      "role" : "Neo"
    }
}
```
*Query*

```
MERGE (person:Person {name: $param.name, role: $param.role})
RETURN person.name, person.role
```

```
+------------------------------+
| person.name | person.role |
  +------------------------------+
 "Keanu Reeves" | "Neo"
+------------------------------+
1 row
Nodes created: 1
Properties set: 2
Labels added: 1
```
# **CALL[…YIELD]**

*The* CALL *clause is used to call a procedure deployed in the database.*

- [Introduction](#page-125-0)
- [Call a procedure using](#page-126-0) [CALL](#page-126-0)
- [View the signature for a procedure](#page-126-1)
- [Call a procedure using a quoted namespace and name](#page-127-0)
- [Call a procedure with literal arguments](#page-127-1)
- [Call a procedure with parameter arguments](#page-128-0)
- [Call a procedure with mixed literal and parameter arguments](#page-128-1)
- [Call a procedure with literal and default arguments](#page-129-0)
- [Call a procedure within a complex query using](#page-129-1) [CALL](#page-129-1)[…](#page-129-1)[YIELD](#page-129-1)
- [Call a procedure and filter its results](#page-130-0)
- [Call a procedure within a complex query and rename its outputs](#page-130-1)

# <span id="page-125-0"></span>**Introduction**

Procedures are called using the CALL clause.

Each procedure call needs to specify all required procedure arguments. This may be done either explicitly, by using a comma-separated list wrapped in parentheses after the procedure name, or implicitly by using available query parameters as procedure call arguments. The latter form is available only in a so-called standalone procedure call, when the whole query consists of a single CALL clause.

Most procedures return a stream of records with a fixed set of result fields, similar to how running a Cypher query returns a stream of records. The YIELD sub-clause is used to explicitly select which of the available result fields are returned as newly-bound variables from the procedure call to the user or for further processing by the remaining query. Thus, in order to be able to use YIELD, the names (and types) of the output parameters need be known in advance. Each yielded result field may optionally be renamed using aliasing (i.e. resultFieldName AS newName). All new variables

bound by a procedure call are added to the set of variables already bound in the current scope. It is an error if a procedure call tries to rebind a previously bound variable (i.e. a procedure call cannot shadow a variable that was previously bound in the current scope).

[This section](#page-126-1) explains how to determine a procedure's input parameters (needed for CALL) and output parameters (needed for YIELD).

Inside a larger query, the records returned from a procedure call with an explicit YIELD may be further filtered using a WHERE sub-clause followed by a predicate (similar to WITH  $\cdots$  WHERE  $\cdots$ ).

If the called procedure declares at least one result field, YIELD may generally not be omitted. However YIELD may always be omitted in a standalone procedure call. In this case, all result fields are yielded as newly-bound variables from the procedure call to the user.

Cypher supports the notion of VOID procedures. A VOID procedure is a procedure that does not declare any result fields and returns no result records and that has explicitly been declared as VOID. Calling a VOID procedure may only have a side effect and thus does neither allow nor require the use of YIELD. Calling a VOID procedure in the middle of a larger query will simply pass on each input record (i.e. it acts like WITH \* in terms of the record stream).

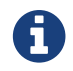

This clause cannot be combined with other clauses.

# <span id="page-126-0"></span>**Call a procedure using** CALL

This calls a procedure db.labels, which lists all labels used in the database.

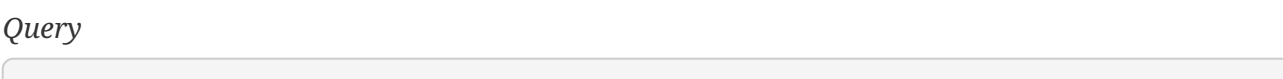

CALL db.labels

*Result*

```
+-----------------+
| label |
                - - - +| "User" |
  | "Administrator" |
+-----------------+
2 rows
```
# <span id="page-126-1"></span>**View the signature for a procedure**

To CALL a procedure, its input parameters need to be known, and to use YIELD, its output parameters need to be known. A procedure dbms.procedures returns the name, signature and description for all procedures. The following query can be used to return the signature for a particular procedure:

```
CALL dbms.procedures() YIELD name, signature
WHERE name='dbms.listConfig'
RETURN signature
```
We can see that the dbms.listConfig has one input parameter, searchString, and three output parameters, name, description and value.

*Result*

```
+-------------------------------------------------------------------------------------
   -------------------------+
| signature
|
                                +-------------------------------------------------------------------------------------
          -------------------------+
| "dbms.listConfig(searchString = :: STRING?) :: (name :: STRING?, description ::
STRING?, value :: STRING?)" |
+-------------------------------------------------------------------------------------
-------------------------+
1 row
```
# <span id="page-127-0"></span>**Call a procedure using a quoted namespace and name**

This calls a procedure db.labels, which lists all labels used in the database.

*Query*

CALL `db`.`labels`

*Result*

```
+-----------------+
| label |
+-----------------+
 | "User" |
| "Administrator" |
+-----------------+
2 rows
```
### <span id="page-127-1"></span>**Call a procedure with literal arguments**

This calls the example procedure org.opencypher.procedure.example.addNodeToIndex using literal arguments, i.e. arguments that are written out directly in the statement text.

CALL org.opencypher.procedure.example.addNodeToIndex('users', 0, 'name')

Since our example procedure does not return any result, the result is empty.

*Result*

+--------------------------------------------+ | No data returned, and nothing was changed. | +--------------------------------------------+

### <span id="page-128-0"></span>**Call a procedure with parameter arguments**

This calls the example procedure org.opencypher.procedure.example.addNodeToIndex using parameters as arguments. Each procedure argument is taken to be the value of a corresponding statement parameters with the same name (or null if no such parameter has been given).

*Parameters*

```
{
    "indexName" : "users",
    "node" : 0,
    "propKey" : "name"
}
```
*Query*

CALL org.opencypher.procedure.example.addNodeToIndex

Since our example procedure does not return any result, the result is empty.

*Result*

+--------------------------------------------+ | No data returned, and nothing was changed. | +--------------------------------------------+

### <span id="page-128-1"></span>**Call a procedure with mixed literal and parameter arguments**

This calls the example procedure org.opencypher.procedure.example.addNodeToIndex using both literal and parameter arguments.

```
Parameters
```

```
{
    "node" : 0
}
```
CALL org.opencypher.procedure.example.addNodeToIndex('users', \$node, 'name')

Since our example procedure does not return any result, the result is empty.

*Result*

```
+--------------------------------------------+
| No data returned, and nothing was changed. |
+--------------------------------------------+
```
# <span id="page-129-0"></span>**Call a procedure with literal and default arguments**

This calls the example procedure org.opencypher.procedure.example.addNodeToIndex using literal arguments, i.e. arguments that are written out directly in the statement text, and a trailing default argument that is provided by the procedure itself.

*Query*

CALL org.opencypher.procedure.example.addNodeToIndex('users', 0)

Since our example procedure does not return any result, the result is empty.

*Result*

```
+--------------------------------------------+
| No data returned, and nothing was changed. |
+--------------------------------------------+
```
# <span id="page-129-1"></span>**Call a procedure within a complex query using** CALL YIELD

This calls a procedure db.labels to count all labels used in the database.

*Query*

```
CALL db.labels() YIELD label
RETURN count(label) AS numLabels
```
Since the procedure call is part of a larger query, all outputs must be named explicitly.

```
+-----------+
| numLabels |
+-----------+
\vert 2
+-----------+
1 row
```
# <span id="page-130-0"></span>**Call a procedure and filter its results**

This calls a procedure db.labels to count all in-use labels in the database that contain the word 'User'

*Query*

CALL db.labels() YIELD label WHERE label CONTAINS 'User' RETURN count(label) AS numLabels

Since the procedure call is part of a larger query, all outputs must be named explicitly.

*Result*

```
+-----------+
| numLabels |
+-----------+
| 1 |
+-----------+
1 row
```
# <span id="page-130-1"></span>**Call a procedure within a complex query and rename its outputs**

This calls a procedure db.propertyKeys as part of counting the number of nodes per property key that is currently used in the database.

*Query*

```
CALL db.propertyKeys() YIELD propertyKey AS prop
MATCH (n)
WHERE n[prop] IS NOT NULL RETURN prop, count(n) AS numNodes
```
Since the procedure call is part of a larger query, all outputs must be named explicitly.

```
+-------------------+
 | prop | numNodes |
+-------------------+
  "name" | 1+-------------------+
1 row
```
# **UNION**

*The* UNION *clause is used to combine the result of multiple queries.*

- [Introduction](#page-131-0)
- [Combine two queries and retain duplicates](#page-131-1)
- [Combine two queries and remove duplicates](#page-132-0)

### <span id="page-131-0"></span>**Introduction**

UNION combines the results of two or more queries into a single result set that includes all the records that belong to all queries in the union.

The number and the names of the fields must be identical in all queries combined by using UNION.

To keep all the result records, use UNION ALL. Using just UNION will combine and remove duplicates from the result set.

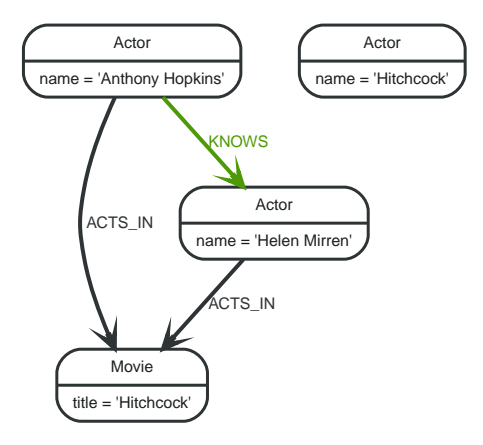

*Figure 16. Graph*

# <span id="page-131-1"></span>**Combine two queries and retain duplicates**

Combining the results from two queries is done using UNION ALL.

MATCH (n:Actor) RETURN n.name AS name UNION ALL MATCH (n:Movie) RETURN n.title AS name

The combined result is returned, including duplicates.

*Table 102. Result*

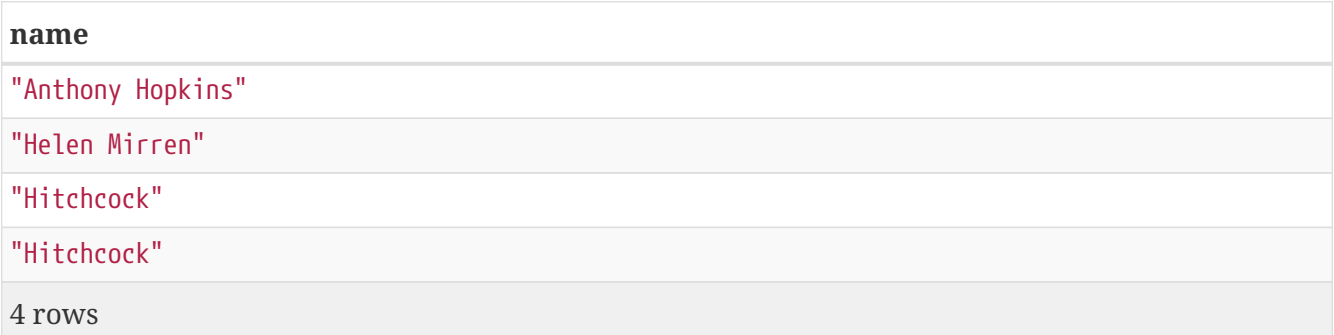

# <span id="page-132-0"></span>**Combine two queries and remove duplicates**

By not including ALL in the UNION, duplicates are removed from the combined result set

*Query*

```
MATCH (n:Actor)
RETURN n.name AS name
UNION
MATCH (n:Movie)
RETURN n.title AS name
```
The combined result is returned, without duplicates.

*Table 103. Result*

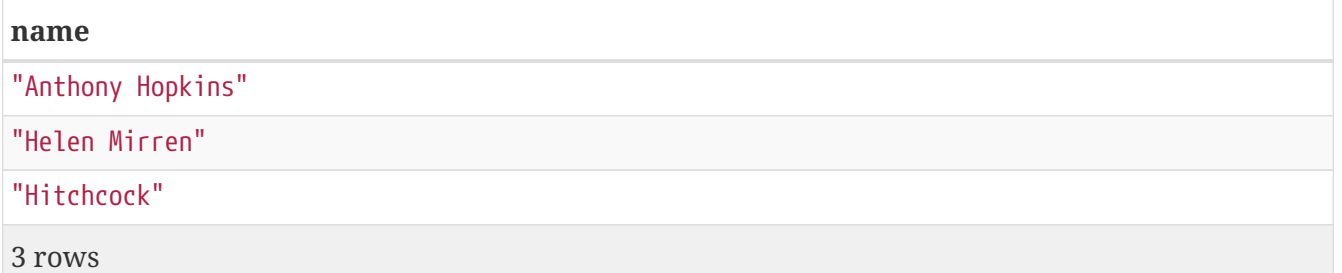

# **State visibility and behaviour between clauses**

- [Introduction](#page-133-0)
- [Examples](#page-133-1)

# <span id="page-133-0"></span>**Introduction**

Cypher allows clauses that read from the graph to be interleaved with clauses that write to the graph. Some clauses can also do both - read the graph and write to it at the same time. Explicit state change visibility makes it possible to understand queries without having to worry about ordering of updates and reads. The semantics of the data flow here is such that each clause operates on the entire result set before passing control to any subsequent clause. From an implementation perspective, these semantics also allow us to make some queries more performant than they can be today, by ignoring statement state for a lot of graph reading, and saving us from eagerly producing matching results before updates can be applied.

We call the concept discussed *eagerness*. This means that each clause logically consumes *all* incoming rows *eagerly*, and only produces output when the input is exhausted. This concept is in contrast to *[lazy evaluation](https://en.wikipedia.org/wiki/Lazy_evaluation) (https://en.wikipedia.org/wiki/Lazy\_evaluation)*, which, when applied to Cypher, means that each clause only processes as much input as is necessary for the first record of output to be sent to the subsequent clause.

Each clause lives in its own state, which includes all the changes of clauses coming before it, including changes performed by itself, **but none of the changes made by clauses listed later in the query.**

Updates between UNION subqueries are also treated in a sequential manner. Therefore subqueries coming later will see updates from subqueries before, but not the other way around.

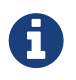

This is not about concurrency - even in a single user system this would need to be thought through and defined explicitly.

# <span id="page-133-1"></span>**Examples**

### **Example query 1:**

The following query would lead to a never-ending loop, if a lazy MATCH clause is not isolated from the new nodes created by CREATE.

### *Query*

MATCH (a) CREATE ()

### **Example query 2:**

Given a database containing two nodes, we illustrate the subtleties of query execution with the following query.

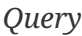

MATCH () CREATE () WITH \* MATCH () CREATE ()

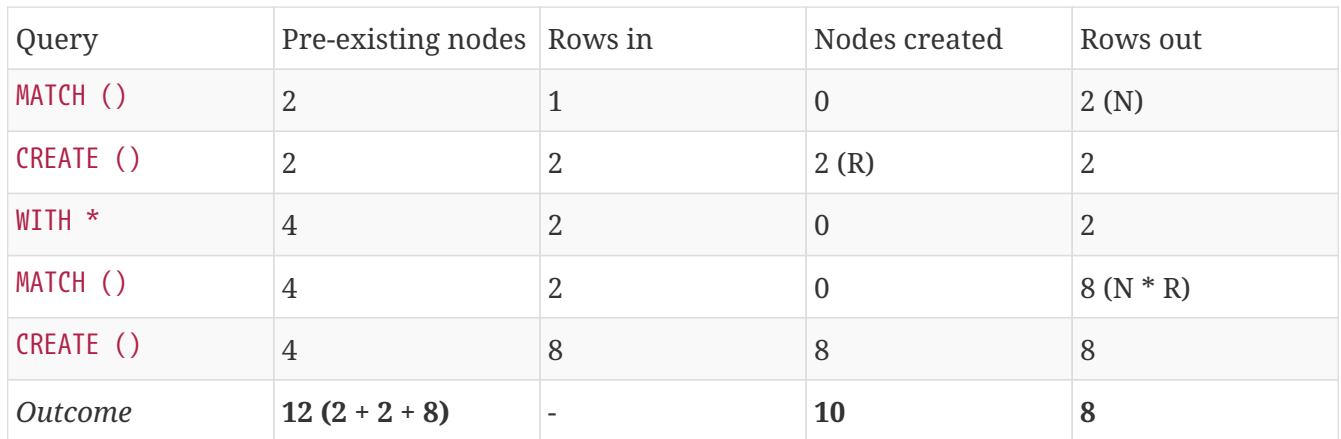

### **Example query 3:**

In the following query, the MATCH following the UNION will find the nodes created before the UNION.

*Query*

CREATE (a:X) RETURN a AS column UNION MATCH (x:X) CREATE () RETURN x as column

# **Functions**

- Predicate functions [[Summary|](#page-135-0)[Detail\]](#page-139-0)
- Scalar functions [\[Summary](#page-135-1)[|Detail\]](#page-140-0)
- Aggregating functions [[Summary|](#page-136-0)[Detail\]](#page-153-0)
- List functions [[Summary|](#page-136-1)[Detail](#page-165-0)]
- Mathematical functions numeric [[Summary](#page-137-0)[|Detail\]](#page-170-0)
- Mathematical functions logarithmic [\[Summary](#page-137-1)|[Detail](#page-175-0)]
- Mathematical functions trigonometric [\[Summary](#page-138-0) | Detail]
- String functions [[Summary](#page-138-1)[|Detail\]](#page-187-0)
- [User-defined functions](#page-196-0)

Note that related information exists in [Operators](#page-49-0).

Most functions in Cypher will return null if an input parameter is null.

### <span id="page-135-0"></span>**[Predicate functions](#page-139-0)**

These functions return either true or false for the given arguments.

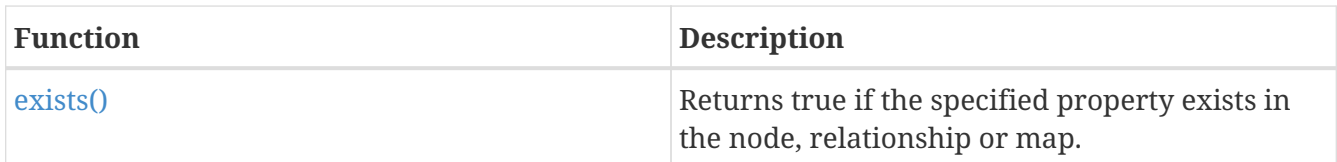

### <span id="page-135-1"></span>**[Scalar functions](#page-140-0)**

These functions return a single value.

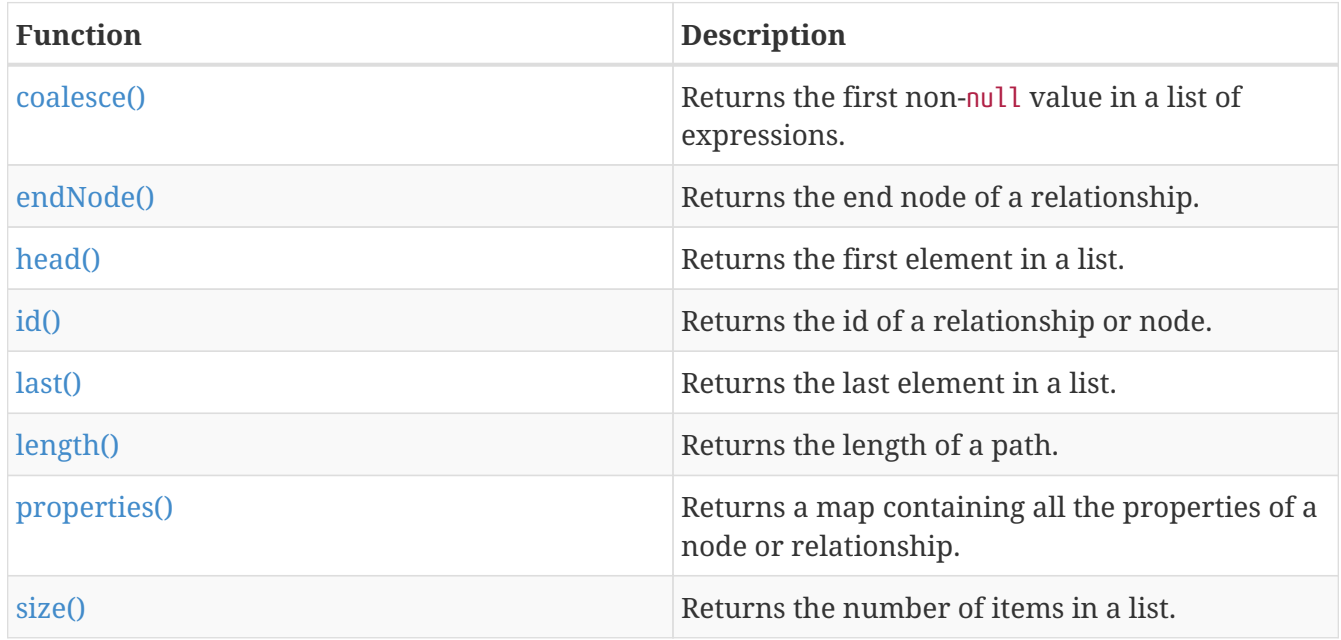

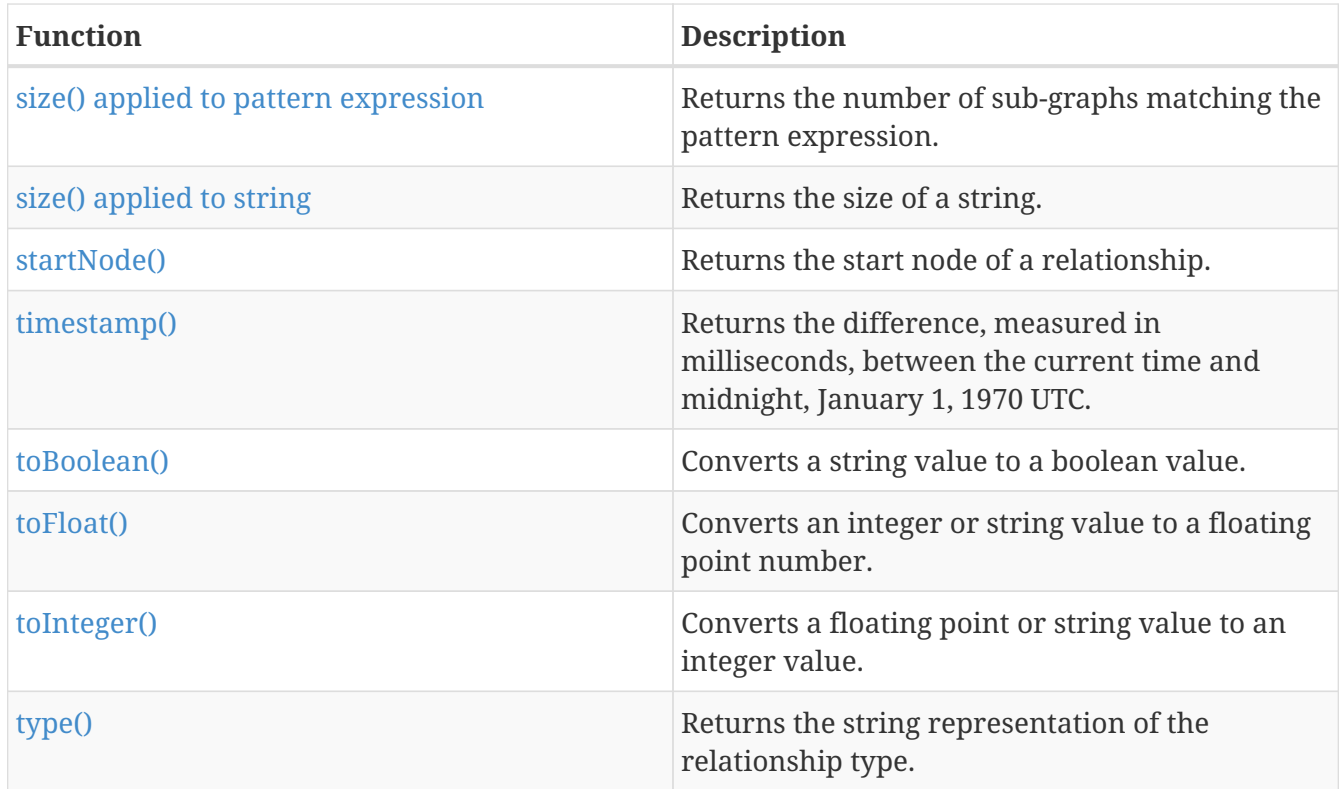

# <span id="page-136-0"></span>**[Aggregating functions](#page-153-0)**

These functions take multiple values as arguments, and calculate and return an aggregated value from them.

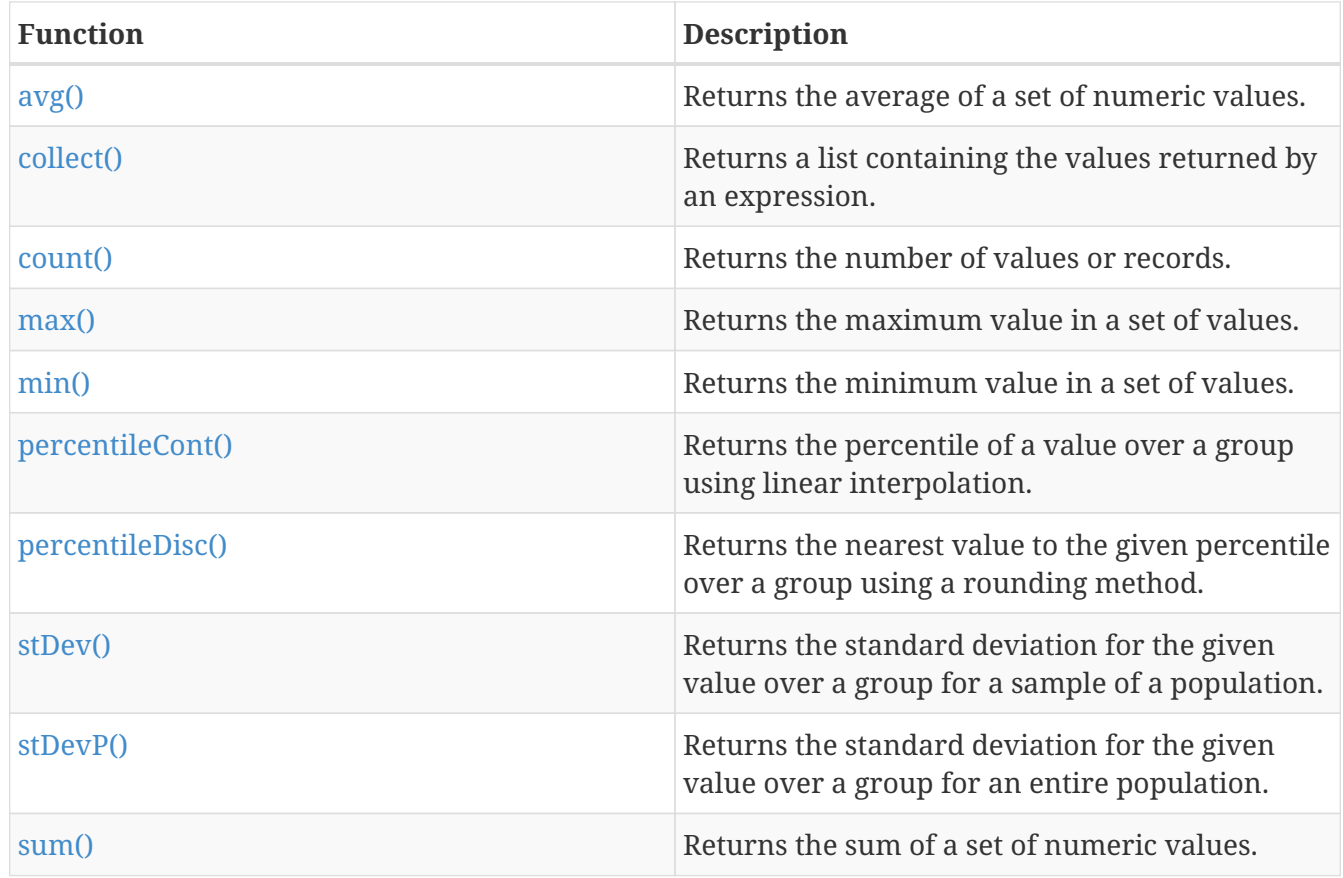

### <span id="page-136-1"></span>**[List functions](#page-165-0)**

These functions return lists of other values. Further details and examples of lists may be found in [Lists](#page-19-0).

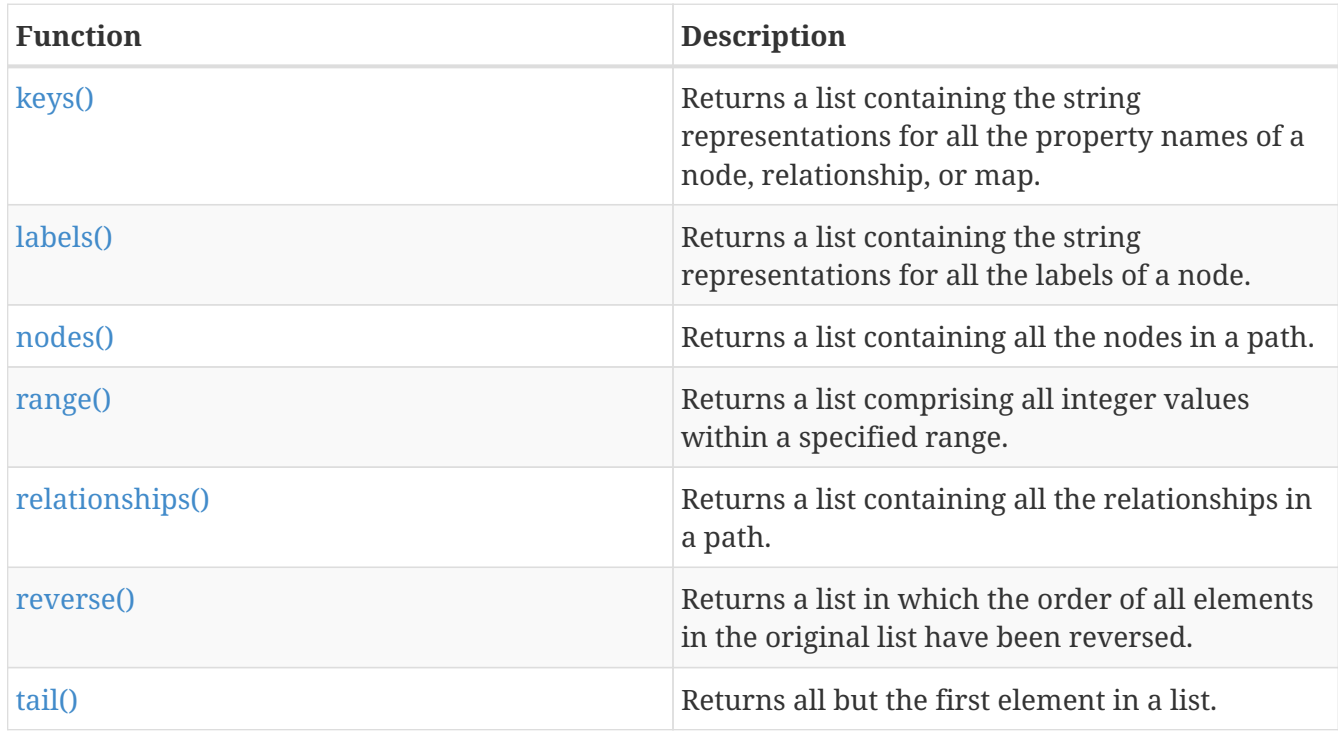

### <span id="page-137-0"></span>**[Mathematical functions - numeric](#page-170-0)**

These functions all operate on numerical expressions only, and will return an error if used on any other values.

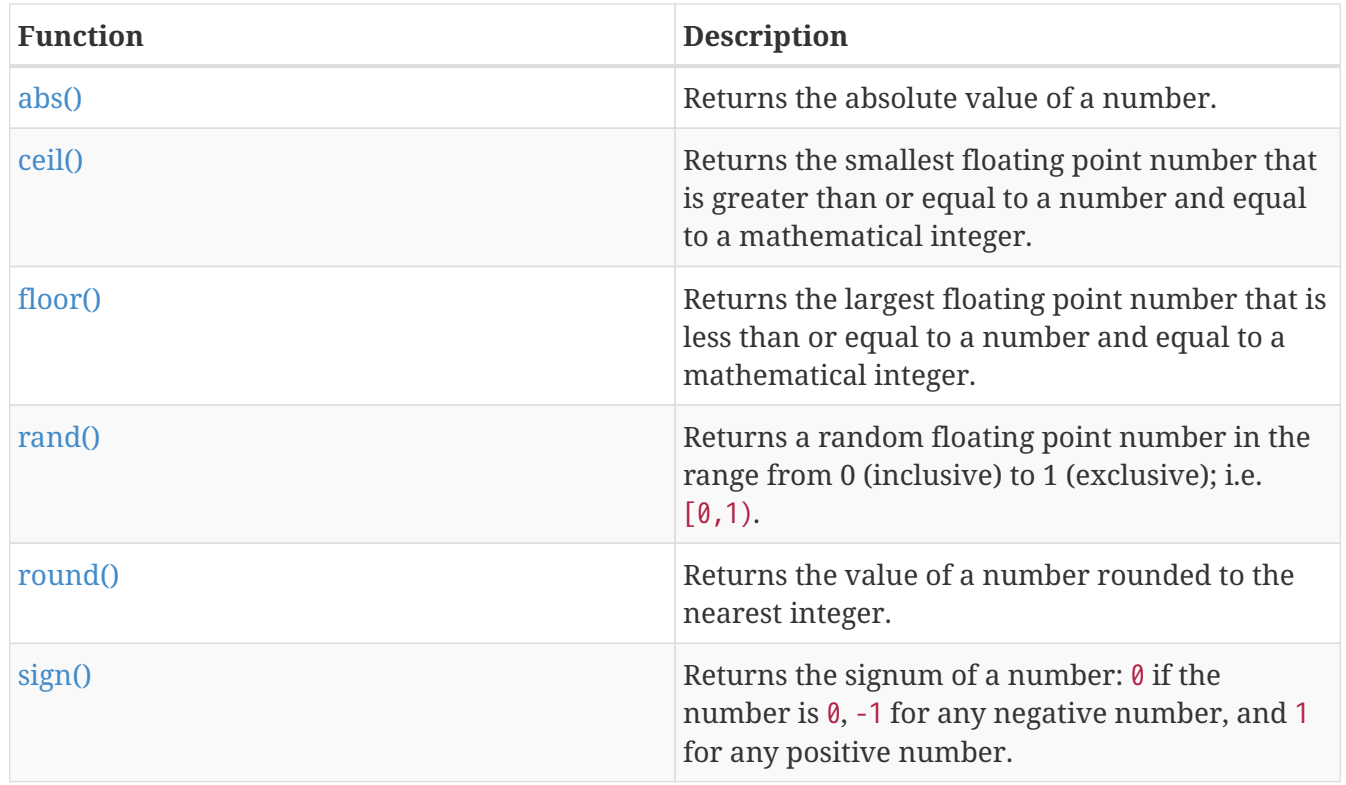

### <span id="page-137-1"></span>**[Mathematical functions - logarithmic](#page-175-0)**

These functions all operate on numerical expressions only, and will return an error if used on any

other values.

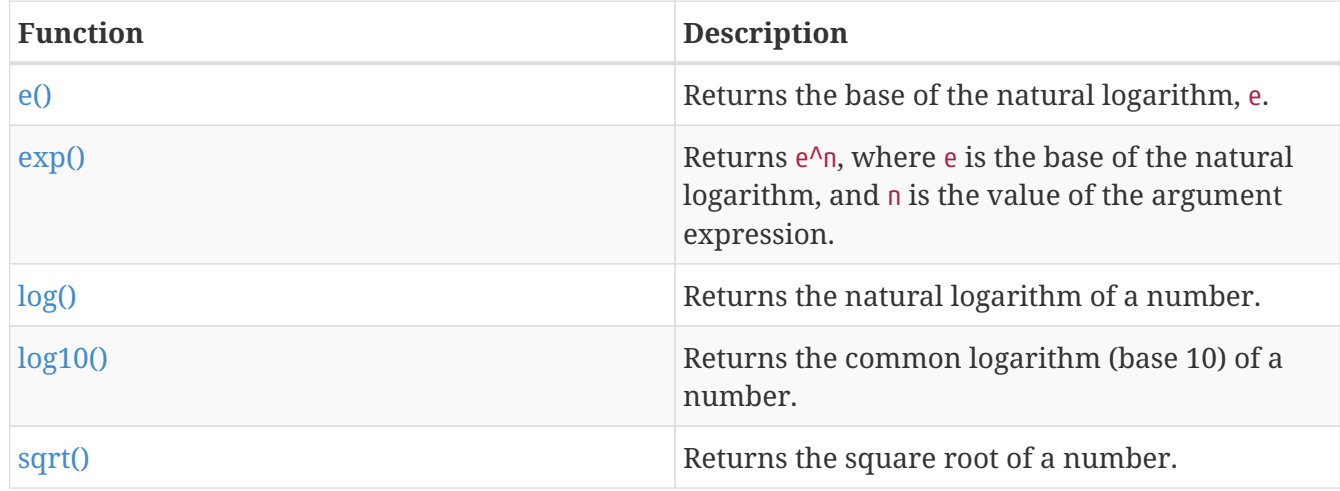

### <span id="page-138-0"></span>**[Mathematical functions - trigonometric](#page-179-0)**

These functions all operate on numerical expressions only, and will return an error if used on any other values.

All trigonometric functions operate on radians, unless otherwise specified.

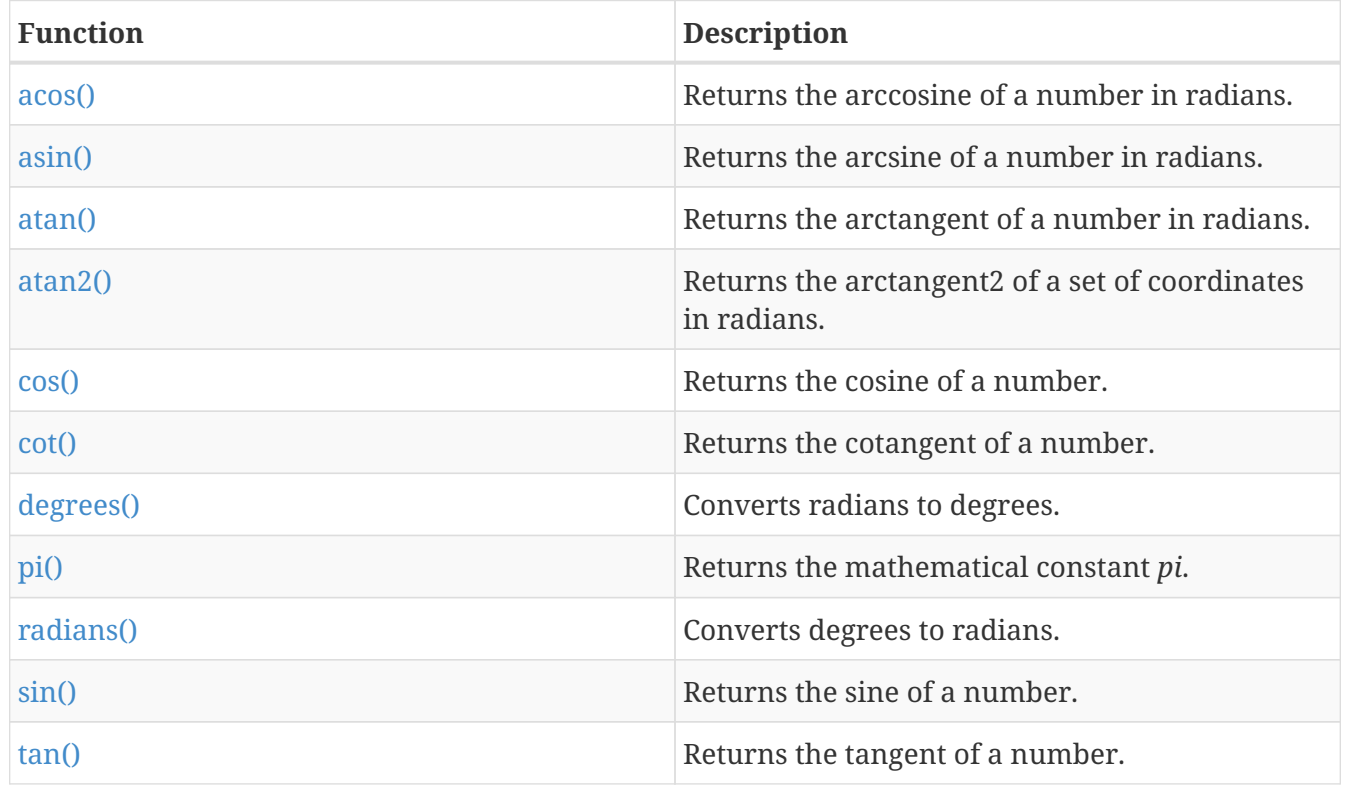

### <span id="page-138-1"></span>**[String functions](#page-187-0)**

These functions are used to manipulate strings or to create a string representation of another value.

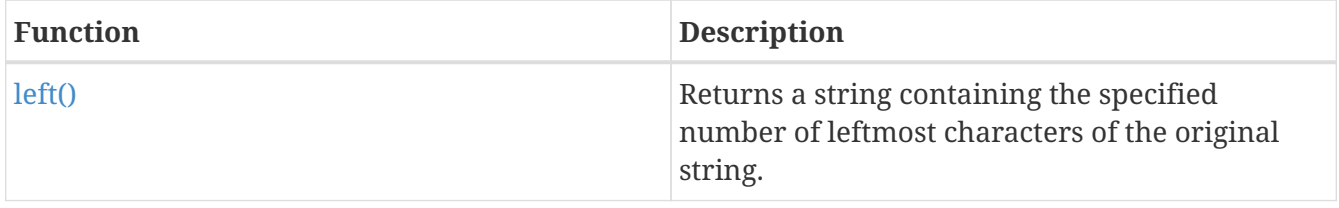

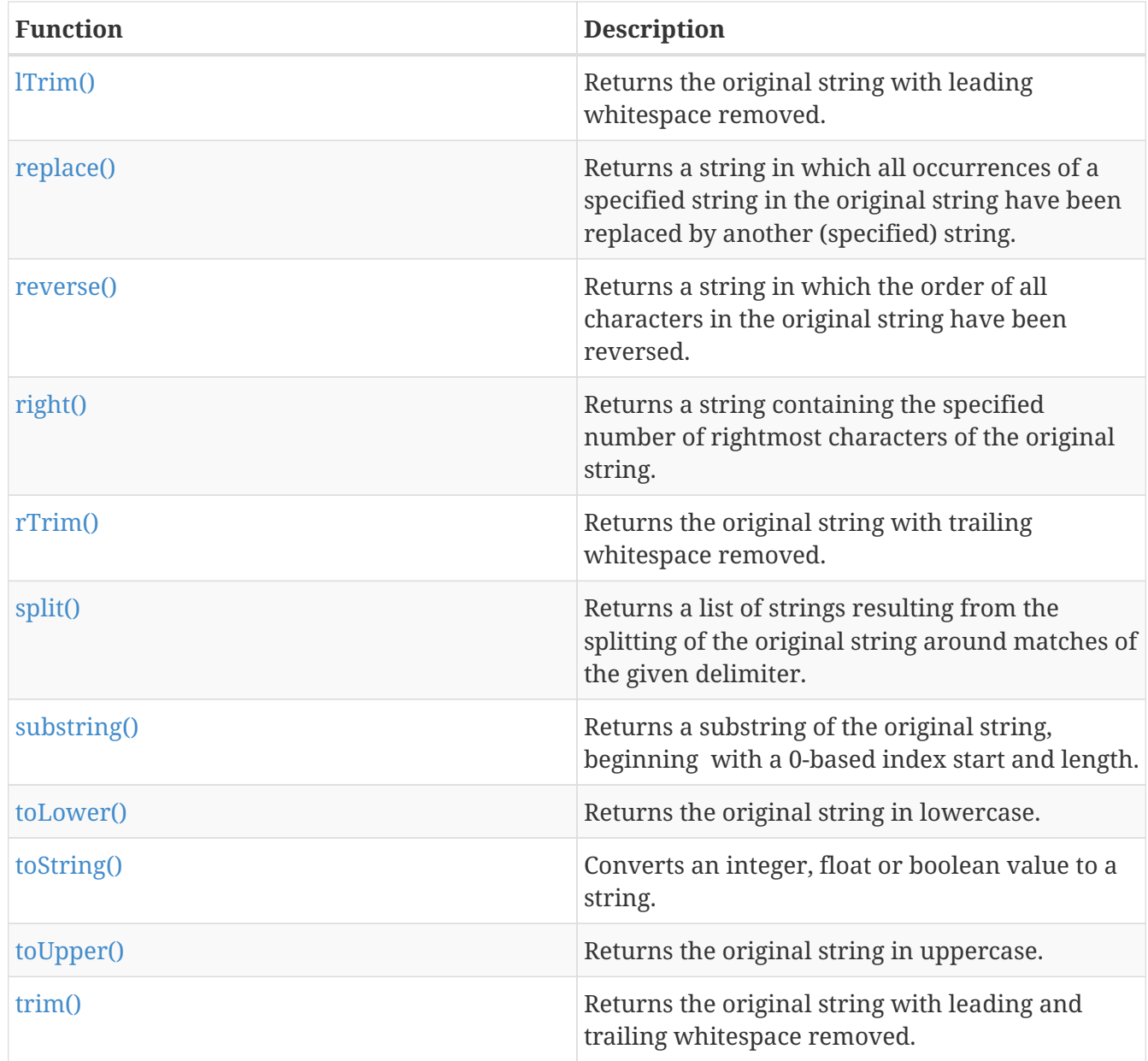

# <span id="page-139-0"></span>**Predicate functions**

*Predicates are boolean functions that return true or false for a given set of input. They are most commonly used to filter out subgraphs in the* WHERE *part of a query.*

Functions:

• [exists\(\)](#page-140-1)

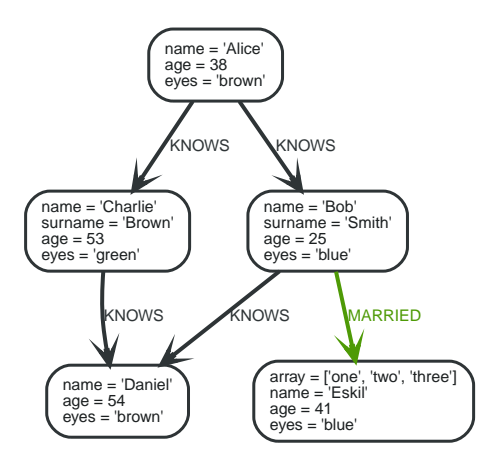

*Figure 17. Graph*

# <span id="page-140-1"></span>**exists()**

exists() returns true if the specified property exists in the node, relationship or map.

### **Syntax:** exists(property)

### **Returns:**

A Boolean.

### **Arguments:**

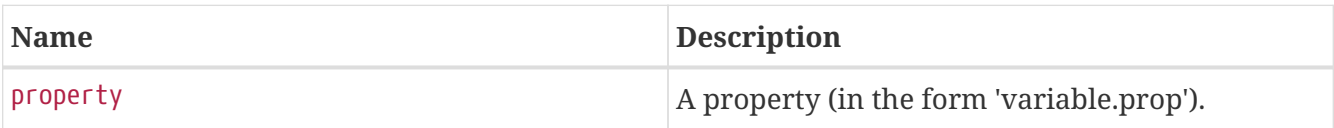

### *Query*

```
MATCH (n)
WHERE exists(n.surname)
RETURN n.name AS name, n.surname AS surname
```
The names and surnames of all nodes with a surname property are returned.

*Table 104. Result*

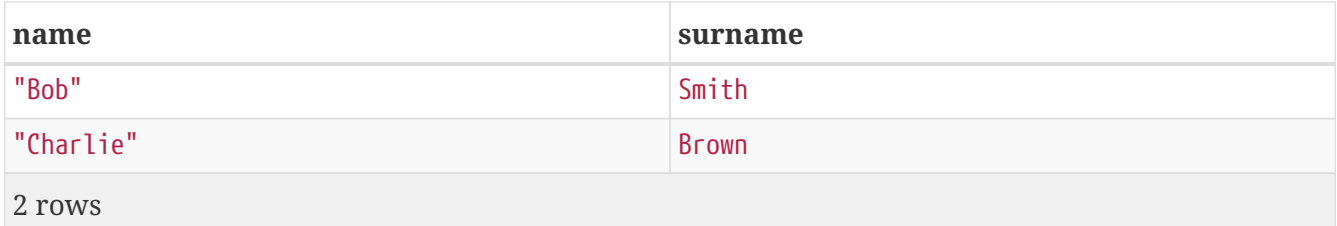

# <span id="page-140-0"></span>**Scalar functions**

*Scalar functions return a single value.*

### Functions:

- [coalesce\(\)](#page-141-0)
- [endNode\(\)](#page-142-0)
- [head\(\)](#page-143-0)
- $\cdot$  [id\(\)](#page-143-1)
- [last\(\)](#page-144-0)
- [length\(\)](#page-145-0)
- [properties\(\)](#page-146-0)
- [size\(\)](#page-146-1)
- [Size of pattern expression](#page-147-0)
- [Size of string](#page-148-0)
- [startNode\(\)](#page-148-1)
- [timestamp\(\)](#page-149-0)
- [toBoolean\(\)](#page-150-0)
- [toFloat\(\)](#page-150-1)
- [toInteger\(\)](#page-151-0)
- [type\(\)](#page-152-0)

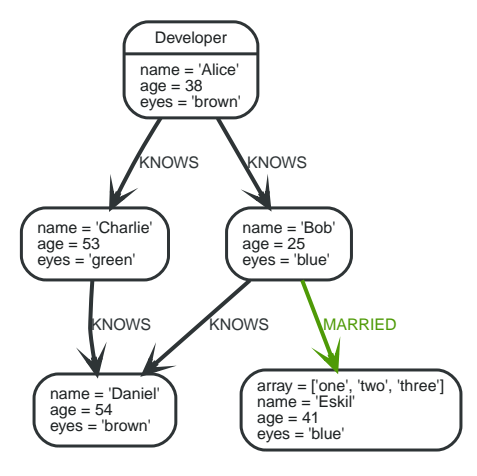

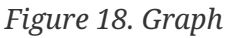

### <span id="page-141-0"></span>**coalesce()**

coalesce() returns the first non-null value in the given list of expressions.

**Syntax:** coalesce(expression [, expression]\*)

#### **Returns:**

The type of the value returned will be that of the first non-null expression.

#### **Arguments:**

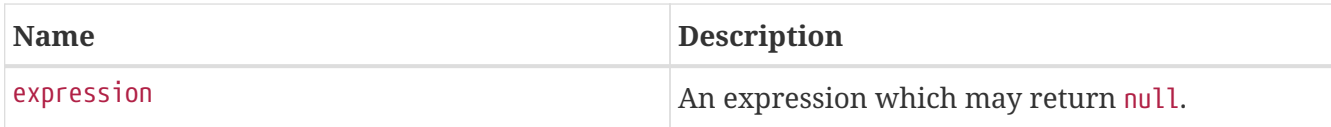

### **Considerations:**

null will be returned if all the arguments are null.

*Query*

MATCH (a) WHERE a.name = 'Alice' RETURN coalesce(a.hairColor, a.eyes)

*Table 105. Result*

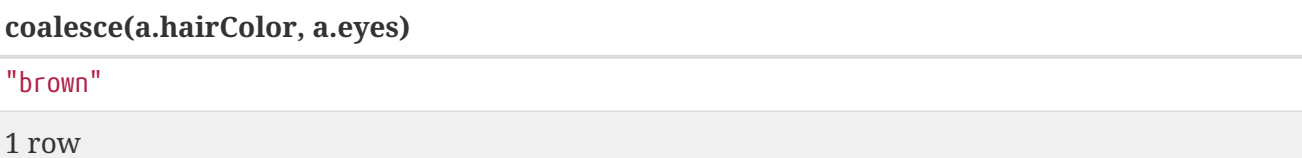

# <span id="page-142-0"></span>**endNode()**

endNode() returns the end node of a relationship.

**Syntax:** endNode(relationship)

#### **Returns:**

A Node.

### **Arguments:**

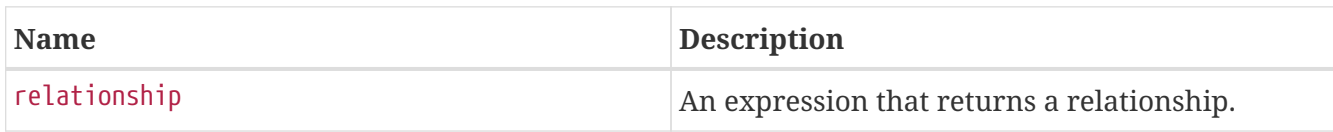

### **Considerations:**

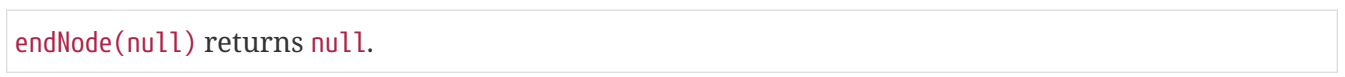

### *Query*

```
MATCH (x:Developer)-[r]-()
RETURN endNode(r)
```
### *Table 106. Result*

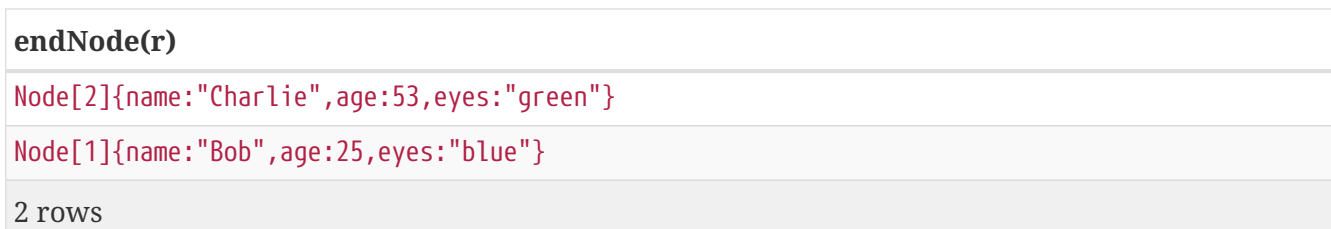

# <span id="page-143-0"></span>**head()**

head() returns the first element in a list.

**Syntax:** head(list)

### **Returns:**

The type of the value returned will be that of the first element of list.

### **Arguments:**

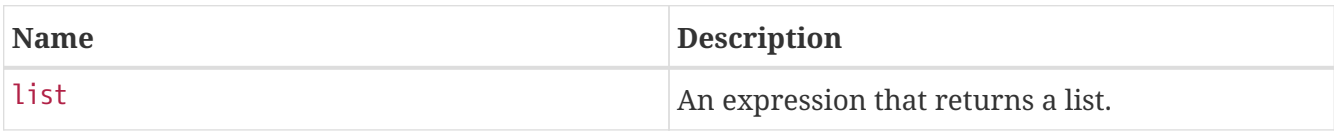

### **Considerations:**

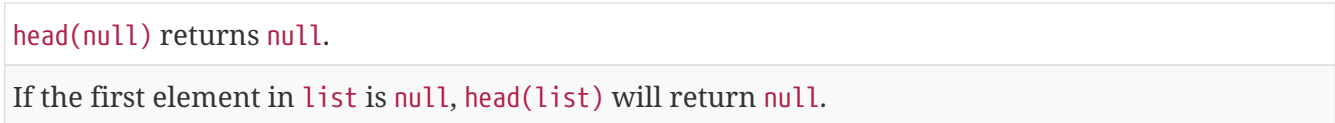

### *Query*

```
MATCH (a)
WHERE a.name = 'Eskil'
RETURN a.array, head(a.array)
```
The first element in the list is returned.

*Table 107. Result*

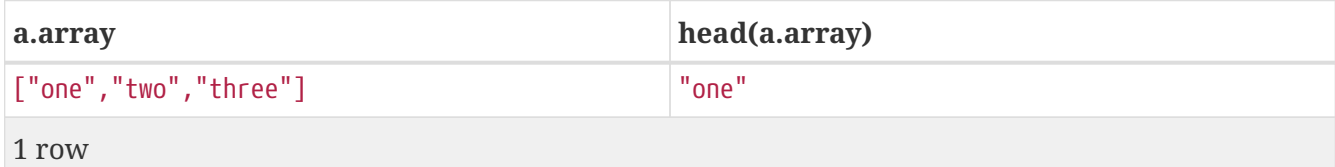

# <span id="page-143-1"></span>**id()**

id() returns the id of a relationship or node.

**Syntax:** id(expression)

### **Returns:**
### An Integer.

#### **Arguments:**

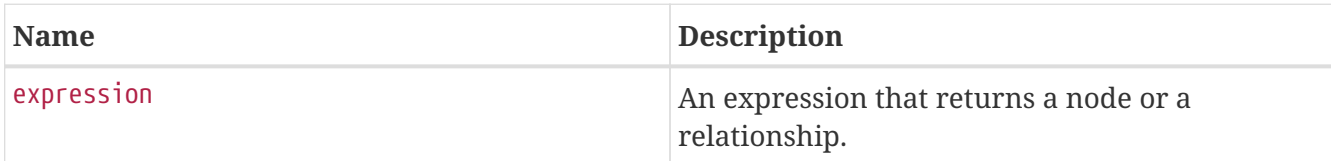

### **Considerations:**

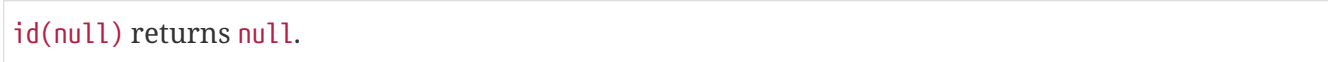

#### *Query*

MATCH (a) RETURN id(a)

The node id for each of the nodes is returned.

### *Table 108. Result*

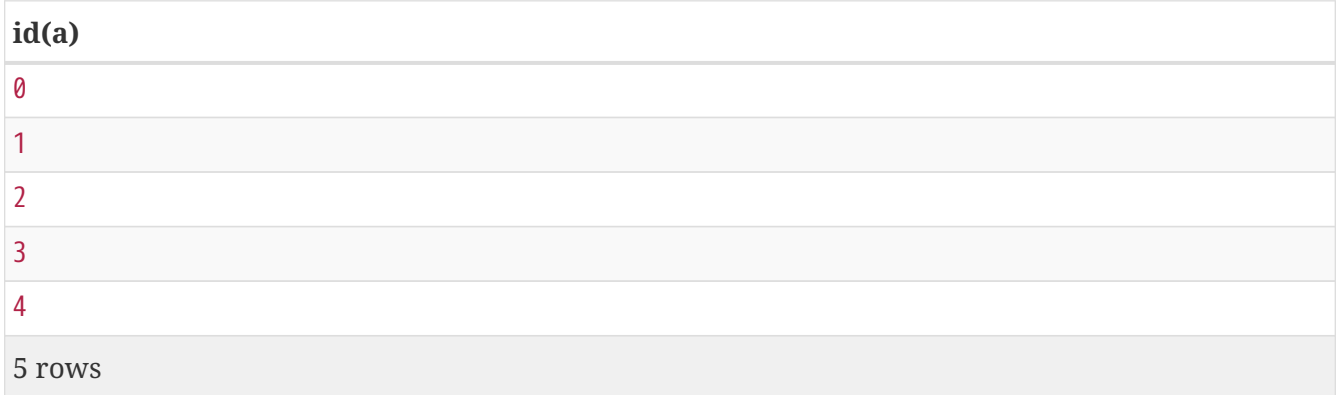

## **last()**

last() returns the last element in a list.

### **Syntax:** last(expression)

#### **Returns:**

The type of the value returned will be that of the last element of list.

### **Arguments:**

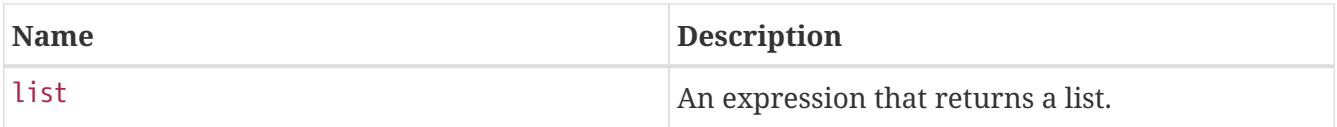

## **Considerations:**

last(null) returns null.

If the last element in list is null, last(list) will return null.

*Query*

```
MATCH (a)
WHERE a.name = 'Eskil'
RETURN a.array, last(a.array)
```
The last element in the list is returned.

*Table 109. Result*

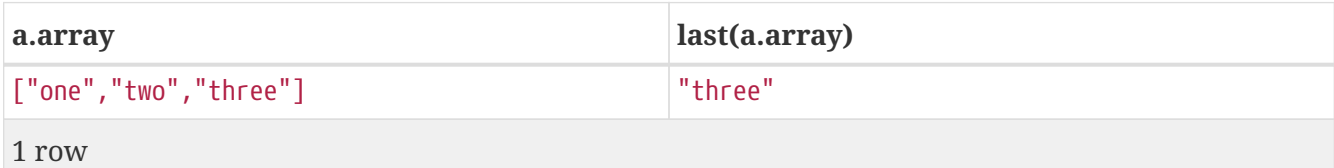

## **length()**

length() returns the length of a path.

#### **Syntax:** length(path)

#### **Returns:**

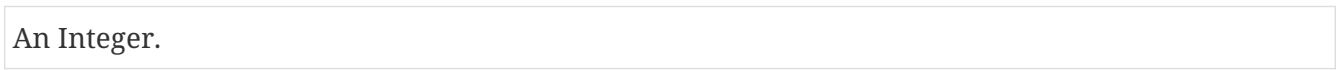

#### **Arguments:**

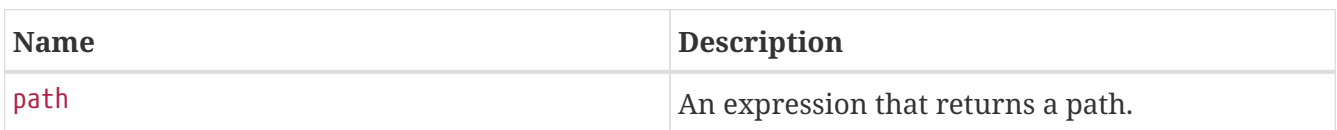

### **Considerations:**

length(null) returns null.

*Query*

```
MATCH p = (a) - []->(b) - []->(c)WHERE a.name = 'Alice'
RETURN length(p)
```
The length of the path p is returned.

*Table 110. Result*

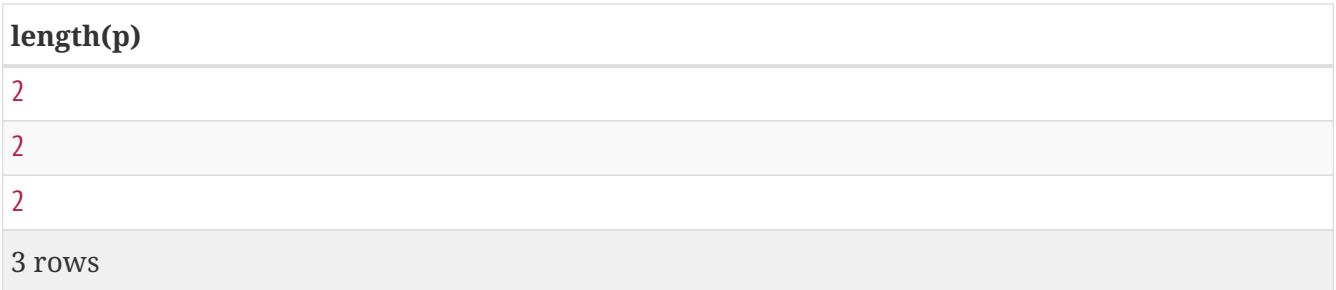

## **properties()**

properties() returns a map containing all the properties of a node or relationship. If the argument is already a map, it is returned unchanged.

### **Syntax:** properties(expression)

#### **Returns:**

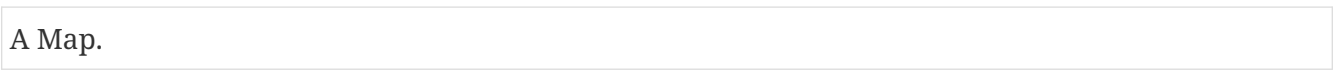

#### **Arguments:**

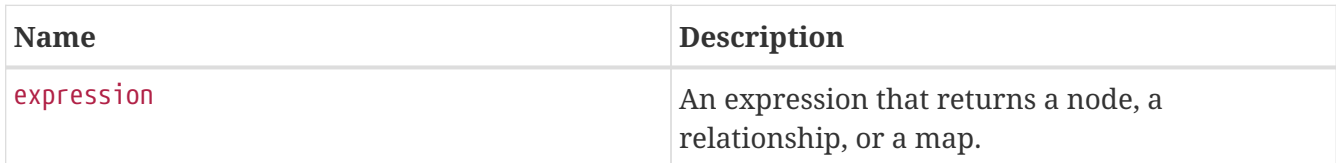

### **Considerations:**

properties(null) returns null.

*Query*

```
CREATE (p:Person {name: 'Stefan', city: 'Berlin'})
RETURN properties(p)
```
*Table 111. Result*

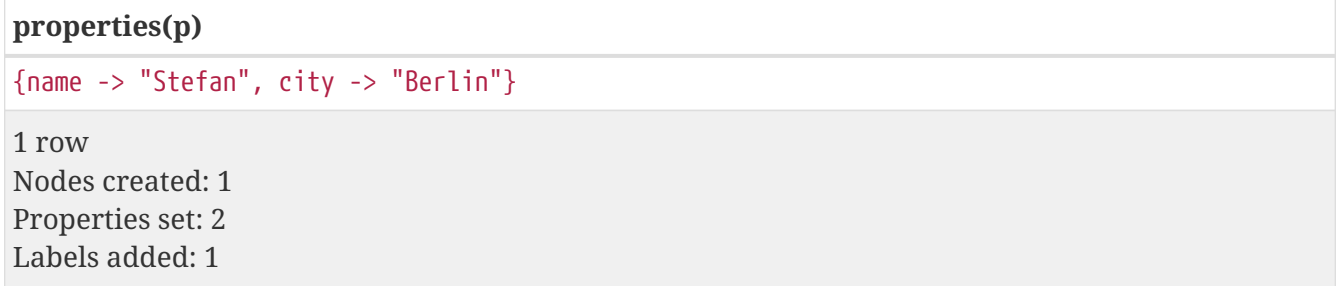

## **size()**

size() returns the number of elements in a list.

```
Syntax: size(list)
```
#### **Returns:**

An Integer.

### **Arguments:**

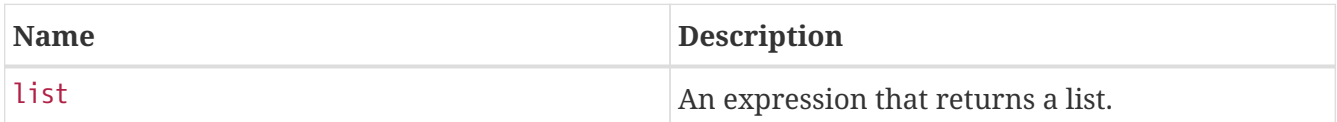

### **Considerations:**

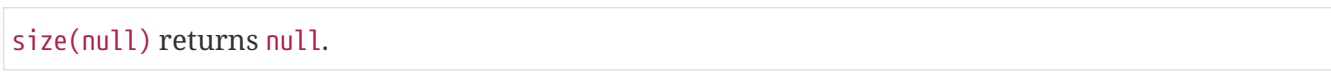

*Query*

```
RETURN size(['Alice', 'Bob'])
```
*Table 112. Result*

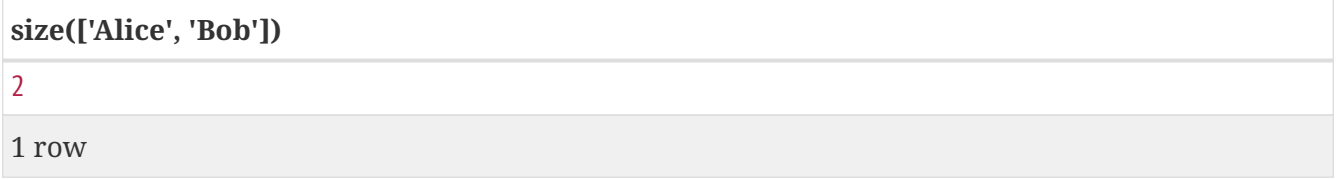

The number of elements in the list is returned.

## **size() applied to pattern expression**

This is the same size() method as described above, but instead of passing in a list directly, a pattern expression can be provided that can be used in a match query to provide a new set of results. The size of the result is calculated, not the length of the expression itself.

#### **Syntax:** size(pattern expression)

#### **Arguments:**

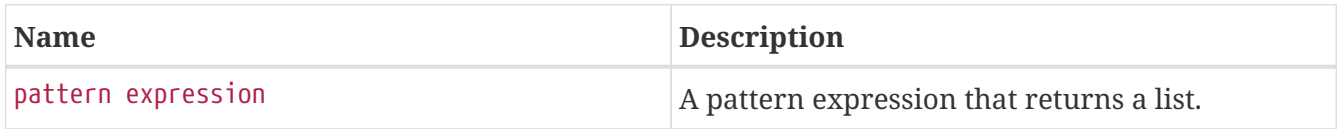

*Query*

```
MATCH (a)
WHERE a.name = 'Alice'
RETURN size((a)-[]->()-[]->()) AS fof
```
*Table 113. Result*

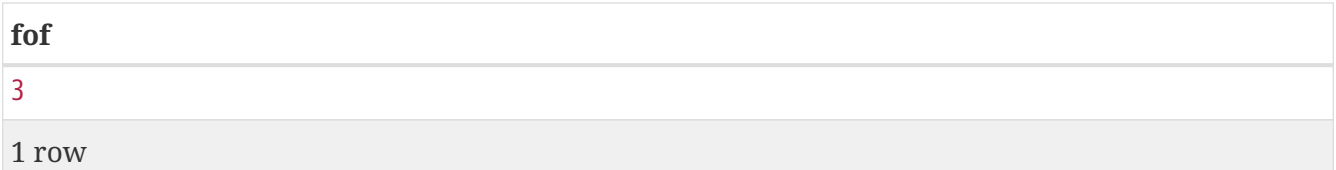

The number of sub-graphs matching the pattern expression is returned.

## **size() applied to string**

size() returns the size of a string value.

## **Syntax:** size(string)

#### **Returns:**

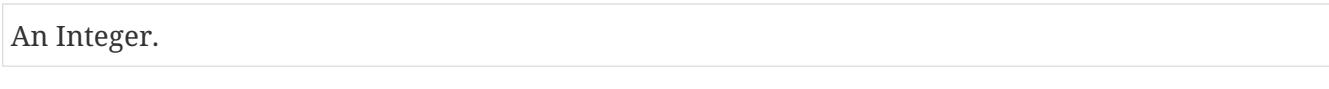

#### **Arguments:**

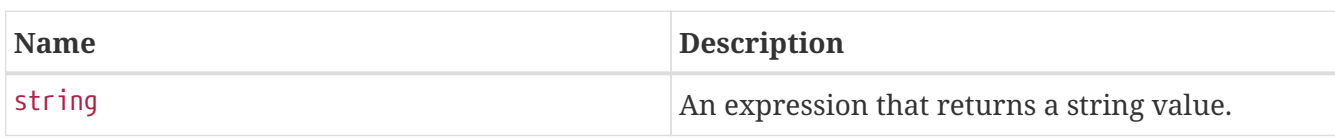

## **Considerations:**

```
size(null) returns null.
```
#### *Query*

```
MATCH (a)
WHERE size(a.name)> 6
RETURN size(a.name)
```
#### *Table 114. Result*

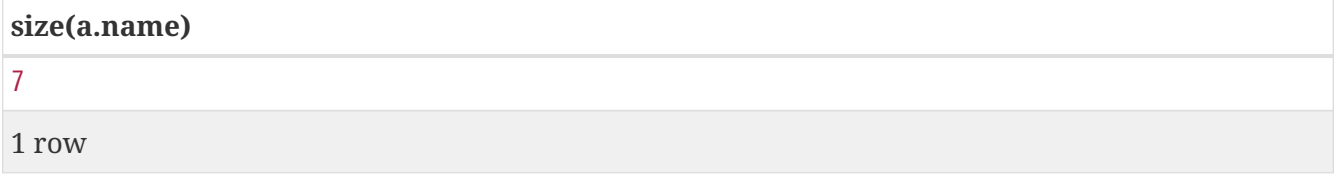

The size of the string **'Charlie'** is returned.

## **startNode()**

startNode() returns the start node of a relationship.

**Syntax:** startNode(relationship)

### **Returns:**

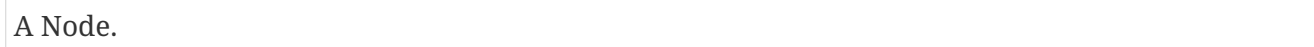

#### **Arguments:**

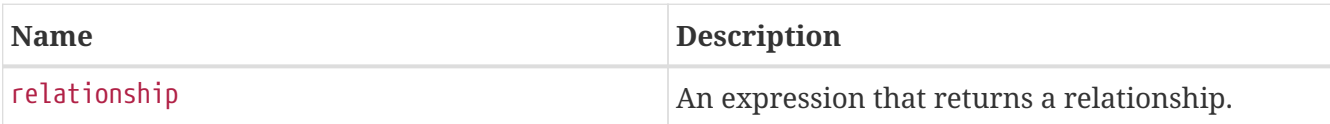

#### **Considerations:**

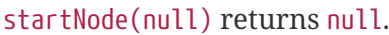

#### *Query*

```
MATCH (x:Developer)-[r]-()
RETURN startNode(r)
```
#### *Table 115. Result*

```
startNode(r)
Node[0]{name:"Alice",age:38,eyes:"brown"}
Node[0]{name:"Alice",age:38,eyes:"brown"}
2 rows
```
## **timestamp()**

timestamp() returns the difference, measured in milliseconds, between the current time and midnight, January 1, 1970 UTC.

**Syntax:** timestamp()

#### **Returns:**

An Integer.

### **Considerations:**

timestamp() will return the same value during one entire query, even for long-running queries.

#### *Query*

RETURN timestamp()

The time in milliseconds is returned.

#### *Table 116. Result*

#### **timestamp()**

1509846444978

1 row

## **toBoolean()**

toBoolean() converts a string value to a boolean value.

**Syntax:** toBoolean(expression)

#### **Returns:**

A Boolean.

#### **Arguments:**

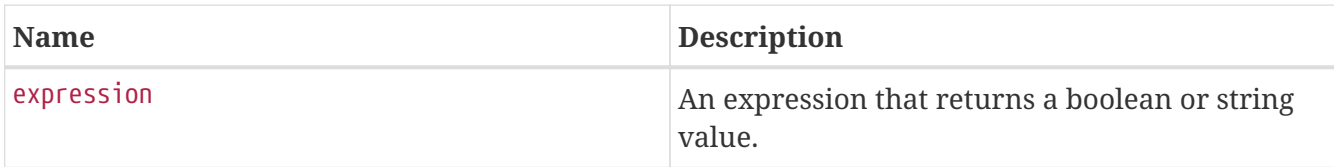

### **Considerations:**

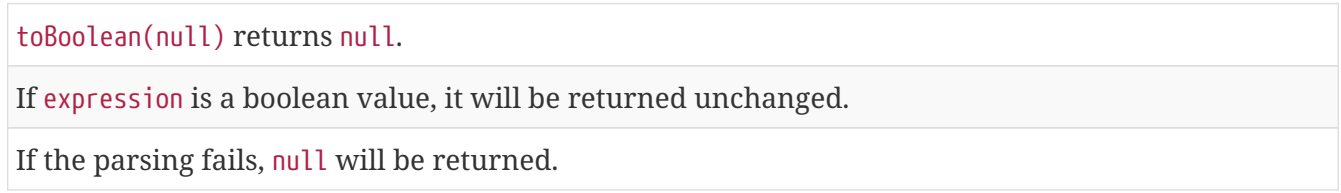

*Query*

RETURN toBoolean('TRUE'), toBoolean('not a boolean')

### *Table 117. Result*

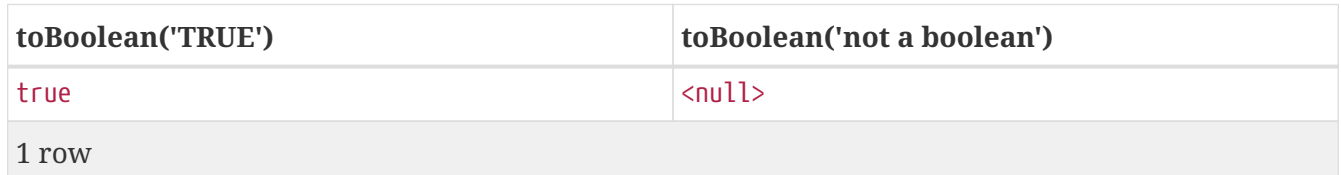

## **toFloat()**

toFloat() converts an integer or string value to a floating point number.

## **Syntax:** toFloat(expression)

#### **Returns:**

A Float.

#### **Arguments:**

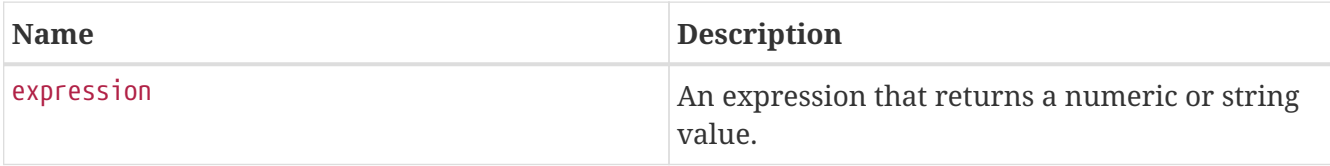

### **Considerations:**

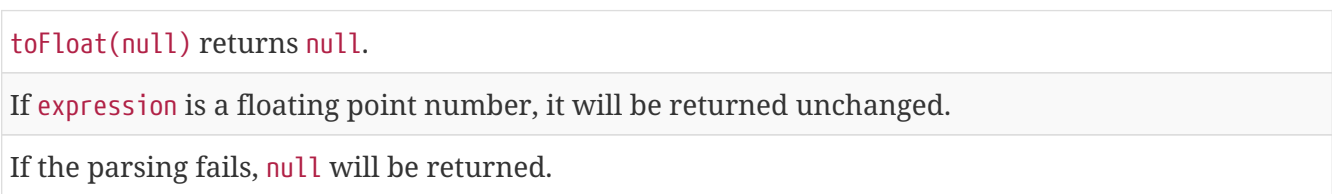

### *Query*

```
RETURN toFloat('11.5'), toFloat('not a number')
```
#### *Table 118. Result*

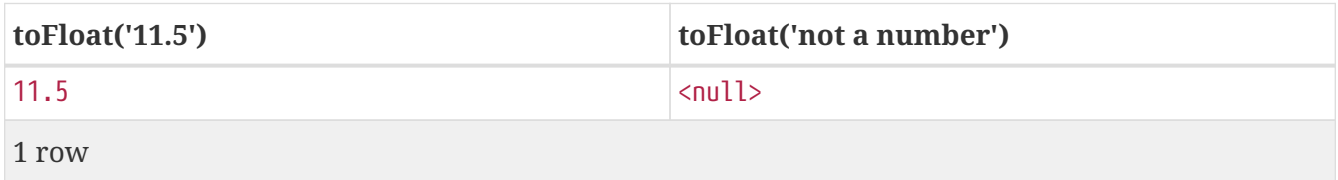

## **toInteger()**

toInteger() converts a floating point or string value to an integer value.

## **Syntax:** toInteger(expression)

## **Returns:**

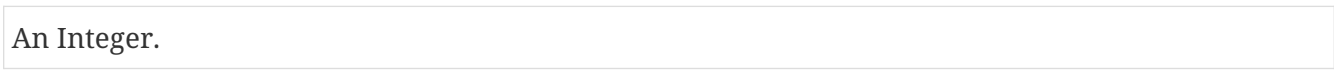

## **Arguments:**

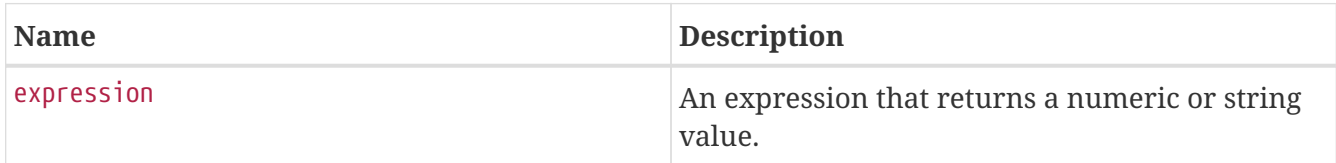

## **Considerations:**

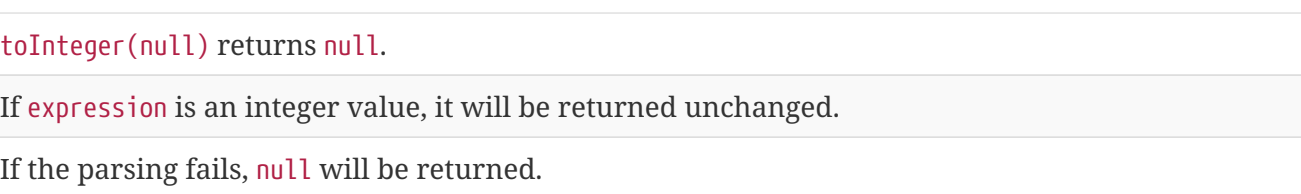

*Query*

RETURN toInteger('42'), toInteger('not a number')

*Table 119. Result*

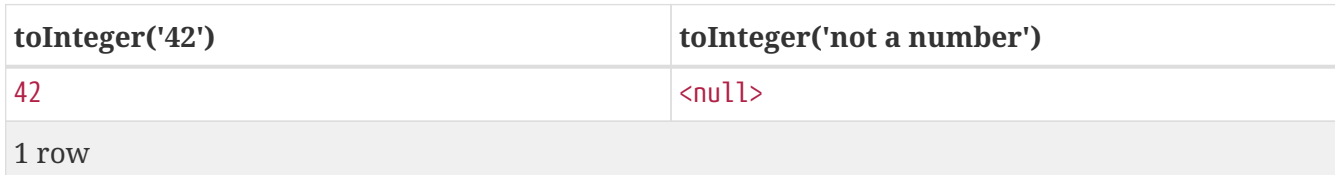

## **type()**

type() returns the string representation of the relationship type.

```
Syntax: type(relationship)
```
#### **Returns:**

A String.

## **Arguments:**

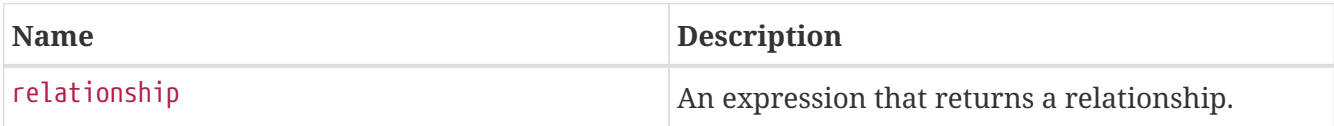

## **Considerations:**

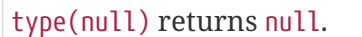

#### *Query*

```
MATCH (n)-[r]\rightarrow()WHERE n.name = 'Alice'
RETURN type(r)
```
The relationship type of r is returned.

#### *Table 120. Result*

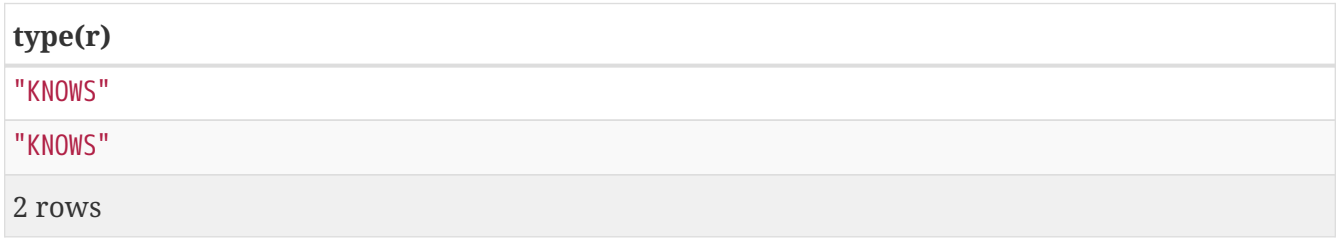

# **Aggregating functions**

To calculate aggregated data, Cypher offers aggregation, analogous to SQL's GROUP BY.

Aggregating functions take a set of values and calculate an aggregated value over them. Examples are avg() that calculates the average of multiple numeric values, or min() that finds the smallest numeric or string value in a set of values. When we say below that an aggregating function operates on a *set of values*, we mean these to be the result of the application of the inner expression (such as n.age) to all the records within the same aggregation group.

Aggregation can be computed over all the matching subgraphs, or it can be further divided by introducing grouping keys. These are non-aggregate expressions, that are used to group the values going into the aggregate functions.

Assume we have the following return statement:

```
RETURN n, count(*)
```
We have two return expressions:  $n$ , and count(\*). The first,  $n$ , is not an aggregate function, and so it will be the grouping key. The latter, count(\*) is an aggregate expression. The matching subgraphs will be divided into different buckets, depending on the grouping key. The aggregate function will then be run on these buckets, calculating an aggregate value per bucket.

To use aggregations to sort the result set, the aggregation must be included in the RETURN to be used in the ORDER BY.

The DISTINCT operator works in conjunction with aggregation. It is used to make all values unique before running them through an aggregate function. More information about DISTINCT may be found [here.](#page-50-0)

Functions:

- [avg\(\)](#page-154-0)
- [collect\(\)](#page-155-0)
- [count\(\)](#page-155-1)
- [max\(\)](#page-158-0)
- [min\(\)](#page-159-0)
- [percentileCont\(\)](#page-161-0)
- [percentileDisc\(\)](#page-162-0)
- [stDev\(\)](#page-162-1)
- [stDevP\(\)](#page-163-0)
- [sum\(\)](#page-164-0)

The following graph is used for the examples below:

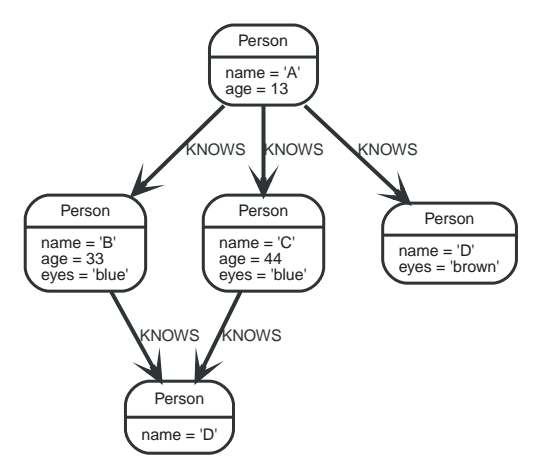

*Figure 19. Graph*

## <span id="page-154-0"></span>**avg()**

avg() returns the average of a set of numeric values.

### **Syntax:** avg(expression)

#### **Returns:**

Either an Integer or a Float, depending on the values returned by expression and whether or not the calculation overflows.

#### **Arguments:**

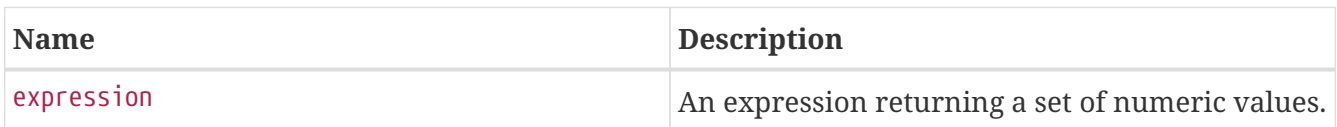

## **Considerations:**

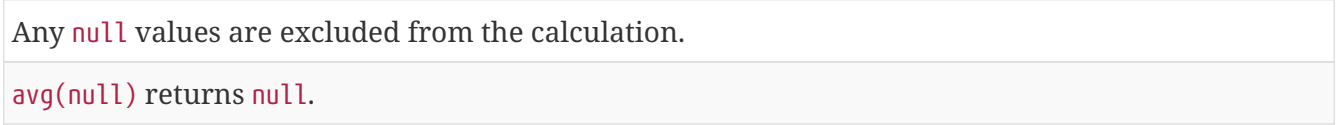

#### *Query*

MATCH (n:Person) RETURN avg(n.age)

The average of all the values in the property age is returned.

#### *Table 121. Result*

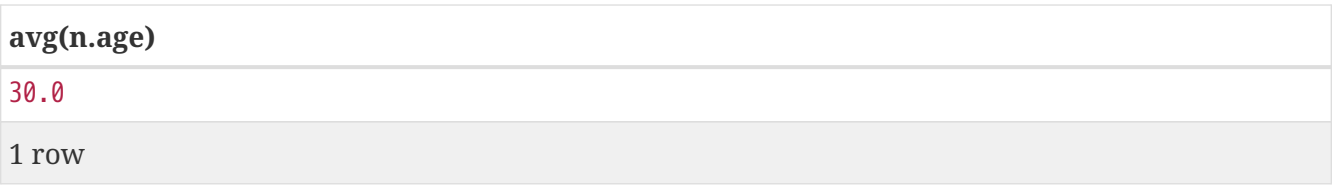

## <span id="page-155-0"></span>**collect()**

collect() returns a list containing the values returned by an expression. Using this function aggregates data by amalgamating multiple records or values into a single list.

**Syntax:** collect(expression)

#### **Returns:**

A list containing heterogeneous elements; the types of the elements are determined by the values returned by expression.

#### **Arguments:**

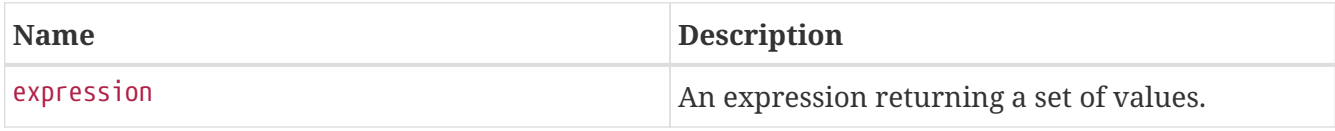

#### **Considerations:**

Any null values are ignored and will not be added to the list.

```
collect(null) returns an empty list.
```
#### *Query*

MATCH (n:Person) RETURN collect(n.age)

All the values are collected and returned in a single list.

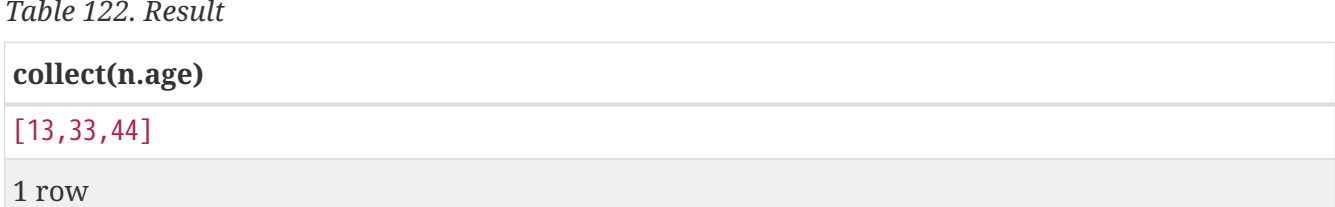

## <span id="page-155-1"></span>**count()**

count() returns the number of values or records, and appears in two variants:

- count(\*) returns the number of matching records, and
- count(expr) returns the number of non-null values returned by an expression.

#### **Syntax:** count(expression)

#### **Returns:**

An Integer.

### **Arguments:**

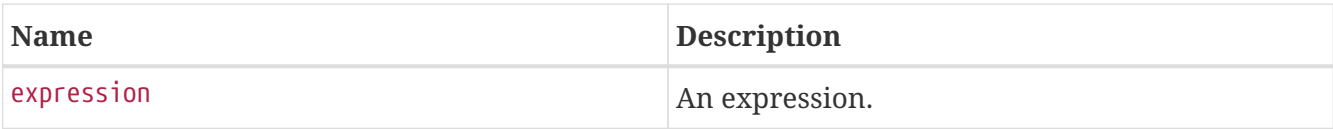

## **Considerations:**

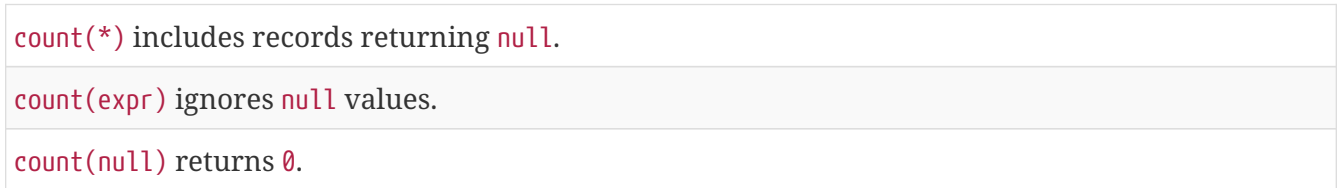

### **Using** count(\*) **to return the number of nodes**

count(\*) can be used to return the number of nodes; for example, the number of nodes connected to some node n.

*Query*

MATCH (n  ${name: 'A'}$ )-[]->(x) RETURN labels(n), n.age, count(\*)

The labels and age property of the start node n and the number of nodes related to n are returned.

*Table 123. Result*

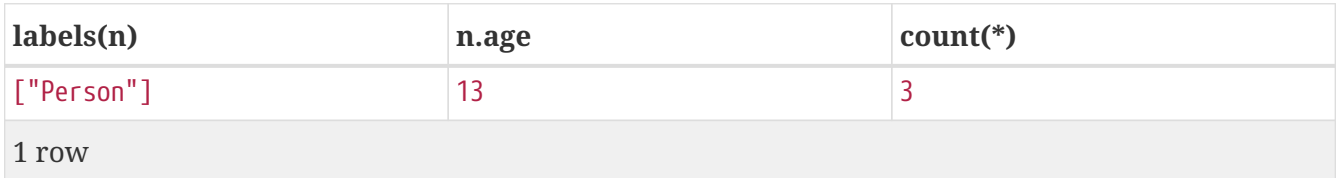

#### **Using** count(\*) **to group and count relationship types**

count(\*) can be used to group relationship types and return the number.

*Query*

MATCH (n {name: 'A'})-[r]->() RETURN type(r), count(\*)

The relationship types and their group count are returned.

*Table 124. Result*

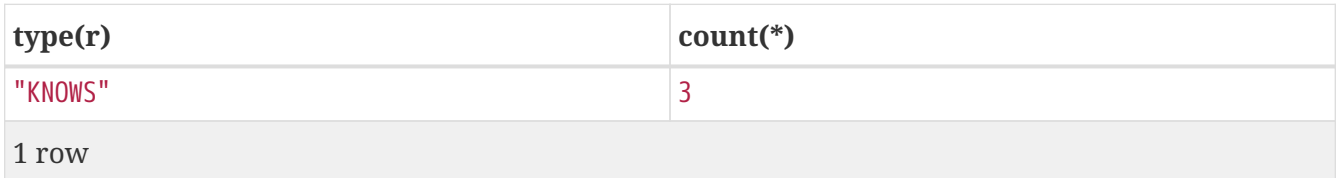

#### **Using** count(expression) **to return the number of values**

Instead of simply returning the number of records with count(\*), it may be more useful to return the actual number of values returned by an expression.

*Query*

```
MATCH (n {name: 'A'})-[]->(x)
RETURN count(x)
```
The number of nodes connected to the start node is returned.

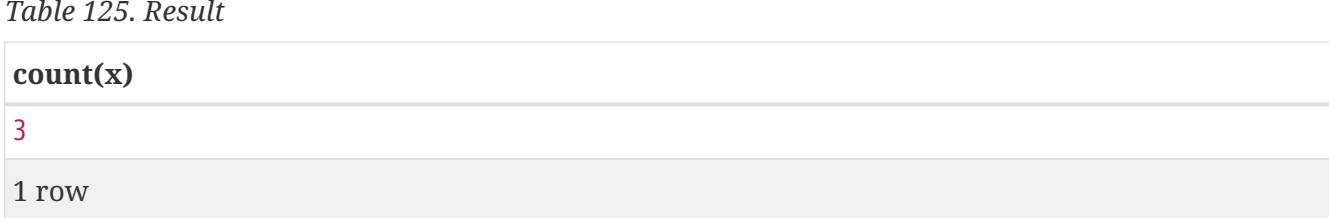

#### **Counting non-**null **values**

count(expression) can be used to return the number of non-null values returned by the expression.

*Query*

MATCH (n:Person) RETURN count(n.age)

The number of :Person nodes having an age property is returned.

*Table 126. Result*

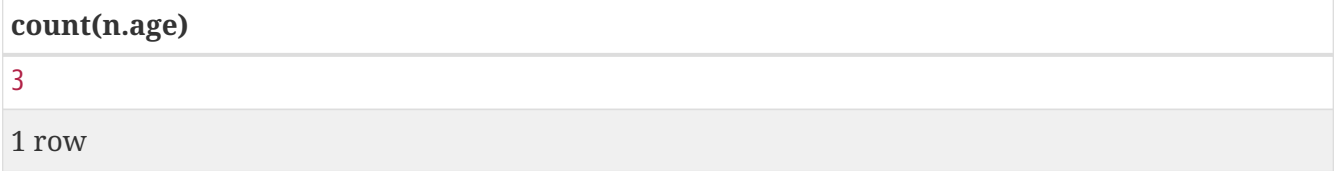

#### **Counting with and without duplicates**

In this example we are trying to find all our friends of friends, and count them:

- The first aggregate function, count(DISTINCT friend\_of\_friend), will only count a friend\_of\_friend once, as DISTINCT removes the duplicates.
- The second aggregate function, count(friend\_of\_friend), will consider the same friend of friend multiple times.

*Query*

```
MATCH (me:Person)-[]->(friend:Person)-[]->(friend_of_friend:Person)
WHERE me.name = 'A'RETURN count(DISTINCT friend_of_friend), count(friend_of_friend)
```
Both B and C know D and thus D will get counted twice when not using DISTINCT.

### *Table 127. Result*

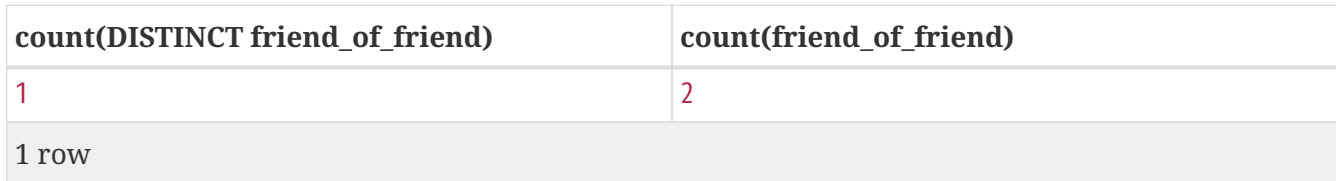

## <span id="page-158-0"></span>**max()**

max() returns the maximum value in a set of values.

**Syntax:** max(expression)

#### **Returns:**

A [property type,](#page-16-0) or a list, depending on the values returned by expression.

#### **Arguments:**

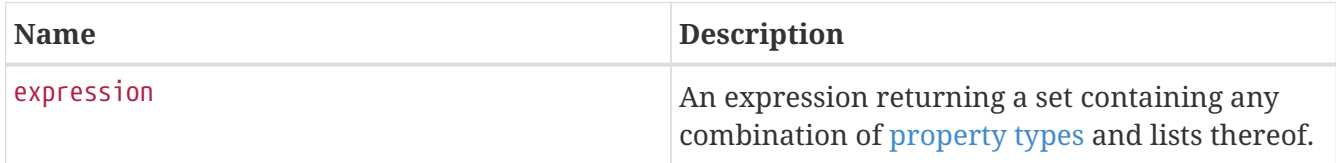

## **Considerations:**

Any null values are excluded from the calculation.

In a mixed set, any numeric value is always considered to be higher than any string value, and any string value is always considered to be higher than any list.

Lists are compared in dictionary order, i.e. list elements are compared pairwise in ascending order from the start of the list to the end.

max(null) returns null.

*Query*

```
UNWIND [1, 'a', NULL, 0.2, 'b', '1', '99'] AS val
RETURN max(val)
```
The highest of all the values in the mixed set — in this case, the numeric value 1 — is returned. Note that the (string) value "99", which may *appear* at first glance to be the highest value in the list, is considered to be a lower value than 1 as the latter is a string.

*Table 128. Result*

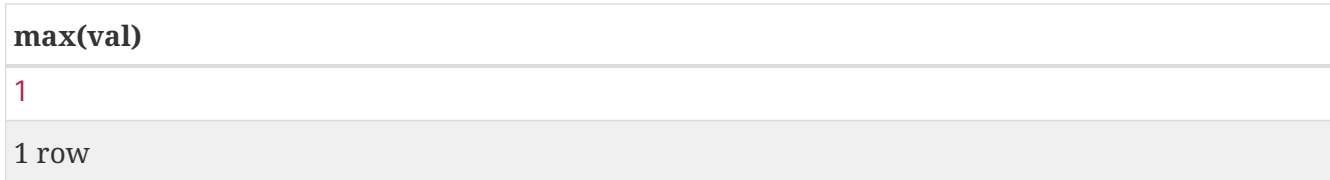

### *Query*

```
UNWIND [[1, 'a', 89],[1, 2]] AS val
RETURN max(val)
```
The highest of all the lists in the set — in this case, the list  $[1, 2]$  — is returned, as the number 2 is considered to be a higher value than the string "a", even though the list [1, 'a', 89] contains more elements.

*Table 129. Result*

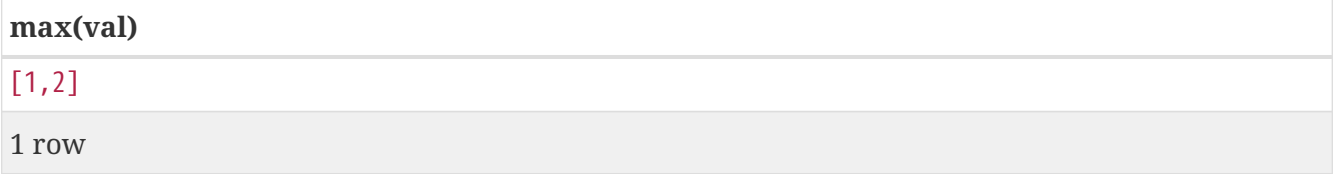

*Query*

```
MATCH (n:Person)
RETURN max(n.age)
```
The highest of all the values in the property age is returned.

*Table 130. Result*

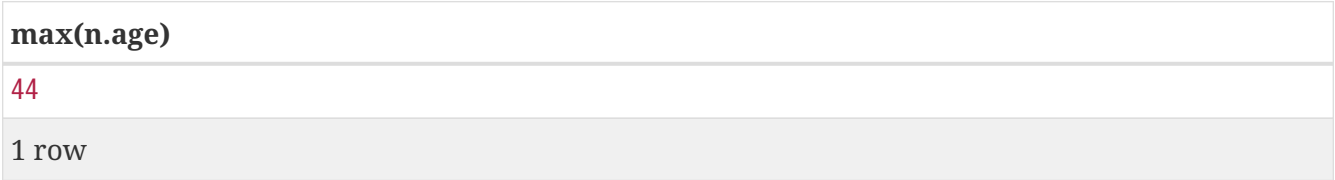

## <span id="page-159-0"></span>**min()**

min() returns the minimum value in a set of values.

**Syntax:** min(expression)

#### **Returns:**

A [property type,](#page-16-0) or a list, depending on the values returned by expression.

### **Arguments:**

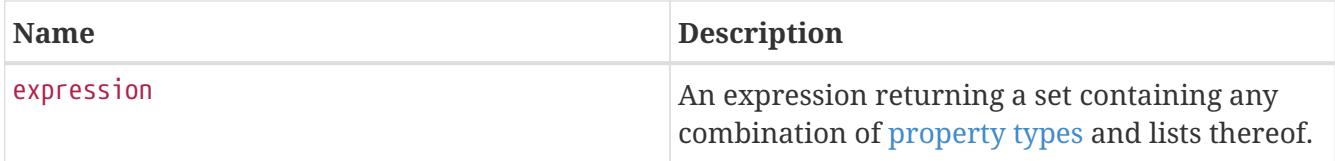

## **Considerations:**

Any null values are excluded from the calculation.

In a mixed set, any string value is always considered to be lower than any numeric value, and any list is always considered to be lower than any string.

Lists are compared in dictionary order, i.e. list elements are compared pairwise in ascending order from the start of the list to the end.

min(null) returns null.

#### *Query*

```
UNWIND [1, 'a', NULL, 0.2, 'b', '1', '99'] AS val
RETURN min(val)
```
The lowest of all the values in the mixed set — in this case, the string value "1" — is returned. Note that the (numeric) value 0.2, which may *appear* at first glance to be the lowest value in the list, is considered to be a higher value than "1" as the latter is a string.

*Table 131. Result*

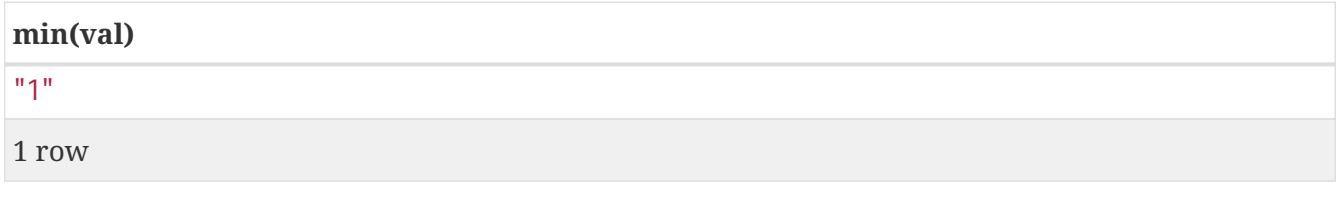

*Query*

```
UNWIND ['d',[1, 2],['a', 'c', 23]] AS val
RETURN min(val)
```
The lowest of all the values in the set — in this case, the list ['a', 'c', 23] — is returned, as (i) the two lists are considered to be lower values than the string "d", and (ii) the string "a" is considered to be a lower value than the numerical value 1.

*Table 132. Result*

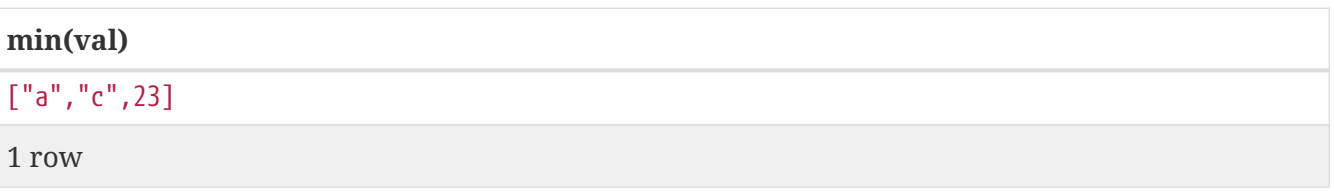

*Query*

MATCH (n:Person) RETURN min(n.age)

The lowest of all the values in the property age is returned.

*Table 133. Result*

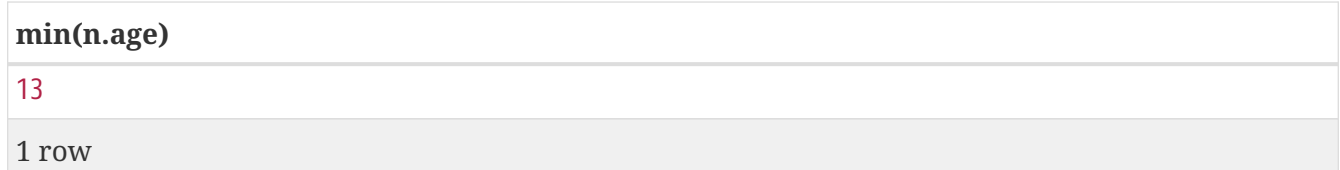

## <span id="page-161-0"></span>**percentileCont()**

percentileCont() returns the percentile of the given value over a group, with a percentile from 0.0 to 1.0. It uses a linear interpolation method, calculating a weighted average between two values if the desired percentile lies between them. For nearest values using a rounding method, see percentileDisc.

### **Syntax:** percentileCont(expression, percentile)

#### **Returns:**

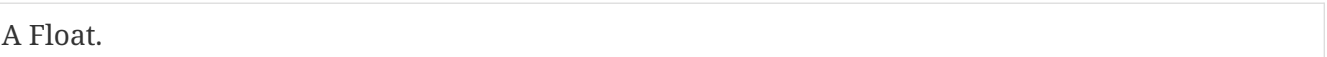

#### **Arguments:**

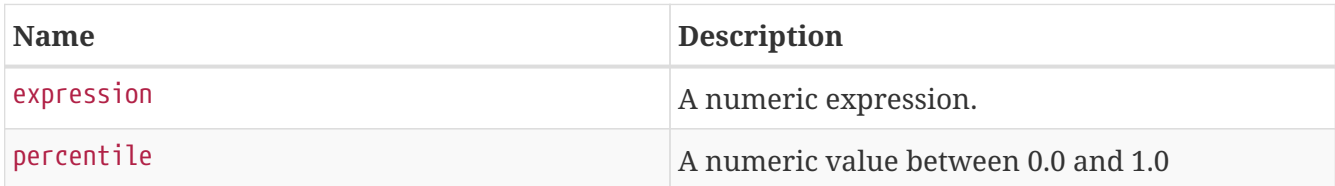

#### **Considerations:**

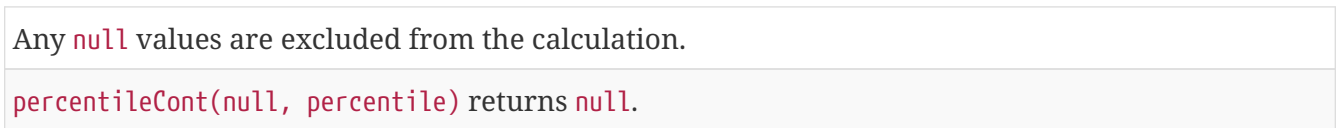

#### *Query*

```
MATCH (n:Person)
RETURN percentileCont(n.age, 0.4)
```
The 40th percentile of the values in the property age is returned, calculated with a weighted average. In this case, 0.4 is the median, or 40th percentile.

*Table 134. Result*

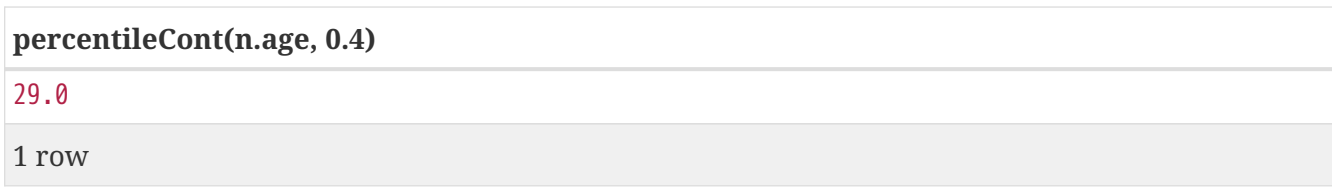

## <span id="page-162-0"></span>**percentileDisc()**

percentileDisc() returns the percentile of the given value over a group, with a percentile from 0.0 to 1.0. It uses a rounding method and calculates the nearest value to the percentile. For interpolated values, see percentileCont.

**Syntax:** percentileDisc(expression, percentile)

#### **Returns:**

Either an Integer or a Float, depending on the values returned by expression and whether or not the calculation overflows.

#### **Arguments:**

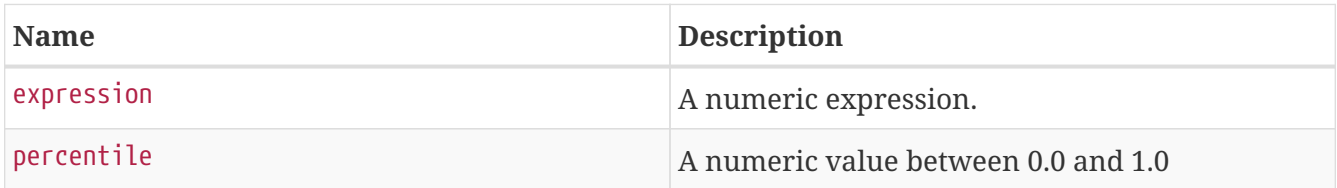

#### **Considerations:**

Any null values are excluded from the calculation. percentileDisc(null, percentile) returns null.

#### *Query*

```
MATCH (n:Person)
RETURN percentileDisc(n.age, 0.5)
```
The 50th percentile of the values in the property age is returned.

#### *Table 135. Result*

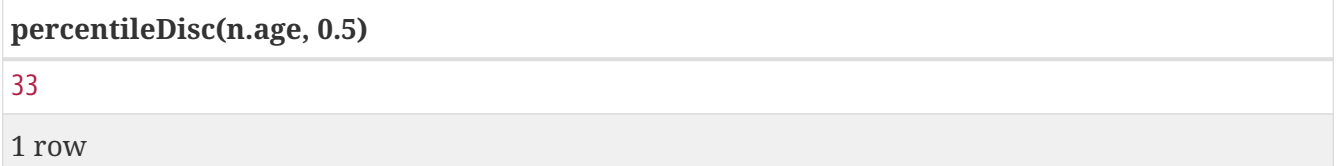

## <span id="page-162-1"></span>**stDev()**

stDev() returns the standard deviation for the given value over a group. It uses a standard two-pass method, with  $N - 1$  as the denominator, and should be used when taking a sample of the population

for an unbiased estimate. When the standard variation of the entire population is being calculated, stdDevP should be used.

#### **Syntax:** stDev(expression)

#### **Returns:**

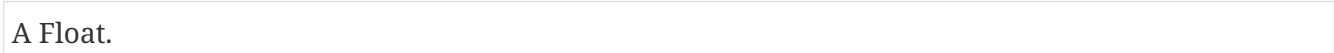

#### **Arguments:**

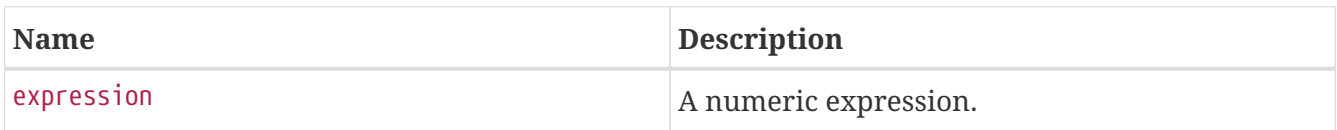

#### **Considerations:**

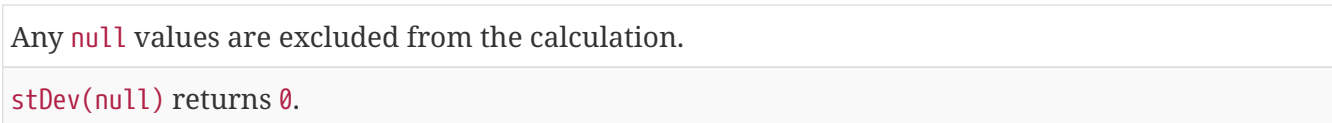

#### *Query*

```
MATCH (n)
WHERE n.name IN ['A', 'B', 'C']
RETURN stDev(n.age)
```
The standard deviation of the values in the property age is returned.

#### *Table 136. Result*

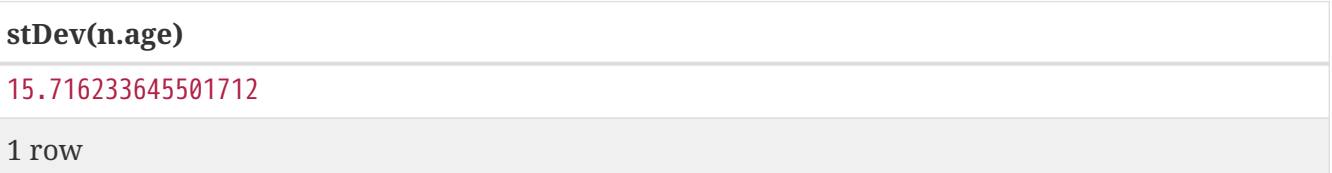

## <span id="page-163-0"></span>**stDevP()**

stDevP() returns the standard deviation for the given value over a group. It uses a standard twopass method, with N as the denominator, and should be used when calculating the standard deviation for an entire population. When the standard variation of only a sample of the population is being calculated, stDev should be used.

**Syntax:** stDevP(expression)

#### **Returns:**

A Float.

#### **Arguments:**

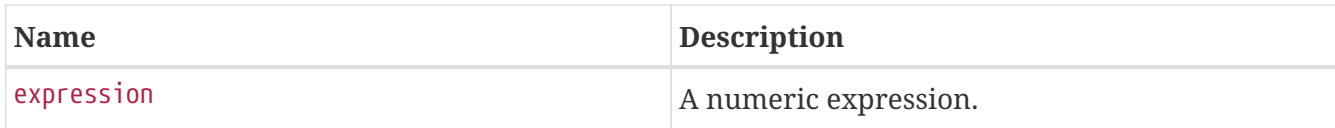

## **Considerations:**

Any null values are excluded from the calculation.

stDevP(null) returns 0.

### *Query*

MATCH (n) WHERE n.name IN ['A', 'B', 'C'] RETURN stDevP(n.age)

The population standard deviation of the values in the property age is returned.

### *Table 137. Result*

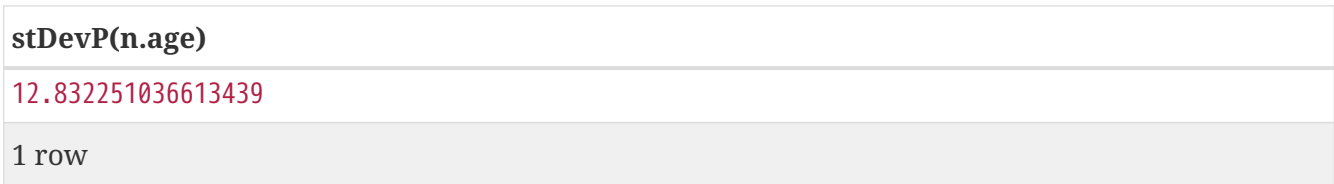

## <span id="page-164-0"></span>**sum()**

sum() returns the sum of a set of numeric values.

#### **Syntax:** sum(expression)

### **Returns:**

Either an Integer or a Float, depending on the values returned by expression.

#### **Arguments:**

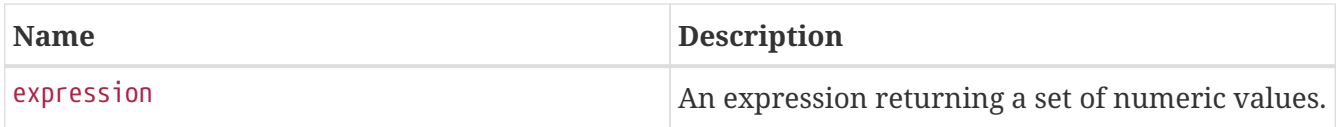

## **Considerations:**

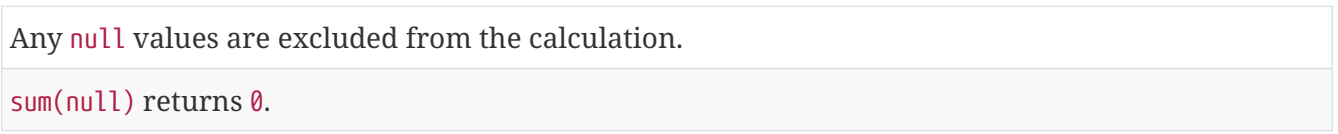

*Query*

MATCH (n:Person) RETURN sum(n.age)

The sum of all the values in the property age is returned.

*Table 138. Result* **sum(n.age)** 90 1 row

# **List functions**

## *List functions return lists of things — nodes in a path, and so on.*

Further details and examples of lists may be found in [Lists](#page-19-0) and [List operators.](#page-54-0)

Functions:

- [keys\(\)](#page-165-0)
- [labels\(\)](#page-166-0)
- [nodes\(\)](#page-167-0)
- [range\(\)](#page-168-0)
- [relationships\(\)](#page-168-1)
- [reverse\(\)](#page-169-0)
- [tail\(\)](#page-170-0)

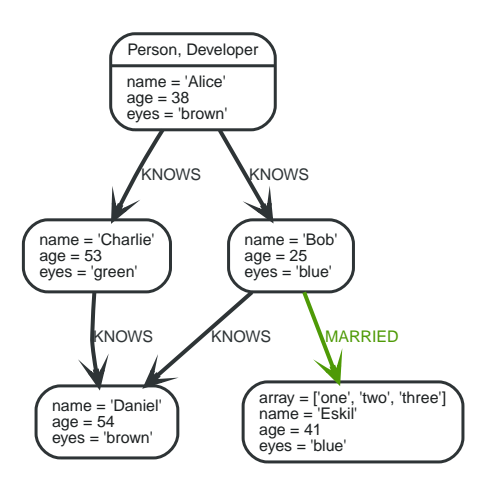

*Figure 20. Graph*

## <span id="page-165-0"></span>**keys()**

keys returns a list containing the string representations for all the property names of a node,

relationship, or map.

## **Syntax:** keys(expression)

#### **Returns:**

A list containing String elements.

#### **Arguments:**

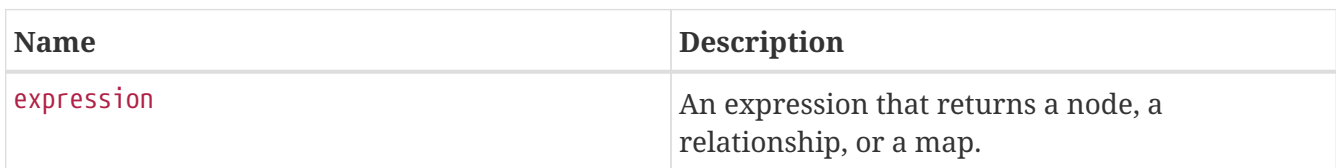

### **Considerations:**

keys(null) returns null.

#### *Query*

```
MATCH (a)
WHERE a.name = 'Alice'
RETURN keys(a)
```
A list containing the names of all the properties on the node bound to a is returned.

#### *Table 139. Result*

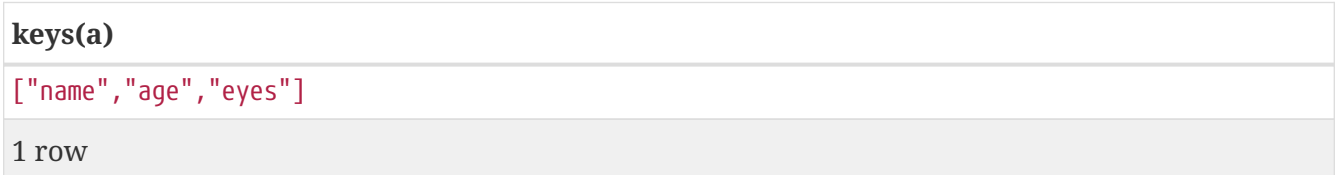

## <span id="page-166-0"></span>**labels()**

labels returns a list containing the string representations for all the labels of a node.

**Syntax:** labels(node)

#### **Returns:**

A list containing String elements.

#### **Arguments:**

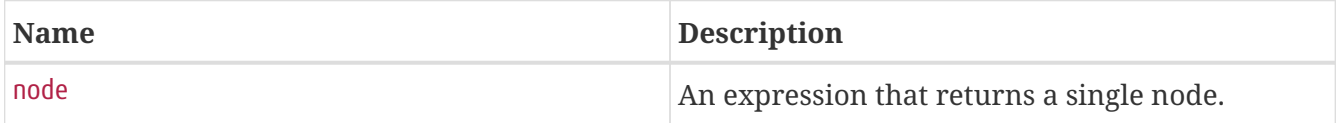

#### **Considerations:**

labels(null) returns null.

#### *Query*

```
MATCH (a)
WHERE a.name = 'Alice'
RETURN labels(a)
```
A list containing all the labels of the node bound to a is returned.

#### *Table 140. Result*

# **labels(a)** ["Person","Developer"] 1 row

## <span id="page-167-0"></span>**nodes()**

nodes() returns a list containing all the nodes in a path.

#### **Syntax:** nodes(path)

#### **Returns:**

A list containing Node elements.

#### **Arguments:**

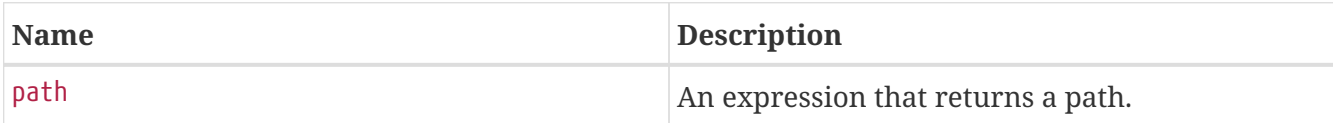

## **Considerations:**

nodes(null) returns null.

#### *Query*

```
MATCH p = (a) - []->(b) - []->(c)WHERE a.name = 'Alice' AND c.name = 'Eskil'
RETURN nodes(p)
```
A list containing all the nodes in the path p is returned.

## *Table 141. Result*

#### **nodes(p)**

[Node[0]{name:"Alice",age:38,eyes:"brown"},Node[1]{name:"Bob",age:25,eyes:"blue"},Node[4]{arra y:["one","two","three"],name:"Eskil",age:41,eyes:"blue"}]

1 row

## <span id="page-168-0"></span>**range()**

range() returns a list comprising all integer values within a range bounded by a start value start and end value end, where the difference step between any two consecutive values is constant; i.e. an arithmetic progression. The range is inclusive, and the arithmetic progression will therefore always contain start and — depending on the values of start, step and end — end.

**Syntax:** range(start, end [, step])

#### **Returns:**

A list of Integer elements.

#### **Arguments:**

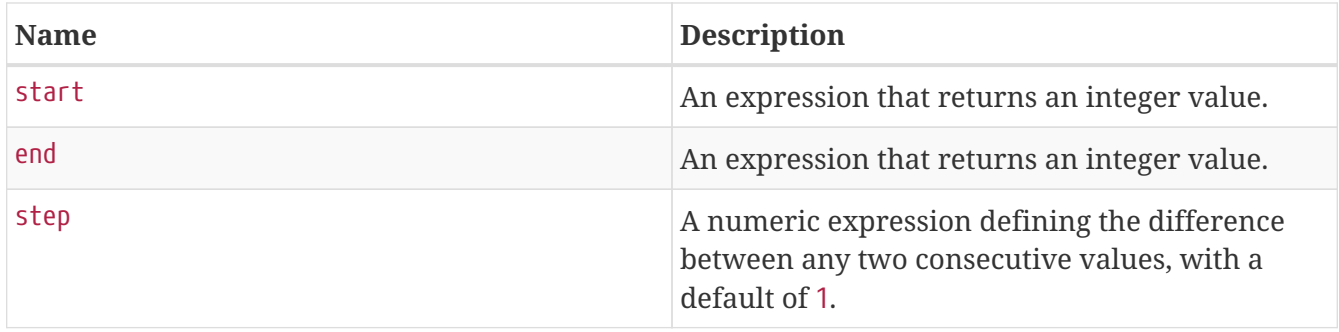

*Query*

```
RETURN range(0, 10), range(2, 18, 3)
```
Two lists of numbers in the given ranges are returned.

*Table 142. Result*

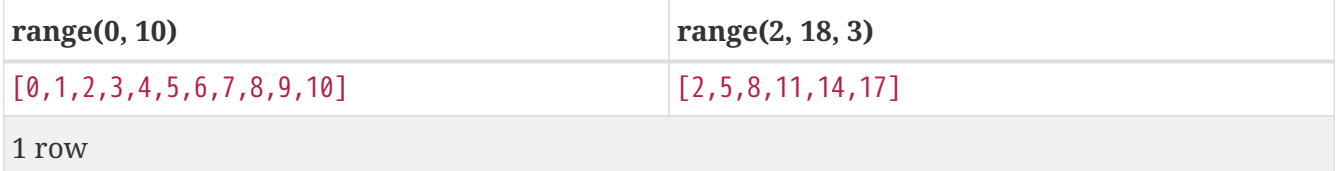

## <span id="page-168-1"></span>**relationships()**

relationships() returns a list containing all the relationships in a path.

**Syntax:** relationships(path)

**Returns:**

#### **Arguments:**

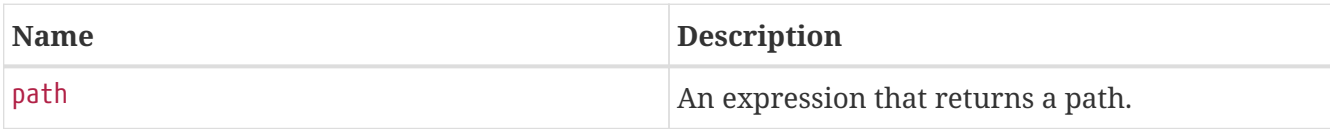

## **Considerations:**

relationships(null) returns null.

#### *Query*

```
MATCH p = (a) - [ ] ->(b) - [ ] ->(c)WHERE a.name = 'Alice' AND c.name = 'Eskil'
RETURN relationships(p)
```
A list containing all the relationships in the path p is returned.

### *Table 143. Result*

#### **relationships(p)**

```
[:KNOWS[0]{},:MARRIED[4]{}]
```
1 row

## <span id="page-169-0"></span>**reverse()**

reverse() returns a list in which the order of all elements in the original list have been reversed.

#### **Syntax:** reverse(original)

#### **Returns:**

A list containing homogeneous or heterogeneous elements; the types of the elements are determined by the elements within original.

#### **Arguments:**

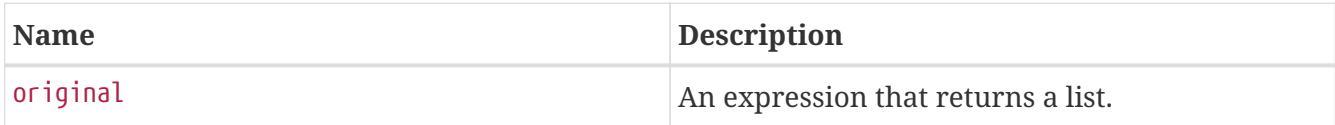

## **Considerations:**

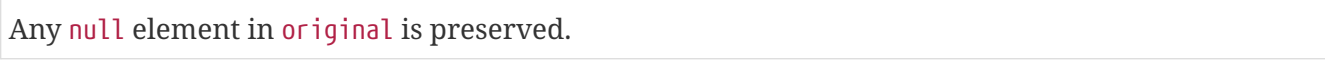

*Query*

```
WITH [4923, 'abc', 521, NULL, 487] AS ids
RETURN reverse(ids)
```
*Table 144. Result*

#### **reverse(ids)**

```
[487,<null>,521,"abc",4923]
```
1 row

## <span id="page-170-0"></span>**tail()**

tail() returns a list l<sub>result</sub> containing all the elements, excluding the first one, from a list list.

**Syntax:** tail(list)

## **Returns:**

A list containing heterogeneous elements; the types of the elements are determined by the elements in list.

## **Arguments:**

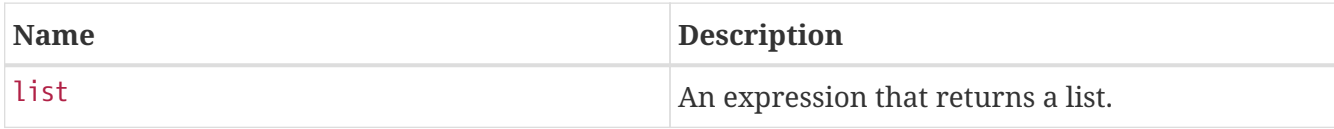

## *Query*

```
MATCH (a)
WHERE a.name = 'Eskil'
RETURN a.array, tail(a.array)
```
The property named array and a list comprising all but the first element of the array property are returned.

*Table 145. Result*

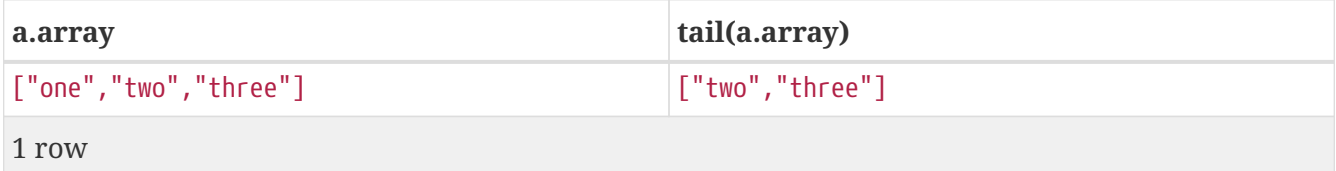

# **Mathematical functions - numeric**

*These functions all operate on numeric expressions only, and will return*

*an error if used on any other values. See also [Mathematical operators](#page-51-0).*

Functions:

- [abs\(\)](#page-171-0)
- [ceil\(\)](#page-172-0)
- [floor\(\)](#page-173-0)
- [rand\(\)](#page-173-1)
- [round\(\)](#page-174-0)
- [sign\(\)](#page-174-1)

The following graph is used for the examples below:

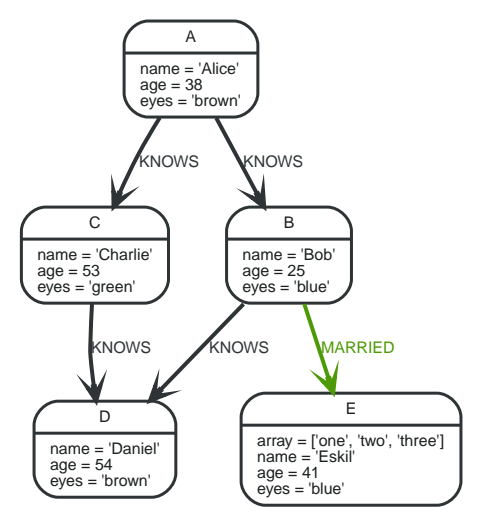

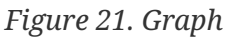

## <span id="page-171-0"></span>**abs()**

abs() returns the absolute value of the given number.

**Syntax:** abs(expression)

## **Returns:**

The type of the value returned will be that of expression.

## **Arguments:**

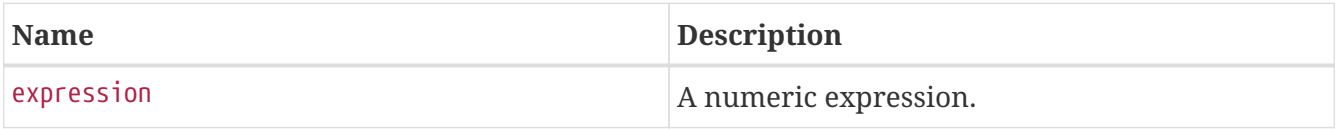

## **Considerations:**

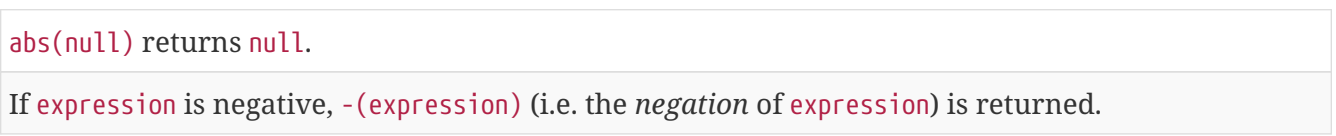

*Query*

```
MATCH (a), (e)
WHERE a.name = 'Alice' AND e.name = 'Eskil'
RETURN a.age, e.age, abs(a.age - e.age)
```
The absolute value of the age difference is returned.

*Table 146. Result*

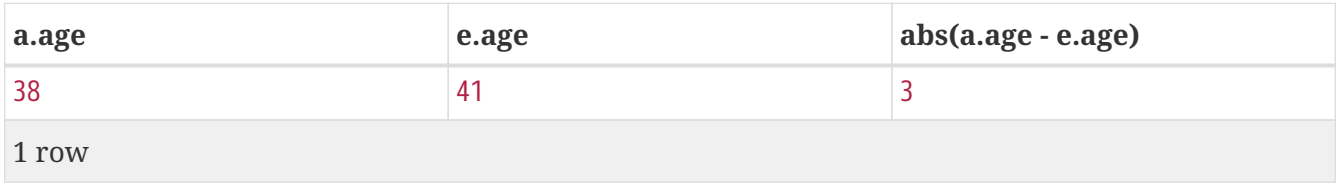

## <span id="page-172-0"></span>**ceil()**

ceil() returns the smallest floating point number that is greater than or equal to the given number and equal to a mathematical integer.

### **Syntax:** ceil(expression)

#### **Returns:**

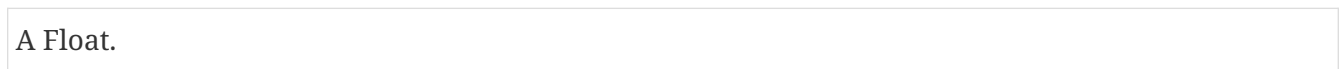

#### **Arguments:**

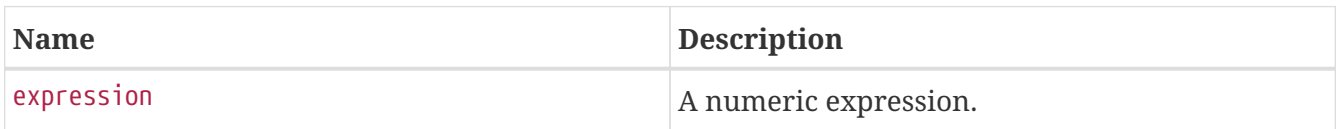

## **Considerations:**

ceil(null) returns null.

*Query*

RETURN ceil(0.1)

### The ceil of 0.1 is returned.

*Table 147. Result*

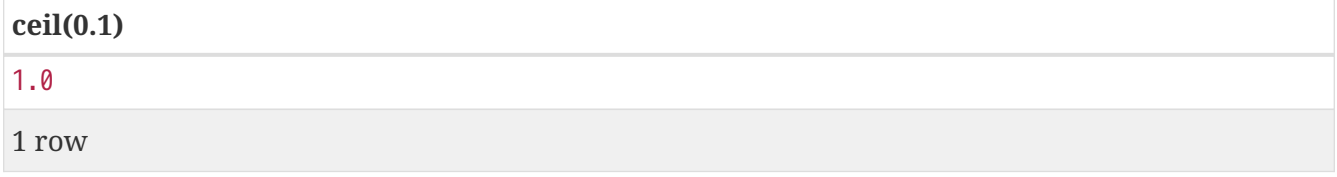

## <span id="page-173-0"></span>**floor()**

floor() returns the largest floating point number that is less than or equal to the given number and equal to a mathematical integer.

### **Syntax:** floor(expression)

#### **Returns:**

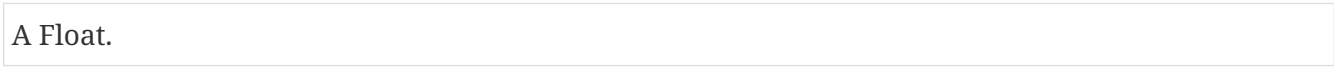

#### **Arguments:**

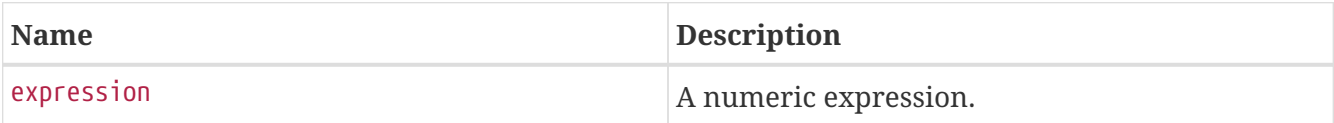

#### **Considerations:**

floor(null) returns null.

#### *Query*

RETURN floor(0.9)

The floor of 0.9 is returned.

*Table 148. Result*

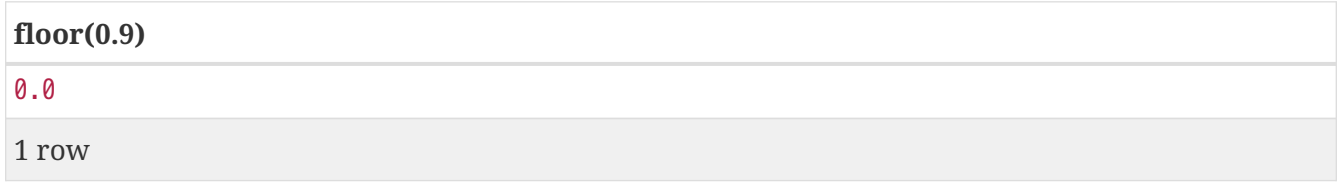

## <span id="page-173-1"></span>**rand()**

rand() returns a random floating point number in the range from 0 (inclusive) to 1 (exclusive); i.e. [0,1). The numbers returned follow an approximate uniform distribution.

**Syntax:** rand()

### **Returns:**

A Float.

#### *Query*

RETURN rand()

A random number is returned.

*Table 149. Result*

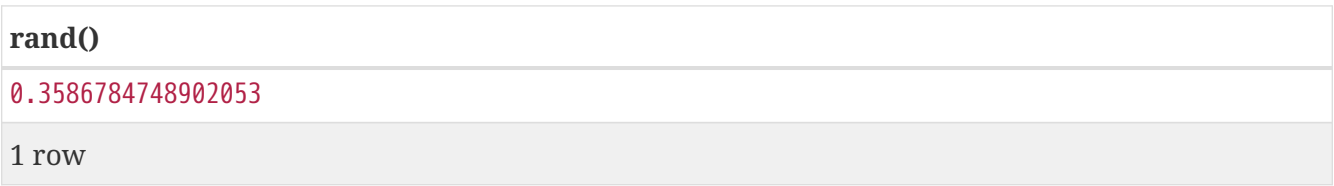

## <span id="page-174-0"></span>**round()**

round() returns the value of the given number rounded to the nearest integer.

### **Syntax:** round(expression)

#### **Returns:**

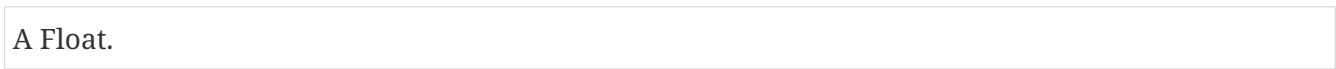

#### **Arguments:**

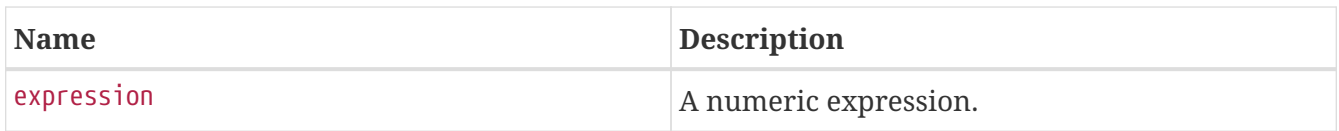

## **Considerations:**

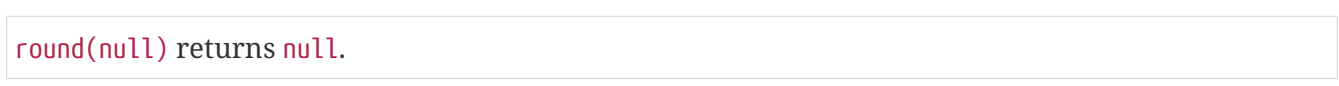

#### *Query*

RETURN round(3.141592)

#### 3.0 is returned.

*Table 150. Result*

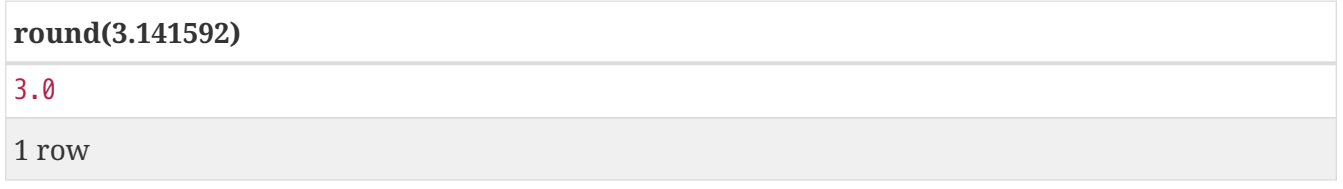

## <span id="page-174-1"></span>**sign()**

sign() returns the signum of the given number: 0 if the number is 0, -1 for any negative number, and 1 for any positive number.

```
Syntax: sign(expression)
```
#### **Returns:**

## An Integer.

### **Arguments:**

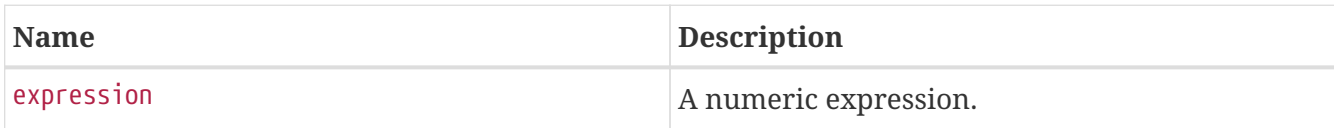

### **Considerations:**

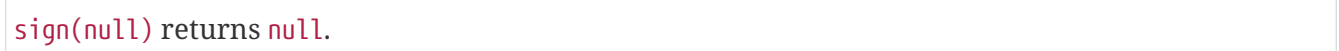

### *Query*

```
RETURN sign(-17), sign(0.1)
```
The signs of -17 and 0.1 are returned.

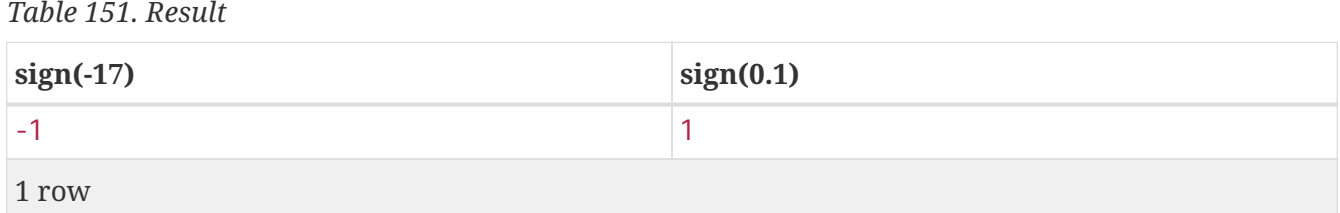

# **Mathematical functions - logarithmic**

*These functions all operate on numeric expressions only, and will return an error if used on any other values. See also [Mathematical operators](#page-51-0).*

Functions:

- [e\(\)](#page-175-0)
- [exp\(\)](#page-176-0)
- [log\(\)](#page-177-0)
- $log10()$
- [sqrt\(\)](#page-178-0)

## <span id="page-175-0"></span>**e()**

e() returns the base of the natural logarithm, e.

**Syntax:** e()

## **Returns:**

#### A Float.

*Query*

RETURN e()

The base of the natural logarithm, e, is returned.

*Table 152. Result*

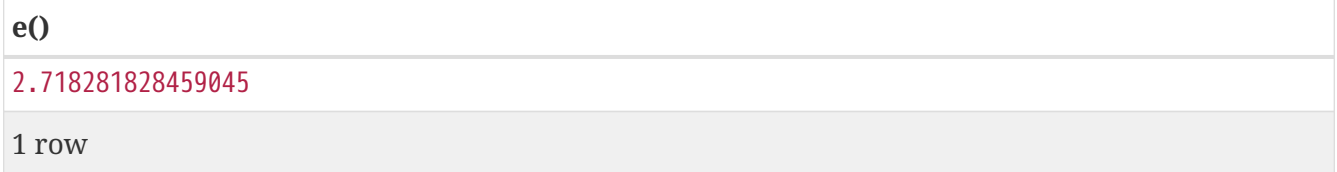

## <span id="page-176-0"></span>**exp()**

exp() returns e^n, where e is the base of the natural logarithm, and n is the value of the argument expression.

#### **Syntax:** e(expression)

#### **Returns:**

A Float.

#### **Arguments:**

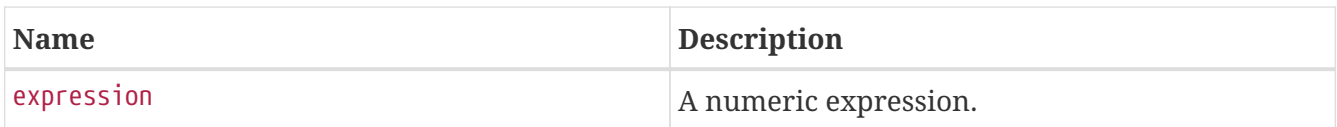

## **Considerations:**

exp(null) returns null.

*Query*

RETURN exp(2)

#### e to the power of 2 is returned.

*Table 153. Result*

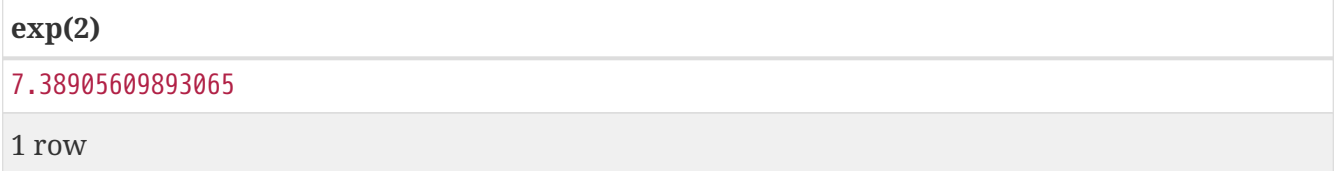

## <span id="page-177-0"></span>**log()**

log() returns the natural logarithm of a number.

## **Syntax:** log(expression)

## **Returns:**

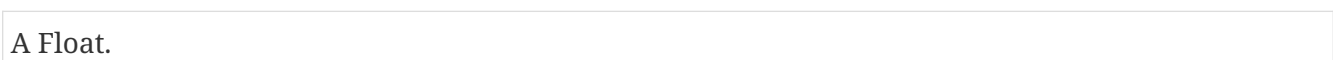

## **Arguments:**

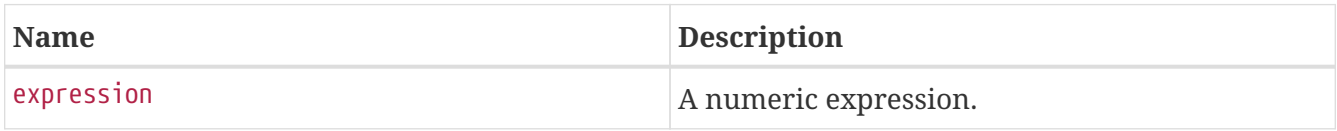

## **Considerations:**

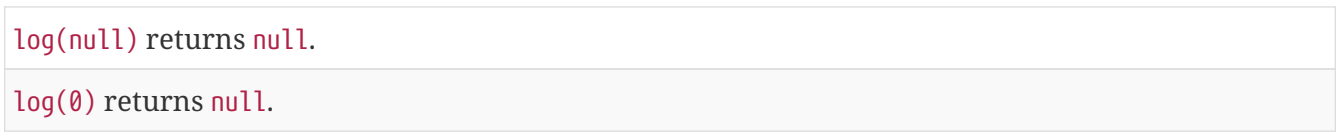

## *Query*

RETURN log(27)

The natural logarithm of 27 is returned.

*Table 154. Result*

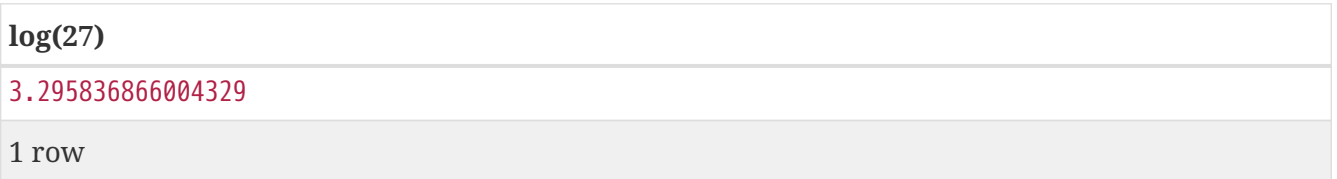

## <span id="page-177-1"></span>**log10()**

log10() returns the common logarithm (base 10) of a number.

**Syntax:** log10(expression)

## **Returns:**

A Float.

## **Arguments:**

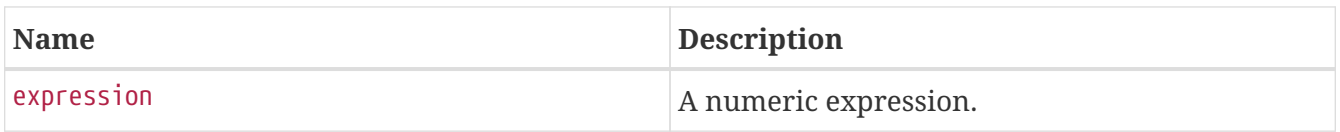

#### **Considerations:**

log10(null) returns null.

log10(0) returns null.

#### *Query*

RETURN log10(27)

The common logarithm of 27 is returned.

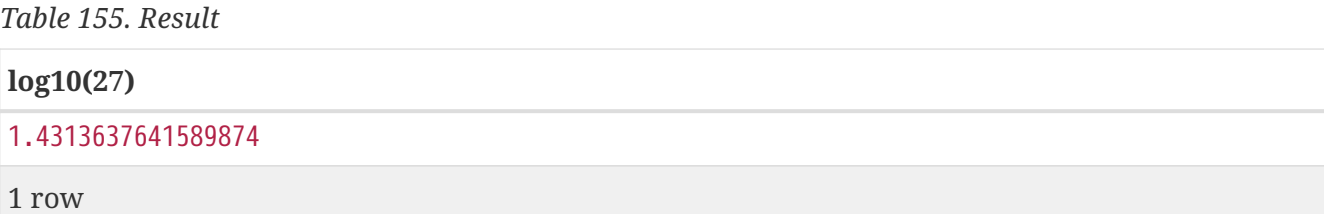

## <span id="page-178-0"></span>**sqrt()**

sqrt() returns the square root of a number.

## **Syntax:** sqrt(expression)

#### **Returns:**

A Float.

## **Arguments:**

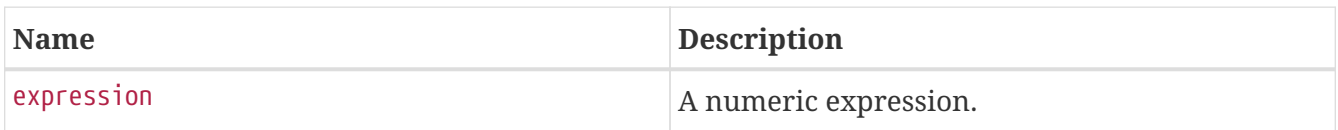

#### **Considerations:**

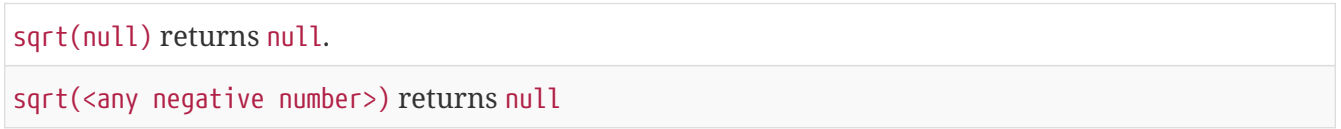

#### *Query*

RETURN sqrt(256)

The square root of 256 is returned.

*Table 156. Result*

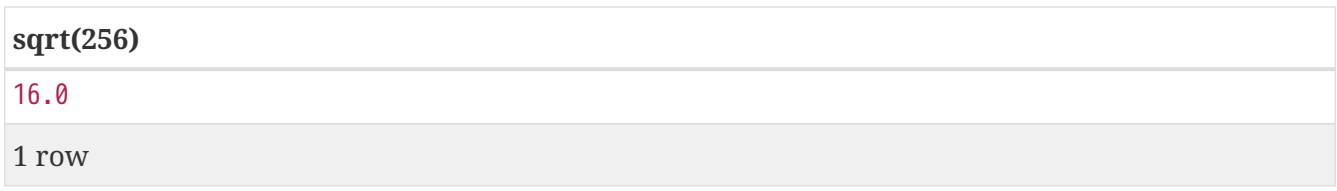

# **Mathematical functions - trigonometric**

*These functions all operate on numeric expressions only, and will return an error if used on any other values. See also [Mathematical operators](#page-51-0).*

Functions:

- [acos\(\)](#page-179-0)
- [asin\(\)](#page-180-0)
- [atan\(\)](#page-181-0)
- [atan2\(\)](#page-181-1)
- [cos\(\)](#page-182-0)
- [cot\(\)](#page-183-0)
- [degrees\(\)](#page-183-1)
- $\cdot$  [pi\(\)](#page-184-0)
- [radians\(\)](#page-185-0)
- $\cdot$  [sin\(\)](#page-185-1)
- $\cdot$  tan $()$

## <span id="page-179-0"></span>**acos()**

acos() returns the arccosine of a number in radians.

#### **Syntax:** acos(expression)

#### **Returns:**

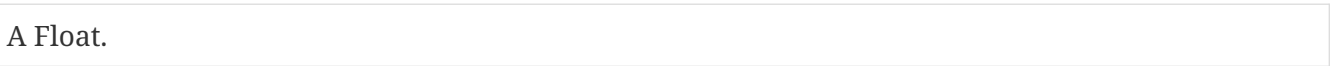

#### **Arguments:**

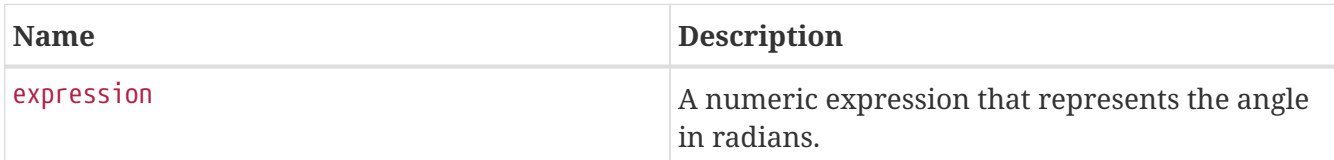

## **Considerations:**

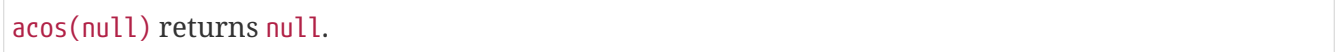
If (expression < -1) or (expression > 1), then (acos(expression)) returns null.

*Query*

RETURN acos(0.5)

The arccosine of 0.5 is returned.

*Table 157. Result*

## **acos(0.5)** 1.0471975511965979 1 row

## <span id="page-180-0"></span>**asin()**

asin() returns the arcsine of a number in radians.

#### **Syntax:** asin(expression)

#### **Returns:**

A Float.

#### **Arguments:**

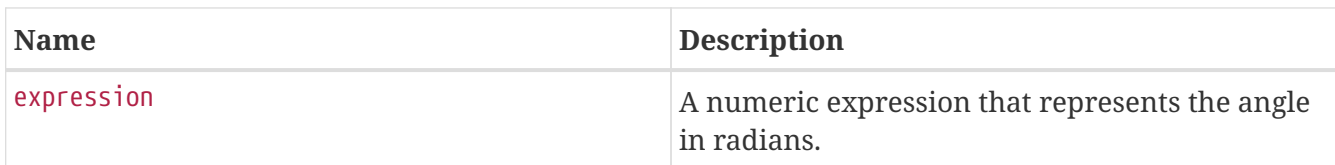

#### **Considerations:**

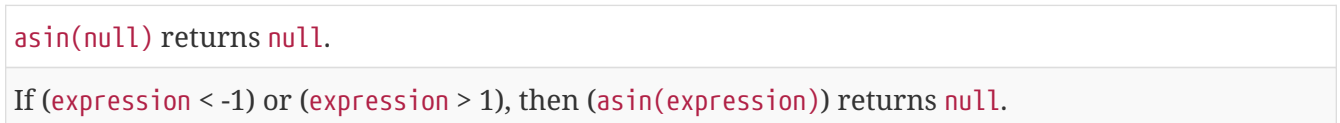

#### *Query*

RETURN asin(0.5)

#### The arcsine of 0.5 is returned.

*Table 158. Result*

#### **asin(0.5)**

0.5235987755982989

1 row

## <span id="page-181-0"></span>**atan()**

atan() returns the arctangent of a number in radians.

#### **Syntax:** atan(expression)

#### **Returns:**

A Float.

#### **Arguments:**

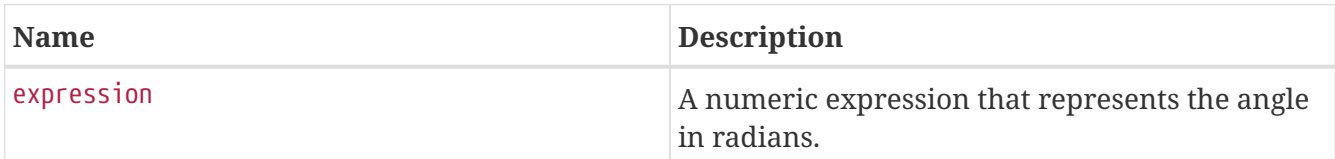

#### **Considerations:**

atan(null) returns null.

#### *Query*

RETURN atan(0.5)

The arctangent of 0.5 is returned.

*Table 159. Result*

## **atan(0.5)** 0.4636476090008061 1 row

## <span id="page-181-1"></span>**atan2()**

atan2() returns the arctangent2 of a set of coordinates in radians.

### **Syntax:** atan2(expression1, expression2)

#### **Returns:**

A Float.

#### **Arguments:**

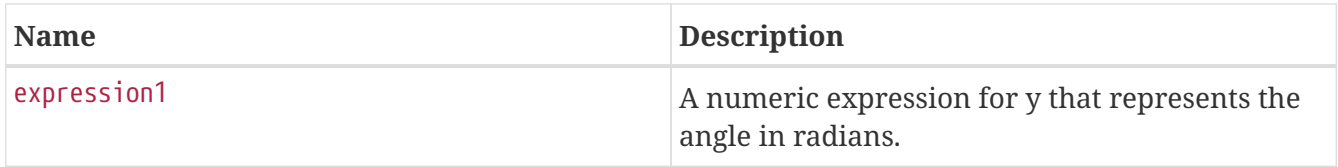

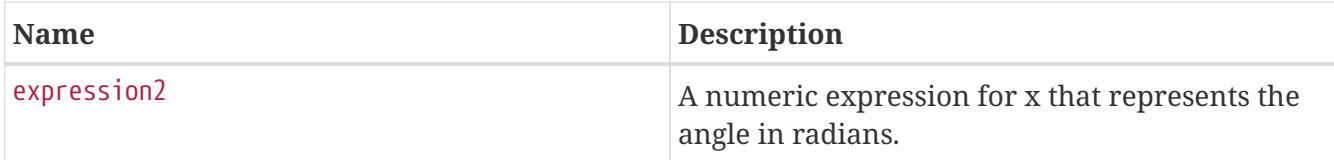

#### **Considerations:**

atan2(null, null), atan2(null, expression2) and atan(expression1, null) all return null.

#### *Query*

RETURN atan2(0.5, 0.6)

The arctangent2 of 0.5 and 0.6 is returned.

*Table 160. Result*

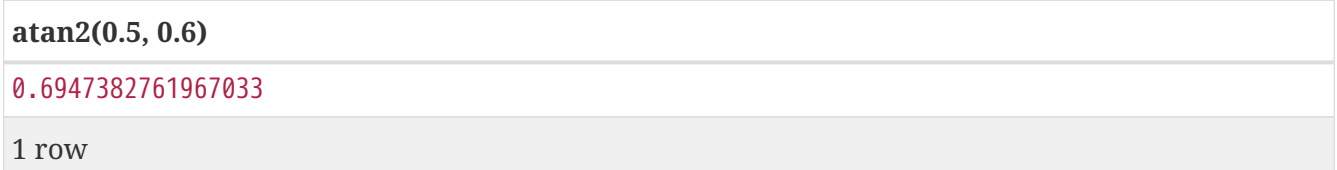

## <span id="page-182-0"></span>**cos()**

cos() returns the cosine of a number.

#### **Syntax:** cos(expression)

#### **Returns:**

A Float.

#### **Arguments:**

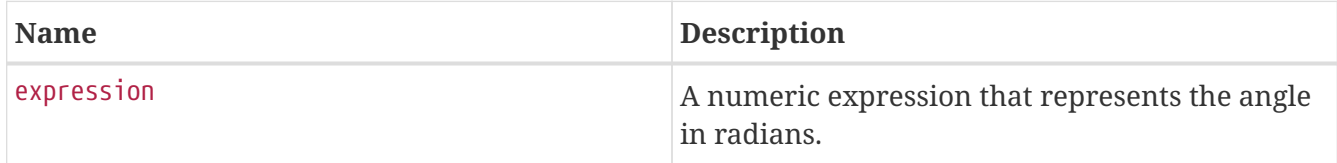

#### **Considerations:**

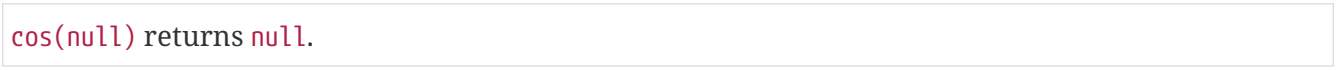

#### *Query*

RETURN cos(0.5)

The cosine of 0.5 is returned.

*Table 161. Result*

**cos(0.5)**

0.8775825618903728

1 row

### <span id="page-183-0"></span>**cot()**

cot() returns the cotangent of a number.

#### **Syntax:** cot(expression)

#### **Returns:**

A Float.

#### **Arguments:**

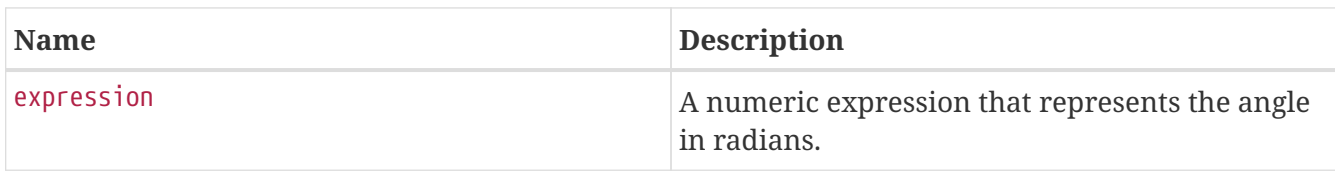

#### **Considerations:**

cot(null) returns null.

cot(0) returns null.

#### *Query*

RETURN cot(0.5)

#### The cotangent of  $0.5$  is returned.

*Table 162. Result*

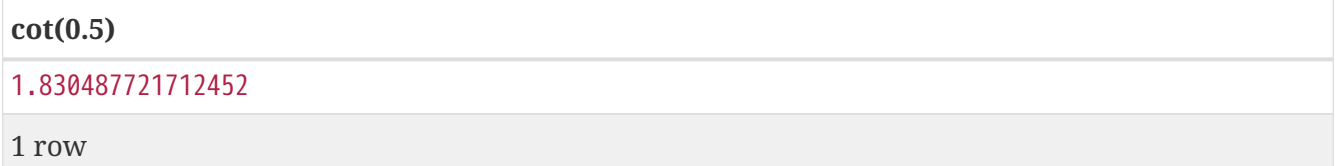

## <span id="page-183-1"></span>**degrees()**

degrees() converts radians to degrees.

**Syntax:** degrees(expression)

#### **Returns:**

#### A Float.

#### **Arguments:**

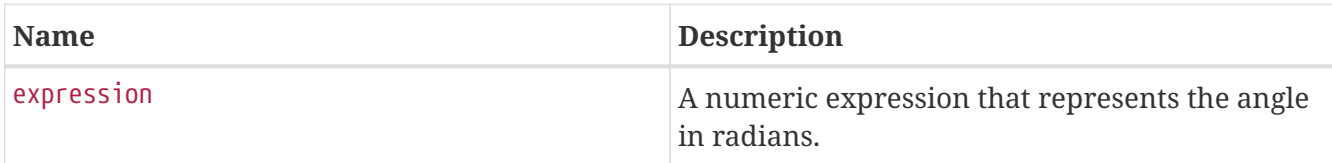

#### **Considerations:**

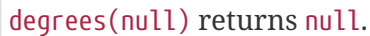

#### *Query*

RETURN degrees(3.14159)

The number of degrees in something close to *pi* is returned.

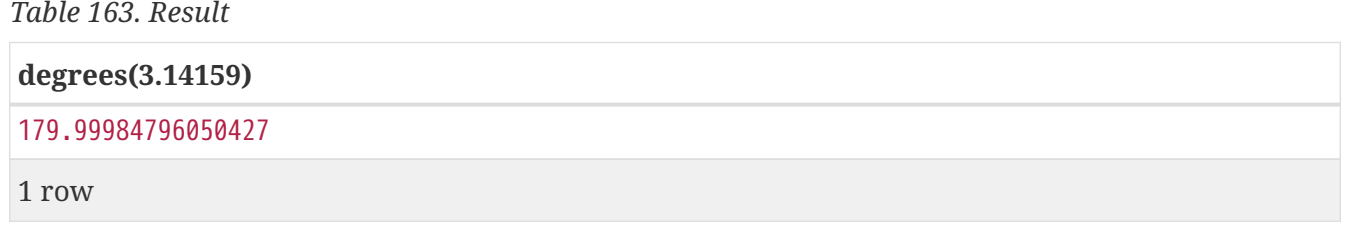

## <span id="page-184-0"></span>**pi()**

pi() returns the mathematical constant *pi*.

#### **Syntax:** pi()

#### **Returns:**

A Float.

#### *Query*

RETURN pi()

#### The constant *pi* is returned.

*Table 164. Result*

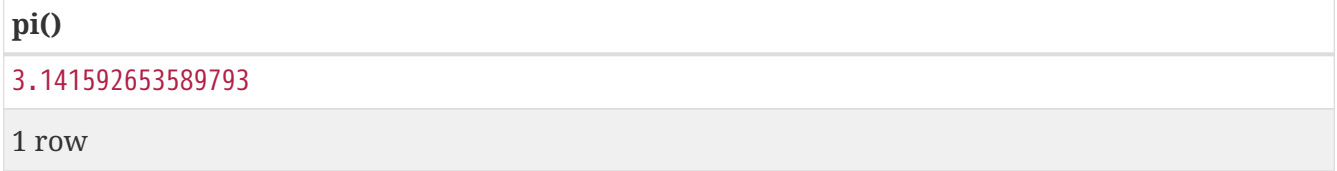

## <span id="page-185-0"></span>**radians()**

radians() converts degrees to radians.

#### **Syntax:** radians(expression)

#### **Returns:**

A Float.

#### **Arguments:**

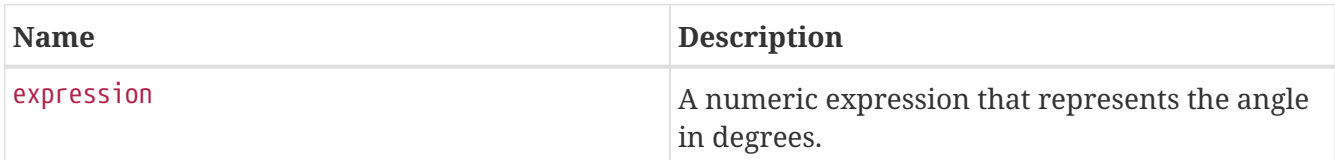

#### **Considerations:**

radians(null) returns null.

#### *Query*

RETURN radians(180)

The number of radians in 180 degrees is returned (pi).

*Table 165. Result*

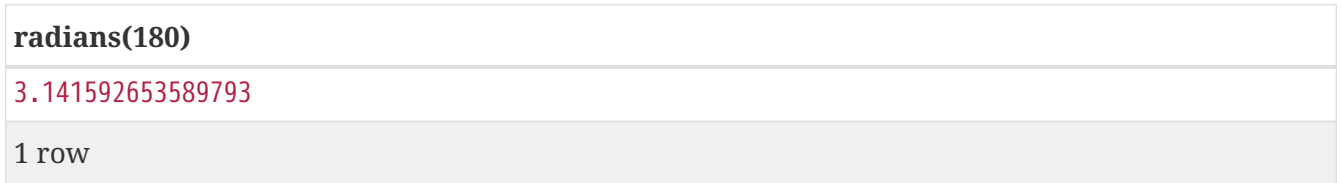

## <span id="page-185-1"></span>**sin()**

sin() returns the sine of a number.

**Syntax:** sin(expression)

#### **Returns:**

A Float.

#### **Arguments:**

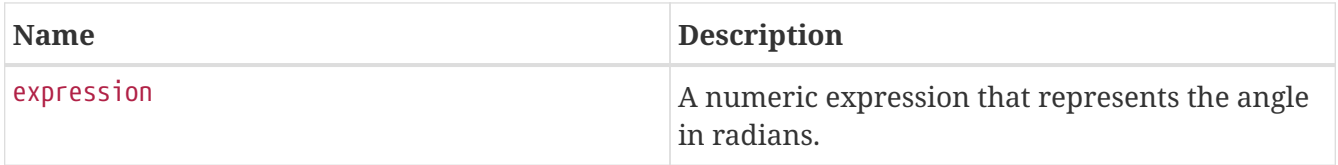

#### **Considerations:**

sin(null) returns null.

*Query*

RETURN sin(0.5)

The sine of 0.5 is returned.

*Table 166. Result*

**sin(0.5)**

0.479425538604203

1 row

## <span id="page-186-0"></span>**tan()**

tan() returns the tangent of a number.

#### **Syntax:** tan(expression)

#### **Returns:**

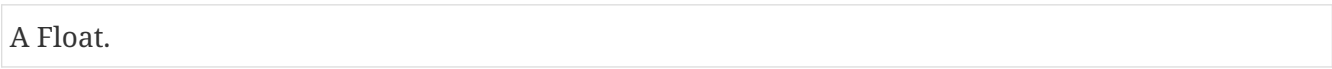

#### **Arguments:**

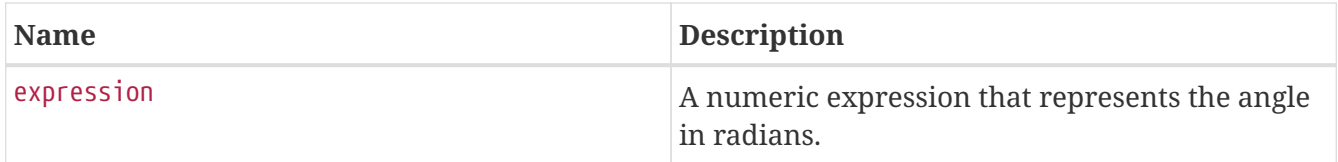

### **Considerations:**

tan(null) returns null.

#### *Query*

RETURN tan(0.5)

#### The tangent of  $0.5$  is returned.

*Table 167. Result*

#### **tan(0.5)**

0.5463024898437905

1 row

# **String functions**

*These functions all operate on string expressions only, and will return an error if used on any other values. The exception to this rule is toString(), which also accepts numbers and booleans.*

See also [String operators.](#page-54-0)

Functions:

- [left\(\)](#page-187-0)
- [lTrim\(\)](#page-188-0)
- [replace\(\)](#page-189-0)
- [reverse\(\)](#page-189-1)
- [right\(\)](#page-190-0)
- [rTrim\(\)](#page-191-0)
- [split\(\)](#page-191-1)
- [substring\(\)](#page-192-0)
- [toLower\(\)](#page-193-0)
- [toString\(\)](#page-194-0)
- [toUpper\(\)](#page-194-1)
- [trim\(\)](#page-195-0)

## <span id="page-187-0"></span>**left()**

left() returns a string containing the specified number of leftmost characters of the original string.

**Syntax:** left(original, length)

#### **Returns:**

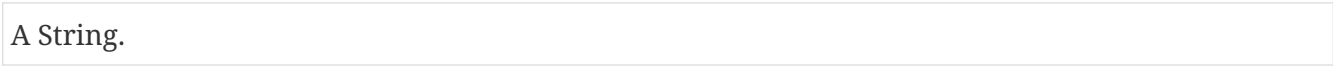

#### **Arguments:**

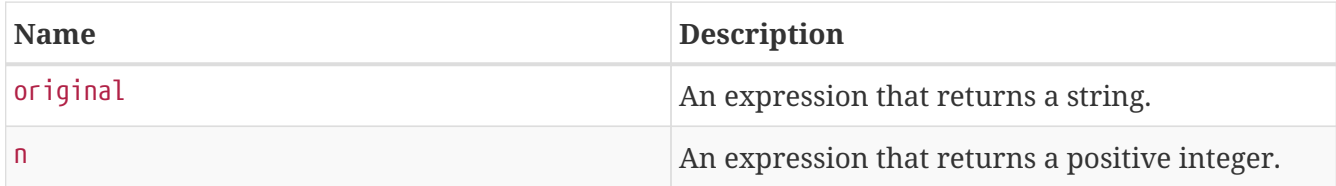

#### **Considerations:**

left(null, length) and left(null, null) both return null

left(original, null) will raise an error.

If length is not a positive integer, an error is raised.

If length exceeds the size of original, original is returned.

#### *Query*

RETURN left('hello', 3)

#### *Table 168. Result*

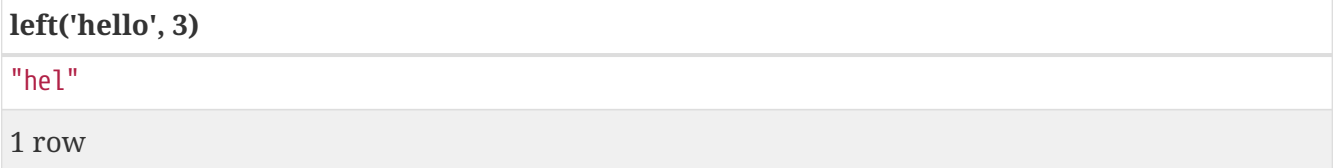

## <span id="page-188-0"></span>**ltrim()**

lTrim() returns the original string with leading whitespace removed.

#### **Syntax:** lTrim(original)

#### **Returns:**

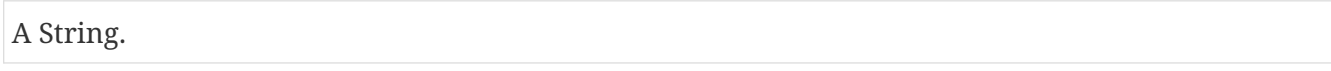

#### **Arguments:**

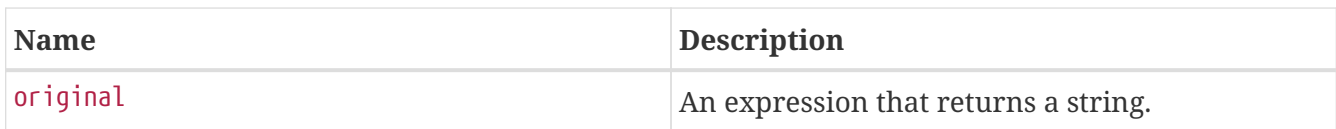

#### **Considerations:**

lTrim(null) returns null

#### *Query*

RETURN lTrim(' hello')

#### *Table 169. Result*

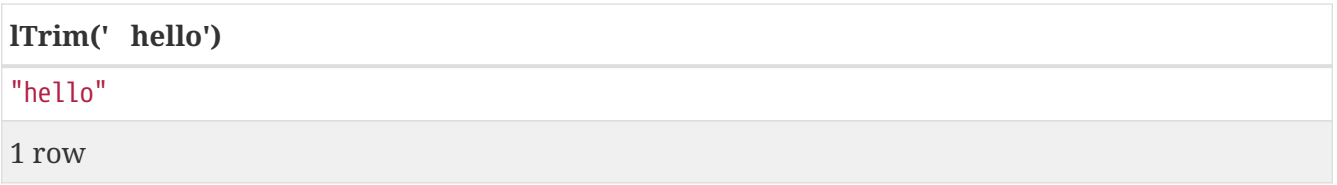

## <span id="page-189-0"></span>**replace()**

replace() returns a string in which all occurrences of a specified string in the original string have been replaced by another (specified) string.

**Syntax:** replace(original, search, replace)

#### **Returns:**

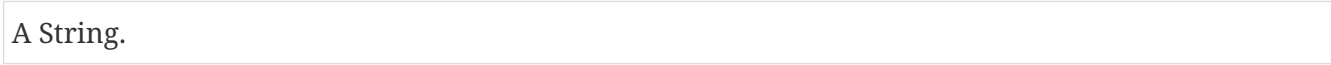

#### **Arguments:**

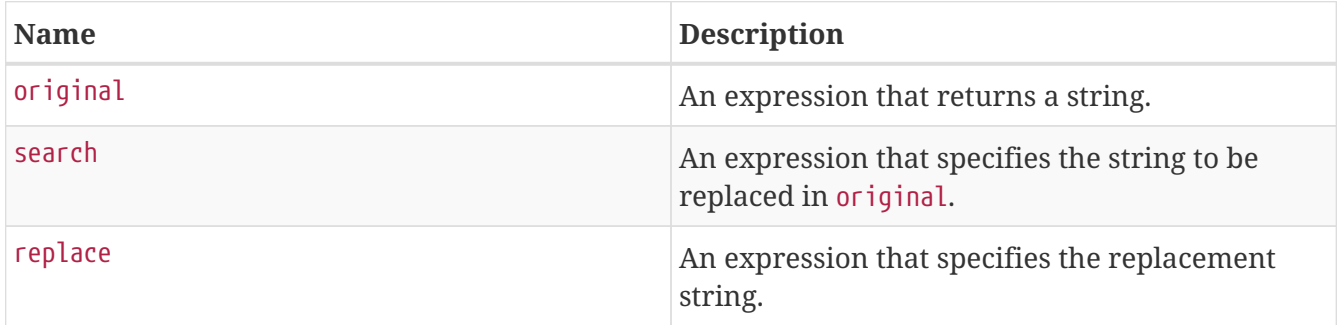

#### **Considerations:**

If any argument is null, null will be returned.

If search is not found in original, original will be returned.

*Query*

RETURN replace("hello", "l", "w")

*Table 170. Result*

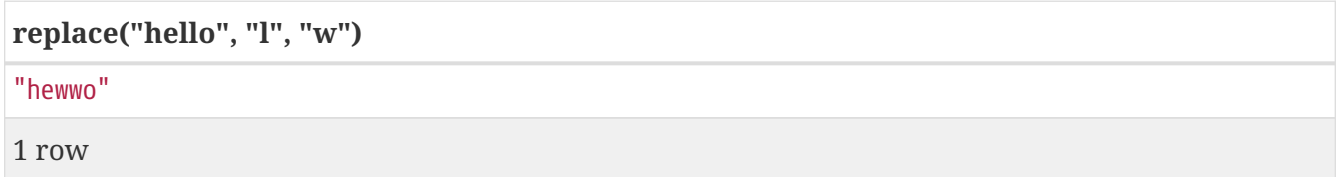

#### <span id="page-189-1"></span>**reverse()**

reverse() returns a string in which the order of all characters in the original string have been reversed.

**Syntax:** reverse(original)

#### **Returns:**

A String.

#### **Arguments:**

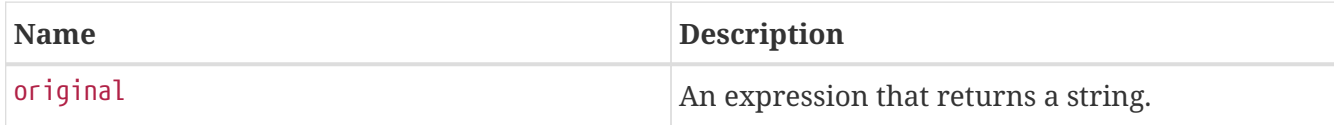

### **Considerations:**

reverse(null) returns null.

#### *Query*

RETURN reverse('anagram')

#### *Table 171. Result*

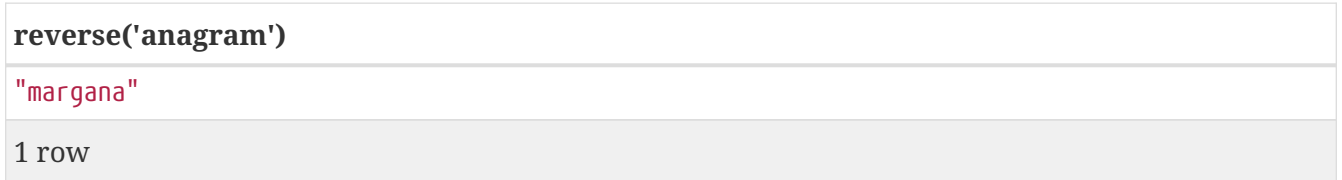

## <span id="page-190-0"></span>**right()**

right() returns a string containing the specified number of rightmost characters of the original string.

**Syntax:** right(original, length)

#### **Returns:**

A String.

#### **Arguments:**

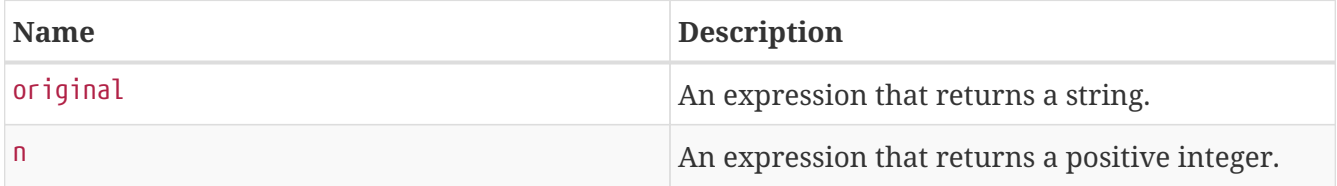

#### **Considerations:**

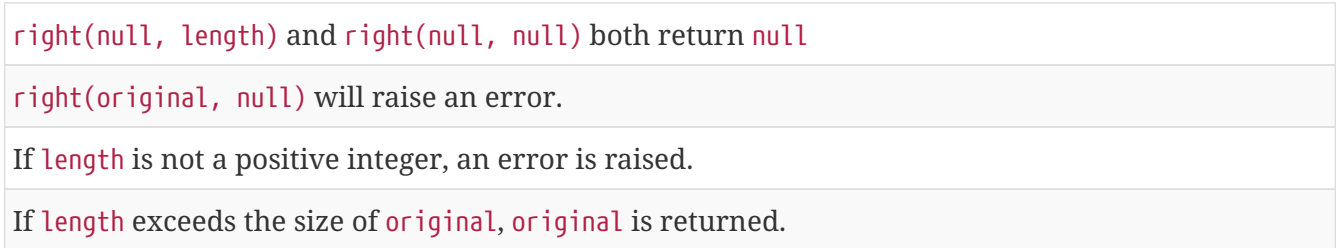

*Query*

RETURN right('hello', 3)

*Table 172. Result*

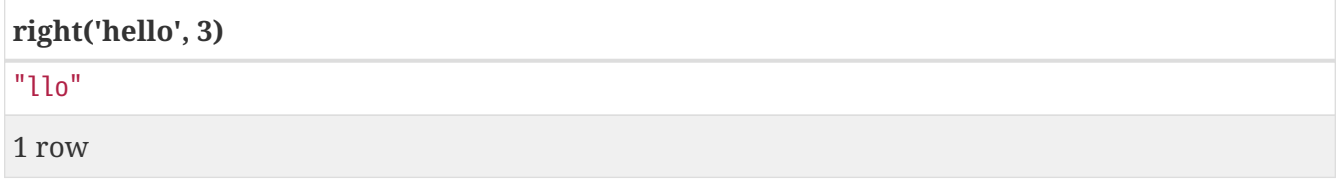

## <span id="page-191-0"></span>**rtrim()**

rTrim() returns the original string with trailing whitespace removed.

**Syntax:** rTrim(original)

#### **Returns:**

A String.

#### **Arguments:**

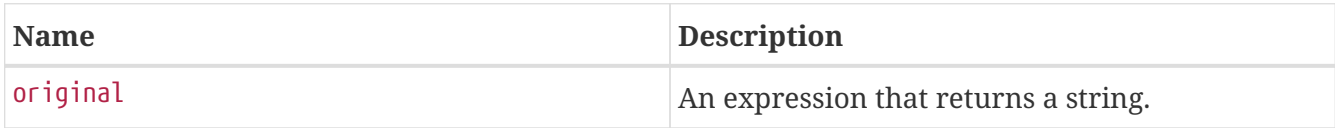

#### **Considerations:**

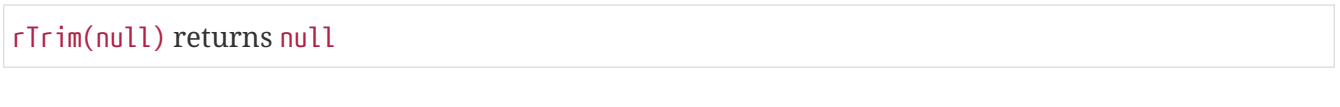

#### *Query*

RETURN rTrim('hello ')

*Table 173. Result*

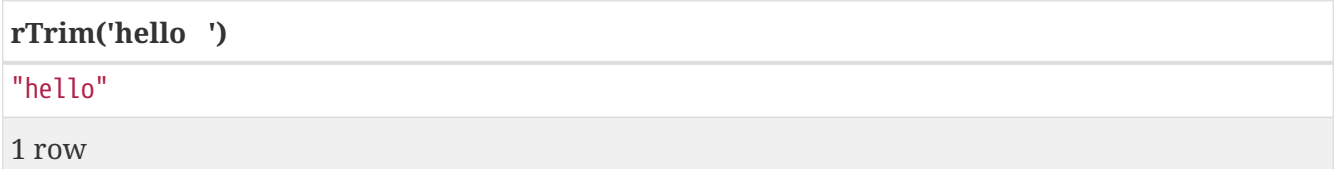

## <span id="page-191-1"></span>**split()**

split() returns a list of strings resulting from the splitting of the original string around matches of the given delimiter.

```
Syntax: split(original, splitDelimiter)
```
**Returns:**

#### A list of Strings.

#### **Arguments:**

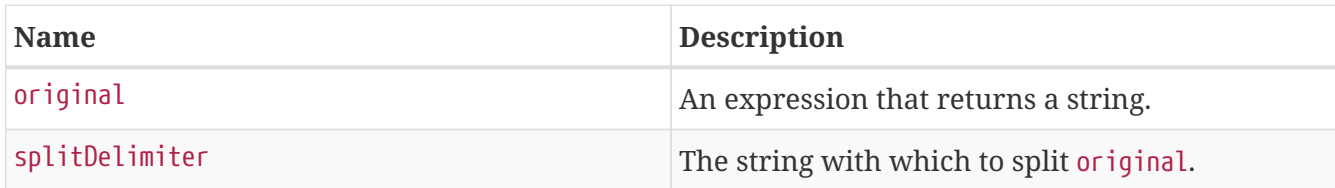

#### **Considerations:**

split(null, splitDelimiter) and split(original, null) both return null

#### *Query*

```
RETURN split('one,two', ',')
```
*Table 174. Result*

**split('one,two', ',')**

["one","two"]

1 row

## <span id="page-192-0"></span>**substring()**

substring() returns a substring of the original string, beginning with a 0-based index start and length.

#### **Syntax:** substring(original, start [, length])

#### **Returns:**

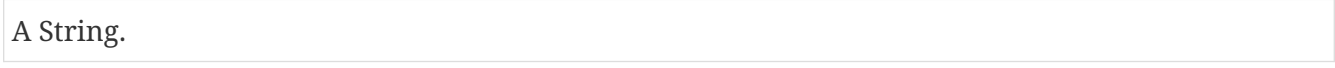

#### **Arguments:**

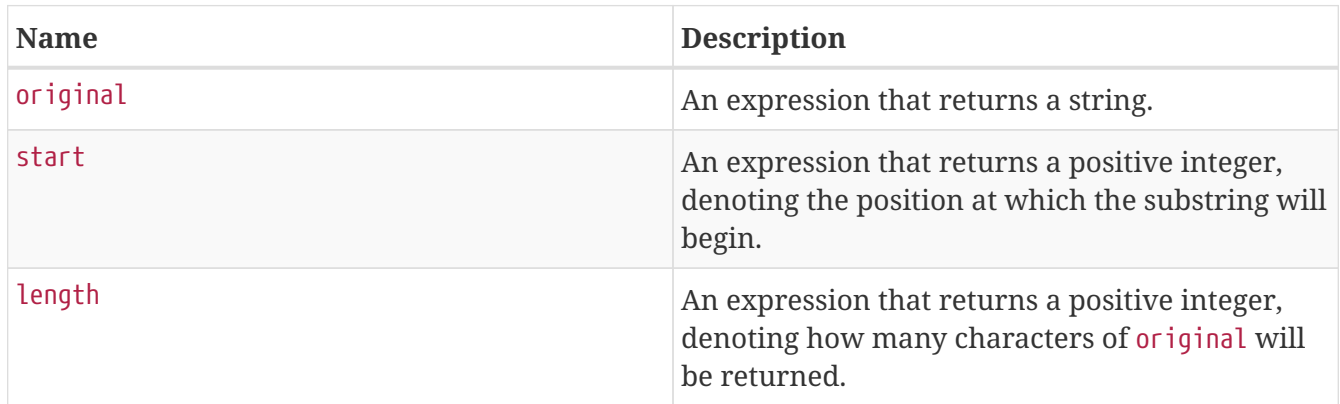

#### **Considerations:**

start uses a zero-based index.

If length is omitted, the function returns the substring starting at the position given by start and extending to the end of original.

If original is null, null is returned.

If either start or length is null or a negative integer, an error is raised.

If start is 0, the substring will start at the beginning of original.

If length is 0, the empty string will be returned.

#### *Query*

```
RETURN substring('hello', 1, 3), substring('hello', 2)
```
#### *Table 175. Result*

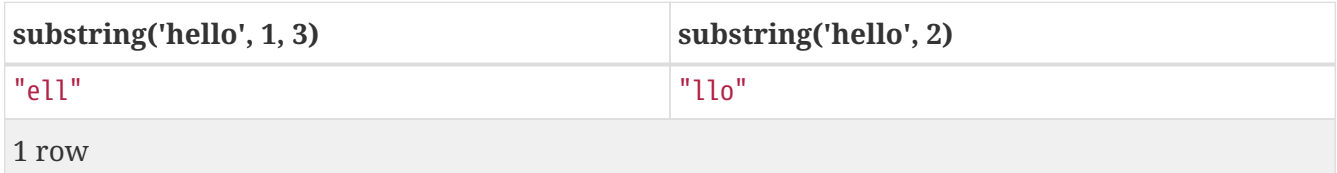

#### <span id="page-193-0"></span>**toLower()**

toLower() returns the original string in lowercase.

#### **Syntax:** toLower(original)

#### **Returns:**

A String.

#### **Arguments:**

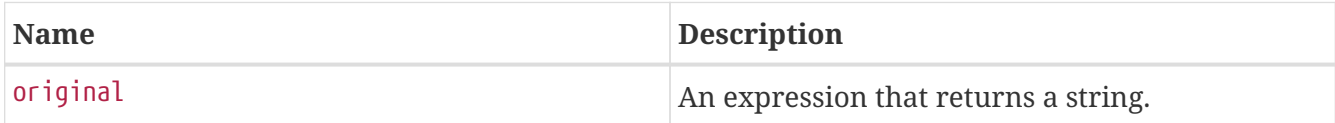

#### **Considerations:**

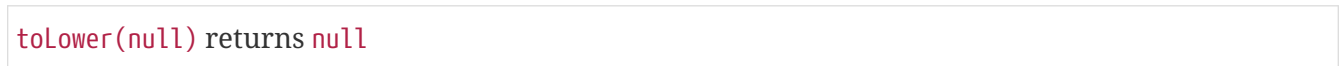

#### *Query*

RETURN toLower('HELLO')

#### *Table 176. Result*

#### **toLower('HELLO')**

"hello"

1 row

## <span id="page-194-0"></span>**toString()**

toString() converts an integer, float or boolean value to a string.

**Syntax:** toString(expression)

#### **Returns:**

A String.

#### **Arguments:**

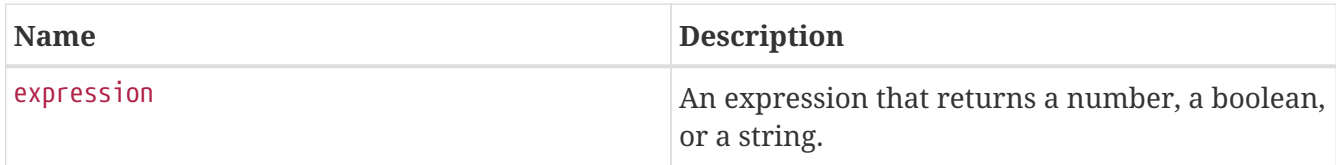

#### **Considerations:**

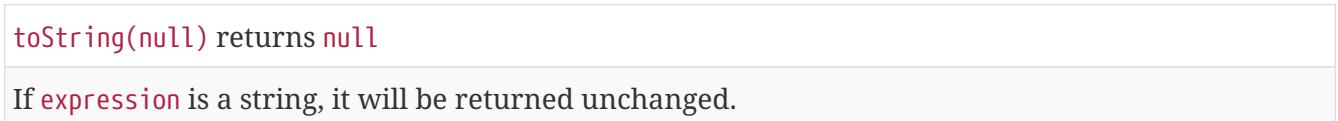

#### *Query*

```
RETURN toString(11.5), toString('already a string'), toString(TRUE )
```
*Table 177. Result*

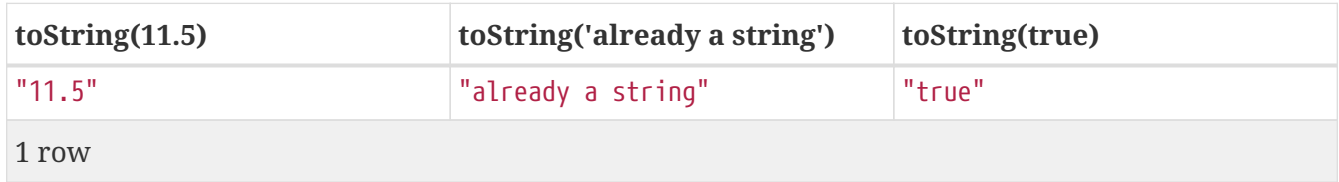

## <span id="page-194-1"></span>**toUpper()**

toUpper() returns the original string in uppercase.

**Syntax:** toUpper(original)

#### **Returns:**

A String.

#### **Arguments:**

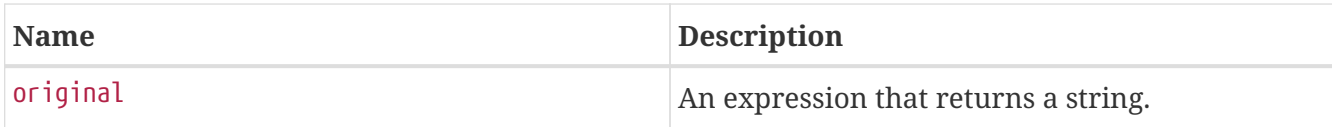

#### **Considerations:**

toUpper(null) returns null

#### *Query*

RETURN toUpper('hello')

#### *Table 178. Result*

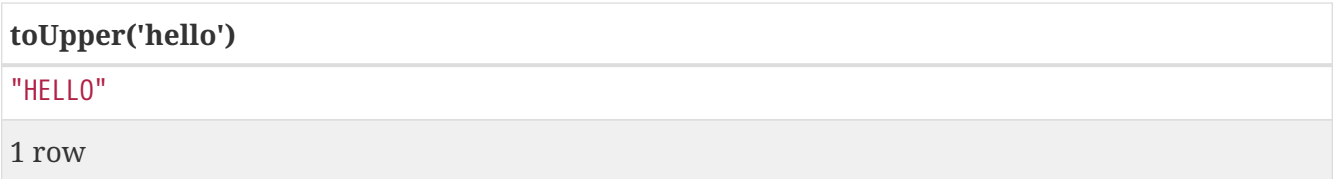

## <span id="page-195-0"></span>**trim()**

trim() returns the original string with leading and trailing whitespace removed.

#### **Syntax:** trim(original)

#### **Returns:**

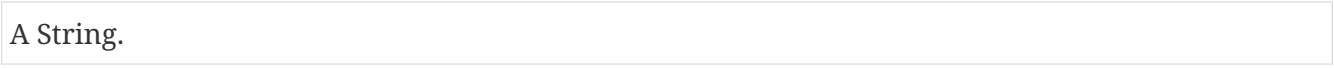

#### **Arguments:**

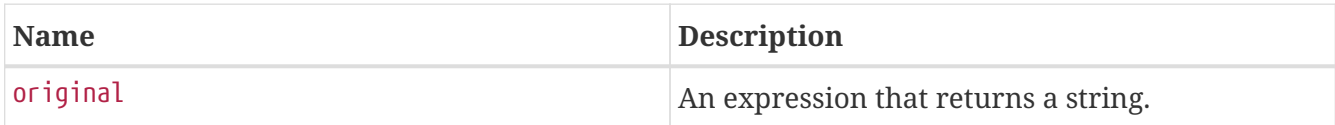

#### **Considerations:**

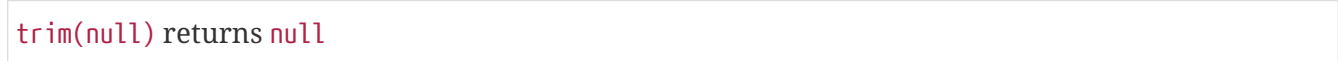

#### *Query*

```
RETURN trim(' hello ')
```
#### *Table 179. Result*

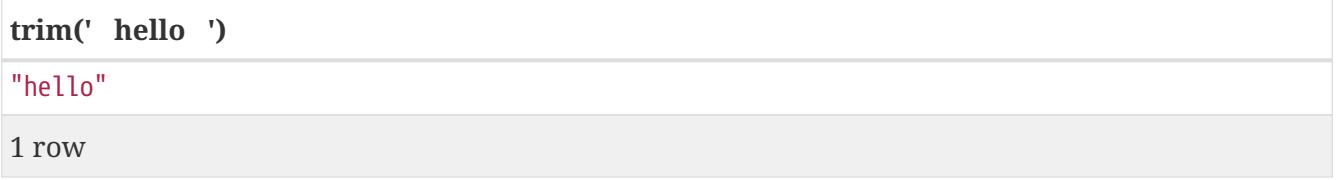

# **User-defined functions**

User-defined functions are called in the same way as any other Cypher function. A user-defined function must return values within the Cypher type system.

This example shows how to invoke a user-defined function called join from Cypher.

## **Call a user-defined function**

This calls the user-defined function org.opencypher.procedure.example.join().

*Query*

```
MATCH (n:Member)
RETURN org.opencypher.function.example.join(collect(n.name)) AS members
```
*Result*

```
+--------------------------+
| members |
+--------------------------+
| "John,Paul,George,Ringo" |
+--------------------------+
1 row
```
## **User-defined aggregation functions**

User-defined aggregation functions are called in the same way as any other Cypher function. A user-defined aggregating function must return values within the Cypher type system.

This example shows how to invoke a user-defined aggregation function called longestString from Cypher.

## **Call a user-defined aggregation function**

This calls the user-defined function org.opencypher.procedure.example.longestString().

*Query*

```
MATCH (n:Member)
RETURN org.opencypher.function.example.longestString(n.name) AS member
```
#### *Result*

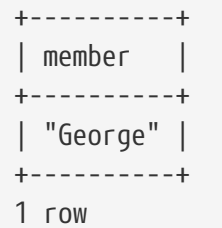

# **Comments**

Comments may be added to queries. Single line — or inline — comments begin with //, and multiline comments are delimited by /\* and \*/.

Examples:

MATCH (n) RETURN n //This is an end of line comment

MATCH (n) //This is a single line comment RETURN n

MATCH (n) WHERE n.property = '//This is NOT a comment' RETURN n

/\* The following comment spans more than one line \*/ MATCH (n) RETURN n

# <span id="page-199-0"></span>**Compatibility and versioning**

It may sometimes be necessary to use a previous version of Cypher when running a query.

For example, assume that the semantics of an operator  $X$  is altered in Cypher 10, but that in a particular scenario, it is absolutely necessary to use the semantics of X as defined in Cypher 9. In cases like these, it is possible to specify, at a query level, which version of Cypher to use.

By starting the Cypher query string with CYPHER <num>, where <num> is one of the standard Cypher versions (as of this document, only 9), the following query would be interpreted under the semantics as specified for that version.

This example shows how to specify, for the given query, that the semantics as defined in Cypher 9 are used (assuming the current version is 10 or higher):

*Query*

CYPHER 9 MATCH  $(a)-[]->(b)$ RETURN a, b

# **Reserved keywords**

Historically, Cypher has liberally allowed any word to be used as an identifier, relying on context to disambiguate between possible uses of a particular word. As Cypher matures towards becoming a standard language, however, a more generic model that aligns with users' expectations from the world of programming languages is preferable, and a grammar with clearer distinctions between identifiers and keywords is a step in that direction. Moreover, queries that are hard to read would be more difficult to write.

We provide here a listing of *reserved words*, grouped by the categories from which they are drawn, all of which have a special meaning in Cypher. In addition to this, we list a number of words that are reserved for future use. These reserved words are not permitted to be used as identifiers in the following contexts:

- Variables
- Function names
- Parameters

By *escaping* any of the reserved words (encapsulating in backticks `), they would be valid as identifiers in the above contexts.

# **Clauses**

- CREATE
- DELETE
- DETACH
- EXISTS
- MATCH
- MERGE
- OPTIONAL
- REMOVE
- RETURN
- SET
- UNION
- UNWIND
- WITH

## **Subclauses**

- LIMIT
- ORDER
- SKIP
- WHERE

# **Modifiers**

- ASC
- ASCENDING
- BY
- DESC
- DESCENDING
- ON

# **Expressions**

- ALL
- CASE
- ELSE
- END
- THEN
- WHEN

# **Operators**

- AND
- AS
- CONTAINS
- DISTINCT
- ENDS
- IN
- IS
- NOT
- OR
- STARTS
- XOR

# **Literals**

• false

- null
- true

# **Reserved for future use**

- ADD
- CONSTRAINT
- DO
- DROP
- FOR
- MANDATORY
- OF
- REQUIRE
- SCALAR
- UNIQUE

# **Glossary of keywords**

*This section comprises a glossary of all the keywords - grouped by category and thence ordered lexicographically — in the Cypher query language.*

- [Clauses](#page-203-0)
- [Operators](#page-204-0)
- [Functions](#page-205-0)
- [Expressions](#page-210-0)
- [Cypher query versioning](#page-210-1)

## <span id="page-203-0"></span>**[Clauses](#page-58-0)**

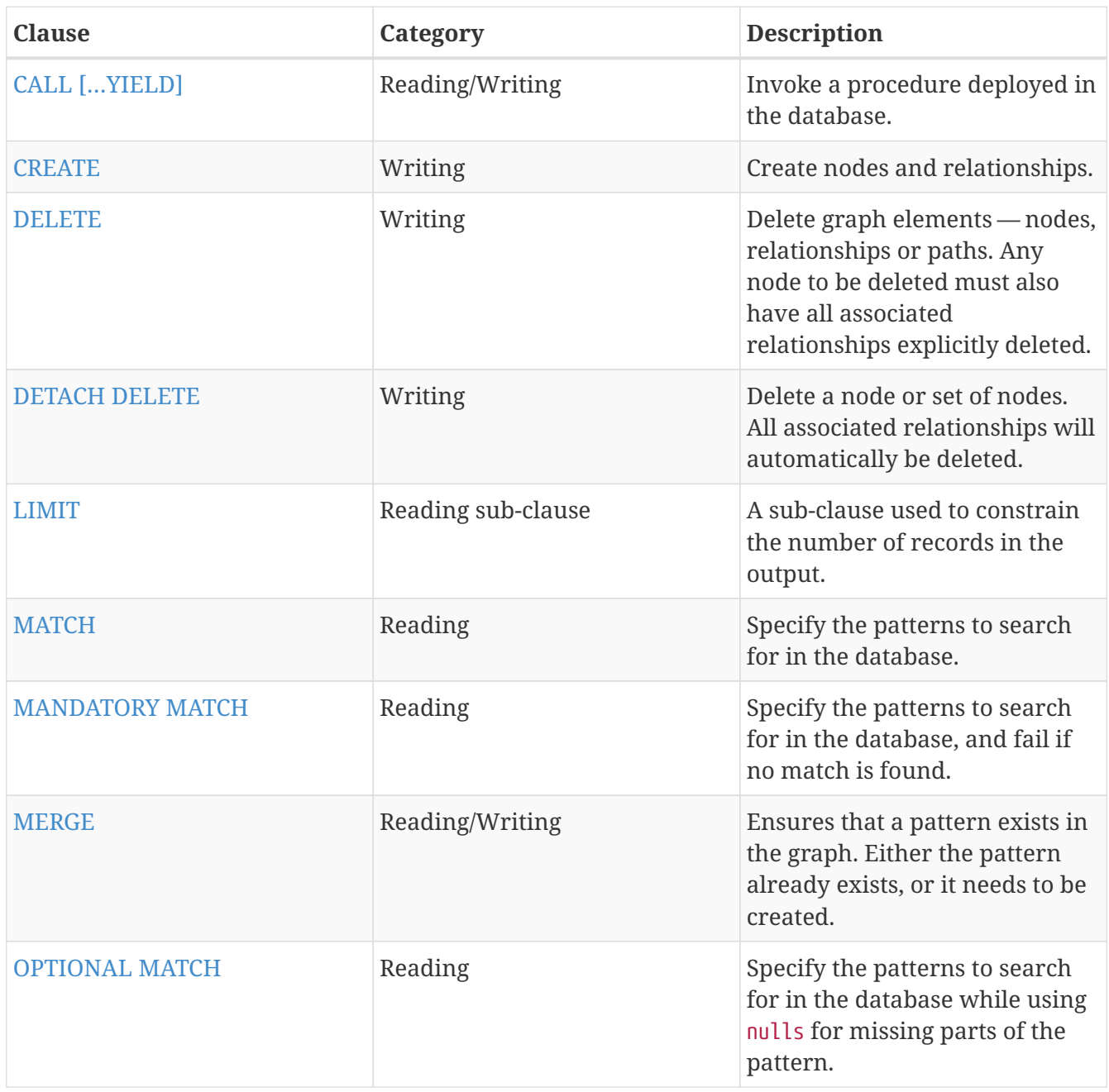

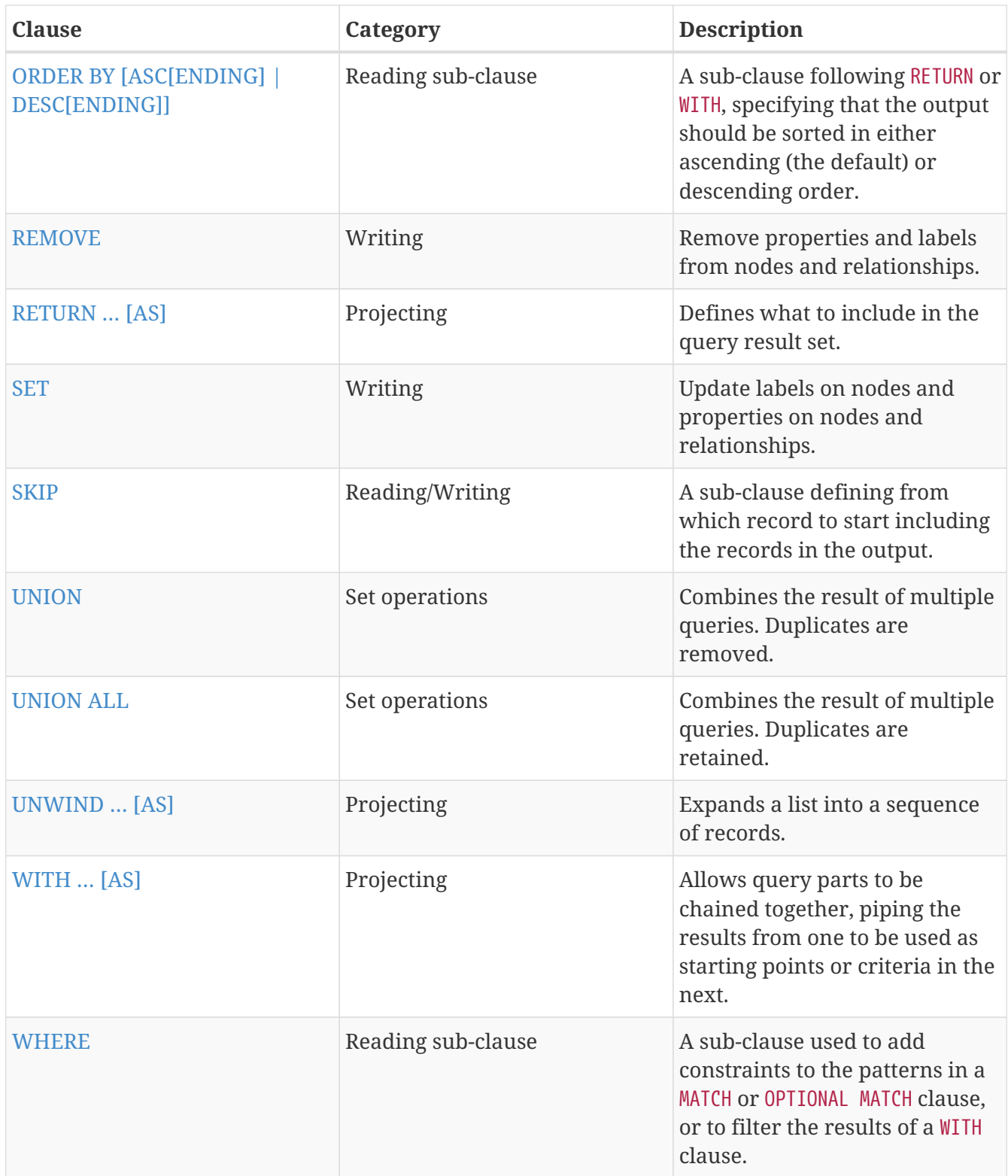

# <span id="page-204-0"></span>**[Operators](#page-49-0)**

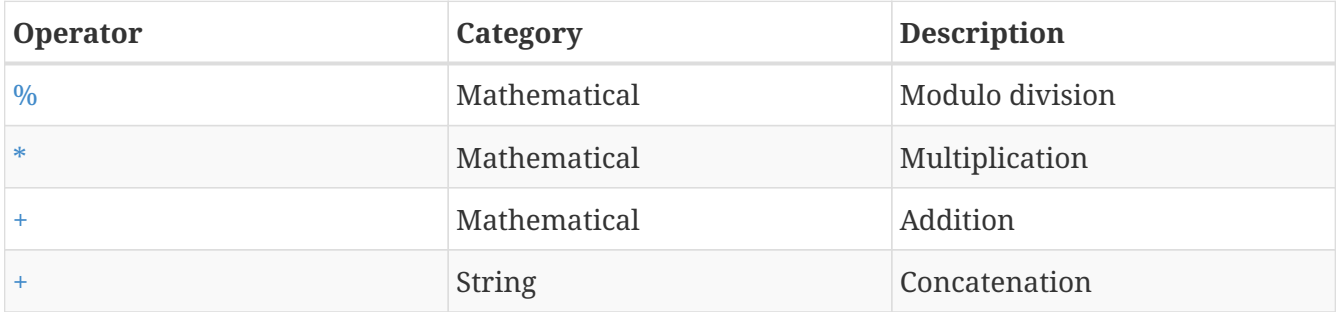

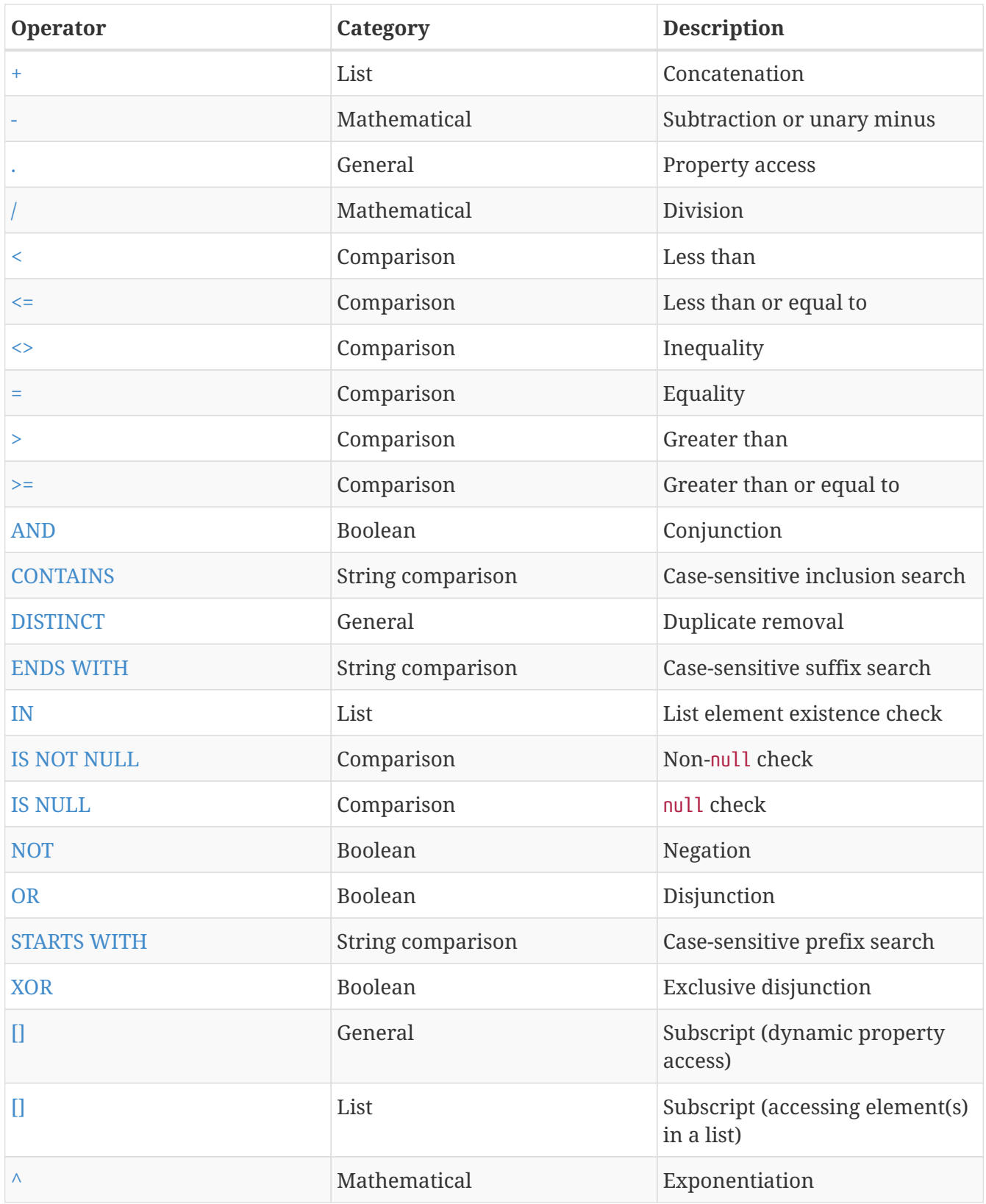

## <span id="page-205-0"></span>**[Functions](#page-135-0)**

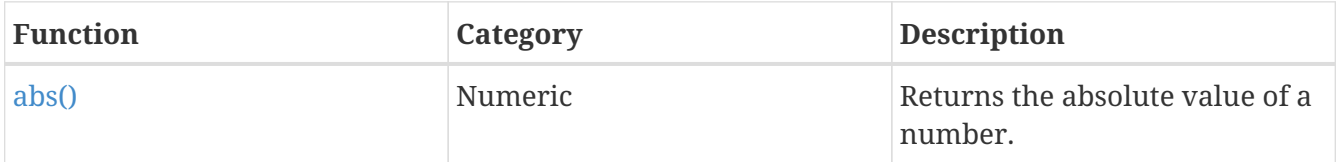

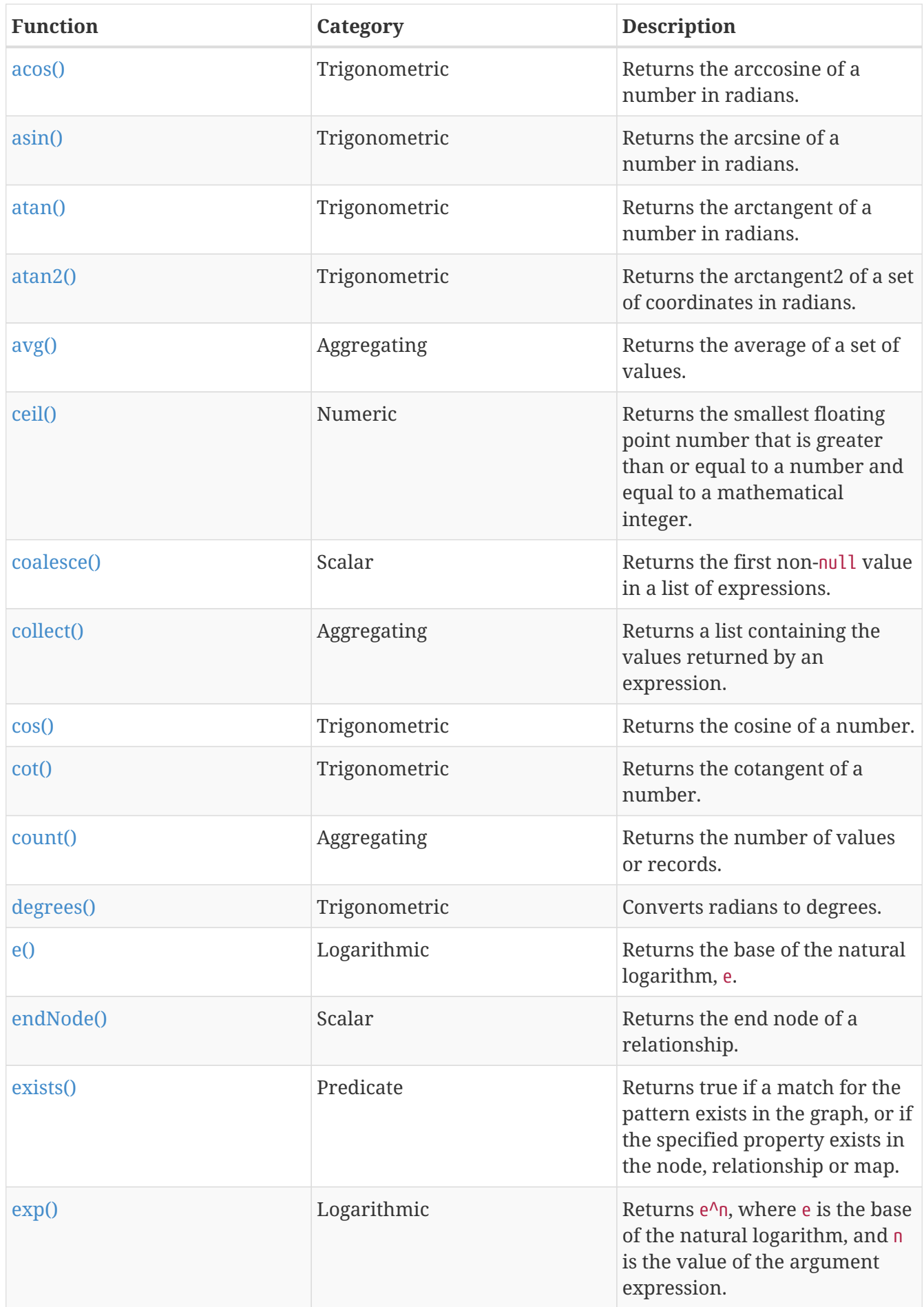

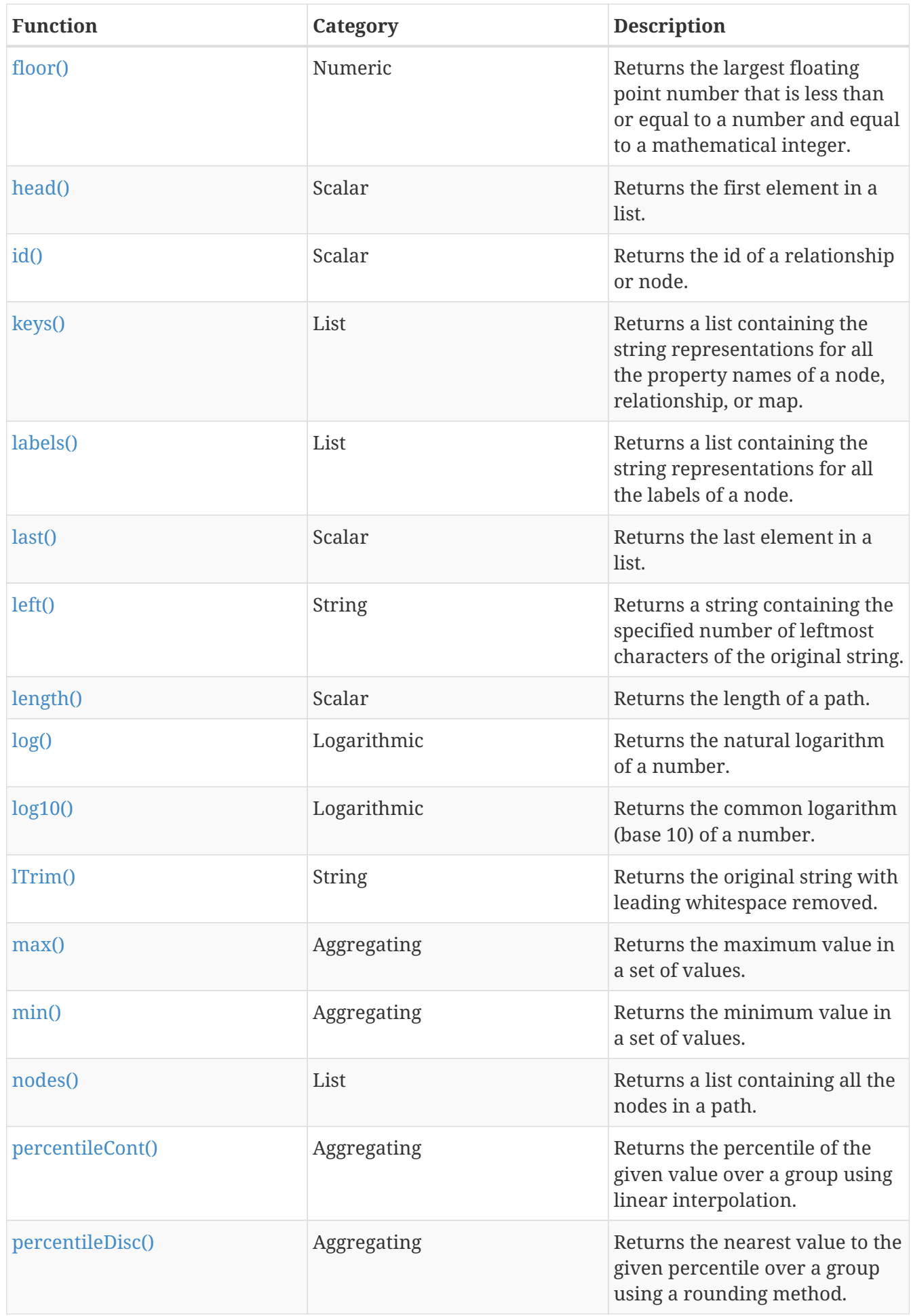

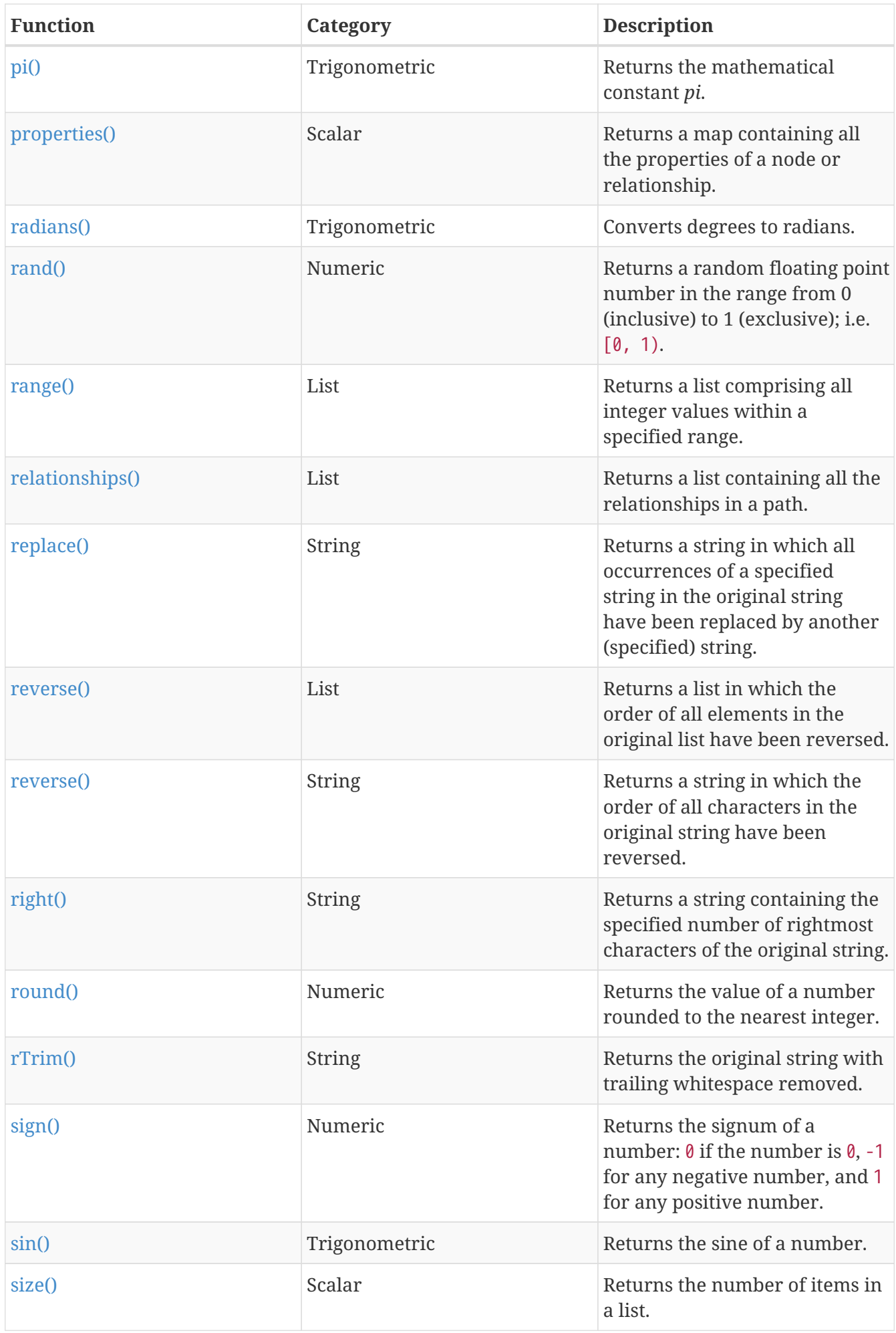

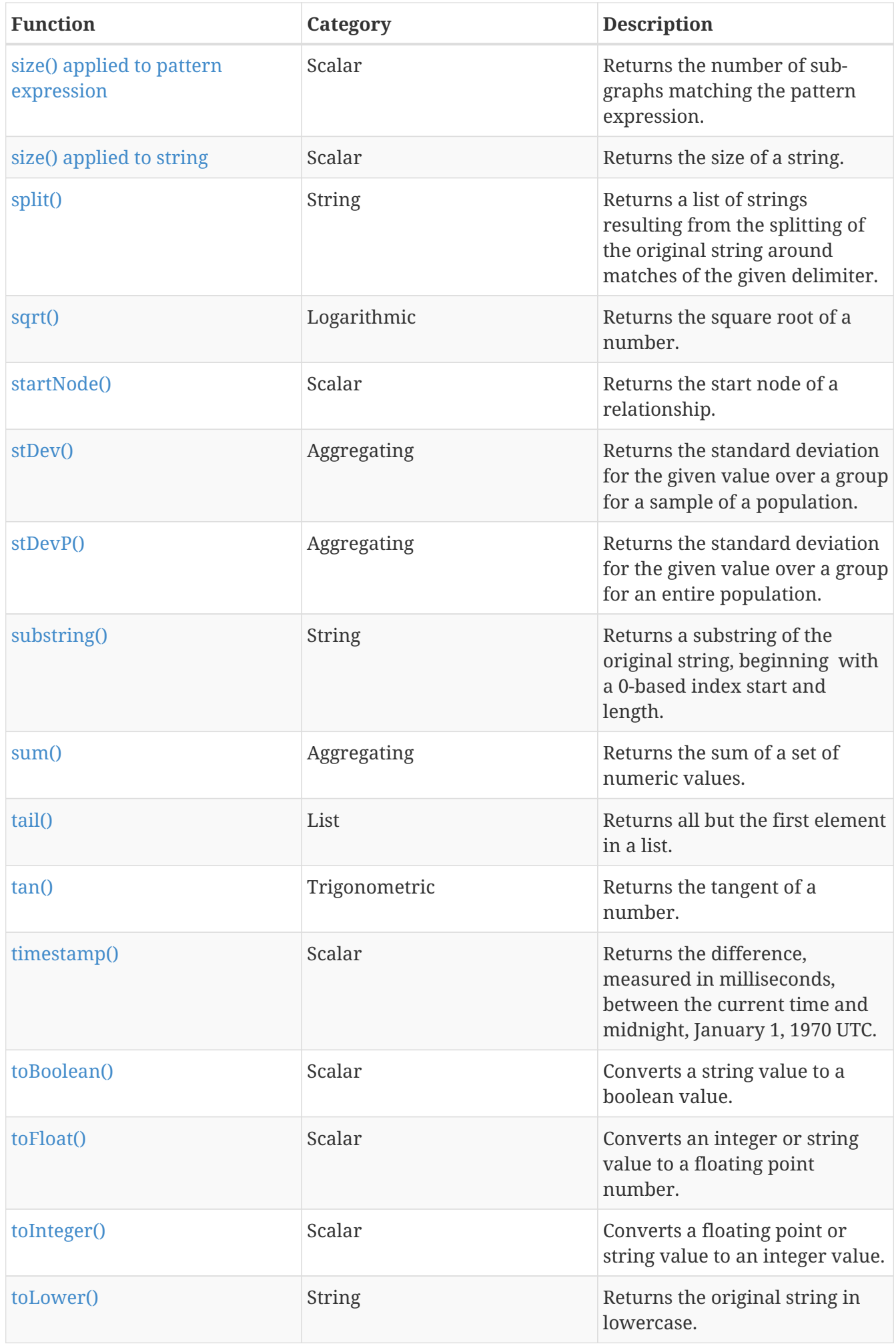

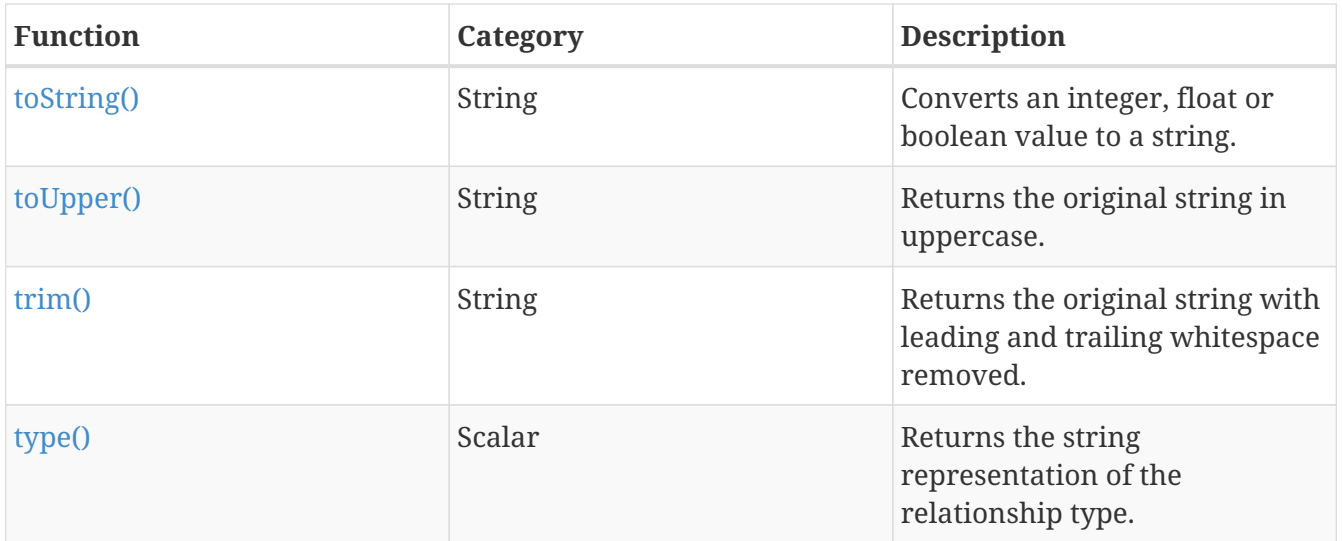

## <span id="page-210-0"></span>**Expressions**

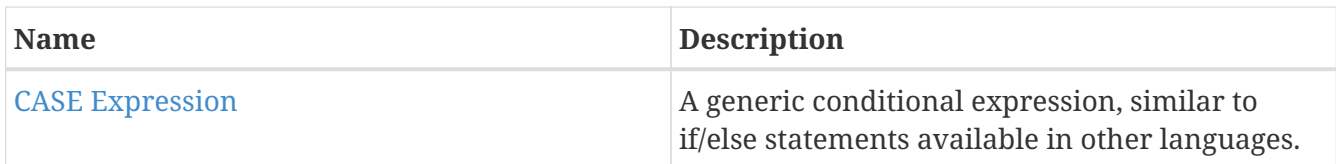

# <span id="page-210-1"></span>**Cypher query versioning**

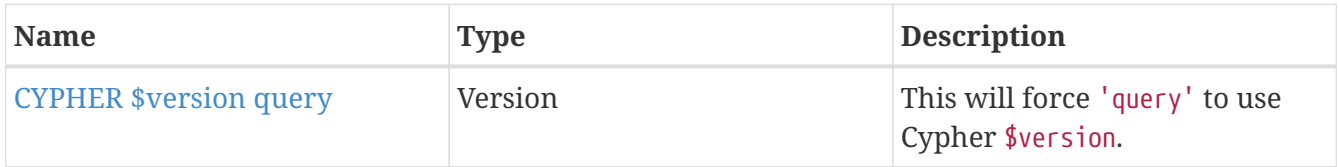

# **License**

*Apache License, Version 2.0, January 2004* TERMS AND CONDITIONS FOR USE, REPRODUCTION, AND DISTRIBUTION

1. Definitions.

"License" shall mean the terms and conditions for use, reproduction, and distribution as defined by Sections 1 through 9 of this document.

"Licensor" shall mean the copyright owner or entity authorized by the copyright owner that is granting the License.

"Legal Entity" shall mean the union of the acting entity and all other entities that control, are controlled by, or are under common control with that entity. For the purposes of this definition, "control" means (i) the power, direct or indirect, to cause the direction or management of such entity, whether by contract or otherwise, or (ii) ownership of fifty percent (50%) or more of the outstanding shares, or (iii) beneficial ownership of such entity.

"You" (or "Your") shall mean an individual or Legal Entity exercising permissions granted by this License.

"Source" form shall mean the preferred form for making modifications, including but not limited to software source code, documentation source, and configuration files.

"Object" form shall mean any form resulting from mechanical transformation or translation of a Source form, including but not limited to compiled object code, generated documentation, and conversions to other media types.

"Work" shall mean the work of authorship, whether in Source or Object form, made available under the License, as indicated by a copyright notice that is included in or attached to the work (an example is provided in the Appendix below).

"Derivative Works" shall mean any work, whether in Source or Object form, that is based on (or derived from) the Work and for which the editorial revisions, annotations, elaborations, or other modifications represent, as a whole, an original work of authorship. For the purposes of this License, Derivative Works shall not include works that remain separable from, or merely link (or bind by name) to the interfaces of, the Work and Derivative Works thereof.

"Contribution" shall mean any work of authorship, including the original version of the Work and any modifications or additions to that Work or Derivative Works thereof, that is intentionally submitted to Licensor for inclusion in the Work by the copyright owner or by an individual or Legal Entity authorized to submit on behalf of the copyright owner. For the purposes of this definition, "submitted" means any form of electronic, verbal, or written communication sent to the Licensor or its representatives, including but not limited to communication on electronic mailing lists, source code control systems, and issue tracking systems that are managed by, or on behalf of, the Licensor for the purpose of discussing and improving the Work, but excluding communication that is conspicuously marked or otherwise designated in writing by the copyright owner as "Not a Contribution."

"Contributor" shall mean Licensor and any individual or Legal Entity on behalf of whom a Contribution has been received by Licensor and subsequently incorporated within the Work.

2. Grant of Copyright License.

Subject to the terms and conditions of this License, each Contributor hereby grants to You a perpetual, worldwide, non-exclusive, no-charge, royalty-free, irrevocable copyright license to reproduce, prepare Derivative Works of, publicly display, publicly perform, sublicense, and distribute the Work and such Derivative Works in Source or Object form.

3. Grant of Patent License.

Subject to the terms and conditions of this License, each Contributor hereby grants to You a perpetual, worldwide, non-exclusive, no-charge, royalty-free, irrevocable (except as stated in this section) patent license to make, have made, use, offer to sell, sell, import, and otherwise transfer the Work, where such license applies only to those patent claims licensable by such Contributor that are necessarily infringed by their Contribution(s) alone or by combination of their Contribution(s) with the Work to which such Contribution(s) was submitted. If You institute patent litigation against any entity (including a cross-claim or counterclaim in a lawsuit) alleging that the Work or a Contribution incorporated within the Work constitutes direct or contributory patent infringement, then any patent licenses granted to You under this License for that Work shall terminate as of the date such litigation is filed.

4. Redistribution.

You may reproduce and distribute copies of the Work or Derivative Works thereof in any medium, with or without modifications, and in Source or Object form, provided that You meet the following conditions:

- (a) You must give any other recipients of the Work or Derivative Works a copy of this License; and
- (b) You must cause any modified files to carry prominent notices stating that You changed the files; and
- (c) You must retain, in the Source form of any Derivative Works that You distribute, all copyright, patent, trademark, and attribution notices from the Source form of the Work, excluding those notices that do not pertain to any part of the Derivative Works; and
- (d) If the Work includes a "NOTICE" text file as part of its distribution, then any Derivative Works that You distribute must include a readable copy of the attribution notices contained within such NOTICE file, excluding those notices that do not pertain to any part of the Derivative Works, in at least one of the following places: within a NOTICE text file distributed as part of the Derivative Works; within the Source form or documentation, if provided along with the Derivative Works; or, within a display generated by the Derivative Works, if and wherever such third-party notices normally appear. The contents of the NOTICE file are for informational purposes only and do not modify the License. You may add Your own attribution notices within Derivative Works that You distribute, alongside or as an addendum to the NOTICE text from the Work, provided that such additional attribution notices cannot be construed as modifying the License.

You may add Your own copyright statement to Your modifications and may provide additional or different license terms and conditions for use, reproduction, or distribution of Your modifications, or for any such Derivative Works as a whole, provided Your use, reproduction, and distribution of the Work otherwise complies with the conditions stated in this License.

5. Submission of Contributions.

Unless You explicitly state otherwise, any Contribution intentionally submitted for inclusion in the Work by You to the Licensor shall be under the terms and conditions of this License, without any additional terms or conditions. Notwithstanding the above, nothing herein shall supersede or modify the terms of any separate license agreement you may have executed with Licensor regarding such Contributions.

6. Trademarks.

This License does not grant permission to use the trade names, trademarks, service marks, or product names of the Licensor, except as required for reasonable and customary use in describing the origin of the Work and reproducing the content of the NOTICE file.

#### 7. Disclaimer of Warranty.

Unless required by applicable law or agreed to in writing, Licensor provides the Work (and each Contributor provides its Contributions) on an "AS IS" BASIS, WITHOUT WARRANTIES OR CONDITIONS OF ANY KIND, either express or implied, including, without limitation, any warranties or conditions of TITLE, NON-INFRINGEMENT, MERCHANTABILITY, or FITNESS FOR A PARTICULAR PURPOSE. You are solely responsible for determining the appropriateness of using or redistributing the Work and assume any risks associated with Your exercise of permissions under this License.

8. Limitation of Liability.

In no event and under no legal theory, whether in tort (including negligence), contract, or otherwise, unless required by applicable law (such as deliberate and grossly negligent acts) or agreed to in writing, shall any Contributor be liable to You for damages, including any direct, indirect, special, incidental, or consequential damages of any character arising as a result of this License or out of the use or inability to use the Work (including but not limited to damages for loss of goodwill, work stoppage, computer failure or malfunction, or any and all other commercial damages or losses), even if such Contributor has been advised of the possibility of such damages.

9. Accepting Warranty or Additional Liability.

While redistributing the Work or Derivative Works thereof, You may choose to offer, and charge a fee for, acceptance of support, warranty, indemnity, or other liability obligations and/or rights consistent with this License. However, in accepting such obligations, You may act only on Your own behalf and on Your sole responsibility, not on behalf of any other Contributor, and only if You agree to indemnify, defend, and hold each Contributor harmless for any liability incurred by, or claims asserted against, such Contributor by reason of your accepting any such warranty or additional liability.

#### END OF TERMS AND CONDITIONS

The full license text is available at [http://www.apache.org/licenses/.](http://www.apache.org/licenses/)

#### *Attribution Notice under the terms of the Apache License 2.0*

This work was created by the collective efforts of the openCypher community. Without limiting the terms of Section 6, any Derivative Work that is not approved by the public consensus process of the openCypher Implementers Group should not be described as "Cypher" (and Cypher® is a registered trademark of Neo4j Inc.) or as "openCypher". Extensions by implementers or prototypes or proposals for change that have been documented or implemented should only be described as "implementation extensions to Cypher" or as "proposed changes to Cypher that are not yet approved by the openCypher community".